IBM Db2 Analytics Accelerator for z/OS 5.1.9

Stored Procedures Reference

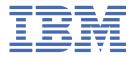

# Note Before you use this information and the product it supports, read the information in "Notices" on page 271.

#### Eleventh Edition, July 2022

This edition applies to version 5.1.9 of IBM® Db2® Analytics Accelerator for z/OS® (product number 5697-DA5), and to all subsequent releases and modifications until otherwise indicated in new editions. This edition replaces SH12-7063-09. Changes to this edition are marked with a vertical bar.

# © Copyright International Business Machines Corporation 2010, 2022.

US Government Users Restricted Rights – Use, duplication or disclosure restricted by GSA ADP Schedule Contract with IBM Corp.

# **Contents**

| About this book                                                                    | V   |
|------------------------------------------------------------------------------------|-----|
|                                                                                    |     |
| Who should read this book?                                                         | vii |
|                                                                                    |     |
| What's new in version 5?                                                           | ix  |
|                                                                                    |     |
| Chapter 1. Stored procedures                                                       | 1   |
| SYSPROC.ACCEL_ADD_ACCELERATOR                                                      | 1   |
| SYSPROC.ACCEL_ADD_ACCELERATOR2                                                     | 1   |
| SYSPROC.ACCEL_ADD_TABLES                                                           | 4   |
| SYSPROC.ACCEL_ALTER_TABLES                                                         | 7   |
| SYSPROC.ACCEL_ARCHIVE_TABLES                                                       | 9   |
| SYSPROC.ACCEL_CONTROL_ACCELERATOR                                                  | 17  |
| SYSPROC.ACCEL_CREATE_REFERENCE_TABLES                                              | 28  |
| SYSPROC.ACCEL_GET_QUERIES                                                          |     |
| SYSPROC.ACCEL_GET_QUERY_DETAILS                                                    | 32  |
| SYSPROC.ACCEL_GET_QUERY_EXPLAIN                                                    | 33  |
| SYSPROC.ACCEL_GET_TABLES_DETAILS                                                   | 34  |
| SYSPROC.ACCEL_GET_TABLES_INFO                                                      | 41  |
| SYSPROC.ACCEL_GRANT_TABLES_REFERENCE                                               | 46  |
| SYSPROC.ACCEL_LOAD_TABLES                                                          | 48  |
| SYSPROC.ACCEL_MIGRATE                                                              | 56  |
| SYSPROC.ACCEL_REMOVE_ACCELERATOR                                                   |     |
| SYSPROC.ACCEL_REMOVE_REFERENCE_TABLES                                              | 59  |
| SYSPROC.ACCEL_REMOVE_TABLES                                                        | 61  |
| SYSPROC.ACCEL_RESTORE_ARCHIVE_TABLES                                               | 64  |
| SYSPROC.ACCEL_REVOKE_TABLES_REFERENCE                                              |     |
| SYSPROC.ACCEL_SET_TABLES_ACCELERATION                                              | 71  |
| SYSPROC.ACCEL_SET_TABLES_REPLICATION                                               |     |
| SYSPROC.ACCEL_SYNCHRONIZE_SCHEMA                                                   | 76  |
| SYSPROC.ACCEL_TEST_CONNECTION                                                      | 79  |
| SYSPROC.ACCEL_UPDATE_CREDENTIALS                                                   |     |
| SYSPROC.ACCEL_UPDATE_SOFTWARE                                                      | 86  |
| The message parameter                                                              | 89  |
| Running stored procedures from a batch job                                         | 92  |
| Using the Db2 command line processor from UNIX System Services                     |     |
| Using the DSN Db2 command processor for TSO                                        | 93  |
|                                                                                    |     |
| Chapter 2. Error handling                                                          | 97  |
|                                                                                    |     |
| Chapter 3. Retaining the compatibility with custom applications                    | 101 |
| , , , , , , , , , , , , , , , , , , ,                                              |     |
| Chapter 4. What to do after changing a table or table space in Db2 for z/OS        | 103 |
| emple. It I like to do ditor origing a table or table opace in Ball for 2/ 00m     | ±00 |
| Chapter 5. Messages                                                                | 105 |
| onapter J. 1/1633a563                                                              | 103 |
| Chanter ( Translashasting                                                          | 400 |
| Chapter 6. Troubleshooting                                                         |     |
| Message AQT10200E and SQL code -206 when running stored procedures after migration |     |
| SYSPROC ACCEL ARCHIVE TABLES returns AOT10301E with DSNU016I                       | 179 |

| Error when calling SYSPROC.ACCEL_UPDATE_SOFTWARE to list available packages | 180 |
|-----------------------------------------------------------------------------|-----|
| No CEEDUMPs                                                                 |     |
| SQL code -471 referring to a function in the DSNAQT schema                  | 181 |
| Finding the trace file after a stored procedure failure                     | 182 |
| UNLOAD utility threads remain in STOPPED state                              | 183 |
| Appendix A. Environment variables                                           | 185 |
| Appendix B. Required access rights                                          | 189 |
| Appendix C. Members of SAQTSAMP                                             | 201 |
| Appendix D. Support for IBM Netezza Analytics remote stored procedures      |     |
|                                                                             |     |
| Appendix E. Transcript of the SAQTSAMP(AQTSXSD1) data set member            |     |
| Notices                                                                     |     |
| Programming interface information                                           | 272 |
| Trademarks                                                                  |     |
| Terms and conditions for product documentation                              | 273 |
| GDPR considerations                                                         | 275 |
| GDPR                                                                        | 275 |
| Why is GDPR important?                                                      | 275 |
| Product Configuration for GDPR                                              |     |
| How to configure the offering so that it can be used in a GDPR environment  | 276 |
| Data Life Cycle                                                             | 277 |
| What types of data?                                                         | 277 |
| Where in the process?                                                       | 277 |
| For what purpose?                                                           | 277 |
| Personal data used for online contact with IBM                              | 277 |
| Data Collection                                                             | 277 |
| Data Storage                                                                | 278 |
| Data Access                                                                 | 278 |
| Data Processing                                                             | 278 |
| Data Deletion                                                               | 279 |
| Data Monitoring                                                             | 279 |
| Responding to Data Subject Rights                                           | 279 |
| Does the offering facilitate being able to meet data subject rights?        | 279 |
| Glossary                                                                    | 281 |
| A                                                                           |     |
| C                                                                           |     |
| D                                                                           |     |
| G                                                                           |     |
| Н                                                                           |     |
| I                                                                           |     |
| <u> </u>                                                                    |     |
| M                                                                           |     |
| P                                                                           |     |
| S                                                                           |     |
| T                                                                           |     |
|                                                                             |     |
| Index                                                                       | 285 |

# **About this book**

This book provides information about the following subjects:

- Stored procedures of IBM Db2 Analytics Accelerator for z/OS. These stored procedures are added to a DB2® for z/OS subsystem during the installation of IBM Db2 Analytics Accelerator for z/OS.
- Messages about errors and warnings that might be displayed as a result of running IBM Db2 Analytics Accelerator for z/OS stored procedures.

# Who should read this book?

This book is intended for Db2 for z/OS administrators, z/OS administrators, and application programmers who are entrusted with the following tasks:

- Running IBM Db2 Analytics Accelerator for z/OS stored procedures to define and update tables as well as administer accelerators
- Operating Db2 for z/OS with IBM Db2 Analytics Accelerator for z/OS
- User rights management with regard to IBM Db2 Analytics Accelerator for z/OS stored procedures
- Recovery of errors caused by IBM Db2 Analytics Accelerator for z/OS stored procedures

# What's new in version 5?

This version of IBM Db2 Analytics Accelerator for z/OS, when used with the latest Db2 for z/OS support, includes the following new features:

- Support for temporal Db2 tables (tables with system or business period definitions)
- Encryption of data in motion
- Option to integrate IBM Netezza® Analytics modeling and prediction algorithms
- Installation enhancements
- Improved backward compatibility. Stored procedures can now be at a higher level than accelerator software.

#### **Enhancements in this version**

For enhancements in this or previous follow-up versions, see the What's new document.

# IBM Knowledge Center and book revision July 2016:

The suffixes of stored-procedure messages have been corrected. They now show the proper letters E, I, or W.

# **Chapter 1. Stored procedures**

IBM Db2 Analytics Accelerator for z/OS stored procedures are the administration interface for your accelerators. When you invoke a function from your administration client, the corresponding stored procedure is called. In addition, IBM Db2 Analytics Accelerator for z/OS stored procedures can be run from the command line or be embedded in custom applications. The stored procedures provide functions that are related to tables and accelerators. All stored procedures commit the transactions that were triggered by the calling applications. The IBM Db2 Analytics Accelerator for z/OS stored procedures are presented here in alphabetical order.

The installation of the stored procedures is described in the *IBM Db2 Analytics Accelerator for z/OS: Installation Guide.* 

#### **Related information**

IBM DB2 Analytics Accelerator for z/OS: Installation Guide

# SYSPROC.ACCEL\_ADD\_ACCELERATOR

This stored procedure is deprecated. It has been replaced with SYSPROC.ACCEL\_ADD\_ACCELERATOR2.

# **Syntax**

```
CALL SYSPROC.ACCEL_ADD_ACCELERATOR
(accelerator_name,
ip_address,
port,
pin,
location,
message);
```

#### **Related reference**

The message parameter

The message parameter is used by all IBM Db2 Analytics Accelerator for z/OS stored procedures. It is always used as an input parameter and as an output parameter.

Transcript of the SAQTSAMP(AQTSXSD1) data set member

Search this transcript for information about the structure of the XML input and output elements that are used by IBM Db2 Analytics Accelerator for z/OS stored procedures.

# **Related information**

AQT10402E

The XML document cannot be validated and parsed correctly because it does not conform to the corresponding XML schema. Error *xercesError* was detected in line *lineNumber*, column *columnNumber* of the following XML document: *partialXmlDocument*.

# SYSPROC.ACCEL\_ADD\_ACCELERATOR2

Supersedes SYSPROC.ACCEL\_ADD\_ACCELERATOR. The SYSPROC.ACCEL\_ADD\_ACCELERATOR2 stored procedure is almost the same as its forerunner. The only difference is an additional *options* parameter. The stored procedure associates an accelerator with a Db2 subsystem or Db2 data-sharing group. The process is called pairing and is a mandatory configuration step; without it, an accelerator cannot be used.

#### **Details**

This stored procedure requires a valid pairing code that you need to provide as an input value. You obtain this code by using the IBM Db2 Analytics Accelerator Console. The process is described in *Obtaining the pairing code for accelerator authentication* in the *IBM Db2 Analytics Accelerator for z/OS: User's Guide*. The pairing code can be valid for a period of up to 24 hours. Its use is not restricted to a particular

Db2 subsystem. It is therefore valid only for the first SYSPROC.ACCEL\_ADD\_ACCELERATOR2 call after its creation, and is invalidated after this call even if the stored procedure did not run successfully.

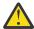

#### **Attention:**

- A successful run of the SYSPROC.ACCEL\_ADD\_ACCELERATOR2 stored procedure results in the creation of an authentication token. This token is stored in a system table of the associated Db2 subsystem. For each IP address and port combination, there can be only one accelerator. The stored procedure refuses duplicate definitions. If the accelerator already contains data that is related to a Db2 subsystem or data sharing group and if this data is associated with the same location name, then this data is deleted during the stored-procedure run. The removal of old data ensures that a newly added accelerator is always "clean".
- If you restore a backup of the Db2 catalog that does not contain the most recent authentication token for an accelerator, the data on the accelerator becomes orphaned. The data cannot be recovered because a renewed pairing process will delete it.

# **Syntax**

```
CALL SYSPROC.ACCEL_ADD_ACCELERATOR2
(accelerator_name,
ip_address,
port,
pin,
location,
options,
message);
```

# **Options description**

## accelerator\_name

The name of the accelerator. The following restrictions are in place for this name:

- It must be unique within the Db2 subsystem or data sharing group.
- It must not consist of more than eight characters.
- Allowed characters are A-Z, 0-9.

The SYSACCEL.SYSACCELERATORS table contains the names of accelerators that are already defined.

#### ip\_address

The IP address (IPv4 or IPv6) or DNS name of the active Netezza host.

#### port

The DRDA communication port of the chosen Netezza host, that is, the numeric port or symbolic service that the host uses to listen to requests.

## pin

A four-digit number of temporary validity that you generate by using the IBM Db2 Analytics Accelerator Console.

#### location

The unique name of the accelerator in the SYSIBM.LOCATIONS table. If you do not specify a location name (value NULL), the value of accelerator\_name is used.

#### **Important:**

- The name must not be listed in the SYSIBM.LOCATIONS table of the Db2 communications database for a remote location.
- The name must not consist of more than eight characters.
- Allowed characters are A-Z, 0-9.

#### options

An additional XML string that allows you to specify options for the pairing process in future releases. Currently, the only accepted value is NULL, which means that the default options are used. Thus it is not necessary to specify this parameter.

#### message

For the description, follow the appropriate link under **Related reference** at the end of this topic.

# **Prerequisites**

- For the user ID that calls IBM Db2 Analytics Accelerator for z/OS stored procedures on z/OS, you must define an OMVS segment in the Resource Access Control Facility (RACF<sup>®</sup>).
- The name that you use as the value of the accelerator\_name parameter must not pre-exist in the Db2 for z/OS catalog table SYSACCEL.SYSACCELERATEDTABLES.
- The location names of Db2 subsystems or data sharing groups that use the same accelerator must be unique and stable. To display the location name of a Db2 subsystem or data sharing group, run the following query:

SELECT CURRENT SERVER FROM SYSIBM.SYSDUMMYU

Important: If you must change a location name, first remove the accelerator by using the SYSPROC.ACCEL\_REMOVE\_ACCELERATOR stored procedure. After changing the name, redefine the accelerator.

# **Authorizations for z/OS**

On z/OS, the user ID under which this stored procedure is invoked must have the following privileges:

- EXECUTE on the stored procedure
- EXECUTE on the SYSACCEL.\* packages
- MONITOR1 authorization
- Read/write and execute access to the /tmp directory for the user who calls the stored procedure
- RACF ACCESS(READ) on the data set that contains the AQTENV file in the started task procedure of the Workload Manager (WLM) environment.

# Accessed data and systems

Each time you add an accelerator, the SYSPROC.ACCEL\_ADD\_ACCELERATOR2 stored procedure inserts a row in the SYSACCEL.SYSACCELERATORS catalog table in Db2 for z/OS. In addition, rows are inserted in the following tables of the Db2 communication database:

- SYSIBM.LOCATIONS
- SYSIBM.IPNAMES
- SYSIBM.USERNAMES

On the accelerator, the stored procedure permanently saves the authentication token, which is generated as a result of the pairing operation. It also creates the data structures that the Db2 subsystem requires for using the accelerator.

#### **Related reference**

The message parameter

The message parameter is used by all IBM Db2 Analytics Accelerator for z/OS stored procedures. It is always used as an input parameter and as an output parameter.

Transcript of the SAQTSAMP(AQTSXSD1) data set member

Search this transcript for information about the structure of the XML input and output elements that are used by IBM Db2 Analytics Accelerator for z/OS stored procedures.

#### **Related information**

AQT10402E

The XML document cannot be validated and parsed correctly because it does not conform to the corresponding XML schema. Error *xercesError* was detected in line *lineNumber*, column *columnNumber* of the following XML document: *partialXmlDocument*.

# SYSPROC.ACCEL\_ADD\_TABLES

Defines accelerator-shadow tables. The input consists of a list of existing Db2 for z/OS tables, which serve as the basis. The stored procedure is not suitable for creating accelerator-only tables.

#### **Details**

The accelerator-shadow tables are populated in a later step by the SYSPROC.ACCEL\_LOAD\_TABLES stored procedure. This later step provides the data that allows you to run accelerated queries.

In addition, the SYSPROC.ACCEL\_ADD\_TABLES stored procedure acknowledges the existence of the accelerator-shadow tables by writing corresponding entries to the SYSIBM.SYSACCELERATEDTABLES catalog table in Db2 for z/OS. Using the entries in this catalog table, Db2 for z/OS "knows" which queries it can route to an accelerator.

By default, you can only define tables with the same encoding scheme on an accelerator. For example, it is not possible to add both, EBCDIC and ASCII tables, to the same accelerator. However, setting the AQT\_ENABLE\_MULTIPLE\_ENCODING environment variable, you can define EBCDIC and UNICODE tables that are located in the same Db2 subsystem on the same accelerator. For details and restrictions, follow the link to the description of this environment variables at the end of this topic.

Each accelerator-shadow table will first be in *InitialLoadPending* state. This state indicates that you must load such a table with data and enable it before you can run accelerated queries against it.

Note: Tables or table columns that contain an edit procedure (EDITPROC) call are no longer blocked.

#### Restrictions

A table column is ignored, that is, not included in the definition of the accelerator-shadow table if one of the following conditions applies:

- The column uses a field procedure, that is, its value in the FLDPROC column of the SYSCOLUMNS table is 'Y'.
- The column uses the AS SECURITY LABEL attribute, that is, its value in the DEFAULT column of the SYSCOLUMNS table is 'L'.
- The data type of the column is defined as CHAR FOR BIT DATA or VARCHAR FOR BIT DATA. This restriction applies to version 4 PTF-1 only. Beginning with version 4 PTF-2, CHAR FOR BIT DATA and VARCHAR FOR BIT DATA are allowed in EBCDIC tables.
- The data type of the column is not in the following list:
  - BIGINT
  - CHAR
  - CHAR FOR BIT DATA

**Important:** This data type is only supported in product version 4.1 PTF-2 or higher, and only for EBCDIC tables with data in single-byte (SBCS) encoding.

- DATE
- DECIMAL
- DOUBLE
- FLOAT

- GRAPHIC
- INTEGER
- REAL
- SMALLINT
- TIME
- TIMESTAMP
- VARCHAR
- VARCHAR FOR BIT DATA

Important: This data type is only supported in product version 4.1 PTF-2 or higher, and only for EBCDIC tables with data in single-byte (SBCS) encoding.

- VARGRAPHIC
- The data type of the column is TIMESTAMP with a scale other than 6 (scale 6 is the default in Db2 Version 9.1 for z/OS)
- Column-level access control is defined for the column, that is, SYSCOLUMNS(CONTROL ID) is set to a value other than 0.

An accelerator-shadow table cannot be defined if one of the following conditions applies:

- The table is an accelerator-only table. These tables are created by the SQL statement CREATE TABLE ... IN ACCELERATOR. Because they already exist on an accelerator, they cannot be defined by this stored procedure. The stored procedure therefore fails if it encounters an accelerator-only table.
- The table is neither a base table, nor a DB archive table, that is, its value in the TYPE column of the SYSTABLES table is not 'T' or 'R'.
- The table uses a row-level security label, that is, its value in the SECURITY\_LABEL column of the SYSTABLES table is 'R'.
- · None of the table columns can be included in the definition of the accelerator-shadow table, that is, all columns are ignored because one or more of the conditions previously listed are true for each column.
- Row-level access control is defined for the table, that is, its value in the CONTROL column of the SYSTABLES table is 'R' or 'B'.
- The table space of the table is encoded in single-byte EBCDIC or in ASCII and the CCSID is not supported by the accelerator (IBM PureData® System for Analytics).
- The table contains columns that use CCSID 1200 or CCSID 1208, but the corresponding table space is not encoded in UNICCODE.
  - Queries against such tables cannot be routed to an accelerator because they would be queries in a mixed encoding, which is not supported.
- The length of one or more rows in the table exceeds the allowed maximum on the accelerator. This can happen if the table has two or more long columns of the data type VARCHAR FOR MIXED DATA.

Furthermore, if a table in the Db2 subsystem contains one or more columns of the type VARGRAPHIC or VARCHAR FOR MIXED DATA, and some of the column values exceed 16000 characters in length, the overlong values are truncated. Truncation also occurs under these conditions with VARCHAR FOR SBCS DATA columns encoded in UNICODE. The truncation increases the likelihood for deviating results. Warning AQT10086W is issued in cases like this.

# **Errors in connection with SYSPROC.ACCEL\_ADD\_TABLES**

If an error occurs, the stored procedure ends without completing any task. That is, no accelerator-shadow table will be defined if the stored procedure fails. This happens, for example, if an entry for one of the tables in the table\_specifications parameter string already exists in the SYSIBM.SYSACCELERATED catalog tables.

If the error occurs when processes on the accelerator have been finished, but the stored procedure has not yet run to completion, the accelerator-shadow tables that have been defined continue to exist on

the accelerator. However, their entries are removed from the catalog tables (rollback). This means that orphaned tables are left on the accelerator.

You can detect orphaned accelerator-shadow tables by running the SYSPROC.ACCEL\_GET\_TABLES\_INFO stored procedure, and remove them by running SYSPROC.ACCEL\_REMOVE\_TABLES. To detect orphaned tables using SYSPROC.ACCEL\_GET\_TABLES\_INFO, you must specify NULL as the input value for the table\_set parameter.

# **Syntax**

```
CALL SYSPROC.ACCEL_ADD_TABLES
(accelerator_name,
table_specifications,
message);
```

# **Options description**

#### accelerator\_name

The unique name of the accelerator. This accelerator must have been defined by the SYSPROC.ACCEL\_ADD\_ACCELERATOR stored procedure.

# table\_specifications

An XML input string that lists the accelerator-shadow tables to be defined. This string must conform to the structure of the tableSpecifications element in the SAQTSAMP(AQTSXSD1) data set.

#### **Example:**

This sample XML string defines the tables SALES and PRODUCT on the specified accelerator. Both tables belong to the BCKE schema. For the SALES table, a distribution key is selected, which consists of the STOREID and PRODUCTID columns. In addition, the CUSTOMERID and ORDERDATE columns are listed as organizing keys for the table. You can define a maximum of four columns in a distribution key, and a maximum of four organizing keys (consisting of one column each). For more information about the terms distribution key and organizing key, see the *IBM Db2 Analytics Accelerator for z/OS: User's Guide*.

#### message

For the description, follow the appropriate link under **Related reference** at the end of this topic.

# **Prerequisites**

- For the user ID that calls IBM Db2 Analytics Accelerator for z/OS stored procedures on z/OS, you must define an OMVS segment in the Resource Access Control Facility (RACF).
- The accelerator\_name parameter must specify an accelerator name that is listed in the catalog tables of IBM Db2 Analytics Accelerator for z/OS.
- The table names that you specify must exist in Db2 for z/OS.
- Query acceleration must not yet be enabled for these tables.
- A table name must not appear more than once in the table specification.

# **Authorizations for z/OS**

On z/OS, the user ID under which this stored procedure is invoked must have the following privileges:

- EXECUTE on the stored procedure
- EXECUTE on the SYSACCEL.\* packages
- MONITOR1 (needed for calling ADMIN\_INFO\_SYSPARM from the procedure)
- Read/write and execute access to the /tmp directory for the user who calls the stored procedure
- RACF ACCESS(READ) on the data set that contains the AQTENV file in the started task procedure of the Workload Manager (WLM) environment.

# Accessed data and systems

This stored procedure inserts a row in the IBM Db2 Analytics Accelerator catalog table SYSACCEL.SYSACCELERATEDTABLES in Db2 for z/OS. On the accelerator, it updates the IBM Db2 Analytics Accelerator catalog. If the accelerator does not yet contain tables, SYSPROC.ACCEL\_ADD\_TABLES creates a Netezza database for the corresponding Db2 subsystem.

#### Results

After a successful run of the SYSPROC.ACCEL\_ADD\_TABLES stored procedure, you find the specified shadow tables on the accelerator, in *InitialLoadPending* state. For the various table states, refer to *Table states* in the *IBM Db2 Analytics Accelerator for z/OS: User's Guide*.

#### **Related reference**

## The message parameter

The message parameter is used by all IBM Db2 Analytics Accelerator for z/OS stored procedures. It is always used as an input parameter and as an output parameter.

### Transcript of the SAQTSAMP(AQTSXSD1) data set member

Search this transcript for information about the structure of the XML input and output elements that are used by IBM Db2 Analytics Accelerator for z/OS stored procedures.

#### Environment variables

The job control language (JCL) for the configuration of the Workload Manager (WLM) environment for IBM Db2 Analytics Accelerator for z/OS stored procedures contains a data definition (DD) "AQTENV". This data definition includes a data set in which environment variables are defined. These variables control the behavior of some stored procedures.

#### **Related information**

#### AQT10402E

The XML document cannot be validated and parsed correctly because it does not conform to the corresponding XML schema. Error xercesError was detected in line lineNumber, column columnNumber of the following XML document: partialXmlDocument.

# SYSPROC.ACCEL\_ALTER\_TABLES

Changes the distribution key or organizing keys for a table or a set of tables, including accelerator-only tables.

#### **Details**

To change the distribution key or organizing keys, a table on the accelerator must be in one of the following states:

- InitialLoadPending
- Error
- Loaded
- Operational (accelerator-only tables only)

In other words, do not call the procedure while a load operation or another ALTER TABLE operation is running on any of the tables in the specified set. To avoid interference with other ALTER TABLE and load operations, the *SchemaModificationInProgress* state is assigned to the tables in the set while SYSPROC.ACCEL\_ALTER\_TABLES is running. After a successful completion, the tables are set to their previous states. If an error occurred during processing, they are set to the *Error* state.

Old keys remain valid until SYSPROC.ACCEL\_ALTER\_TABLES has run to completion. During an operation, the tables in the set can be queried as usual. Even concurrent queries are allowed.

The data types that can be used in distribution key columns or organizing key columns are limited. Not all data types are supported. For more information, see *Specifying or changing a distribution key or organizing keys* in the *IBM Db2 Analytics Accelerator for z/OS: User's Guide*.

You can set or change a distribution key or organizing key for accelerator-only tables to speed up SELECT and INSERT FROM SELECT on these tables. A key change can succeed only if the table creation has been committed.

## **Syntax**

CALL SYSPROC.ACCEL\_ALTER\_TABLES
(accelerator\_name,
table\_alter\_specification,
message);

# **Options description**

#### accelerator\_name

The unique name of the accelerator. This accelerator must have been defined by the SYSPROC.ACCEL\_ADD\_ACCELERATOR stored procedure.

#### table\_alter\_specification

Specifies an XML input document that lists the tables or partitions to be updated. Any table on the accelerator that is not listed in the input XML document will not be updated.

Not only do you have to specify the keys that you want to add or change, but also those that you want to keep. Otherwise, the existing keys are removed. Also bear in mind that the key specification as a whole must differ from the existing specification. Else no action is taken on the corresponding tables in the list.

The XML content must conform to the structure of the tableSpecifications element in the SAQTSAMP(AQTSXSD1) data set. For information on how to specify the input XML string, follow the link to the element content in the appendix at the end of this topic.

#### message

For the description, follow the appropriate link under **Related reference** at the end of this topic.

#### **Prerequisites**

- For the user ID that calls IBM Db2 Analytics Accelerator for z/OS stored procedures on z/OS, you must define an OMVS segment in the Resource Access Control Facility (RACF).
- The accelerator\_name parameter must specify an accelerator name that is listed in the catalog tables of IBM Db2 Analytics Accelerator for z/OS.
- The tables must exist on the accelerator that the accelerator\_name parameter specifies.

#### **Authorizations for z/OS**

On z/OS, the user ID under which this stored procedure is invoked must have the following privileges:

- EXECUTE on the stored procedure
- EXECUTE on the SYSACCEL.\* packages
- MONITOR1 (needed for calling ADMIN\_INFO\_SYSPARM from the procedure)

- Read/write and execute access to the /tmp directory for the user who calls the stored procedure
- RACF ACCESS(READ) on the data set that contains the AQTENV file in the started task procedure of the Workload Manager (WLM) environment.

## **Accessed data and systems**

The SYSPROC.ACCEL\_ALTER\_TABLES stored procedure does not modify data in Db2 for z/OS. On the accelerator, it updates the IBM Db2 Analytics Accelerator catalog and existing tables in the *Loaded* state.

#### **Related reference**

The message parameter

The message parameter is used by all IBM Db2 Analytics Accelerator for z/OS stored procedures. It is always used as an input parameter and as an output parameter.

Transcript of the SAQTSAMP(AQTSXSD1) data set member

Search this transcript for information about the structure of the XML input and output elements that are used by IBM Db2 Analytics Accelerator for z/OS stored procedures.

#### **Related information**

AQT10402E

The XML document cannot be validated and parsed correctly because it does not conform to the corresponding XML schema. Error *xercesError* was detected in line *lineNumber*, column *columnNumber* of the following XML document: *partialXmlDocument*.

# SYSPROC.ACCEL\_ARCHIVE\_TABLES

Archives Db2 for z/OS table partitions in a storage area on an accelerator. The stored procedure is not suitable for accelerator-only tables.

#### **Details**

The SYSPROC.ACCEL\_ARCHIVE\_TABLES stored procedure shifts the data of one or more table partitions in Db2 to an accelerator. The purpose of this is to reduce the disk space consumption of tables that are not updated anymore (historical data) on the Db2 side.

After archiving a partition, accelerated queries can only be run against the data in that partition if the GET\_ACCEL\_ARCHIVE=YES special register or ZPARM is used.

After archiving, the table data cannot be updated anymore, neither in the original Db2 partition, nor on the accelerator. This is because the original Db2 partitions are set to the Partition Read-Only (PRO) state, which prevents further updates.

Using this stored procedure, you can archive one or more partitions initially and add more partitions later on. It is possible to archive just a few partitions of a table and use the entire table data, including the archived data, on the accelerator for accelerated queries. For such an operation to work, however, the entire table must be defined and loaded as usual on the accelerator.

**Tip:** To avoid transferring partition data twice, archive partition data before the initial load.

Partitions that belong to the same table can be archived in parallel. By default, the data of up to four partitions can be transferred at the same time. To change this behavior, adjust the AQT\_MAX\_UNLOAD\_IN\_PARALLEL environment variable accordingly. Note that the Workload Manager settings apply in the same way as they do for the SYSPROC.ACCEL\_LOAD\_TABLES stored procedure.

It is possible to run accelerated queries while partition data is being archived. However, it cannot be determined whether this data is included in the query. Even if the the CURRENT\_GET\_ACCEL\_ARCHIVE special register is set to include archived data, there is no guarantee until the archiving process has been completed.

During the process, Db2 image copies are created automatically. You can use these image copies to restore the original data manually, by using the SYSPROC.ACCEL\_RESTORE\_ARCHIVE\_TABLES stored procedure, or by using the corresponding function in your administration client. You can create up to four image copies for each partition to be archived. A minimum of one image copy is required. To guarantee consistency between the partition data and the image copy, each partition is locked individually.

The stored procedure always creates up to four new image copies for each archived partition. The SYSPROC.ACCEL\_ARCHIVE\_TABLES stored procedure uses the Db2 COPY utility to create up to two local images and two recovery images. (See the description of the data-set-spec clause of the Db2 for z/OS COPY Utility for more details).

You control the creation of image-copy data-sets by using template definitions as values for the following environment variables in the AQTENV data set:

- AQT\_ARCHIVE\_COPY1
- AQT\_ARCHIVE\_COPY2
- AQT\_ARCHIVE\_RECOVERYCOPY1
- AQT\_ARCHIVE\_RECOVERYCOPY2

See "Prerequisites" on page 11 for more information.

The removal process is called pruning and requires exclusive access to the tables in a partition. Before the actual pruning, the **START DATABASE ACCESS(UT)** command is run to give exclusive access to the Db2 utilities. The UT lock remains active when the stored procedure fails during the pruning phase, so that the respective partition is protected against accidental data changes. The lock also allows to resume the process (retry) where it has been left off.

The number of retries and the time interval between retries can be controlled by the AQT\_MAX\_RETRIES\_DSNUTILU and the AQT\_SECONDS\_BEFORE\_RETRY\_DSNUTILU environment variables.

It is still possible to run into a situation in which the archiving operation cannot be completed. In this case, run the **Move Partitions to Accelerator** function in your administration client to display the status of each partition. Alternatively, you can run the following stored procedures to find out which partitions you must repair or process again:

#### SYSPROC.ACCEL GET TABLES INFO

To identify tables with incompletely archived partitions

### SYSPROC.ACCEL\_GET\_TABLES\_DETAILS

To identify the partitions that require reprocessing

Despite these safety precautions, manual restore steps cannot always be avoided. For example, if an incomplete archiving job requires the restoration of a partition from an image copy, and an automatic restore operation by the SYSPROC.ACCEL\_RESTORE\_ARCHIVE\_TABLES stored procedure or the corresponding function in your administration client fails, the original Db2 partition might be left in an unprotected state (no PRO state). In such a case, you might want to try a different image copy of the partition. This you can only do if you run a manual restore process with the help of Db2 utilities.

Resuming or starting a new archiving operation might be impossible as long as a failing partition has not been restored successfully.

## **Syntax**

CALL SYSPROC.ACCEL\_ARCHIVE\_TABLES
(accelerator\_name,
table\_archive\_specification,
message);

# **Options description**

#### accelerator name

The unique name of the accelerator. This accelerator must have been defined by the SYSPROC.ACCEL\_ADD\_ACCELERATOR stored procedure.

#### table\_archive\_specification

An XML input string that lists the tables and specifies the partitions to be archived. The string must conform to the structure of the tableSetForArchiving element in the SAQTSAMP(AQTSXSD1) data set.

A table name must not occur more than once in the list. If you specify partitions that have already been archived, the corresponding partitions are ignored during the operation.

You specify partitions by their logical or physical partition numbers, separated by commas (,). Ranges can be specified by using a colon (:) between the range boundaries. The range boundaries are inclusive. Using negative values, you can specify partitions by counting backwards from the upper end of the entire range of partition numbers. In this context, -1 is used to identify the last partition of a table. In a sorted sequence of partition numbers, the position of a partition in the sequence can be determined according to the following formula:

```
(number of last partition) + 1 - n
```

where n is the number of partitions to be deducted from the upper end.

| Table 1. Examples of specifications for partitions and partition ranges |                                                                                        |  |
|-------------------------------------------------------------------------|----------------------------------------------------------------------------------------|--|
| XML specification for partitions                                        | Description                                                                            |  |
| <pre><partitions>1</partitions></pre>                                   | Includes only the first partition                                                      |  |
| <pre><partitions>1:10</partitions></pre>                                | Includes the first 10 partitions of a table                                            |  |
| <pre><partitions>-10:-1</partitions></pre>                              | Includes the last 10 partitions of a table                                             |  |
| <pre><partitions>1:-11</partitions></pre>                               | Includes all partitions except for the last 10                                         |  |
| <pre><partitions>1,10:13,-1</partitions></pre>                          | Includes the partitions 1, partitions 10 through 13, and the last partition of a table |  |

#### **Examples:**

The sample XML string includes the attribute setting usePhysicalPartitionNumbers="true">, which means that the specified partition numbers are regarded as *physical* partition numbers.

Furthermore, the sample string lists three Db2 tables from which to archive partition data: SALES, CUSTOMER, and ORDER2009. From the SALES table, partition data is to be archived from the physical partitions 1, 5 through 10, and 20.

From the CUSTOMER table, the data of all partitions is to be archived, except for the last 10 partitions. Assume that this table has 20 partitions. According to the formula, this gives you 20 + 1 - 11 = 10.

The entire data of the ORDER2009 table will be archived (all partitions). No <partitions> element is necessary here. The table name is sufficient.

#### message

For the description, follow the appropriate link under **Related reference** at the end of this topic.

# **Prerequisites**

The following conditions must be met if you want to archive partitions with the SYSPROC.ACCEL\_ARCHIVE\_TABLES stored procedure:

- 1. For the creation of the image copies, the AQTENV data set must be referenced by the Workload Manager (WLM) environment that has been set up for the IBM Db2 Analytics Accelerator for z/OS stored procedures, and a user with sufficient access rights must have set at least one of the following environment variables in this data set (a z/OS systems programmer or database administrator usually has the required access rights):
  - AQT\_ARCHIVE\_COPY1
  - AQT\_ARCHIVE\_COPY2
  - AQT\_ARCHIVE\_RECOVERYCOPY1
  - AQT\_ARCHIVE\_RECOVERYCOPY2

These variables determine how many local image copies and recovery image copies are created for each archived partition and how the data sets are named. If you set a variable, a corresponding data set is created when partition data is archived. At least one of the variables must be set. Default values do not exist. Each value is a template specification as used in the Db2 TEMPLATE utility, for example:

```
AQT_ARCHIVE_COPY1 = &USERID..&DB..&TS..P&PART..&UNIQ.
```

where

#### **&USERID.**

ID of the user who runs SYSPROC.ACCEL\_ARCHIVE\_TABLES

#### &DB

Name of the database that a partition resides in

#### &TS.

Name of the table space that the partition resides in

#### &PART.

Identifier of the (physical) partition. The letter P in the example is a text or string constant used as a prefix. This is required because &PART. resolves to a numeric value like 00001, and this not valid for qualifiers in a data-set name.

#### &UNIQ.

Causes the creation of a unique identifier

The template specification in the example could, for instance, result in the following image copy name:

```
BCKE.V4L1.BCKERTSE.CKRANGE3.P00001.D72R4KHN
```

- All template variables that are documented for the Db2 COPY utility can be used, with the exception of &SEQ (&SQ), &LIST (&LI), and &DSNUM.
- The chosen variables must ensure the uniqueness of image-copy data-set names. It is therefore recommended that you use at least the &PART. and &UNIQ. template variables.
- Templates must resolve to valid z/OS data set names.
- The template data-set names that you use must have been mapped to suitable data classes in the DFSMS.

**Important:** The AQT\_ARCHIVECOPY\_HLQ environment variable that was used with earlier versions of the High Performance Storage Saver is deprecated. Remove it from the AQTENV data set.

2. The stored procedure SYSPROC.ACCEL\_ARCHIVE\_TABLES creates image copies whose size might exceed 65535 tracks on direct access storage devices (DASDs). Therefore, a z/OS systems programmer must define and use a data class in the storage management subsystem (SMS) that supports larger sequential data sets and must associate this data class with the range of template data-set names for image copies. Data set types that can be used to this end are shown in <u>Table 2 on page 13</u>.

Table 2. Suitable data-set types for storage saver image copies and corresponding SMS data-class settings

| Data-set type               | Settings in SMS data class                                                                                                    | Properties of data-set type                                                                                                    |
|-----------------------------|----------------------------------------------------------------------------------------------------|----------------------------------------------------------------------------------------------------|
| Extended-format data set    | <ul> <li>Data Set Name Type = EXT</li> <li>One of the following extension sub-parameter settings:         <ul> <li>Ext subparameter = R (required)</li> <li>Ext subparameter = P (preferred)</li> </ul> </li> <li>Volume Count &gt; 1</li> </ul> | Requires multiple volumes     Maximum volume size still     65535 tracks                                                                                                    |
| Large-format data set       | Data Set Name Type =<br>LARGE                                                                                                    | <ul> <li>Multiple volumes possible, but<br/>not required</li> <li>Volume sizes of more than<br/>65535 tracks possible</li> </ul>                                                                           |
| Extended-attribute data set | EATTR = OPT                                                                                                    | <ul> <li>Data sets must be stored on an extended-address volume (EAV) with at least 65521 cylinders.</li> <li>Multiple volumes possible, but not required. A single volume might be sufficient.</li> </ul> |

To associate a suitable data class with the range of template data-set names, the z/OS systems programmer must create or modify a corresponding automatic class selection routine (ACS routine). The following example shows an excerpt of such an ACS routine, in which it has been assumed that the value of AQT\_ARCHIVE\_COPY1 starts with IDAAHPSS, as in IDAAHPSS.&USERID..&DB..&TS..P&PART..&UNIQ.:

```
FILTLIST LARGE INCLUDE(IDAAHPSS.**)
WHEN (&DSN = &LARGE) DO SET &DATACLAS = 'LARGE' ...
```

Tip: You can also define the ACS routine in such a way that the image copies created by the High Performance Storage Saver are stored on tape devices so that space can be saved on more expensive storage devices.

- 3. The table must be partitioned by range.
- 4. Anaccelerator-shadow table must have been defined by the SYSPROC.ACCEL\_ADD\_TABLES stored procedure or the corresponding function in your administration client.
- 5. The accelerator-shadow table must be in InitialLoadPending or Loaded state. This implies that incremental updates must be disabled for this table or that incremental updates must be stopped for the entire Db2 subsystem.

Important: It is possible to have archived partitions while the corresponding table on the accelerator is still in InitialLoadPending state. To run accelerated queries against such a table, the remaining partitions of the table (that is, those that have not been archived) must be loaded as usual. Otherwise, the table cannot be enabled for query acceleration.

6. Db2 databases and table spaces that contain the table partitions to be archived must not be in read-only state, stopped state, or any other state that prevents an update of the data in the partition.

#### Restrictions

The following restrictions exist:

- This stored procedure cannot be used for accelerator-only tables.
- The versions of SYSPROC.ACCEL\_ARCHIVE\_TABLES in IBM Db2 Analytics Accelerator for z/OS Version 3.x.x and Version 4.x.x are not compatible. This means: If the IBM Db2 Analytics Accelerator for z/OS software on the accelerator has been updated to version 4.x.x, you must also run a SYSPROC.ACCEL\_ARCHIVE\_TABLES stored procedure version 4.
- You must not invoke the SYSPROC.ACCEL\_ARCHIVE\_TABLES stored procedure more than once for the
  same table at the same time. While the procedure is running, the state of the accelerator-shadow table
  changes to ArchivingInProgress, which prevents an additional invocation for the same table on the same
  accelerator. However, this security mechanism does not work if you run the procedure simultaneously
  for the same table on different accelerators.
- Partitions of a particular table can be archived on more than one accelerator. To archive the same
  partition on another accelerator, the data in the image copy is used because the table space of the
  partition was already emptied when the partition was archived for the first time. Archived partitions are
  protected against updating. If you have to update an archived partition none the less, first restore the
  data. For more information, see Restoring archived partitions in the IBM Db2 Analytics Accelerator for
  z/OS: User's Guide.
- A subsequent stored-procedure run fails if columns were added or altered in the original table after the previous run.
- Starting with product version 4.1 PTF-3, you can archive partitions that contain *Db2 archive tables*. However, you cannot archive *Db2 archive-enabled tables*. Do not confuse these tables with partitions and tables that were archived on an accelerator by the High Performance Storage Saver (accelerator-archive tables). If necessary, check the Db2 documentation for definitions of the terms *Db2 archive table* and *Db2 archive-enabled table*. Bear in mind also that when a Db2 archive table has been processed by the High Performance Storage Saver, you can no longer shift rows from the corresponding Db2 archive-enabled table to the Db2 archive table or vice versa. A message with SQLCODE=-904 is returned when you try to do that.
- Partitions of tables in which one or more columns serve as parents in a foreign-key-relationship cannot be archived.
- Tables whose partitions are to be archived must not contain XML or LOB columns.
- Partitions to be archived must be allocated and in the *available* state. Other states, especially *check-pending*, will prevent a successful archiving of the partition data.
- If a range-partitioned table is index-controlled, the partitioning index must exist.
- Normally, you cannot rotate a Db2 partition or change partition boundaries if the data of this partition data has been archived on an accelerator. Commands to rotate a partition or change partition boundaries will be rejected by Db2 for z/OS. This restriction can be circumvented by first removing the Partition Read-Only (PRO) state with the help of the Db2 REPAIR utility. If you rotate a partition after removing the PRO state, you are still able to recover the archived partitions by using the image copies, except for those partitions that have been rotated out. If you change the partition boundaries, on the other hand, the image copies become unusable and the data cannot be restored. You will also end up with orphaned data on the accelerator.

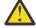

**Attention:** A rotation leads to the deletion of the data in those Db2 partitions that have been "rotated out". In addition, the corresponding image copies, which were created when the data was archived, will become unusable. The first archiving operation on the table that used to contain the "rotated -out" partitions will also delete the data of the "rotated-out" partitions from the accelerator, irrespective of the partitions that you specified for archiving.

 A rollback does not take place if errors occur during processing. Data that could be archived successfully before the error occurred remains on the accelerator. If the error occurred while the data was in the process of being archived, you can recover the data in most cases by rerunning the stored procedure. Only if this does not work, you must recover the data manually. To do so, follow this procedure:

- 1. If data was already removed from the original partition in Db2, restore the data from the image copy with the help of the RECOVER utility.
- 2. You can delete the image copy to free up space.
- 3. You can also delete the records that pertain to the deleted image copy from the SYSIBM.SYSCOPY table with the help of the MODIFY RECOVERY utility.
- Attention: The PRO state is not maintained after a cold start of the Db2 for z/OS data server. If you do not set the PRO state manually after a cold start of Db2, you might lose the related image copy information in the SYSIBM.SYSCOPY catalog table because these records are protected only for the time that the PRO state is set. If you lose the image copy information, you might be unable to restore archived partitions. Therefore, if you must perform a cold start, complete the following steps before you resume regular INSERT, UPDATE, and DELETE operations:
  - 1. Run the SYSPROC.ACCEL\_GET\_TABLES\_DETAILS stored procedure against all tables with archived partitions.
  - 2. Search the XML output in the result set for occurrences of the partition attribute value archiveErrorState = ArchivedParttionNotReadonly.
    - Alternatively, you can start the Move Partitions to Accelerator or the Restore Partitions to Db2 function in your administration client. In the dialog window that opens, partitions that must be repaired are marked as not read only.
  - 3. For each archived partition not in the PRO state (not read-only), set the PRO state by running the REPAIR utility.

# **Authorizations for z/OS**

On z/OS, the user ID under which this stored procedure is invoked must have the following privileges:

- EXECUTE on the stored procedure
- EXECUTE on the SYSACCEL.\* packages
- Authorization to read the original Db2 base tables of the accelerator-shadow tables that are listed in the table\_archive\_specification parameter
- Authorization to run the UNLOAD utility on all affected Db2 tables.
- Authorization to run the -STOP DATABASE command on the Db2 for z/OS table spaces that contain the table partitions to be archived
- Authorization to run the -DISPLAY DATABASE command on all Db2 for z/OS databases that contain table partitions to be archived
- Authorization to run the -START DATABASE command on the Db2 for z/OS table spaces that contain the table partitions to be archived
- MONITOR1 authorization
- Authorization to run the COPY utility on all affected Db2 for z/OS tables
- Authorization to run the LOAD utility on all affected Db2 for z/OS tables
- Authorization to run the REPAIR utility on all affected Db2 for z/OS tables
- Authorization to run the RUNSTATS utility on all affected tables
- Read/write and execute access to the /tmp directory for the user who calls the stored procedure (UNIX System Services pipes are created in this directory)
- Privilege to connect to Db2 for z/OS via RRSAF.

Important: If you want to grant the required Db2 privileges to secondary authorization IDs, for example groups, make sure that the Db2 SIGNON exit is correctly configured for the use of such IDs. The default SIGNON exit in Db2 for z/OS does not accept secondary authorization IDs. You must therefore use a sample SIGNON exit for this purpose, that is, DSN3SSGN or an equivalent. For more information, see Using secondary IDs for sign-on requests.

- Privilege to create data sets with the qualifier *<USERID>*.AQT, where *<USERID>* is the user ID of the person invoking the stored procedure
- ACCESS(ALTER) in RACF for COPY data sets
- RACF ACCESS(READ) on the data set that contains the AQTENV file in the started task procedure of the Workload Manager (WLM) environment.

# **Accessed data and systems**

During archiving, the SYSPROC.ACCEL\_ARCHIVE\_TABLES stored procedure triggers or completes the following tasks:

- Original Db2 tables are unloaded to archive the data.
- A shared lock is held on the partition to be archived while data is being unloaded and while the image copies are being created.
- · Image copies are created as described.
- Database tables are created on an accelerator for the partition data to be archived.
- After the data transfer to the accelerator, the data is removed from the original Db2 tables (pruning).
- A partition is set to the UT state during the pruning phase.
- Entries in the ARCHIVED column of the SYSACCEL.SYSACCELERATEDTABLES table are updated. If an accelerator-shadow table has been defined for accelerated queries and partitions of the same table have been archived on the same accelerator, the value in the ARCHIVED column is set to A. If a table exists on an accelerator, but partitions of this table were archived on a different accelerator, the value is set to C. If partitions of a table have not been archived at all, the ARCHIVED column contains a space character for this table.
- The SYSPROC.ACCEL\_ARCHIVE\_TABLES stored procedure invalidates the Db2 dynamic statement cache for the tables to be archived.

#### Related reference

#### The message parameter

The message parameter is used by all IBM Db2 Analytics Accelerator for z/OS stored procedures. It is always used as an input parameter and as an output parameter.

#### Transcript of the SAQTSAMP(AQTSXSD1) data set member

Search this transcript for information about the structure of the XML input and output elements that are used by IBM Db2 Analytics Accelerator for z/OS stored procedures.

## SYSPROC.ACCEL\_GET\_TABLES\_DETAILS

Collects information about a set of tables with regard to data changes (data consistency) or archiving operations with the High Performance Storage Saver. The set of tables can include accelerator-only tables. For referencing accelerator-only tables, which were created for federated access, it returns the table name, the schema, and the table type.

#### SYSPROC.ACCEL\_RESTORE\_ARCHIVE\_TABLES

Restores the data of archived partitions to their original locations. The stored procedure works on partitions that were archived with the High Performance Storage Saver (SYSPROC.ACCEL\_ARCHIVE\_TABLES stored procedure).

#### Environment variables

The job control language (JCL) for the configuration of the Workload Manager (WLM) environment for IBM Db2 Analytics Accelerator for z/OS stored procedures contains a data definition (DD) "AQTENV". This data definition includes a data set in which environment variables are defined. These variables control the behavior of some stored procedures.

### **Related information**

AQT10402E

The XML document cannot be validated and parsed correctly because it does not conform to the corresponding XML schema. Error xercesError was detected in line lineNumber, column columnNumber of the following XML document: partialXmlDocument.

# SYSPROC.ACCEL CONTROL ACCELERATOR

This stored procedure offers several functions to control an accelerator. It allows you to set the trace level, reset it to its default, retrieve trace settings, the entire trace content or other information, as well as remove trace data from an accelerator. In addition, by running this stored procedure, you can obtain a list of tasks currently running on the accelerator as well as cancel these tasks. Furthermore, you can postpone database activities, such as queries or utility executions, until all tables involved in these processes have been synchronized, or enable or disable external procedure packages (external functions to be run on the accelerator).

## **Syntax**

```
CALL SYSPROC.ACCEL_CONTROL_ACCELERATOR
(accelerator_name,
command,
result,
message)
```

# **Options description**

#### accelerator\_name

The unique name of the accelerator. This accelerator must have been defined by the SYSPROC.ACCEL\_ADD\_ACCELERATOR stored procedure.

#### command

An XML input string that specifies the functions that you want to use. The string must conform to the structure of the controlCommand element in the SAQTSAMP(AQTSXSD1) data set. The *command* parameter is an input parameter, which is defined as a CLOB with a maximum size of 256 KB.

Each element is linked to a user-defined function, for which access rights can be set individually. This allows you to grant the right to run specific functions of the stored procedure selectively. If a user does not have the right to use a particular element, that is, is not allowed to run the user-defined function invoked by the element, a message similar to this one is returned in the output XML string:

```
<?xml version="1.0" encoding="UTF-8" >
<dwa:messageOutput xmlns:dwa="http://www.ibm.com/xmlns/prod/dwa/2011"</pre>
version="1.0"
   <message severity="error" reason-code="AQT10308E">
      <text> The user-defined function
       "DSNAQT.ACCEL_CONTROL_GETACCELERATORTASKS"
       lacks EXECUTE authority for the caller of the stored procedure "SYSPROC.ACCEL_CONTROL_ACCELERATOR"
       This procedure was called with an input parameter value for "COMMAND"
       that requests the execution of the sub-function "getAcceleratorTasks".
      <description>The requested sub-function within the stored procedure
       requires EXECUTE authorization on a separate user-defined function
       in Dh2.
      </description>
      <action>Grant EXECUTE authority for the user-defined function to the
       caller of the stored procedure.
      </action>
   </message
</dwa:messageOutput</p>
```

#### XML Elements that can be used in the *command* parameter:

#### <cancelTasks>

Allows you to cancel a task that is running on the accelerator. The function requires the task ID as input. Provide the task ID in the <cancelTasksType> element.

#### Example:

```
<?xml version="1.0" encoding="UTF-8" ?>
<aqt:controlCommand xmlns:aqt="http://www.ibm.com/xmlns/prod/dwa/2011"</pre>
version="1.0">
   <cancelTasks>
       <task id="24" />
   </cancelTasks>
</agt:controlCommand>
```

#### <clearTraceData>

Removes trace data from the accelerator, such that the result of the next <getTrace> request will not contain data that was collected before issuing the <clearTraceData> command. The following files are removed:

- Trace files (new trace files will be created)
- Core dumps
- Replication logs (if incremental updates are configured)

#### Example:

```
<?xml version="1.0" encoding="UTF-8" ?>
<aqttables:controlCommand
xmlns:aqttables="http://www.ibm.com/xmlns/prod/dwa/2011" version="1.2" >
      <clearTraceData/>
</aqttables:controlCommand>
```

#### <enableProcedurePackage>

Creates all objects (such as tables, users, and groups) in the Netezza database that are required to run a remote stored procedure successfully on an accelerator. The term remote stored procedure denotes a procedure or function that was added through the installation of an external package, such as one of the algorithms or kernels provided by the IBM Netezza Analytics suite. Such packages might even be provided by third-party vendors. To enable such a procedure on a particular accelerator, specify an XML string similar to that in the following example as a value of the **command** parameter:

```
<?xml version="1.0" encoding="UTF-8"?> <dwa:controlCommand</pre>
        xmlns:dwa="http://www.ibm.com/xmlns/prod/dwa/2011" version="1.4">
          <enableProcedurePackage name="INZA" />
</dwa:controlCommand>
```

#### <disableProcedurePackage>

Undoes all operations that resulted from using the <enableProcedurePackage> element. That is, this element deletes all database objects pertaining to an external package or remote stored procedure from the Netezza database. Example:

```
<?xml version="1.0" encoding="UTF-8"?> <dwa:controlCommand</pre>
        xmlns:dwa="http://www.ibm.com/xmlns/prod/dwa/2011" version="1.4">
          <disableProcedurePackage name="INZA" />
   </dwa:controlCommand>
```

## <getAcceleratorInfo>

Retrieves status information about the accelerator. This information includes software version numbers and accelerator state information. You can also set an optional attribute, includeEncryptionInfo = "true", which will include information about the encryption of data in motion. The information that is returned by the <code>result</code> output parameter is included in an XML element called acceleratorInfo, which is a child element of the root element controlResult. For more information, follow the link to the AQTSXSD1 data set at the end of this topic.

#### Example:

```
<?xml version="1.0" encoding="UTF-8" ?>
<aqttables:controlCommand
xmlns:aqttables="http://www.ibm.com/xmlns/prod/dwa/2011" version="1.4" >
```

```
<getAcceleratorInfo includeEncryptionInfo = "true" />
</aqttables:controlCommand>
```

The output looks similar to the XML block in the following example:

```
<?xml version="1.4" encoding="UTF-8" ?>
<dwa:controlResult
 xmlns:dwa="http://www.ibm.com/xmlns/prod/dwa/2011" version="">
    <acceleratorInfo state="Online"
     activeTraceProfile="DEFAULT"
     activeVersion="5.1.0.201510222300"
    activeNetezzaVersion="7.2.1.0 [Build 46298] (20151022-1846)" authenticationTokenTimestamp="2015-10-09T09:25:26.885858Z" currentAcceleratorTimestamp="2015-10-26T12:48:48.889334Z"
    activeHPFVersion="5.3.1" activeFDTVersion="4.1.1.0" activeAccessServerVersion="11.3.3.4289 (20151022-1846)" activeReplicationEngineVersion="11.3.3.1 [Build BR_IDAA_10]
     (020151022-1846)"
     serialNumber="NZ30057" >
    <versionInformation>
          <component name="Accelerator" version="5.1.0.201510222300" />
          <component name="Replication Engine"</pre>
                    version="11.3.3.1 [Build BR_IDAA_10] (20151022-1846)" />
          version="2.1.0.3" />
                    (Santiago)"/>
          <component name="Host Management" version="5.0" />
<component name="IPsec" version="libreswan 3.13" />
     </re>
         <acceleratorSetting name="ENABLE_FACTREL_PLANNER" value="true"</pre>
    <acceleratorSetting name="FACTREL_SIZE_THRESHOLD" value="1000000000" />
<acceleratorSetting name="FACTREL_SIZE_THRESHOLD" value="1000000000" />
<acceleratorSetting name="INLIST_THRESHOLD" value="20" />
<acceleratorSetting name="MAX_NUM_CONCURRENT_RUNNING_QUERIES" value="100" />
<acceleratorSetting name="UNICODE_SORT_ORDER" value="BinaryUTF8" />
<acceleratorSetting name="UNICODE_SORT_ORDER" value="BinaryUTF8" /></a>
     value="not installed" />
<acceleratorSetting name="ENCRYPTION_AT_REST" value="not installed" />
<acceleratorSetting name="ENCRYPTION_IN_MOTION" value="enabled" />
<acceleratorSetting name="ENCRYPTION_IN_MOTION_CERTIFICATE_LIFETIME"</pre>
          value="-30" />
     <encryptionInformation>
          <encryptionOfDataInMotion>
                   <certificates>
                     <certificate friendlyName="SYSTEM Z SW TESTLAB -</pre>
                      IBM DEUTSCHLAND RESÉARCH & amp; DEVELOPMENT GMBH" >
                     <! [CDATA [
                      ----BEGIN CERTIFICATE----
                     MIICvTCCAiagAwIBAgIBADANBgkqhkiG9w0BAQUFADBhMQswCQYDVQQGEwJERTE0
                     Dcxofqh1KEu69Vvn05C0wWz6VYKYpmHuY5SZaeLtPeH7
                      ----ĖND CERTIFICATE---
                     11>
                     </certificate>
                     <certificate friendlyName="SIM14EBQ" ><![CDATA[</pre>
                      ----BEGIN CERTIFICATE----
                     MIIDODCCAqGgAwIBAgIBEjANBgkqhkiG9w0BAQUFADBhMQswCQYDVQQGEwJERTE0
                     [...]
                     f/cSGwoqge4dV3Dj
----END CERTIFICATE----
                     11>
                     </certificate>
                     <certificate friendlyName="I60" ><![CDATA[</pre>
                      ----BEGIN CERTIFICATE----
                     MIIDMjCCApugAwIBAgIBDzANBgkqhkiG9w0BAQUFADBhMQswCQYDVQQGEwJERTE0
                     [...]
```

```
rn+DFbzg
                   ----END CERTIFICATE----
                   11>
                   </certificate>
                </certificates>
                <peers>
                    <peer name="AQPCP1" remoteIP="10.108.15.3" cert="I60" >
                       <tunnel localIP="10.108.14.11" since="2015-10-26T11:34:22Z"</pre>
                       inBytes="0" outBytes="0" />
                      <tunnel localIP="10.108.14.12" since="2015-10-26T11:59:38Z"
inBytes="220529383" outBytes="2265221360" />
                    <peer name="AQPCB1" remoteIP="10.108.15.25" cert="I60" >
                    </peer>
                </peers>
         </encryptionOfDataInMotion>
       </encryptionInformation>
       cedurePackages>
            <package name="INZA" enabled="false" />
<package name="TestPackage" enabled="true" />
       </procedurePackage>
       <replicationInfo state="STARTED"
        lastChangeTimestamp="2015-11-11T10:33:42.487678"
        latencyInSeconds="3"
        activeAccessServerVersion="11.3.3.4289"
        activeReplicationEngineVersion="11.3.3.1">
          <sourceAgent insertCount="5" updateCount="100" deleteCount="3" />
<targetAgent insertCount="105" updateCount="0" deleteCount="103" />
       </replicationInfo>
   </acceleratorInfo>
</dwa:controlResult>
```

#### Notes:

- The cedurePackage> block is shown only if external packages were installed.
- Naturally, the setting of the includeEncryptionInfo attribute can have an effect only if encryption of data in motion is enabled.
- The <replicationInfo> block is shown only if the incremental update function is enabled. However, the information is suppressed if the compatiblityLevel attribute on the *message* input parameter is set to a value less than 3.
- The lastChangeTimestamp attribute in the <replicationInfo> block shows the last time that the incremental update status changed from *Started* to *Stopped* or vice versa.
- The *replication latency* is disclosed through different channels, at different points in time. Sometimes, it is calculated by different systems. Values are reported:
  - In the **Accelerator** view as described in the previous table
  - When you run the Db2 command -DIS ACCEL(<name>) DETAIL
  - In trace files:

- In the status monitoring counter Q8STCRL
- As a result of running the SYSPROC.ACCEL\_CONTROL\_ACCELERATOR stored procedure in connection with the <getAcceleratorInfo> parameter.

These systems or reporting channels are not synced, so deviating values are inevitable. Deviations can be considerable, depending on the channel that is tapped and on the time when this is done. Stick to one reporting channel if you need to compare latency values.

- Setting the compatiblityLevel attribute to a value of 3 will suppress the following informational attributes in the output:
  - activeAccessServerVersion
  - activeReplicationEngineVersion
- Setting the compatiblityLevel attribute to a value of 4 (<dwa:controlResult
   ... version="1.2"> results in the activeAccessServerVersion and
   activeReplicationEngineVersion attributes being included.
- Setting the compatiblityLevel attribute to a value of 6 (<dwa:controlResult ... version="1.3"> additionally gives you the activeHPFVersion and activeFDTVersion attributes, which show the current version of the Netezza Host Platform (HPF) and theNetezza Firmware (FDT).

#### <getAcceleratorTasks>

Retrieves a list of the tasks that are running on the accelerator. This information, especially the task IDs, can be used to cancel specific tasks. The information that is returned by the result output parameter is included in an XML element called acceleratorTasks, which is a child element of the root element controlResult. For more information, follow the link to the AQTSXSD1 data set at the end of this topic.

#### Example:

```
<?xml version="1.0" encoding="UTF-8" ?>
<aqt:controlCommand xmlns:aqt="http://www.ibm.com/xmlns/prod/dwa/2011"
  version="1.2">
      <getAcceleratorTasks/>
</aqt:controlCommand>
```

# <getReplicationEvents fromTimestamp="yyyy-mm-ddThh:mm:ss.μμμμμμΖ" toTimestamp="yyyy-mm-ddThh:mm:ss.μμμμμμΖ" minSeverity="INFORMATION">

Creates a report consisting of log information that was collected during incremental update activities. You can restrict the information to be returned by defining a timeframe using the fromTimestamp and toTimestamp attributes or by specifying the minimum severity of the information using the minSeverity attribute. This attribute can take on the following values (sorted by restrictiveness; most restrictive value first):

#### **ERROR**

All information whose severity is classed as *Error* or worse

#### **WARNING**

All information whose severity is classed as Warning or worse

#### **INFORMATION**

All information whose severity is classed as Information or worse

#### ALL

All update information available

The information that is returned by the result output parameter is included in an XML element called replicationEvents, which is a child element of the root element controlResult. For more information, follow the link to the AQTSXSD1 data set at the end of this topic.

**Example:** The output looks similar to this block of XML code:

#### <getTraceConfig>

Retrieves information about the trace configuration from the accelerator. This information includes:

- The currently active trace profile
- A list of all available trace profiles

The information that is returned by the result output parameter is included in an XML element called traceConfig, which is a child element of the root element controlResult. For more information, follow the link to the AQTSXSD1 data set at the end of this topic.

#### <getTraceData>

Retrieves diagnostic information for IBM support from the specified accelerator:

This information does not include trace information about stored procedures. Tracing for stored procedures is controlled by the message INOUT parameter.

The <content> element in the <getTraceData> element allows you to include or exclude certain types of information.

| Table 3. Possible values of the <content> element</content> |                                                                                   |  |
|-------------------------------------------------------------|-----------------------------------------------------------------------------------|--|
| Value                                                       | Description                                                                       |  |
| CATALOG                                                     | Catalog dumps                                                                     |  |
| COREDUMPS                                                   | Core dumps                                                                        |  |
| LOGHISTORY                                                  | System status information                                                         |  |
| NZCOREDUMPS                                                 | Netezza core files                                                                |  |
| NZDIAGNOSTICS_DETAILS                                       | Netezza database runtime logs                                                     |  |
| PLANS                                                       | Query execution plans                                                             |  |
| SYSTEMUTILIZATION                                           | Trace data for the accelerator monitoring function in your administration client. |  |
| TRACE                                                       | Diagnostic trace information related to the accelerator                           |  |

To include information about incremental updates, set the value to COREDUMPS. Bear in mind however, that this setting also includes data with potentially sensitive information. The use of other elements in this context results in the collection of SQL statements, table statistics, and schema information, but not in the collection of table data. The IBM support team will ask for certain information when it diagnoses a problem and will tell you which element you need to specify. For more information, see the entry for the <setTraceConfig> element.

When you use <getTraceData>, the trace information that has been collected so far is written to the specified location. By default, the trace information is returned as the first result set of the stored procedure. It consists of multiple chunks of binary data. The result set has two columns: SEOID and TRACEDATA.

To store the trace information in a TSO data set or file, use the outputLocation attribute. When doing so, make sure that you use the proper format for the output location:

#### TSO data sets

//'<tsoDatasetName>'

where <tsoDatasetName> is the name of the trace data set.

The fully qualified name of the trace file, for example:

/tmp/trace.out

The trace data set or file must not yet exist. Data sets will be allocated enough space to accommodate the collected trace data.

If the outputLocation attribute is not used, the trace information is output in a result set of the stored procedure rather than a TSO data set or file. For Db2 for z/OS, this means that the information becomes part of a temporary, global table that is created by the following SQL statement:

```
CREATE GLOBAL TEMPORARY TABLE DSNAQT.ACCEL_TRACE_ACCELERATOR (SEQID INTEGER, TRACEDATA VARBINARY(32698))
```

The "created temporary global table" (Db2 for z/OS) is created during the installation of the IBM Db2 Analytics Accelerator for z/OS stored procedures.

If the trace information is returned in a result set, this is always the first result set in the table. Information about stored procedures can be returned in a second result set (according to the value of the message input parameter).

Using the Boolean keepConfiguration attribute, you can choose between keeping or resetting the trace configuration to the default.

**Example A:** In the following example, the use of <getTraceData> causes IBM Db2 Analytics Accelerator for z/OS to return the trace information in a result set and reset the trace configuration to the default:

**Example B:** In this example, the <getTraceData> element is used so that trace information is written to a TSO data set and the current trace configuration is preserved (not reset to the default):

**Example C:** This example uses the <getTraceData> element in the XML string submitted as the value of the *command* parameter and the <trace> element in the XML string submitted as the value of the *message* input parameter. The aim is to generate two result sets, one containing trace information about IBM Db2 Analytics Accelerator for z/OS, the other one containing trace information about the IBM Db2 Analytics Accelerator for z/OS stored procedures:

XML string for the *command* parameter:

XML string for the *message* input parameter:

**Example D:** In this example, the <getTraceData> element is used so obtain information from the Netezza database runtime logs:

#### <setTraceConfig>

Allows you to change the trace configuration of the accelerator. Trace profiles determine the accelerator components to be traced and the trace detail level. They also determine the approximate size of the compressed trace data when this data is gathered by the getTraceData function. Furthermore, a profile determines whether a trace record is immediately written to disk (flush) or if it is cached in memory for better performance. Trace profiles can be selected and activated. Furthermore, you can define new profiles and remove existing ones (see examples).

Several trace profiles are preconfigured on the accelerator. You can retrieve available trace profiles by using the <getTraceConfig/> element.

**Example:** The following XML code instructs the SYSPROC.ACCEL\_CONTROL\_ACCELERATOR stored procedure to remove a trace profile named DEBUG\_CONNECTIVITY, add a new profile with the same name, and activate this new profile. The trace information that is collected by the DEBUG\_CONNECTIVITY profile has a default verbosity level of INFO. The trace-file size is limited to 2 MB. Old trace information will not be overwritten when this limit is reached. When trace information about the DRDA, CONTROLLER, and REPLICATION components is collected, the verbosity level changes to DEBUG, which means that all available information about these components will be collected. In addition, debug information will be collected from the from the IBM PureData System for Analytics.

**Important:** Using a trace profile other than the DEFAULT profile might lower the performance of the accelerator. Therefore, only use a different profile when instructed to do so by IBM support. Re-enable the DEFAULT profile when the support activities have been completed.

#### <startReplication/>

Starts the automatic transfer of data changes in Db2 for z/OS tables to the corresponding accelerator-shadow tables, provided that these tables have been enabled for incremental updates.

#### Example:

# <stopReplication/>

Stops incremental updates.

#### Example:

**Restriction:** If continuous incremental updates are enabled, and you stop replication inadvertently while a regular reload of a replication-enabled accelerator-shadow table is taking place (started by the load function or the SYSPROC.ACCEL\_LOAD\_TABLES stored procedure), the table state changes to *Suspended* after the load. That is, the table is treated like a faulty table. To re-enable incremental updates for this table, restart incremental updates on the accelerator and reload the table again.

#### <waitForReplication/>

Suspends the execution of the SYSPROC.ACCEL\_CONTROL\_ACCELERATOR stored procedure until pending incremental updates are applied. These are updates that have been recorded in the Db2 log, but not yet propagated to the accelerator at the time that the stored procedure was called. When this option is used, the stored procedure does not return results before the relevant tables are in sync with the DB2 log at the time the stored procedure was called. This ensures that the result data returned by SYSPROC.ACCEL\_CONTROL\_ACCELERATOR is based on the data matching this point in time. The incremental update function must have been started for this option to work properly.

You can specify an additional timeout attribute for this element (timeoutInSeconds). This prevents the execution of the stored procedure from being postponed endlessly, but has the adverse affect that you cannot be sure whether all pending updates have been applied. By default, this attribute is set to the value 0. Setting it to a value greater than 0 makes the stored procedure return results when the relevant data has been replicated, or after the passing of the specified period, even if incremental updates have not finished at that time.

**Example:** The following XML code delays the execution of the SYSPROC.ACCEL\_CONTROL\_ACCELERATOR stored procedure up to a maximum of ten minutes (600 seconds), which gives the incremental update function ten minutes to finish table synchronization. If the job cannot be completed during this period, the procedure returns results without waiting any longer for the incremental updates to finish.

#### result

Depending on the input parameter, this output parameter returns the following information:

| Table 4. Output returned by result parameter             |                                                                                   |  |
|----------------------------------------------------------|-----------------------------------------------------------------------------------|--|
| Input parameter (value of command)                       | Output                                                                            |  |
| <gettraceconfig></gettraceconfig>                        | Current® trace configuration                                                      |  |
| <pre><getacceleratorinfo></getacceleratorinfo></pre>     | Software version of IBM Db2 Analytics<br>Accelerator for z/OS and internal status |  |
| <pre><getacceleratortasks></getacceleratortasks></pre>   | List of the tasks running on the specified accelerator.                           |  |
| <pre><getreplicationevents></getreplicationevents></pre> | Report of incremental update activities                                           |  |

This input XML file must conform to the structure of the controlCommand element in the SAQTSAMP(AQTSXSD1) data set. If you do not use any of the input parameters in Table 4 on page 26, the value of the result parameter is NULL.

#### message

For the description, follow the appropriate link under **Related reference** at the end of this topic.

# **Prerequisites**

- For the user ID that calls IBM Db2 Analytics Accelerator for z/OS stored procedures on z/OS, you must define an OMVS segment in the Resource Access Control Facility (RACF).
- The accelerator\_name parameter must specify an accelerator name that is listed in the catalog tables of IBM Db2 Analytics Accelerator for z/OS.

# **Authorizations for z/OS**

On z/OS, the user ID under which this stored procedure is invoked must have the following privileges:

#### General:

- EXECUTE on the stored procedure
- EXECUTE on the SYSACCEL.\* packages
- MONITOR1 authorization
- Read/write and execute access to the /tmp directory for the user who calls the stored procedure
- If an output file or data-set location is specified:

Write access in RACF to the output data set for trace data or write access to the specified location in the z/OS UNIX file system.

• RACF ACCESS(READ) on the data set that contains the AQTENV file in the started task procedure of the Workload Manager (WLM) environment.

**By element:** In addition to the general authorizations, the use of COMMAND parameter input elements requires the right to execute a particular user-defined function. This allows you to grant execution rights individually for each element.

#### <cancelTasks>

EXECUTE on DSNAQT.ACCEL\_CONTROL\_CANCELTASKS

#### <clearTraceData>

EXECUTE on DSNAQT.ACCEL\_CONTROL\_CLEARTRACEDATA

#### <getAcceleratorInfo>

EXECUTE on DSNAQT.ACCEL\_CONTROL\_GETACCELERATORINFO

#### <getAcceleratorTasks>

EXECUTE on DSNAQT.ACCEL\_CONTROL\_ GETACCELERATORTASKS

## <getReplicationEvents>

EXECUTE on DSNAQT.ACCEL\_CONTROL\_ GETREPLICATIONEVENTS

#### <getTraceConfig>

EXECUTE on DSNAQT.ACCEL\_CONTROL\_GETTRACECONFIG

EXECUTE on DSNAQT.ACCEL\_CONTROL\_GETTRACEDATA

### <setTraceConfig>

EXECUTE on DSNAQT.ACCEL\_CONTROL\_SETTRACECONFIG

### <setTraceConfig>

EXECUTE on DSNAQT.ACCEL\_CONTROL\_SETTRACECONFIG

### <startReplication>

EXECUTE on DSNAQT.ACCEL CONTROL STARTREPLICATION

### <stopReplication>

EXECUTE on DSNAQT.ACCEL\_CONTROL\_STOPREPLICATION

### <waitForReplication>

EXECUTE on DSNAQT.ACCEL\_CONTROL\_WAITFORREPLICATION

### Accessed data and systems

The SYSPROC.ACCEL\_CONTROL\_ACCELERATOR stored procedure reads the catalog tables of IBM Db2 Analytics Accelerator for z/OS in your database management system.

The trace configuration is changed if you use the following elements that are defined in the controlCommand element of the SAQTSAMP(AQTSXSD1) data set:

- <setTraceConfig>
- <clearTraceData>
- <getTraceData>

In contrast, the trace configuration is not changed if you use the following elements:

- <getTraceConfig>
- <getAcceleratorInfo>
- <getAcceleratorTasks>
- <cancelTasks>

**Hint:** The trace configuration does not change if you just use the <getInfo> element.

#### **Related reference**

### The message parameter

The message parameter is used by all IBM Db2 Analytics Accelerator for z/OS stored procedures. It is always used as an input parameter and as an output parameter.

### Transcript of the SAQTSAMP(AQTSXSD1) data set member

Search this transcript for information about the structure of the XML input and output elements that are used by IBM Db2 Analytics Accelerator for z/OS stored procedures.

#### **Related information**

AQT10402E

The XML document cannot be validated and parsed correctly because it does not conform to the corresponding XML schema. Error *xercesError* was detected in line *lineNumber*, column *columnNumber* of the following XML document: *partialXmlDocument*.

## SYSPROC.ACCEL\_CREATE\_REFERENCE\_TABLES

Creates table metadata in the catalog of a referencing Db2 subsystem and pointers (references) to accelerator-shadow tables or accelerator-only tables, so that tables defined in a remote Db2 subsystem can be queried.

#### **Details**

To run this stored procedure successfully, access to the original tables must have been granted by the SYSPROC.ACCEL\_GRANT\_TABLES\_REFERENCE stored procedure or the equivalent function in your administration client.

The referencing Db2 subsystem must be paired with the same accelerator as the remote Db2 subsystem that provides the original tables. The pointers or references are created on this accelerator. The accelerator-shadow tables can then be queried from the referencing Db2 subsystem by means of SELECT statements.

Table metadata and pointers are created only if the table names in the specified set do not match the names of already existing tables. If such tables exist, they need not be created, but for the stored procedure to run error-free, the tables' schema names must match the schema names of the original tables in the remote Db2 subsystem. Otherwise, an error is returned.

### **Syntax**

```
CALL SYSPROC.ACCEL_CREATE_REFERENCE_TABLES
(accelerator_name,
remote_location_name,
table_reference_set
message);
```

### **Options description**

#### accelerator\_name

The unique name of the accelerator. This accelerator must have been defined by the SYSPROC.ACCEL\_ADD\_ACCELERATOR stored procedure.

### remote\_location\_name

Location name of the remote Db2 subsystem owning the original tables. Location name means: the name of the subsystem as listed in the SYSIBM.LOCATIONS table. You can display the location name by running the -DISPLAY DDF Db2 command. For an example, see remote\_location\_name.

The remote Db2 subsystem must be paired with the accelerator specified by the accelerator\_name parameter. The referencing Db2 subsystem might use a different name for that accelerator.

### table\_reference\_set

An XML string that lists the original tables (accelerator-shadow tables or accelerator-only tables) that you want to reference. Table metadata and a pointer is created for each original table that you specify. The tables must have been defined on the specified accelerator by the SYSPROC.ACCEL\_ADD\_TABLES stored procedure, or, for accelerator-only tables, by the CREATE TABLE ... IN ACCELERATOR command. Names must not occur more than once in the list. The list or string must not be empty. The XML string has its own set of attributes. Some of these attributes are mandatory.

#### name (mandatory)

The name of the original table as specified in the SYSIBM.SYSTABLES catalog table of the remote Db2 subsystem.

#### schema (mandatory)

The schema name of the original table as specified in the SYSIBM.SYSTABLES catalog table of the remote Db2 subsystem.

### userSpecifiedAotName (optional)

A different name that you can specify for a table reference to avoid naming conflicts. By default, the name of the reference is the same as the name of the original table.

If you reference tables that only exist in the remote Db2 subsystem, there is no need to specify a different table name because the table names do not yet exist in the catalog of the referencing Db2 subsystem. However, if tables exist in both, the remote Db2 subsystem and the referencing Db2 subsystem, you must specify a different table or schema name.

### userSpecifiedAotSchema (optional)

A different schema that you can specify for a table reference to avoid naming conflicts. By default, the schema of the reference is the same as the schema of the original table.

### userSpecifiedDatabase (optional)

The name of a Db2 subsystem that you want to store the referencing table metadata in. If not specified, the metadata is created in an implicitly defined Db2 subsystem.

### **Example:**

This example creates references to the remote tables ORDER, PARTSUPP, SUPPLIER, and NATION. The tables names and the schema stay the same.

#### message

For the description, follow the appropriate link under **Related reference** at the end of this topic.

## **Prerequisites**

- Access to the original tables must have been granted by the SYSPROC.ACCEL\_GRANT\_TABLES\_REFERENCE stored procedure or the equivalent function in your administration client.
- The accelerator that is specified by the accelerator\_name parameter must have been defined by the SYSPROC.ACCEL\_ADD\_ACCELERATOR stored procedure.
- The Db2 subsystem specified by the remote\_location\_name must be the location name of a remote subsystem connected to the same accelerator as the referencing Db2 subsystem (that is, the accelerator specified by accelerator\_name)
- The table reference set (table\_reference\_set parameter) must point to existing tables in the remote Db2 subsystem.
- The SYSPROC.ACCEL\_GRANT\_TABLES\_REFERENCE must have been run for all the tables in the table reference set because the privilege to access these tables is required. If the privilege is missing, table references cannot be created.
- The remote and the referencing Db2 subsystems must use the same coded character set identifier (CCSID).

### **Authorizations for z/OS**

On z/OS, the user ID under which this stored procedure is invoked must have the following privileges:

- EXECUTE on the stored procedure
- EXECUTE on the SYSACCEL.\* packages
- DBCTRL or higher authority on the database in which the reference table will be created
- MONITOR1 authorization
- Read/write and execute access to the /tmp directory for the user who calls the stored procedure
- RACF ACCESS(READ) on the data set that contains the AQTENV file in the started task procedure of the Workload Manager (WLM) environment.
- SELECT, INSERT, and UPDATE on SYSACCEL.SYSACCELERATEDTABLES

### Accessed data and systems

During execution, the stored procedure carries out the following tasks:

- It connects to the accelerator specified by the accelerator\_name parameter and, to this end, uses the information in the Db2 for z/OS communications database.
- It verifies that each table in the table reference set (as specified by the table\_reference\_set parameter) exists in the remote Db2 subsystem that is connected to the specified accelerator, and that access to these tables by the referencing Db2 subsystem has been granted.
- For each table in the set, it creates a row in the SYSACCEL.SYSACCELERATEDTABLES table which includes the name of the associated accelerator.

#### **Related reference**

The message parameter

The message parameter is used by all IBM Db2 Analytics Accelerator for z/OS stored procedures. It is always used as an input parameter and as an output parameter.

### SYSPROC.ACCEL\_REMOVE\_REFERENCE\_TABLES

Removes accelerator-only tables that were created by the

SYSPROC.ACCEL\_CREATE\_REFERENCE\_TABLES stored procedure for access by a referencing Db2 subsystem.

#### SYSPROC.ACCEL GRANT TABLES REFERENCE

Grants a referencing Db2 subsystem the right to access tables that belong to a different, remote Db2 subsystem.

## SYSPROC.ACCEL\_GET\_QUERIES

Returns information about past queries and queries that are currently running on an accelerator. This includes information about queries against accelerator-only tables.

### **Details**

The input XML string allows you to specify filtering conditions, determine the result order, and limit the number of results. Multiple filter conditions can be specified; a result is returned only if all conditions match.

All SQL statements in the resulting XML string are cut off after the first 128 bytes. You can retrieve the full query text by calling the SYSPROC.ACCEL\_GET\_QUERY\_DETAILS stored procedure with the plan ID from the output XML string as input.

The SYSPROC.ACCEL\_GET\_QUERIES stored procedure returns only the queries that were run on the specified accelerator.

### **Syntax**

```
CALL SYSPROC.ACCEL_GET_QUERIES
(accelerator_name,
query_selection,
query_list,
message);
```

## **Options description**

#### accelerator name

The unique name of the accelerator. This accelerator must have been defined by the SYSPROC.ACCEL\_ADD\_ACCELERATOR stored procedure.

### query\_selection

An XML input string containing the filter conditions to be used. The string must conform to the structure of the querySelection element in the SAQTSAMP(AQTSXSD1) data set.

### **Example:**

```
<?xml version="1.0" encoding="UTF-8" ?>
<dwa:querySelection
xmlns:dwa="http://www.ibm.com/xmlns/prod/dwa/2011" version="1.0">
    <!-- filter conditions are combined with AND -->
        <filter scope="completed"
            fromTimestamp="2010-01-01T10:45:00Z"
            toTimestamp="2010-01-01T12:45:00Z"
            minElapsedTimeSec="120"
            minExecutionTimeSec="60"
            user="BJONES" />
            <result order="elapsedTime" maxRows="100"/>
</dwa:querySelection>
```

### query\_list

An output XML string containing the query information extracted from the accelerator. The structure of this string conforms to that of the queryList element in the SAQTSAMP(AQTSXSD1) data set.

#### message

For the description, follow the appropriate link under **Related reference** at the end of this topic.

### **Prerequisites**

- For the user ID that calls IBM Db2 Analytics Accelerator for z/OS stored procedures on z/OS, you must define an OMVS segment in the Resource Access Control Facility (RACF).
- The accelerator\_name parameter must specify an accelerator name that is listed in the catalog tables of IBM Db2 Analytics Accelerator for z/OS.

### **Authorizations for z/OS**

On z/OS, the user ID under which this stored procedure is invoked must have the following privileges:

- EXECUTE on the stored procedure
- EXECUTE on the SYSACCEL.\* packages
- · MONITOR1 authorization
- Read/write and execute access to the /tmp directory for the user who calls the stored procedure
- RACF ACCESS(READ) on the data set that contains the AQTENV file in the started task procedure of the Workload Manager (WLM) environment.

#### Related reference

The message parameter

The message parameter is used by all IBM Db2 Analytics Accelerator for z/OS stored procedures. It is always used as an input parameter and as an output parameter.

Transcript of the SAQTSAMP(AQTSXSD1) data set member

Search this transcript for information about the structure of the XML input and output elements that are used by IBM Db2 Analytics Accelerator for z/OS stored procedures.

### **Related information**

AQT10402E

The XML document cannot be validated and parsed correctly because it does not conform to the corresponding XML schema. Error *xercesError* was detected in line *lineNumber*, column *columnNumber* of the following XML document: *partialXmlDocument*.

## SYSPROC.ACCEL\_GET\_QUERY\_DETAILS

Retrieves the details of a past query or a currently running query. This stored procedure also works for queries against accelerator-only tables.

#### **Details**

This stored procedure retrieves information about past or active queries from an accelerator. The output is returned in a result set because the amount of data can be quite large. The result set contains the original SQL statement that was processed on the accelerator and internal accelerator information about the query. Unlike most other IBM Db2 Analytics Accelerator for z/OS stored procedures, SYSPROC.ACCEL\_GET\_QUERY\_DETAILS does not return the result in the message output parameter.

This means that the information is stored in a global temporary table in Db2 for z/OS. The global temporary table is created by the following SQL statement during the installation of the stored procedures:

```
CREATE GLOBAL TEMPORARY TABLE DSNAQT.ACCEL_QUERY_INFO (SEQID INTEGER, QUERYINFO VARCHAR(32698)) CCSID UNICODE)
```

The result set contains the SQL query code followed by a newline character and the plan text. All information is returned in a single, long VARCHAR string. If the length of this string exceeds 32698 characters, it is split into multiple result-set rows. To create a usable single string, the multiple result-set rows are concatenated in the order of the values in the SEQID column (ascending).

You can enable tracing for the SYSPROC.ACCEL\_GET\_QUERY\_DETAILS stored procedure. If this is done, the trace information is also returned in a result set. Hence you might see two result sets. The first will always contain the guery information whereas the second contains the trace information.

### **Syntax**

```
CALL SYSPROC.ACCEL_GET_QUERY_DETAILS
(accelerator_name,
plan_id,
message);
```

### **Options description**

### accelerator\_name

The unique name of the accelerator. This accelerator must have been defined by the SYSPROC.ACCEL\_ADD\_ACCELERATOR stored procedure.

#### plan\_id

The identifier (plan ID) of the query that you want to obtain details about. You can run the SYSPROC.ACCEL\_GET\_QUERIES stored procedure to obtain a list of these identifiers. The plan IDs of past or currently active queries are shown in the *query\_list* output XML string.

#### message

For the description, follow the appropriate link under **Related reference** at the end of this topic.

## **Prerequisites**

For the user ID that calls IBM Db2 Analytics Accelerator for z/OS stored procedures on z/OS, you must define an OMVS segment in the Resource Access Control Facility (RACF).

### **Authorizations for z/OS**

On z/OS, the user ID under which this stored procedure is invoked must have the following privileges:

- EXECUTE on the stored procedure
- EXECUTE on the SYSACCEL.\* packages
- MONITOR1 authorization
- Read/write and execute access to the /tmp directory for the user who calls the stored procedure
- RACF ACCESS(READ) on the data set that contains the AQTENV file in the started task procedure of the Workload Manager (WLM) environment.

#### **Related reference**

### The message parameter

The message parameter is used by all IBM Db2 Analytics Accelerator for z/OS stored procedures. It is always used as an input parameter and as an output parameter.

### Transcript of the SAQTSAMP(AQTSXSD1) data set member

Search this transcript for information about the structure of the XML input and output elements that are used by IBM Db2 Analytics Accelerator for z/OS stored procedures.

#### **Related information**

#### AOT10402E

The XML document cannot be validated and parsed correctly because it does not conform to the corresponding XML schema. Error *xercesError* was detected in line *lineNumber*, column *columnNumber* of the following XML document: *partialXmlDocument*.

### AQT10081E

A plan with an ID of *planid* cannot be found on the accelerator.

### AQT20001W

Failed to retrieve a plan with an ID of *planID* for SQL statement *statementID* with statement text *statement* on the *acceleratorName* accelerator.

# SYSPROC.ACCEL\_GET\_QUERY\_EXPLAIN

Retrieves Db2 EXPLAIN information about a query from an accelerator. This stored procedure also works for queries against accelerator-only tables.

#### **Details**

The EXPLAIN information can be used to generate and display an access plan graph for the query, which provides valuable information for query optimization.

To identify a query, the stored procedure checks the entries in DSN\_QUERYINFO\_TABLE. Make sure that this table exists in your Db2 subsystem before using the stored procedure. For creating this table, follow the appropriate links at the end of this topic.see the *IBM Db2 Analytics Accelerator for z/OS: User's Guide*.

The SYSPROC.ACCEL\_GET\_QUERY\_EXPLAIN stored procedure returns the EXPLAIN information in a result set. Such a result set contains the SQL query code, which is separated from the plan text information by a semicolon (;).

This means that the information is stored in a global temporary table in Db2 for z/OS. The global temporary table is created by the following SQL statement during the installation of the stored procedures:

You can enable tracing for the SYSPROC.ACCEL\_GET\_QUERY\_EXPLAIN stored procedure. If this is done, the trace information is also returned in a result set. Hence you might see two result sets. The first will always contain the EXPLAIN information whereas the second contains the trace information.

### **Syntax**

```
CALL SYSPROC.ACCEL_GET_QUERY_EXPLAIN
(query_number
query_block_number,
explain_time,
explain_schema,
message);
```

### **Options description**

### query\_number

The number that identifies a query. The specified number must match an entry in the QUERY\_NUMBER column of DSN\_QUERYINFO\_TABLE.

### query\_block\_number

The number identifying the query block of the query.

### explain\_time

The time when the query was submitted. The specified number must match a timestamp in the EXPLAIN\_TIME column of DSN\_QUERYINFO\_TABLE.

### explain\_schema

The table schema that DSN\_QUERYINFO\_TABLE belongs to.

#### message

For the description, follow the appropriate link under **Related reference** at the end of this topic.

### **Prerequisites**

For the user ID that calls IBM Db2 Analytics Accelerator for z/OS stored procedures on z/OS, you must define an OMVS segment in the Resource Access Control Facility (RACF).

### **Authorizations for z/OS**

On z/OS, the user ID under which this stored procedure is invoked must have the following privileges:

- EXECUTE on the stored procedure
- EXECUTE on the SYSACCEL.\* packages
- SELECT on the schema containing DSN\_QUERYINFO\_TABLE
- MONITOR1 authorization
- Read/write and execute access to the /tmp directory for the user who calls the stored procedure
- RACF ACCESS(READ) on the data set that contains the AQTENV file in the started task procedure of the Workload Manager (WLM) environment.

## SYSPROC.ACCEL\_GET\_TABLES\_DETAILS

Collects information about a set of tables with regard to data changes (data consistency) or archiving operations with the High Performance Storage Saver. The set of tables can include accelerator-only

tables. For referencing accelerator-only tables, which were created for federated access, it returns the table name, the schema, and the table type.

### **Details**

For tables partitioned by growth or by range, information is returned for each partition of the table. If the table is not partitioned, information is returned for the whole table. The information is returned in a result set.

This means that the information is stored in a global temporary table in Db2 for z/OS. The global temporary table is created by the following SQL statement during the installation of the stored procedures:

CREATE GLOBAL TEMPORARY TABLE DSNAQT.ACCEL\_TABLES\_DETAILS (SEQID INTEGER, QUERYINFO VARCHAR(32698)) CCSID UNICODE)

If the length of this string exceeds 32698 characters, it is split into multiple result-set rows. To create a usable single string, the multiple result-set rows are concatenated in the order of the values in the SEQID column (ascending).

The concatenation of the result set string column in ascending order of SEQID provides an XML document that conforms to the structure of the <tableSetDetails> element in the SAQTSAMP(AQTSXSD1) data set.

If tracing is enabled for the stored procedure, an additional result set is created. The change information is returned in the first result set and the trace information in the second.

The stored procedure returns different outputs for accelerator-shadow tables and for tables (partitions) that were archived with the help of the High Performance Storage Saver. The following details are returned:

| ı | Table 5. Information returned b      | v the SYSPROC ACCEL   | GET TARIES | DETAILS stored procedure   |
|---|--------------------------------------|-----------------------|------------|----------------------------|
| 1 | Table 5. Illioillialloil lelaillea b | V LILE STOF NOC.ACCEL | GLI IADLLS | DL IAILS SIGIED DI OCEDUIE |

### Change information (accelerator-shadow tables compared with original Db2 tables)

### • Timestamp of last update for each table partition.

This information is returned in the lastLoadTimestamp attribute of the changeInformation element, which is a child element of the tableSetDetails element in the SAQTSAMP(AQTSXSD1) data set.

• Change category. The following categories exist:

#### **NONE**

No change occurred. Referencing accelerator-only tables, which were created for federated access, also fall into this category.

### RELOAD RECOMMENDED

Data changes have occurred that suggest a reload of the accelerator-shadow tables or partitions.

### RELOAD REQUIRED

The table or table partitions are out of sync. A reload is enforced.

#### Information about accelerator-archive tables

• Timestamp of the archiving operation.

This information is returned in the archiveTimestamp XML attribute of the archiveInformation element, which is a child element of the tableSetDetails element in the SAQTSAMP(AQTSXSD1) data set.

· Amount of archived data in MB.

This information is returned in the dataSizeInMB XML attribute of the archiveInformation element, which is a child element of the tableSetDetails element in the SAQTSAMP(AQTSXSD1) data set.

Names of the image-copy data-sets.

This information is returned in the type attribute of the backupImage element, which is a child element of the tableSetDetails element in the SAQTSAMP(AQTSXSD1) data set.

For more information about the elements and attributes in the SAQTSAMP(AQTSXSD1) data set, follow the link to the data-set transcript at the end of this topic.

| Table 5. Information returned by the SYSPROC.ACCEL_GET_TABLES_DETAILS stored procedure (continued)                                                                                                    |                                              |  |
|----------------------------------------------------------------------------------------------------|----------------------------------------------|--|
| Change information (accelerator-shadow tables compared with original Db2 tables)                                                                                                    | Information about accelerator-archive tables |  |
| Data changes have occurred, but information about these cannot be obtained. The changes might be due to an unusual event or error. It is recommended that you manually review the data changes and then reload the accelerator-shadow tables or partitions in question. The marker is mostly set if one of the following events took place:                     |                                              |  |
| <ul> <li>The REORG utility was run after the<br/>last load and the original table was<br/>not updated since then. The REORG<br/>utility resets the change indicators in<br/>the SYSIBM.SYSTABLESPACESTATS table<br/>so that changes cannot be detected. It<br/>is therefore recommended that you run<br/>REORG before you load or reload a table.</li> </ul>    |                                              |  |
| Important: This situation is handled differently by Db2 11 for z/OS in so far as NONE rather than UNKNOWN is returned as the change information (support for LASTDATACHANGE). Exception: If REORG was run on a table space that is partitioned by growth and contains more than one partition, the situation is as described here, and a reload is recommended. |                                              |  |
| <ul> <li>A Db2 table was not modified, but another<br/>Db2 table in the same table space was.</li> </ul>                                                                                                    |                                              |  |
| UNKNOWN (continued)                                                                                                    |                                              |  |
| <ul> <li>Relevant realtime statistics cannot be<br/>found in Db2 for z/OS. This happens, for<br/>example, if a table space was restored with<br/>the RECOVER utility, but the REORG utility<br/>was not run afterwards.</li> </ul>                                                                                                    |                                              |  |
| <ul> <li>The table space of a table is partitioned by<br/>growth, and the table was defined on the<br/>accelerator before migrating to version 3<br/>of IBM Db2 Analytics Accelerator. In this<br/>case, you must remove the accelerator-<br/>shadow table from the accelerator and<br/>then redefine it to update the metadata of<br/>the table.</li> </ul>    |                                              |  |
| This information is returned in the category attribute of the changeInformation element, which is a child element of                                                                                                    |                                              |  |

the tableSetDetails element in the SAQTSAMP(AQTSXSD1) data set.

| Table 5. Information returned by the SYSPROC.ACCEI (continued)                                                                                                    | GET_TABLES_DETAILS stored procedure          |
|----------------------------------------------------------------------------------------------------|----------------------------------------------|
| Change information (accelerator-shadow tables compared with original Db2 tables)                                                                                                    | Information about accelerator-archive tables |
| <ul> <li>Type of the data change (except when the change<br/>indicator is UNKNOWN). The following types of<br/>changes are detected:</li> </ul>                                                                                              |                                              |
| <ul> <li>SQL statements INSERT, UPDATE, DELETE,<br/>and TRUNCATE TABLE</li> </ul>                                                                                                    |                                              |
| <ul> <li>Utility executions LOAD RESUME, LOAD<br/>REPLACE (for both LOG YES and LOG NO),<br/>and RECOVER</li> </ul>                                                                                                    |                                              |
| - ADD PARTITION and ROTATE PARTITION                                                                                                    |                                              |
| <ul> <li>Partition boundary changes due to ALTER<br/>TABLE or REORG REBALANCE operations</li> </ul>                                                                                                    |                                              |
| <ul> <li>Replacement of table data with data from a clone table (EXCHANGE DATA operation)</li> </ul>                                                                                                    |                                              |
| <ul> <li>FederatedReference for referencing<br/>accelerator-only tables</li> </ul>                                                                                                    |                                              |
| This information is returned in the type attribute of the changeInformation element, which is a child element of the tableSetDetails element in the SAQTSAMP(AQTSXSD1) data set.                                                             |                                              |
| Approximate amount of data to be transferred during a reload in MB (except when the change indicator is UNKNOWN). The estimate is based on the most recent Db2 statistics. The newer the statistics, the more accurate the estimate will be. |                                              |
| <b>Note:</b> This figure is useful as a metric for reloads only if the corresponding table space contains just one table. If there are more tables, this figure gives you the total size of all tables in the table space.                   |                                              |
| This information is returned in the dataSizeInMB XML attribute of the changeInformation element, which is a child element of the tableSetDetails element in the SAQTSAMP(AQTSXSD1) data set.                                                 |                                              |
| The changeInformation element contains more attributes that return additional information. Follow the link to the transcript of the SAQTSAMP(AQTSXSD1) data set at the end of this topic for details.                                        |                                              |

### **Important:**

- Accelerator-shadow tables in *InitialLoadPending* or *Error* state will always be reported as changed because they do not appear to be loaded.
- If a table has been archived by the High Performance Storage Saver, it will be reported as changed by all accelerators on which it is defined. In such a case, the report will return RELOAD\_REQUIRED in the change category and enforce a reload. The reload will then delete the table data from all accelerators,

except the accelerator that holds the accelerator-archive table. This is because a Db2 table can be archived to a single accelerator only. Other copies of the same table on different accelerators (accelerator-shadow tables) will reflect the fact that the archived data has been removed from the original Db2 table.

### **Syntax**

```
CALL SYSPROC.ACCEL_GET_TABLES_DETAILS (accelerator_name, table_set, message);
```

### **Options description**

#### accelerator name

The unique name of the accelerator. This accelerator must have been defined by the SYSPROC.ACCEL\_ADD\_ACCELERATOR stored procedure.

#### table\_set

A list of the tables that you want to process. The XML string that you specify as input for this parameter must conform to the structure of the tableSet element in the SAQTSAMP(AQTSXSD1) data set.

The tables must be accelerator-shadow tables, defined by the SYSPROC.ACCEL\_ADD\_TABLES stored procedure, or accelerator-only tables. The same table name must not appear more than once in the table set.

### **Example:**

```
<?xml version="1.0" encoding="UTF-8" ?>
    <aqttables:tableSet xmlns:aqttables="http://www.ibm.com/xmlns/prod/dwa/2011"
    version="1.0">

    </aqttables:tableSet>
```

The sample XML code instructs the stored procedure to work on the SALES and PRODUCT tables.

#### message

For the description, follow the appropriate link under **Related reference** at the end of this topic.

### **Examples of output result sets**

The following sample result sets contain change information about a range-partitioned table. The entire information (XML) is written to the TABLES\_DETAILS column in the result set table. The relevant information is found in the <part> elements. The first example contains change information about a table without archived partitions; the second information about a table with archived partitions.

Information about the change category (for tables with and without archived partitions) is found in the category attribute of the <changeInformation> element. The other information is found in the other attributes of the same element. That is, the timestamp of the last load is in the lastLoadTimestamp attribute, the change type in the type attribute, and the amount of data to be transferred during a reload in the dataSizeInMB attribute. The sharedTablespace attribute tells you whether the table space is shared between multiple tables.

```
type="DataUpdated" sharedTablespace="false" dataSizeInMB="123"/>
   <part dbmsPartNr="3" logicalPartNr="2" endingAt="2011-11-30">
       <changeInformation category="NONE"
lastLoadTimestamp="2012-01-09T11:53:27.997141Z"</pre>
        sharedTablespace="false" dataSizeInMB="105"/>
   </part>
   <part dbmsPartNr="4" logicalPartNr="3" endingAt="2011-12-31">
      <changeInformation category="UNKNOWN"
      lastLoadTimestamp="2012-01-09T11:53:27.997141Z"
       \verb|type="ReorgWithNoSubsequentDataUpdate"| sharedTablespace="false"|
      dataSizeInMB="175" />
   </part>
   <part dbmsPartNr="1 logicalPartNr="4" endingAt="2011-01-31">
       <changeInformation category="RELOAD_REQUIRED"
lastLoadTimestamp="2012-01-09T11:53:27.997141Z"</pre>
        type="PartitionAddedOrRotated" sharedTablespace="false"
       dataSizeInMB="142" />
   </part>
```

For tables with archived partitions, you find the archiving information in the <archiveInformation> elements. There, you find the timestamp of the archiving operation in the archiveTimestamp attribute, the amount of transferred data in the dataSizeInMB attribute, and the name of the image copy inside the <br/>backupImage> element:

```
<?xml version="1.0" encoding="UTF-8" ?>
<dwa:tableSetDetails xmlns:dwa="http://www.ibm.com/xmlns/prod/dwa/2011"</pre>
   </partInformation>
         <part dbmsPartNr="2" logicalPartNr="1" endingAt="2011-10-31">
            <changeInformation category="NONE" type="NoChangeDetected"</pre>
             dataŠizeInMB="0" />
        </part>
         <part dbmsPartNr="3" logicalPartNr="2" endingAt="2011-11-30">
            <changeInformation category="NONE"</pre>
             lastLoadTimestamp="2012-01-09T11:53:27.997141Z"
            dataSizeInMB="105"/>
         </part>
         <part dbmsPartNr="4" logicalPartNr="3" endingAt="2011-12-31">
            <archiveInformation archiveTimestamp="2012-03-26T17:27:00.000000Z"</pre>
             dataSizeInMB="135">
               <backupImage>ARCHIVE.DA11.DB000022.CUSTOMER.P0003</backupImage>
           </archiveInformation>
         </part>
         <part dbmsPartNr="1" logicalPartNr="4" endingAt="2011-01-31">
            <changeInformation category="RELOAD_REQUIRED"
lastLoadTimestamp="2012-01-09T11:53:27.997141Z">
             type="PartitionAdded" dataSizeInMB="142" />
         </part>
         <part endingAt="2011-09-30">
            <archiveInformation archiveTimestamp="2012-03-26T17:27:00.000000Z"</pre>
             dataSizeInMB="13765">
               <backupImage>ARCHIVE.DA11.DB000022.CUSTOMER.P0001/backupImage>
            </archiveInformation>
        </part>
```

If a table in the specified set is a referencing accelerator-only table, which has been created for federated access, the result for that table looks similar to the XML string in the following example:

```
<?xml version="1.0" encoding="utf-8" standalone="no" ?>
<aqt:tableSetDetails
xmlns:aqt="http://www.ibm.com/xmlns/prod/dwa/2011" version="1.2"
xmlns:dwa="http://www.ibm.com/xmlns/prod/dwa/2011">
```

```
  <changeInformation category="NONE" type="FederatedReference"/>
</aqt:tableSetDetails>
```

### Restrictions

- The amount of archived data that is reported by the stored procedure in the dataSizeInMB XML attribute is the amount that was actually transferred. This size might differ from the amount that was reported elsewhere before the transfer because the data size of partitions that have not been archived is an estimate based on Db2 statistics.
- Furthermore, data changes might not be detected correctly under the following conditions:
  - Db2 table data was modified by a non-IBM utility.
  - A Db2 table space was restored by the DSN1COPY utility.
  - The table space of the SYSIBM.SYSTABLESPACESTATS table was stopped.
  - Db2 for z/OS ended abnormally without being able to externalize real-time statistics.
- The reported change information does not account for incremental updates. If data changes are
  detected for a table that is currently enabled for incremental updates, the reported change type
  (DataChangeInReplicatedTable) indicates that the changes might have already been transferred to
  the accelerator.

### **Authorizations for z/OS**

On z/OS, the user ID under which this stored procedure is invoked must have the following privileges:

- EXECUTE on the stored procedure
- EXECUTE on the SYSACCEL.\* packages
- Authorization to run the DISPLAY DATABASE command for the databases that hold the tables listed in the table\_specification parameter
- Authorization to run the ACCESS DB command on the databases that the tables reside in (needed to refresh Db2 real-time statistics)
- · MONITOR1 authorization
- Read/write and execute access to the /tmp directory for the user who calls the stored procedure
- RACF ACCESS(READ) on the data set that contains the AQTENV file in the started task procedure of the Workload Manager (WLM) environment.

### Accessed data and systems

The SYSPROC.ACCEL\_GET\_TABLES\_DETAILS stored procedure saves all runtime statistics to disk (if the required PTF is installed).

#### Related reference

The message parameter

The message parameter is used by all IBM Db2 Analytics Accelerator for z/OS stored procedures. It is always used as an input parameter and as an output parameter.

### Transcript of the SAQTSAMP(AQTSXSD1) data set member

Search this transcript for information about the structure of the XML input and output elements that are used by IBM Db2 Analytics Accelerator for z/OS stored procedures.

### **Related information**

AQT10402E

The XML document cannot be validated and parsed correctly because it does not conform to the corresponding XML schema. Error *xercesError* was detected in line *lineNumber*, column *columnNumber* of the following XML document: *partialXmlDocument*.

## SYSPROC.ACCEL\_GET\_TABLES\_INFO

For all or a subset of the tables on an accelerator, this stored procedure returns the XML specifications that were used to define these tables using the SYSPROC.ACCEL\_ADD\_TABLES stored procedure. In addition, this stored procedure returns status information about the specified tables, including accelerator-only tables.

Since the output can be very large, the XML table specifications and the table information are returned in result sets that are stored in two global temporary tables. These tables are created during the installation of IBM Db2 Analytics Accelerator for z/OS by the following SQL statements:

### For the XML table specifications:

```
CREATE GLOBAL TEMPORARY TABLE DSNAQT.ACCEL_TABLES_INFO_SPEC
( SEQID INTEGER
, TABLE_SPECIFICATION VARCHAR(32698)
) CCSID UNICODE;
```

#### For the table status information:

```
CREATE GLOBAL TEMPORARY TABLE DSNAQT.ACCEL_TABLES_INFO_STATES
( SEQID INTEGER
, TABLE_STATES VARCHAR(32698)
) CCSID UNICODE;
```

The concatenation of the result set string column in ascending order of SEQNO provides an XML document:

- The first result set contains a table specification that can be used as input for the *table\_specification* parameter of the SYSPROC.ACCEL\_ADD\_TABLES stored procedure. The result set can be empty if no tables exist or missing if an error occurred. The XML document conforms to the structure of the tableSpecifications element in the SAQTSAMP(AQTSXSD1) data set.
- The second result set contains status information about the set of tables on the accelerator. The result set can be empty if no tables exist or missing if an error occurred.

A loadStatus value of ArchivingInProgress indicates that Db2 for z/OS data is currently being archived on an accelerator. This state prevents load or update operations, incremental updates, or the changing of a distribution key or organizing keys at the same time.

Accelerator-only tables can be identified by their type attribute, whose value is always AcceleratorOnly, and by their loadStatus. The loadStatus value Operational is reserved for accelerator-only tables, and indicates that the table is ready for processing.

The stored procedure does not list or create output for a table if the creation of the accelerator-only table has not been committed. Likewise, the procedure might still list and produce output for a table whose removal has not been committed.

Referencing accelerator-only tables that were created for federated access can also be identified by their type, which is FederatedReference. The output is slightly different, depending on the Db2 subsystem that sent the stored procedure call: The result set includes the load status if the call comes from the Db2 subsystem that owns the tables; if the call comes from the referencing Db2 subsystem, the load status is always FederatedTableOperational.

Furthermore, the output includes the location name of the remote Db2 subsystem if you call the stored procedure from the referencing Db2 subsystem. This is not the case if you call the stored procedure from the remote Db2 subsystem because the tables are local tables if viewed from the perspective of the remote Db2 subsystem.

The ouput XML document conforms to the structure of the tableInformation element in the SAQTSAMP(AQTSXSD1) data set.

### **Syntax**

```
CALL SYSPROC.ACCEL GET TABLES INFO
(accelerator_name,
table_set,
message):
```

### **Options description**

#### accelerator\_name

The unique name of the accelerator. This accelerator must have been defined by the SYSPROC.ACCEL\_ADD\_ACCELERATOR stored procedure.

### table\_set

A list of the tables that you want to process. The XML string that you specify as input for this parameter must conform to the structure of the tableSet element in the SAQTSAMP(AQTSXSD1) data set.

The tables must be accelerator-shadow tables, defined by the SYSPROC.ACCEL\_ADD\_TABLES stored procedure, or accelerator-only tables. The same table name must not appear more than once in the table set.

You can set this parameter to NULL, in which case the stored procedure returns information about all tables that are defined in the SYSACCEL.SYSACCELERATEDTABLES table or that are present on the specified accelerator. This allows you to detect orphaned or incompletely deleted tables, which are listed with an integrity status of ViolatedOnAccelerator or ViolatedInDatabaseManagementSystem in the TABLE INFORMATION element of the result set. You cannot restore such tables, but the rests of such tables can be cleaned up by using the ACCEL\_REMOVE\_TABLES stored procedure.

### Example:

```
<?xml version="1.0" encoding="UTF-8" ?>
  <aqttables:tableSet xmlns:aqttables="http://www.ibm.com/xmlns/prod/dwa/2011"</pre>
   version="1.0">

     <table name="SALES"
  </aqttables:tableSet>
```

The sample XML code instructs the stored procedure to work on the SALES and PRODUCT tables.

#### message

For the description, follow the appropriate link under **Related reference** at the end of this topic.

### **Example of a result set containing XML table specifications**

```
<?xml version="1.0" encoding="UTF-8" ?>
<aqttables:tableSpecifications xmlns:aqt="http://www.ibm.com/xmlns/prod/dwa/2011"</pre>
   version="1.0">
 <distributionKey>
      <column name="STOREID"</pre>
      <column name="PRODUCTID" />
   </distributionKey>
   <organizingKey name="CUSTOMERID" />
   <organizingKey name="ORDERDATE" />
  <!-- sub-elements are optional -->
</aqttables:tableSpecifications>
```

What you see is the content or value of the table\_specifications parameter that was used when you defined the table by using the SYSPROC.ACCEL\_ADD\_TABLES stored procedure. This example shows the original XML specifications for two tables, SALES and PRODUCT. Both tables belong to the BCKE schema. For the SALES table, a distribution key is selected, which consists of the STOREID and PRODUCTID columns. In addition, the CUSTOMERID and ORDERDATE columns are listed as organizing keys for the table. You can define a maximum of four columns in a distribution key, and a maximum of four

organizing keys (consisting of one column each). For more information about the terms distribution key and organizing key, see the *IBM Db2 Analytics Accelerator for z/OS: User's Guide*.

### **Examples of result sets containing table status information**

```
<?xml version="1.0" encoding="UTF-8" ?>
<dwa:tableInformation
xmlns:dwa="http://www.ibm.com/xmlns/prod/dwa/2011" version="1.3">

       <status loadStatus="InitialLoadPending" accelerationStatus="false"
integrityStatus="Unimpaired" replicationEnabled="true" />
<statistics usedDiskSpaceInMB="1" rowCount="2" skew="0.3"</pre>
        capturePointTimestamp="2012-01-09T11:55:27.997141Z" />
    </dwa:tableInformation>
<?xml version="1.0" encoding="UTF-8" ?>
<dwa:tableInformation
xmlns:dwa="http://www.ibm.com/xmlns/prod/dwa/2011" version="1.3">

'status loadStatus="Loaded" accelerationStatus="true"
integrityStatus="Unimpaired"
archiveStatus="true" archiveProblemDetected="false" />

        <statistics usedDiskSpaceInMB="1" rowCount="2"</pre>
         archiveDiskSpaceInMB="100"
         archiveRowCount="10000" skew="0.3" organizedPercent="95.00"
          lastLoadTimestamp="2012-01-09T11:53:27.997141Z" />
   </dwa:tableInformation>
<?xml version="1.0" encoding="UTF-8" ?>
</dwa:tableInformation
 xmlns:dwa="http://www.ibm.com/xmlns/prod/dwa/2011" version="1.3">

       <status loadStatus="Loaded" accelerationStatus="true"
       integrityStatus="Unimpaired" replicationEnabled="true" />
<statistics usedDiskSpaceInMB="100" rowCount="600000" skew="0.1"</pre>
        capturePointTimestamp="2012-01-09T11:55:27.997141Z" />
   </dwa:tableInformation>
<?xml version="1.0" encoding="UTF-8"?>
<dwa:TTableInformation xmlns:dwa="http://www.ibm.com/xmlns/prod/dwa/2011"</pre>
 name="TEST3A" schema="Db20">
  <status accelerationStatus="true" archiveStatus="false"
integrityStatus="Unimpaired"</pre>
   loadStatus="FederatedTableOperational" replicationStatus="false"
   type="FederatedReference"/>
  <statistics organizedPercent="0.000" rowCount="0" skew="0.000"</pre>
   usedDiskSpaceInMB="0"/>
</dwa:TTableInformation>
```

The example shows status information about two three tables, SALES, PRODUCT, and TEST3A.

The loadStatus of the SALES table is *InitialLoadPending*. The acceleration status is *false* because the table cannot be used for accelerated queries in its current state.

The integrity status is *Unimpaired*, meaning that the information about this table in the SYSACCEL.SYSACCELERATEDTABLES table in Db2 is consistent with the information about the same table in the catalog of the accelerator. Were the table not mentioned in the accelerator catalog, but marked as eligible for accelerated queries in the SYSACCEL.SYSACCELERATEDTABLES table, its integrity status would be *ViolatedOnAccelerator*. If, on the other hand, the table were listed on the accelerator, but not marked as eligible for accelerated queries, its status would be *ViolatedInDatabaseManagementSystem*. The latter can happen if rows were accidentally deleted from the SYSACCEL.SYSACCELERATEDTABLES table or if a backup of the Db2 catalog was restored that did not contain the accelerator information at the time when the backup was created.

The replicationEnabled attribute indicates that incremental updates are enabled for this accelerator-shadow table and the capturePointTimestamp attribute shows when the last update started.

**Important:** The table status generated by the SYSPROC.ACCEL\_GET\_TABLES\_INFO stored procedure depends on the installed stored procedure version. If back-level stored procedures are installed or a

compatibliltyLevel lower than the current version is specified in the message parameter, then some parts of the output are omitted. See Table 6 on page 44

| Table 6. Generated output depending on the compatibility level |              |                                                                                                    |
|----------------------------------------------------------------|--------------|----------------------------------------------------------------------------------------------------|
| Compatibility level                                            | Output level | Omission from output                                                                                                    |
| compatibilityLevel=4                                           | Version 1.2  | replicationDetails and archiveProblemDetected attributes for tables                                                               |
| compatibilityLevel=3                                           | Version 1.1  | In addition to the omissions from version 1.2. output, all information related to the High Performance Storage Saver is left out. |
| compatibilityLevel=2                                           | Version 1.0  | In addition to the omissions from version 1.1. output, all information related to incremental updates is left out.                |

The table uses 1 MB of disk space and has just two rows. The skew value of 0.3 hints at a slightly uneven distribution of rows across the processing nodes.

The number and the data size of storage saver rows are computed asynchronously so that the display of changes might be delayed for some time after the storage saver operations.

You can interpret the information about the PRODUCT table analogously.

The TEST3A table is a referencing accelerator-only table, which has been created for federated access. You can see that its load status is FederatedTableOperational and that its type is FederatedReference.

## **Prerequisites**

For the user ID that calls IBM Db2 Analytics Accelerator for z/OS stored procedures on z/OS, you must define an OMVS segment in the Resource Access Control Facility (RACF).

### **Authorizations for z/OS**

On z/OS, the user ID under which this stored procedure is invoked must have the following privileges:

- EXECUTE on the stored procedure
- EXECUTE on the SYSACCEL.\* packages
- MONITOR1 authorization
- Read/write and execute access to the /tmp directory for the user who calls the stored procedure
- RACF ACCESS(READ) on the data set that contains the AQTENV file in the started task procedure of the Workload Manager (WLM) environment.

### **Messages**

The following messages are likely to occur in connection with the SYSPROC.ACCEL\_GET\_TABLES\_INFO stored procedure:

#### AQT10000I

Success message indicating that the stored procedure could provide the requested table information in the result sets.

### **AQT10076W**

Information about tables in Db2 for z/OS and on the accelerator is out of sync. As a result, one or more tables cannot be detected on either side. To solve the problem, remove the tables in question from the accelerator and then redefine these if they still exist in the Db2 subsystem.

### **AQT10134E**

The SYSPROC.ACCEL\_GET\_TABLES\_INFO stored procedure failed because one or more of the specified tables are not found in the Db2 for z/OS catalog table SYSIBM.SYSACCELERATEDTABLES.

The following scenario shows you which messages to expect under which conditions.

| Table 7. Disparate table sets in the database and on | e 7. Disparate table sets in the database and on the accelerator |  |
|------------------------------------------------------|------------------------------------------------------------------|--|
| Database                                             | Accelerator                                                      |  |
| T1                                                   |                                                                  |  |
| T2                                                   | T2                                                               |  |
|                                                      | Т3                                                               |  |

Assume that you have the following set of tables in your database and on the accelerator:

In this case, you will receive the following messages, according to the input value of the table\_set parameter:

| Table 8. Error messages resulting from disparate table sets |                                                                           |                                                                                                    |
|-------------------------------------------------------------|---------------------------------------------------------------------------|----------------------------------------------------------------------------------------------------|
| Value of table_set                                          | Output returned by table_specification s and table_information for tables | Messages                                                                                                    |
| NULL                                                        | T1, T2, T3                                                                | AQT10000I Warning AQT10076W for table T1, which cannot be found on the accelerator Warning AQT10076W for table T3. The table exists on the accelerator, but since it has not been specified as input (table_set is NULL), AQT10076W is returned instead of AQT10134E. |
| T1                                                          | T1                                                                        | AQT10000I Warning AQT10076W because table T1 cannot be found on the accelerator                                                                                                    |
| T2                                                          | T2                                                                        | AQT10000I                                                                                                    |
| Т3                                                          | Т3                                                                        | AQT10000I Warning AQT10134E for table T3, which is not found in SYSIBM.SYSACCELERATEDTABLES                                                                                                    |
| T4                                                          | No output                                                                 | T4 is neither found on the accelerator, nor in SYSIBM.SYSACCELERATEDTABLES. In cases like this, just warning AQT10134E is issued.                                                                                                    |

### **Related reference**

The message parameter

The message parameter is used by all IBM Db2 Analytics Accelerator for z/OS stored procedures. It is always used as an input parameter and as an output parameter.

### Transcript of the SAQTSAMP(AQTSXSD1) data set member

Search this transcript for information about the structure of the XML input and output elements that are used by IBM Db2 Analytics Accelerator for z/OS stored procedures.

#### **Related information**

### AOT10402E

The XML document cannot be validated and parsed correctly because it does not conform to the corresponding XML schema. Error xercesError was detected in line lineNumber, column columnNumber of the following XML document: partialXmlDocument.

### AOT10076W

The tableSchema.tableName table on accelerator acceleratorName cannot be found in the catalog of the unknownOnSide or has been altered, such that the table definitions on the accelerator are not longer in synch with the definitions in the database.

### AOT10134E

The acceleratedTableSchema.acceleratedTableName table does not exist on the acceleratorName accelerator.

## SYSPROC.ACCEL\_GRANT\_TABLES\_REFERENCE

Grants a referencing Db2 subsystem the right to access tables that belong to a different, remote Db2 subsystem.

### **Details**

The referencing Db2 subsystem must be paired with the same accelerator as the remote Db2 subsystem that contains the requested tables.

The referencing Db2 subsystem acquires the right to access the tables by means of SELECT statements.

The grant is necessary, but not sufficient to reference the tables in queries. To reference the tables in queries from the referencing Db2 subsystem, you must also run the ACCEL CREATE REFERENCE TABLES stored procedure from that subsystem.

### **Syntax**

```
CALL SYSPROC.ACCEL_GRANT_TABLES_REFERENCE
(accelerator_name, remote_location_name,
table_set
message);
```

### **Options description**

### accelerator\_name

The unique name of the accelerator. This accelerator must have been defined by the SYSPROC.ACCEL ADD ACCELERATOR stored procedure.

#### remote location name

Location name of the referencing Db2 subsystem that will access the tables. Location name means: the name of the subsystem as listed in the SYSIBM.LOCATIONS table. You can display the location name by running the -DISPLAY DDF Db2 command.

### **Example:**

```
-DISPLAY
DDF
```

```
DSNL081I STATUS=STARTD
DSNL082I LOCATION LUNAME GENERICLU
DSNL083I XWB1701 DEIBMIPS.IPXWB17 -NONE
DSNL084I TCPPORT=11511 SECPORT=0 RESPORT=11611 IPNAME=-NONE
DSNL085I IPADDR=::9.137.18.112
.
```

In this example, the location name is XWB1701.

The referencing Db2 subsystem must be paired to the accelerator specified by the accelerator\_name parameter. The owning Db2 subsystem might use a different name for that accelerator.

#### table set

An XML string that lists the tables to which you want to grant access. The tables must have been defined by running the SYSPROC.ACCEL\_ADD\_TABLES stored procedure, or, for accelerator-only tables, by running the CREATE TABLE ... IN ACCELERATOR command. Names must not occur more than once in the list. The list or string must not be empty.

### **Example:**

The tables in the set must have been defined on the accelerator specified by the accelerator\_name parameter. They must exist in the owning Db2 subsystem from which this stored procedure is run.

#### message

For the description, follow the appropriate link under **Related reference** at the end of this topic.

### **Prerequisites**

Ensure that the proper Db2 for z/OS program temporary fix (PTF) is installed. The catalog table SYSACCEL.SYSACCELERATEDTABLESAUTH must exist.

### **Authorizations for z/OS**

On z/OS, the user ID under which this stored procedure is invoked must have the following privileges:

- EXECUTE on the stored procedure
- EXECUTE on the SYSACCEL.\* packages
- SELECT privilege with GRANT option on every table in the table set. Note that RACF access control is not checked, just the internal Db2 authorization.
- INSERT on SYSACCEL.SYSACCELERATEDTABLESAUTH
- · MONITOR1 authorization
- Read/write and execute access to the /tmp directory for the user who calls the stored procedure
- RACF ACCESS(READ) on the data set that contains the AQTENV file in the started task procedure of the Workload Manager (WLM) environment.

### Accessed data and systems

During execution, the stored procedure carries out the following tasks:

- It connects to the accelerator specified by the *accelerator\_name* parameter and, to this end, uses the information in the Db2 for z/OS communications database.
- For each table listed in the table set, it creates an entry in the SYSACCEL.SYSACCELERATEDTABLESAUTH catalog table.

• It verifies that each new entry in SYSACCEL.SYSACCELERATEDTABLESAUTH. is associated with the accelerator\_name parameter.

#### **Related reference**

### The message parameter

The message parameter is used by all IBM Db2 Analytics Accelerator for z/OS stored procedures. It is always used as an input parameter and as an output parameter.

### SYSPROC.ACCEL CREATE REFERENCE TABLES

Creates table metadata in the catalog of a referencing Db2 subsystem and pointers (references) to accelerator-shadow tables or accelerator-only tables, so that tables defined in a remote Db2 subsystem can be queried.

### SYSPROC.ACCEL\_REVOKE\_TABLES\_REFERENCE

Revokes the access to a set of tables that was granted by running the SYSPROC.ACCEL\_GRANT\_TABLES\_REFERENCE stored procedure.

## SYSPROC.ACCEL\_LOAD\_TABLES

Loads data from the source tables in Db2 into the corresponding accelerator-shadow tables.

### **Details**

The stored procedure supports the following load scenarios:

- Initial load of an accelerator-shadow table that was so far not used for accelerated queries or was in *Error* state
- Reload of table partitions or unpartitioned accelerator-shadow tables only if the Db2 tables have been modified since the last load
- Partial reload, that is, if partitions of a Db2 table have been moved with the High Performance Storage Saver, reload of those partitions that have not been moved.
- Complete update of the data in an already loaded accelerator-shadow table with more recent Db2 data
- Update of the data in selected accelerator-shadow partitions of range-partitioned tables, provided that the partitioning key and the partition boundaries have not changed
- Deletion of data in accelerator-shadow tables that originate from range-partitioned tables after a ROTATE PARTITION operation
- Addition of new partition data after a ROTATE PARTITION operation or ADD PARTITION operation for range-partitioned tables in Db2
- Addition of data from partitions that were appended to partitioned-by-growth tables in Db2

Queries against already loaded accelerator-shadow tables go against the old data until the load operation is completed.

Generally, all table data is transferred to the accelerator during an initial load. Partial loads are only possible under the following conditions:

- If table partitions have been moved by the High Performance Storage Saver, you can load (initial load) or reload only those partitions that have not been moved. Moved partitions are always ignored.
- For range-partitioned tables and tables partitioned by growth, you can reload (update) the data of selected partitions only.

If the IBM Db2 Analytics Accelerator for z/OS catalog in Db2 for z/OS does not indicate that a table has been defined on the specified accelerator or if accelerator-shadow tables are in a state that disallows a load operation, the SYSPROC.ACCEL\_LOAD\_TABLES stored procedure returns an error message and does not take any action. Valid states are:

- InitialLoadPending
- Error
- Loaded

If the stored procedure runs successfully, the state of all loaded accelerator-shadow tables is changed to *Loaded*.

If the stored procedure fails, all table modifications are rolled back on the accelerator, and the accelerator-shadow tables return to their previous states (*InitialLoadPending, Error*, or *Loaded*) and the IBM Db2 Analytics Accelerator for z/OS catalog remains unmodified. A situation in which the tables are modified, but the timestamps of these tables do not change in the catalog can only occur if an error surfaces after the completion of operations on the accelerator, but before the end of the stored-procedure run. The diverging timestamps in the catalog and on the accelerator have no functional consequences; the accelerator-shadow tables will contain the most recent data and will be available for processing.

If the table set lists a partitioned table, a limited number of table partitions can be loaded in parallel (this holds true for table spaces that are partitioned by growth and table spaces partitioned by range). By default, up to four partitions can be loaded in parallel. You can change the default by setting the AQT\_MAX\_UNLOAD\_IN\_PARALLEL environment variable to a different value.

SYSPROC.ACCEL\_LOAD\_TABLES calls the Db2-supplied SYSPROC.DSNUTILU stored procedure, which unloads the data from the Db2 tables. The Workload Manager (WLM) policies might prohibit the invocation of SYSPROC.DSNUTILU, due to specific service class definitions or a current system overload. In such a case, SQL code -471 with reason code 00E79002 is returned by DSNUTILU. The message AQT10200E, which is issued by the SYSPROC.ACCEL\_LOAD\_TABLES stored procedure, exposes this SQL error in the XML string that is returned by the *message* output parameter.

In such a situation, SYSPROC.ACCEL\_LOAD\_TABLES allows you to try running SYSPROC.DSNUTILU again with a configurable timeout period between the retries. Before each retry, information about the DSNUTILU error 00E79002 is written to the WLM job log of the SYSPROC.ACCEL\_LOAD\_TABLES stored procedure. This gives operators suitable information for corrective actions (for example, running the **–STA SYSPROC.DSNUTILU** command or resuming the WLM application environment for DSNUTILU). You can configure the retries by setting the following environment variables, for example:

- AQT\_MAX\_RETRIES\_DSNUTILU=2
- AQT\_SECONDS\_BEFORE\_RETRY\_DSNUTILU=60

These settings instruct SYSPROC.ACCEL\_LOAD\_TABLES to make three attempts at starting DSNUTILU and to wait for 60 seconds between the retries.

Additionally, you can set the AQT\_SKIP\_UNLOAD\_EMPTY\_PARTS environment variable to improve the performance of the load process. If this variable is set, SYSPROC.ACCEL\_LOAD\_TABLES does not call the SYSPROC.DSNUTILU utility to unload data if tables or partitions are empty. The detection of empty tables and partitions relies on Db2 real-time statistics.

**Important:** If the <externalTool> element is used as part of the *table\_load\_specification* parameter for SYSPROC.ACCEL\_LOAD\_TABLES, the Db2 UNLOAD utility is always called, irrespective of the setting of this variable.

An auto-cleanup mechanism is in place. If SYSPROC.ACCEL\_LOAD\_TABLES was ended prematurely or abnormally, for example by the **-CAN THREAD** Db2 command or by closing your administration client, Db2 UNLOAD utilities that have been started by the stored procedure remain in the *STOPPED* state and related resources are left in the /tmp directory. During the next run of the SYSPROC.ACCEL\_LOAD\_TABLES stored procedure with the same user ID (for any table), the Db2 UNLOAD utilities are ended, and the /tmp directory is cleaned up.

### Restrictions

- A load fails if names of table columns start with a special character, that is, column names must start with a character from 0-9, a-z, or A-Z.
- You cannot invoke the SYSPROC.ACCEL\_LOAD\_TABLES procedure more than once for the same
  accelerator-shadow table at the same time. While the procedure is running, the state of all specified
  accelerator-shadow tables changes to LoadInProgress, which prevents the start of another instance of
  SYSPROC.ACCEL\_LOAD\_TABLES that works on the same tables. The stored procedure can be invoked
  again after a successful completion of the previous run. Otherwise, an error message is issued.

- You can only use this stored procedure to load or update accelerator-only tables if an external tool is employed for this task. If such a tool is not available, you must use the INSERT ... INTO TABLE ... IN ACCELERATOR SQL statement. For information on how to call external tools, see the example at the end of the description of the table\_load\_specification parameter.
- Referencing accelerator-only tables, which have been created for federated access, cannot be loaded
  with an external tool because their content must, at any time, reflect the content of the underlying
  original table in the remote Db2 subsystem. If such a table were loaded by an external tool, it would be
  possible for the table content to diverge from the content of the underlying "master" table. Hence the
  access to referencing accelerator-only tables is blocked, and an attempt to load these with an external
  tool will fail.
- After a load, a replication-enabled accelerator-shadow table goes into *Suspended* state if the following conditions apply:
  - Continuous incremental updates are enabled.
  - Someone has stopped replication during the load.

Suspended means that the table is skipped when incremental updates are applied. To make this table part of the incremental update process again, you must reload it.

### **Multiple accelerators**

If multiple accelerators are connected to the same Db2 subsystem, you can define and load a table on more than one accelerator. Each accelerator contains a snapshot of Db2 data at the point of the last load operation. There is no mechanism that guarantees the consistency of the table data on all accelerators.

With the High Performance Storage Saver, you can archive table data to a single accelerator only. If you run SYSPROC.ACCEL\_LOAD\_TABLES on table partitions whose data has been archived, the corresponding partitions are excluded from the load process. On other accelerators, where other instances of the same table might exist, there is no such mechanism. This means: If you define and load a table T on two accelerators A1 and A2, then archive partition P of this table on accelerator A1, and later reload table T on accelerator A2, the data of partition P on accelerator A2 will be lost because the original Db2 data was removed after the archiving operation. This causes the existing partition data on accelerator A2 to be overwritten with "data" from an empty partition.

### **Syntax**

```
CALL SYSPROC.ACCEL_LOAD_TABLES
(accelerator_name,
lock_mode,
table_load_specification,
message);
```

### **Options description**

### accelerator\_name

The unique name of the accelerator. This accelerator must have been defined by the SYSPROC.ACCEL\_ADD\_ACCELERATOR stored procedure.

#### lock\_mode

Controls the protection level while accelerator-shadow tables are being loaded. The protection level ensures a consistent state of the data with respect to the specified entity. Valid values:

#### **TABLESET**

Protects the Db2 source tables of the tables to be loaded against changes during the load operation.

### **TABLE**

Protects just the Db2 source table of the table that is currently being loaded.

#### **PARTITIONS**

Protects the Db2 table-space partition containing the part of the of the source table that is currently being loaded. With this setting, an unpartitioned table is always locked completely.

#### NONE

No locking at all. However, only committed data is loaded into the accelerator-shadow tables because the Db2 data is unloaded with isolation level CS and SKIP LOCKED DATA.

#### **ROW**

Protects at least the row or page that is being loaded against updates. Whether a row, a page, or an entire table is locked is determined by the LOCKSIZE defined for the table space of the source tables. (For more information, see the Db2 documentation for the CREATE TABLESPACE command. You find a link at the end of this topic.) When lock mode ROW is set, Db2 data is unloaded at isolation level CS (cursor stability), but in contrast to lock mode NONE, rows locked by an application are not skipped. This is the recommended choice for loads in connection with continuous incremental updates.

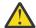

**Attention:** This lock mode might lead to a loss of not yet transferred changes if *continuous* incremental updates are not enabled. This is because a load stops "ordinary" incremental updates, and a new capture point (point in time after which table changes are monitored) is not set before load completion. If table rows are locked for the unloading of row data and unlocked shortly after, when the process moves on to the next row, unmonitored row changes can occur. Such changes would be lost.

Therefore, use lock mode **Row** only if you have enabled *continuous incremental updates* because this type of incremental updates saves all changes not yet applied to a spill queue, which is emptied after the load (changes that occurred before the setting of the capture point are applied at a later time).

To avoid deadlocks during the draining of the spill queue, set the table space of the source tables to LOCKSIZE ROW. For more information, see *Enabling continuous incremental updates* in the *IBM Db2 Analytics Accelerator for z/OS: Installation Guide*.

If you want to use this lock mode in a different context, contact IBM support before doing so.

### table\_load\_specification

An XML input string that lists the accelerator-shadow tables to be loaded. The string must conform to the structure of the tableSetForLoad element in the SAQTSAMP(AQTSXSD1) data set. A table name must not occur more than once in the input string.

For range-partitioned tables and tables partitioned by growth, it is possible to update only the data in selected partitions. This is done by specifying a partition list in the XML input string for the stored procedure. Other tables are always completely reloaded. An error is returned if a partition list is specified for a table that is not range-partitioned or partitioned by growth.

You specify partitions by their logical or physical partition numbers, separated by commas (,). Ranges can be specified by using a colon (:) between the range boundaries. The range boundaries are inclusive. Using negative values, you can specify partitions by counting backwards from the upper end of the entire range of partition numbers. In this context, -1 is used to identify the last partition of a table. In a sorted sequence of partition numbers, the position of a partition in the sequence can be determined according to the following formula:

(number of last partition) + 1 - n

where n is the number of partitions to be deducted from the upper end.

| Table 9. Examples of specifications for partitions and partition ranges |                                             |
|-------------------------------------------------------------------------|---------------------------------------------|
| XML specification for partitions                                        | Description                                 |
| <pre><partitions>1</partitions></pre>                                   | Includes only the first partition           |
| <pre><partitions>1:10</partitions></pre>                                | Includes the first 10 partitions of a table |

| able 9. Examples of specifications for partitions and partition ranges (continued) |                                                                                        |
|------------------------------------------------------------------------------------|----------------------------------------------------------------------------------------|
| XML specification for partitions                                                   | Description                                                                            |
| <pre><partitions>-10:-1</partitions></pre>                                         | Includes the last 10 partitions of a table                                             |
| <pre><partitions>1:-11</partitions></pre>                                          | Includes all partitions except for the last 10                                         |
| <pre><partitions>1,10:13,-1</partitions></pre>                                     | Includes the partitions 1, partitions 10 through 13, and the last partition of a table |

#### **Examples:**

The sample XML string includes the attribute setting usePhysicalPartitionNumbers="true">, which means that the specified partition numbers are regarded as *physical* partition numbers.

The sample XML string lists three accelerator-shadow tables to be loaded: SALES, CUSTOMER, and ORDER2009. For the SALES table, the partitions 1, 5 through 10, and 20 are loaded.

All partitions of the CUSTOMER table are loaded, except for the last 10 partitions. Assume that this table has 20 partitions. According to the formula, this gives you 20 + 1 - 11 = 10.

The entire ORDER2009 table will be loaded (all partitions). No <partitions> element is necessary here. The table name is sufficient.

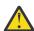

### Attention:

If continuous incremental updates are enabled, you can only use automatic change detection to safely reload individual partitions of a partitioned table (see "Automatic detection of modified data" on page 54 for details). You might lose data if you select individual partitions for a load iob instead.

Behavior for range-partitioned tables:

- Partitions that were archived by the High Performance Storage Saver are always ignored during an initial load or a reload.
- If forceFullReload="true" is specified, all partitions will be reloaded.
- Range-partitioned accelerator-shadow tables in *InitialLoadPending* or *Error* state will always be completely reloaded.
- Partitions that have been removed from the beginning of a range-partitioned table due to a ROTATE operation are automatically detected and deleted from the corresponding table on the accelerator.
- Partitions that have been added to the end of a range-partitioned table due to a ROTATE or ADD operation are automatically detected, added, and loaded on the accelerator.
- All other changes to the partitioning of a range-partitioned table cause an error when you run the SYSPROC.ACCEL\_LOAD\_TABLES stored procedure unless you specify forceFullReload="true" in the input string, in which case the entire accelerator-shadow table is reloaded.

- If detectChanges="DATA" is specified, partitions are reloaded if data in these partitions was modified since the last load. See <u>"Automatic detection of modified data" on page 54</u> for more information.
- If partitions are explicitly specified in a partition list of the XML input string, these partitions are reloaded. If you specify forceFullReload="true" or detectChanges="DATA", the partition list is ignored. See "Automatic detection of modified data" on page 54 for more information.
- If data has been modified in an already loaded partition, and neither detectChanges="DATA" is set, nor the partition explicitly specified in the XML input string, then this partition is not reloaded. This means that the data in the accelerator-shadow table will still be different from the data in the original Db2 table even if the load operation is completed successfully.

Behavior for tables partitioned by growth:

- If forceFullReload="true" is specified, all partitions are reloaded.
- Accelerator-shadow tables in InitialLoadPending or Error state are always completely reloaded.
- Partitions that have been added to the to the original Db2 table are automatically detected and loaded.
- If detectChanges="DATA" is specified, partitions are reloaded if data in these partitions was modified since the last load. See <u>"Automatic detection of modified data" on page 54</u> for more information.
- If partitions are explicitly specified in a partition list of the XML input string, these partitions are reloaded. If you specify forceFullReload="true" or detectChanges="DATA", the partition list is ignored. See "Automatic detection of modified data" on page 54 for more information.
- If neither a partition list, nor the detectChanges attribute is specified in the XML input, all partitions are reloaded.
- If data of a source table has been modified in a partition that has already been loaded in the corresponding accelerator-shadow table, and a partition list in the XML input string does not include that partition, the partition is not loaded. This means that the table data for that partition on the accelerator will still be different from the table data in Db2 even if the load operation is completed successfully.

### **Example:**

The sample XML string lists three accelerator-shadow tables to be loaded or reloaded: SALES, CUSTOMER, and PRODUCT. Assume that these tables are partitioned by range. The SALES table is a range-partitioned table because it contains a <partitions> element, which lists the partitions to be loaded. These are the partitions with the IDs 1, 5, 6, 7, 8, 9, 10, and 20. For the CUSTOMER table, the forceFullReload attribute is set to false, so only new partitions added to the original table after the last load will be loaded. For the PRODUCT table, forceFullReload attribute is set to true, which ensures that all partitions are loaded or reloaded.

The <externalTool> element is not intended for users or administrators, but for tool vendors who use the SYSPROC.ACCEL\_LOAD\_TABLES stored procedure, but have replaced the Db2 UNLOAD utility (DSNPROC.DSNUTILU) with another application. The element allows the tool vendor to specify the name of the tool and the processing order of the tables.

#### **Example:**

```
<?xml version= "1.0" encoding= "UTF-8" ?>
<aqttables:tableSetForLoad
```

In this example, the <externalTool> element specifies IBM Db2 Analytics Accelerator Loader for z/OS as the external tool. The attribute setting enforceTableLoadSequence = "true" specifies that the tables are to be loaded in sequential order rather than in parallel. Mind that you cannot load referencing accelerator-only tables with an external tool like the IBM Db2 Analytics Accelerator Loader for z/OS. See "Restrictions" on page 49 for details.

#### message

For the description, follow the appropriate link under **Related reference** at the end of this topic.

#### Automatic detection of modified data

The SYSPROC.ACCEL\_LOAD\_TABLES stored procedure can detect modified data automatically and then reload only the tables or partitions that have changed since the last load. This is useful if you want to run an automated batch process repeatedly that refreshes the data in your accelerator-shadow tables at regular intervals, for example daily, and you do not know which data has changed in Db2. Through a special attribute in the XML input, you can synchronize your accelerator data and at the same time ensure that just a minimum amount of data is transferred during the process.

To use this feature, specify the detectChanges="DATA" attribute for tables in the XML input string of the table load specification parameter:

```
<?xml version="1.0" encoding="UTF-8" ?>
<aqttables:tableSetForLoad
xmlns:aqttables="http://www.ibm.com/xmlns/prod/dwa/2011" version="1.1">

</aqttables:tableSetForLoad>
```

In this example, table UNPARTITIONED3 will be fully reloaded only if data changes are detected. Else the table is skipped.

For table PARTITIONED4, partitions with changed data are reloaded. In addition, added partitions are loaded and deleted partitions are removed from the accelerator-shadow table. If partition boundaries in a range-partitioned table have changed, the entire table is reloaded.

**Note:** Do not combine the detectChanges="DATA" attribute with an explicit partition list. If you do, the partition list will be ignored.

If very short synchronization intervals are required, such as minutes, consider using the incremental update function of IBM Db2 Analytics Accelerator.

SYSPROC.ACCEL\_LOAD\_TABLES in connection with the detectChanges="DATA" attribute invokes the same change detection mechanism as the SYSPROC.ACCEL\_GET\_TABLES\_DETAILS stored procedure. That is, SYSPROC.ACCEL\_LOAD\_TABLES reloads all partitions or unpartitioned tables for which SYSPROC.ACCEL\_GET\_TABLES\_DETAILS returns a change category other than NONE. The following restrictions apply:

- Under specific conditions, for example if table data was modified by a non-IBM utility, table changes might not be correctly detected. In such a case, you must manually reload the affected partitions or the entire accelerator-shadow table.
- If the detection of data changes is not possible, that is, in cases where the SYSPROC.ACCEL\_GET\_TABLES\_DETAILS stored procedure returns the change category UNKNOWN, tables or partitions are reloaded even if the accelerator data is still in sync with the original Db2 data.

### **Prerequisites**

- For the user ID that calls IBM Db2 Analytics Accelerator for z/OS stored procedures on z/OS, you must define an OMVS segment in the Resource Access Control Facility (RACF).
- The accelerator\_name parameter must specify an accelerator name that is listed in the catalog tables of IBM Db2 Analytics Accelerator for z/OS.
- The accelerator-shadow table must exist on the accelerator that the accelerator\_name parameter specifies.
- Because SYSPROC.ACCEL LOAD TABLES starts one or more instances of SYSPROC.DSNUTILU, DSNUTILU must be installed and configured properly on z/OS. This includes a correct setup of the WLM application environment for Db2-supplied stored procedures and IBM Db2 Analytics Accelerator for z/OS. For more information, see Defining WLM performance goals for IBM Db2 Analytics Accelerator for z/OS stored procedures in the IBM Db2 Analytics Accelerator for z/OS: Installation Guide.
- To avoid naming conflicts on z/OS, do not run Db2 utilities whose names start with AOT at the same time as this stored procedure.

### **Authorizations for z/OS**

On z/OS, the user ID under which this stored procedure is invoked must have the following privileges:

- EXECUTE on the stored procedure
- EXECUTE on the SYSACCEL.\* packages
- Authorization to read the original Db2 base tables of the accelerator-shadow tables that are listed in the table load specification parameter
- DISPLAY authorization (for calling -DIS GROUP)
- Authorization to run the ACCESS DB command on the databases that the tables reside in (needed to refresh Db2 real-time statistics)
- Authorization to execute the RUNSTATS utility on the databases that contain the tables to be loaded, such as the STATS authorization.
- · MONITOR1 authorization
- Read/write and execute access to the /tmp directory for the user who calls the stored procedure (UNIX System Services pipes are created in this directory)
- Privilege to connect to Db2 for z/OS via RRSAF.

Important: If you want to grant the required Db2 privileges to secondary authorization IDs, for example groups, make sure that the Db2 SIGNON exit is correctly configured for the use of such IDs. The default SIGNON exit in Db2 for z/OS does not accept secondary authorization IDs. You must therefore use a sample SIGNON exit for this purpose, that is, DSN3SSGN or an equivalent. For more information, see Using secondary IDs for sign-on requests.

 RACF ACCESS(READ) on the data set that contains the AOTENV file in the started task procedure of the Workload Manager (WLM) environment.

### **Accessed data and systems**

The SYSPROC.ACCEL\_LOAD\_TABLES stored procedure locks Db2 objects as defined by the lock\_mode parameter. After A successful load of all accelerator-shadow tables, it changes the value of the REFRESH\_TIME column for these tables in the SYSACCEL.SYSACCELERATEDTABLES catalog table of Db2 for z/OS.

On the accelerator, the stored procedure updates the IBM Db2 Analytics Accelerator for z/OS catalog and, in case of an initial load, creates corresponding Netezza tables.

The dynamic statement cache in Db2 is invalidated for initial loads. All plans that are affected by the cache invalidation must therefore be rebuilt by Db2. This might increase the preparation time of the affected queries slightly because a new plan must be prepared during the first execution of a query. This, however, is a onetime operation. For all subsequent preparations of the same query, the dynamic statement cache can be used again. The initial prolongation of the preparation time is in most cases more than outweighed by the reduction that sets in when successfully accelerated queries are submitted repeatedly because such queries are immediately routed to the accelerator.

#### **Related reference**

### The message parameter

The message parameter is used by all IBM Db2 Analytics Accelerator for z/OS stored procedures. It is always used as an input parameter and as an output parameter.

### Transcript of the SAQTSAMP(AQTSXSD1) data set member

Search this transcript for information about the structure of the XML input and output elements that are used by IBM Db2 Analytics Accelerator for z/OS stored procedures.

#### **Environment variables**

The job control language (JCL) for the configuration of the Workload Manager (WLM) environment for IBM Db2 Analytics Accelerator for z/OS stored procedures contains a data definition (DD) "AQTENV". This data definition includes a data set in which environment variables are defined. These variables control the behavior of some stored procedures.

#### **Related information**

#### AOT10402E

The XML document cannot be validated and parsed correctly because it does not conform to the corresponding XML schema. Error *xercesError* was detected in line *lineNumber*, column *columnNumber* of the following XML document: *partialXmlDocument*.

Defining WLM performance goals for IBM DB2 Analytics Accelerator for z/OS stored procedures AQT10200E

The *operation* operation failed. Error information: *sqlError*. The unsuccessful operation was initiated by the following statement: *sqlStatement*.

**CREATE TABLESPACE** 

## SYSPROC.ACCEL\_MIGRATE

Migrates the names of older tables on an accelerator to the new version 4 naming scheme, so that these can be used for static SQL queries and workload balancing.

#### **Details**

To support static SQL and workload balancing, the naming scheme for tables had to be changed. The stored procedure migrates tables that were defined with version 3 or version 2 of the product, so that these use the naming scheme of version 4. The stored procedure always migrates all the tables on an accelerator.

While running the stored procedure, the target accelerator is in maintenance mode, which means that you cannot run queries during this time or complete administrative tasks.

If the same tables exist on multiple accelerators to exploit workload balancing capabilities, you must migrate the tables on each accelerator participating in the workload balancing setup.

#### Restrictions

The stored procedure might be unable to migrate accelerator-shadow tables that were defined with version 2.1.1 or 2.1.2 of the product. In this case, remove the tables and re-define these by using the SYSPROC.ACCEL\_ADD\_TABLES stored procedure or the corresponding function in your administration client.

The **Show Plan** function in your administration client might still show the old (Db2 for z/OS) names of migrated tables.

### **Error behavior**

The stored procedure reports a warning for each table that fails the migration. If an error has occurred, some of the tables might be left unchanged. In such a case, you must run the stored procedure again until it runs to completion, or manually remove and re-define the tables.

### **Prerequisites**

- Tables to be migrated to the new naming scheme must be in the IntialLoadPending or Loaded state.
- Disable incremental updates before you start the stored procedure.

### **Syntax**

CALL SYSPROC.ACCEL\_MIGRATE
(accelerator\_name,
options,
message);

### **Options description**

#### accelerator\_name

The unique name of the accelerator. This accelerator must have been defined by the SYSPROC.ACCEL\_ADD\_ACCELERATOR stored procedure.

#### options

Reserved for future use. To run the stored procedure, set this parameter to NULL.

#### message

For the description, follow the appropriate link under **Related reference** at the end of this topic.

### **Authorizations for z/OS**

On z/OS, the user ID under which this stored procedure is invoked must have the following privileges:

- EXECUTE on the stored procedure
- EXECUTE on the SYSACCEL.\* packages

### **Accessed data and systems**

The stored procedure changes the names of the affected tables in the REMOTENAME column of the SYSACCEL.SYSACCELERATEDTABLES catalog table in Db2 for z/OS. The value in the SUPPORTLEVEL column is set to 3.

#### Result

The number of successfully migrated queries is returned in the message output parameter.

#### Related reference

The message parameter

The message parameter is used by all IBM Db2 Analytics Accelerator for z/OS stored procedures. It is always used as an input parameter and as an output parameter.

### Transcript of the SAQTSAMP(AQTSXSD1) data set member

Search this transcript for information about the structure of the XML input and output elements that are used by IBM Db2 Analytics Accelerator for z/OS stored procedures.

### **Related information**

AOT10408W

The tableSchema.tableName table cannot be migrated.

#### AOT104091

numberOfTables tables successfully migrated on accelerator acceleratorName.

#### AQT10110W

The acceleratorName accelerator is excluded from workload balancing because the tableSchema.tableName table, which is referenced by the query, was defined on this accelerator with a product version older than 4.1.0.

### AQT10402E

The XML document cannot be validated and parsed correctly because it does not conform to the corresponding XML schema. Error *xercesError* was detected in line *lineNumber*, column *columnNumber* of the following XML document: *partialXmlDocument*.

## SYSPROC.ACCEL\_REMOVE\_ACCELERATOR

Removes an accelerator from the system configuration.

### **Details**

The removal includes Db2 catalog entries for the accelerator and all accelerator data that is related to the corresponding Db2 subsystem.

### **Syntax**

CALL SYSPROC.ACCEL\_REMOVE\_ACCELERATOR
(accelerator\_name,
message);

### **Options description**

#### accelerator\_name

The unique name of the accelerator. This accelerator must have been defined by the SYSPROC.ACCEL\_ADD\_ACCELERATOR stored procedure.

#### message

For the description, follow the appropriate link under **Related reference** at the end of this topic.

### **Prerequisites**

- For the user ID that calls IBM Db2 Analytics Accelerator for z/OS stored procedures on z/OS, you must define an OMVS segment in the Resource Access Control Facility (RACF).
- Tables must have been deleted from the accelerator before SYSPROC.ACCEL\_REMOVE\_ACCELERATOR
  is run. The SYSACCEL.SYSACCELERATEDTABLES catalog table must be void of entries for the specified
  accelerator, that is, the SYSPROC.ACCEL\_GET\_TABLES\_INFO stored procedure must return an empty
  list.
- It must be possible to contact the specified accelerator. Otherwise, it is not removed.

### **Authorizations for z/OS**

On z/OS, the user ID under which this stored procedure is invoked must have the following privileges:

- EXECUTE on the stored procedure
- EXECUTE on the SYSACCEL.\* packages
- MONITOR1 authorization
- Read/write and execute access to the /tmp directory for the user who calls the stored procedure
- RACF ACCESS(READ) on the data set that contains the AQTENV file in the started task procedure of the Workload Manager (WLM) environment.

### Accessed data and systems

This stored procedure removes entries (rows) pertaining to the specified accelerator from the IBM Db2 Analytics Accelerator for z/OS catalog table SYSACCEL.SYSACCELERATORS and from the following tables in the Db2 communications database:

- SYSIBM.LOCATIONS
- SYSIBM.IPNAMES
- SYSIBM.USERNAMES

Entries pertaining to the specified accelerator are removed from the SYSACCEL.SYSACCELERATORS table of the catalog only if all tables have been removed from the accelerator before, and no more tables exist.

#### Related reference

### The message parameter

The message parameter is used by all IBM Db2 Analytics Accelerator for z/OS stored procedures. It is always used as an input parameter and as an output parameter.

### Transcript of the SAQTSAMP(AQTSXSD1) data set member

Search this transcript for information about the structure of the XML input and output elements that are used by IBM Db2 Analytics Accelerator for z/OS stored procedures.

#### **Related information**

### AOT10402E

The XML document cannot be validated and parsed correctly because it does not conform to the corresponding XML schema. Error *xercesError* was detected in line *lineNumber*, column *columnNumber* of the following XML document: *partialXmlDocument*.

## SYSPROC.ACCEL\_REMOVE\_REFERENCE\_TABLES

Removes accelerator-only tables that were created by the SYSPROC.ACCEL\_CREATE\_REFERENCE\_TABLES stored procedure for access by a referencing Db2 subsystem.

#### **Details**

The stored procedure initiates the removal from the referencing Db2 subsystem. For that reason, the referencing Db2 subsystem must be paired with the same accelerator as the Db2 subsystem that contains the original tables. You can only remove the reference tables from the accelerator if access to these table has been granted previously by running the SYSPROC.ACCEL\_GRANT\_TABLES\_REFERENCE stored procedure, and if this access privilege still exists.

### **Syntax**

```
CALL SYSPROC.ACCEL_REMOVE_REFERENCE_TABLES
(accelerator_name,
remote_location_name,
table_reference_set
message);
```

### **Options description**

### accelerator\_name

The unique name of the accelerator. This accelerator must have been defined by the SYSPROC.ACCEL\_ADD\_ACCELERATOR stored procedure.

### remote\_location\_name

Location name of the remote Db2 subsystem owning the original tables. Location name means: the name of the subsystem as listed in the SYSIBM.LOCATIONS table. You can display the location name by running the -DISPLAY DDF Db2 command. For an example, see remote\_location\_name.

The remote Db2 subsystem must be paired with the accelerator specified by the accelerator\_name parameter. The referencing Db2 subsystem might use a different name for that accelerator.

### table\_set

An XML string that lists the names of the accelerator-only tables that you want to remove. The tables must have been created by running the SYSPROC.ACCEL\_CREATE\_REFERENCE\_TABLES stored procedure. Names must not occur more than once in the list. The list or string must not be empty.

### **Example:**

```
<dwa:tableSet xmlns:dwa="http://www.ibm.com/xmlns/prod/dwa/2011" version="1.0">

    </dwa:tableSet>
```

This example lists the accelerator-only tables ORDER, PARTSUPP, SUPPLIER, and NATION for removal.

#### message

For the description, follow the appropriate link under **Related reference** at the end of this topic.

### **Prerequisites**

The accelerator that is specified by the accelerator\_name parameter must have been defined by the SYSPROC.ACCEL\_ADD\_ACCELERATOR stored procedure.

### **Authorizations for z/OS**

On z/OS, the user ID under which this stored procedure is invoked must have the following privileges:

- EXECUTE on the stored procedure
- EXECUTE on the SYSACCEL.\* packages
- Ownership of the accelerator-only tables in the table set. Alternatively, you can use DBADM, SYSADM, SYSCTRL, or system DBADM authority.
- If tables reside in implicitly defined databases, authority to remove tables from these databases.
- · MONITOR1 authorization
- Read/write and execute access to the /tmp directory for the user who calls the stored procedure
- RACF ACCESS(READ) on the data set that contains the AQTENV file in the started task procedure of the Workload Manager (WLM) environment.
- SELECT and DELETE on SYSACCEL.SYSACCELERATEDTABLES

### Accessed data and systems

During execution, the stored procedure carries out the following tasks:

- It connects to the accelerator specified by the *accelerator\_name* parameter and, to this end, uses the information in the Db2 for z/OS communications database.
- It verifies for each table in the set that it exists on the accelerator specified by the accelerator\_name parameter and that it is a reference table pointing back to an accelerator-shadow table or accelerator-only table in the owning (remote) Db2 subsystem.
- It removes the entries for the reference tables in the table set from the SYSYCCEL.SYSACCELERATEDTABLES table (for the specified accelerator).
- It removes the reference tables themselves.

### **Related reference**

The message parameter

The message parameter is used by all IBM Db2 Analytics Accelerator for z/OS stored procedures. It is always used as an input parameter and as an output parameter.

### SYSPROC.ACCEL\_REVOKE\_TABLES\_REFERENCE

Revokes the access to a set of tables that was granted by running the SYSPROC.ACCEL\_GRANT\_TABLES\_REFERENCE stored procedure.

### SYSPROC.ACCEL\_CREATE\_REFERENCE\_TABLES

Creates table metadata in the catalog of a referencing Db2 subsystem and pointers (references) to accelerator-shadow tables or accelerator-only tables, so that tables defined in a remote Db2 subsystem can be queried.

## SYSPROC.ACCEL\_REMOVE\_TABLES

Removes (drops) accelerator-shadow tables and accelerator-archive tables, but not accelerator-only tables and deletes the corresponding entries from the IBM Db2 Analytics Accelerator for z/OS catalog in Db2 for z/OS.

### **Details**

The procedure first removes tables from the accelerator, then the corresponding entries from the SYSACCEL.SYSACCELERATEDTABLES catalog table. In case of an error, such as an only partial removal of a table, you can rerun the procedure.

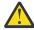

#### Attention:

- In general, the SYSPROC.ACCEL\_REMOVE\_TABLES stored procedure removes tables regardless of their state. This means that running operations (table load, for example) will be interrupted and ended prematurely.
- If you want to remove a table whose original data has partly or entirely been archived on an accelerator by the High Performance Storage Saver, the operation is not carried out and an error is returned. This happens because the data on the accelerator would become inaccessible after removing the table. It is possible to override this default behavior by specifying the force="true" option in the input XML string. If you do that, you must recover the partition data manually from the Db2 for z/OS image copies. Note that the table spaces of the affected partitions might have been left in a restricted state like PRO (partition read-only). If so, you must remove the restricted states manually in Db2 for z/OS before you can insert new data into the partitions.
- If you remove a table the data of which has been archived by the High Performance Storage Saver, you also lose information about the image copies. That is, you lose information telling you in which image copies the table data resides. It might prove hard to find the proper image copy so that you can restore the data if needed. So before you remove such a table, run SYSPROC.ACCEL\_GET\_TABLE\_DETAILS to obtain the information about the image copy. Store this information in a safe place.
- As indicated at the beginning, this stored procedure does not remove accelerator-only tables. The
  reason is that after removing it from the accelerator, a table without data is left in Db2. Such a table
  cannot be used anymore. Therefore, you must run the Db2 DROP command to remove an acceleratoronly table.

There is one exception though: If the accelerator does not receive information about the committal of a DROP TABLE statement, an orphaned accelerator-only table remains. You can use SYSPROC.ACCEL\_REMOVE\_TABLES to remove such orphaned tables. To identify such tables, you can run the SYSPROC.ACCEL\_GET\_TABLES\_INFO stored procedure. The output of this procedure lists such tables with a type of (acceleratorOnly) and an integrity status of (ViolatedInDatabaseManagementSystem).

If, on the contrary, an accelerator-only table is orphaned in Db2 for z/OS, you must submit a DROP TABLE statement to remove the leftovers. Such a situation can occur if a table creation has been committed, but the information flow (DRDA connection) between Db2 and the accelerator has been disrupted. In this case, the table creation on the accelerator is rolled back, leaving an orphaned table

in Db2. Again, you can identify such tables by running the SYSPROC.ACCEL\_GET\_TABLES\_INFO stored procedure. In the output, such tables are listed with a type of (accelerator0nly) and an integrity status of (Violated0nAccelerator).

- The stored procedure always attempts to delete a table from the specified accelerator, even if it is not listed in the catalog or does not exist in Db2 for z/OS because it is the only way to remove (the rests of) tables for which the SYSPROC.ACCEL\_GET\_TABLES\_INFO stored procedure returns an integrity status of ViolatedInDatabaseManagementSystem.
- The stored procedure continues with a warning if a table is not found on the accelerator or in the SYSACCEL.SYSACCELERATEDTABLES table.
- The stored procedure ends with an error if another exception is thrown on the accelerator or by another stored procedure.
- The stored procedure ends when the first error is encountered. Tables that have already been removed at this point cannot be restored (no rollback). Tables that were not yet processed at the time of the error are not removed. Rerun the stored procedure to remove these tables. As you do this, warnings will be issued for the tables that have already been removed before the error occurred.

### Impact on federated access

To be on the safe side, remove any federated access to tables before removing the tables themselves. That is, run the following stored procedures in the order indicated or the corresponding functions in your administration client:

- 1. SYSPROC.ACCEL\_REMOVE\_REFERENCE\_TABLES
- 2. SYSPROC.ACCEL\_REVOKE\_TABLES\_REFERENCE

The implications are as follows if you remove a table, but forget to remove the federated access before:

- Related entries are removed from the SYSIBM.SYSACCELERATEDAUTH table and existing grants are revoked.
- You end up with a referencing accelerator-only table whose reference object (the original table) is gone. This leaves an orphaned entry in the catalog of the referencing Db2 subsystem. SQLCODE -204 (object not found) is returned when you run a query against this table. If you run the SYSPROC.ACCEL\_GET\_TABLES\_INFO stored procedures to obtain information about tables, it will report a Violated on accelerator error for accelerator-only tables with dangling references.

### **Syntax**

```
CALL SYSPROC.ACCEL_REMOVE_TABLES
(accelerator_name,
table_set,
message
);
```

### **Options description**

### accelerator\_name

The unique name of the accelerator. This accelerator must have been defined by the SYSPROC.ACCEL\_ADD\_ACCELERATOR stored procedure.

### table\_set

A list of the tables that you want to process. The XML string that you specify as input for this parameter must conform to the structure of the <aqttables:tableSet ... > or <aqttables:tableSetForRemove ... > element in the SAQTSAMP(AQTSXSD1) data set. The latter allows you to specify the force="true" option.

The tables must have been defined by the SYSPROC.ACCEL\_ADD\_TABLES stored procedure. The same table name must not appear more than once in the table set.

### **Example:**

```
<?xml version="1.0" encoding="UTF-8" ?>
  <aqttables:tableSet xmlns:aqttables="http://www.ibm.com/xmlns/prod/dwa/2011"</pre>
   version="1.0">
     <table name="SALES"
                       schema="BCKE" />
     </aqttables:tableSet>
```

The sample XML code instructs the stored procedure to work on the SALES and PRODUCT tables.

#### message

For the description, follow the appropriate link under **Related reference** at the end of this topic.

# **Prerequisites**

- For the user ID that calls IBM Db2 Analytics Accelerator for z/OS stored procedures on z/OS, you must define an OMVS segment in the Resource Access Control Facility (RACF).
- The accelerator\_name parameter must specify an accelerator name that is listed in the catalog tables of IBM Db2 Analytics Accelerator for z/OS.

# **Authorizations for z/OS**

On z/OS, the user ID under which this stored procedure is invoked must have the following privileges:

- EXECUTE on the stored procedure
- EXECUTE on the SYSACCEL.\* packages
- DELETE on SYSACCEL.SYSACCELERATEDTABLESAUTH
- If tables are in implicitly defined databases that is implicitly created, the database privileges must be on the implicit database or on DSNDB04.
- MONITOR1 authorization
- Read/write and execute access to the /tmp directory for the user who calls the stored procedure
- RACF ACCESS(READ) on the data set that contains the AQTENV file in the started task procedure of the Workload Manager (WLM) environment.

## Messages

The following messages are likely to occur in connection with the SYSPROC.ACCEL\_REMOVE\_TABLES stored procedure:

#### **AQT10076W**

Is returned (along with a success message) if you ran SYSPROC.ACCEL REMOVE TABLES to remove an orphaned accelerator-only table from an accelerator.

#### AQT100411I

Is returned if you try to remove an accelerator-only table by using SYSPROC.ACCEL\_REMOVE\_TABLES.

## Accessed data and systems

The SYSPROC.ACCEL\_REMOVE\_TABLES stored procedure deletes rows from the SYSACCEL.SYSACCELERATEDTABLES catalog table in Db2 for z/OS.

On the accelerator, the stored procedure updates the IBM Db2 Analytics Accelerator for z/OS catalog and removes Netezza tables. If the last Netezza table is removed from the accelerator, the Netezza database that corresponds to the connected Db2 subsystem is also removed (dropped).

## **Related reference**

#### The message parameter

The message parameter is used by all IBM Db2 Analytics Accelerator for z/OS stored procedures. It is always used as an input parameter and as an output parameter.

Transcript of the SAQTSAMP(AQTSXSD1) data set member

Search this transcript for information about the structure of the XML input and output elements that are used by IBM Db2 Analytics Accelerator for z/OS stored procedures.

#### **Related information**

AQT10402E

The XML document cannot be validated and parsed correctly because it does not conform to the corresponding XML schema. Error xercesError was detected in line lineNumber, column columnNumber of the following XML document: partialXmlDocument.

# SYSPROC.ACCEL\_RESTORE\_ARCHIVE\_TABLES

Restores the data of archived partitions to their original locations. The stored procedure works on partitions that were archived with the High Performance Storage Saver (SYSPROC.ACCEL\_ARCHIVE\_TABLES stored procedure).

## **Details**

During the process, the archived data is restored to Db2. Rather than deleting the data from the accelerator, it is made available for regular accelerated queries, that is, queries that use the setting GET\_ACCEL\_ARCHIVE=NO as a special register or ZPARM, or do not use this special register or ZPARM at all. The following scenarios are supported:

- 1. Restoring the data of one or more explicitly specified partitions
- 2. Restoring the data of an entire table

To restore the data to the original Db2 table, the stored procedure uses the image copies that were created at the time of the archiving operation (the execution of the SYSPROC.ACCEL\_ARCHIVE\_TABLES stored procedure).

## **Restore without active accelerator**

The ACCEL\_RESTORE\_ARCHIVE\_TABLES procedure can only restore data from a table that has been defined on an accelerator. The accelerator must be active (status *online*). If the accelerator is unavailable or if an accelerator-archive table was accidentally removed without restoring the archived data before, you can only recover the Db2 data manually from the Db2 image copies.

When partition data is archived with IBM Db2 Analytics Accelerator for z/OS Version 4, the PRO state is set on the partition, which prevents that further image copies are created for the partition. If that state has been properly maintained, it is guaranteed that a **RECOVER TO LASTCOPY** operation will restore the partitions from the image copies that were created when the data was archived. IBM Db2 Analytics Accelerator for z/OS provides a sample JCL job that demonstrates the procedure. You can find this sample job in the SAQTSAM(AQTSJI04) data set.

## Parallelism and error behavior

Parallel processing is applied on the partition level, that is, multiple partitions are handled concurrently. Per default, data from one up to four partitions (same default as for SYSPROC.ACCEL\_LOAD\_TABLES) can be restored concurrently. You can change this default by setting the AQT\_MAX\_UNLOAD\_IN\_PARALLEL environment variable to a different value.

If an operation fails on a single partition, only the failing partition is affected. All changes to previously processed partitions are kept and are not rolled back. For those partitions that were in the process of being restored while the error occurred, you must call the SYSPROC.ACCEL\_RESTORE\_ARCHIVE\_TABLES procedure again (preferably after fixing detected problems) to resume processing. You can use the **Restore partitions to Db2** function in your administration client to display the restore (error) status of each partition. Alternatively, you can invoke the SYSPROC.ACCEL\_GET\_TABLES\_INFO stored procedure to detect tables with incompletely restored partitions and the SYSPROC.ACCEL\_GET\_TABLES\_DETAILS stored procedure to obtain information about partitions that must be processed again because the restore operation was interrupted.

If an error occurs, indexes are not rebuilt because this is potentially costly and time-consuming and would have to be repeated when the procedure is called again to resume processing for the failed partitions. If indexes could not be rebuilt, they are set to the *rebuild-pending* state at the end of the restore operation. This might degrade the performance of queries exploiting these indexes and cause static SQL queries to fail due to an unavailable resource.

For all utility calls via SYSPROC.DSNUTILU, return code -471 with reason code 00E79002 might be returned. In many cases, this indicates that the dispatching priority assigned by the Workload Manager (WLM) to the procedure was too low, so that the WLM could not assign the request to a TCB before the expiration of the time limit that was defined at installation time. As with the SYSPROC.ACCEL\_LOAD\_TABLES stored procedure, the call to DSNUTILU is repeated. The number of retries is controlled by the AQT\_MAX\_RETRIES\_DSNUTILU environment variable, whose default value is 2, and the AQT\_SECONDS\_BEFORE\_RETRY\_DSNUTILU environment variable, whose default value is 60. The same behavior occurs when the RECOVER utility cannot obtain a drain lock in time.

#### Restrictions

- Do not run utilities on a table space while you are restoring data to tables in the table space.
- Since the RECOVER and the REBUILD INDEX utilities are used to restore data, queries should not be run at the same time because these are likely to end in a *resource unavailable* error (SQLCODE -904).
- Even if queries do not fail, there is no guarantee that the results include any of the restored data. Queries that were routed to the accelerator might or might not include restored data if the Db2 special register CURRENT GET\_ACCEL\_ARCHIVE is set to NO (it does not matter how this value was set, that is, implicitly or explicitly). On the contrary, the restored data will be available for queries that are routed to the accelerator with SET CURRENT GET\_ACCEL\_ARCHIVE = YES.
- While the SYSPROC.ACCEL\_RESTORE\_ARCHIVE\_TABLES stored procedure is processing a table, do not start the procedure again for the same table. Also, do not start SYSPROC.ACCEL\_ARCHIVE\_TABLES for this table as long as SYSPROC.ACCEL\_RESTORE\_ARCHIVE\_TABLES is running.

## **Db2 Utilities**

During a recovery of archived partitions, the following Db2 utilities are run in the order indicated:

#### **RECOVER**

The RECOVER utility restores the original Db2 data from the image copies that were created at the time the partitions were archived. The utility works at partition level. Several threads can be run in parallel if multiple partitions are specified.

The following happens in case of an error:

- 1. All concurrently running threads restoring other partitions than the one that has caused the failure run to completion. After that, the process is stopped and any remaining partitions or tables are not recovered.
- 2. The partition that caused the error is set to the PRO state again to protect it against additional copies and changes.
- 3. Unless the previous run was already the last retry according to the setting of the AQT\_MAX\_RETRIES\_DSNUTILU environment variable in the AQTENV data set, the action is retried if the error was caused by the Workload Manager (WLM) environment (-471 0E790002) or by a drain lock timeout situation.
- 4. The RESTORE INDEX utility will not be executed for the table.
- 5. The CHECK DATA utility will not be executed for the table.

If the RECOVER utility fails, solve the reported issue and run the SYSPROC.ACCEL\_RESTORE\_ARCHIVE\_TABLES stored procedure again to complete the restore operation (including the indexes).

#### **REBUILD INDEX**

Rebuilds all indexes of the tables that were recovered (and are in *rebuild-pending* state). The use of these indexes, for example in queries, is not possible before the indexes have been completely rebuilt. Queries can thus not be processed as fast as usual as long the indexes are unavailable. The utility is run once per table, and rebuilds all data-partitioned indexes as well as non-partitioned indexes.

If the utility fails, the indexes are left in *rebuild-pending* state, and an error message is issued to explain the problem. You must take the following actions after that:

- 1. Correct the problem that has caused the utility to fail.
- 2. Re-invoke SYSPROC.ACCEL\_RESTORE\_ARCHIVE\_TABLES to resume index rebuilding. The RECOVER step is skipped in this case.

#### **CHECK DATA**

The CHECK DATA utility is invoked automatically for partitions that are in *check-pending* state after a restore operation.

The utility checks the consistency of the restored data. This might be necessary if data has been restored to a child table in a foreign-key relationship. The environment variable AQT\_SORTDEVT allows you to explicitly specify a device name, such as SYSDA, which is used in the REBUILD INDEX and CHECK DATA utility statements for sort data sets.

If the CHECK DATA utility fails or detects an inconsistency, the following chain of actions is triggered:

- 1. The table is left in *check-pending* state. The same happens if the utility itself fails. The utility output is included in an error message only, and will not be written to an extra data set, which would contain inconsistent records.
- 2. The process is stopped and any remaining partitions or tables are not recovered.
- 3. Indexes are not rebuilt because this is potentially costly and time-consuming and would have to be repeated when the procedure is called again to resume processing for the failed partitions. If indexes could not be rebuilt, they are set to the rebuild-pending state at the end of the restore operation. This might degrade the performance of queries exploiting these indexes and cause static SQL queries to fail due to an unavailable resource.

If the CHECK DATA utility fails, solve the reported issue and run the SYSPROC.ACCEL\_RESTORE\_ARCHIVE\_TABLES stored procedure again.

# **Compatibility**

You can use the SYSPROC.ACCEL\_RESTORE\_ARCHIVE\_TABLES procedure to restore partitions that were archived with IBM Db2 Analytics Accelerator for z/OS Version 3.1. Remember that you must run the REPAIR utility to manually set the PRO state for such partitions before you can migrate these to IBM Db2 Analytics Accelerator for z/OS Version 4.1.

# **Syntax**

```
CALL SYSPROC.ACCEL_RESTORE_ARCHIVE_TABLES
(accelerator_name,
table_restore_specification,
message);
```

## **Options description**

#### accelerator\_name

The unique name of the accelerator. This accelerator must have been defined by the SYSPROC.ACCEL\_ADD\_ACCELERATOR stored procedure.

#### table\_restore\_specification

An XML string containing a list of the tables to be restored. This XML input string must conform to the structure of the tableSetForRestoreArchiving element in the SAQTSAMP(AQTSXSD1) data set.

If you specify tables for which archived partitions do not exist, the operation has no effect. An error message is not issued in such a case.

If you do not specify partitions explicitly, all archived partitions of the specified tables are restored. In addition, you can only restore the data of partitions that still exist in Db2 for z/OS.

### **Example:**

The attribute usePhysicalPartitionNumbers allows you to specify whether partition numbers are to be treated as logical or physical partition numbers. In this example, the attribute has been set to true, which means that the specified partition numbers are regarded as *physical* partition numbers.

#### message

For the description, follow the appropriate link under **Related reference** at the end of this topic.

## **Prerequisites**

### Recommended setting for large data partitions

Before you restore large data partitions with the SYSPROC.ACCEL\_RESTORE\_ARCHIVE\_TABLES stored procedure, comment out and customize the AQT\_UTILITY\_TMP environment variable in the AQTENV data-set member, so that its value suits your z/OS storage environment. The variable sets a name template which includes the high level qualifier (HLQ) of the work data sets (WORKDDN) that are used by the Db2 utilities that are invoked by the stored procedure. If a Db2 utility work storage pool exists in your z/OS environment, specify the HLQ of this pool.

Otherwise, associate a sufficiently large temporary pool with the HLQ by using an appropriate storage-management-subsystem (SMS) data-class, in a similar way as it is shown for the archive copy data sets in the "Prerequisites" on page 11 section of the SYSPROC.ACCEL\_ARCHIVE\_TABLES stored procedure.

If the AQT\_UTILITY\_TMP variable is not set, which is the installation default, the HLQ is always <USERID>.AQT, where <USERID> is the user ID of the caller. This setting might be unsuitable for the allocation of large WORKDDN data sets in your particular environment.

Alternatively, you can specify the variable AQT\_SORTDEVT. This variable allows you to explicitly specify a sort device name (SORTDEVT), as it is used in some environments to specify a sort pool. See also AQT\_UTILITY\_TMP and AQT\_SORTDEVT in Appendix A, "Environment variables," on page 185.

## Space requirements for large data partitions

• The REBUILD INDEX utility is invoked to rebuild all affected indexes of a table at once. The utility allocates all required sort work data sets dynamically, thereby exploiting the highest possible degree of parallelism on your system. Therefore, a space in bytes up to the following maximum is required for sort work data sets:

```
Non-partitioned indexes × number of table rows × 2 × (longest non-partitioned index key + 10) + data-partitioned indexes × number of restored rows × 2 × (longest data-partitioned index key + 10) + ST01WKnn(data-partitioned sequential indexes)
```

where longest non-partitioned index key and longest data-partitioned index keys stand for the maximum lengths of these keys, and ST01WKnn(data-partitioned sequential indexes) is a value obtained by applying the formula in the section Calculating the size of the ST01WKnn data sets, in in the Db2 11

for z/OS 11.0.0 Utility Guide and Reference: Data sets that REBUILD INDEX uses (see link under **Related information**).

**Note:** The formulas in this and the following section are valid for Db2 11 for z/OS and Db2 10 for z/OS. It is unpredictable at this point whether these formulas can be applied to future versions of Db2 for z/OS.

- The CHECK DATA utility is invoked to check all table constraints and foreign-key constraints in all restored partitions. The utility allocates two WORKDDN data sets dynamically that have the following total size in bytes:
  - 2 × restored rows × number of constraints × (longest foreign key + 18)

where *longest foreign key* is the maximum length of the longest foreign key of the restored table, as defined in *Defining work data sets* in the *Db2 11 for z/OS 11.0.0 Utility Guide and Reference: Data sets that CHECK DATA uses* (see link under **Related information**).

## Tip:

- If the table to be restored has a high number of indexes or a high number of constraints in combination with very large partitions or a high number of partitions, one of the space requirements might exceed your available temporary storage space. In this case, do not specify all partitions of the table in a single stored-procedure call, but reduce the number of partitions, if necessary to just one partition per call.
- If the index sort size becomes too large on your system, drop one or more indexes of the table and rebuild these indexes manually after the restore operation.
- If the WORKDDN size becomes too large, drop one or more constraints and re-create these constraints manually after the restore operation.

# **Authorizations for z/OS**

The user ID under which this stored procedure is invoked must have the following privileges:

- EXECUTE on the stored procedure
- EXECUTE on the SYSACCEL.\* packages
- Authorization to run the ACCESS DB command on the databases that the tables reside in (needed to refresh Db2 real-time statistics).
- Authorization to run the -DISPLAY DATABASE command for all databases that contain table partitions to be restored
- Authorization to run the **-START DATABASE** command on all table spaces that the tables belong to (for the utility lock that is used during the restore operation)
- Authorization to run the -STOP DATABASE command on all table spaces that the tables belong to
- Authorization to run the REPAIR utility on all tables (to reset the Db2 RO\_ACCEL state)
- Authorization to run the RECOVER utility on all tables
- Authorization to run the CHECK DATA utility on all tables
- Authorization to run the REBUILD INDEX utility on all indexes of the restored tables
- MONITOR1 authorization
- Read/write and execute access to the /tmp directory for the user who calls the stored procedure (temporary files are created there)
- Privilege to connect to Db2 for z/OS via RRSAF.

**Important:** If you want to grant the required Db2 privileges to secondary authorization IDs, for example groups, make sure that the Db2 SIGNON exit is correctly configured for the use of such IDs. The default SIGNON exit in Db2 for z/OS does not accept secondary authorization IDs. You must therefore use a sample SIGNON exit for this purpose, that is, DSN3SSGN or an equivalent. For more information, see Using secondary IDs for sign-on requests.

• Privilege to create data sets with the qualifier <USERID> . AQT, where <USERID> is the user ID of the person invoking the stored procedure

- Read access in RACF to COPY data sets that serve as the basis for the restore operation
- RACF ACCESS(READ) on the data set that contains the AQTENV file in the started task procedure of the Workload Manager (WLM) environment.

# **Accessed data and systems**

When partition data is being restored, the SYSPROC.ACCEL\_RESTORE\_ARCHIVE\_TABLES stored procedure creates, reads, or modifies the following tables:

- Original Db2 tables are modified (recovered).
- The table spaces of the partitions to be restored are stopped and are restarted in access mode UT to avoid changes during the data recovery (see **START DATABASE Db2** command). Finally, the access mode is set back to RW.

In case of an error (for example if the stored procedure run is ended through an external **-CAN THREAD** command), the UT access mode persists. It is reset to RW when the SYSPROC.ACCEL\_RESTORE\_ARCHIVE\_TABLES stored procedure is called again for the same partition and if processing can be completed successfully.

- The REPAIR utility is called to remove the PRO state from the restored partitions.
- The partition data is restored from the image copies that were created at the time of the archiving operation, but the image-copy data sets are not deleted.
- On the accelerator, the declaration of the partition data changes, so that it is classified as regular table data rather than archived partition data.
- The Db2 utilities create temporary data sets named <USERID>. AQT, where <USERID> is the user ID of the caller.

#### **Related reference**

## The message parameter

The message parameter is used by all IBM Db2 Analytics Accelerator for z/OS stored procedures. It is always used as an input parameter and as an output parameter.

## Transcript of the SAQTSAMP(AQTSXSD1) data set member

Search this transcript for information about the structure of the XML input and output elements that are used by IBM Db2 Analytics Accelerator for z/OS stored procedures.

## Environment variables

The job control language (JCL) for the configuration of the Workload Manager (WLM) environment for IBM Db2 Analytics Accelerator for z/OS stored procedures contains a data definition (DD) "AQTENV". This data definition includes a data set in which environment variables are defined. These variables control the behavior of some stored procedures.

#### SYSPROC.ACCEL\_ARCHIVE\_TABLES

Archives Db2 for z/OS table partitions in a storage area on an accelerator. The stored procedure is not suitable for accelerator-only tables.

#### **Related information**

#### AOT10402E

The XML document cannot be validated and parsed correctly because it does not conform to the corresponding XML schema. Error *xercesError* was detected in line *lineNumber*, column *columnNumber* of the following XML document: *partialXmlDocument*.

Defining WLM performance goals for IBM DB2 Analytics Accelerator for z/OS stored procedures DB2 11 for z/OS: Utility Guide and Reference

# SYSPROC.ACCEL\_REVOKE\_TABLES\_REFERENCE

Revokes the access to a set of tables that was granted by running the SYSPROC.ACCEL\_GRANT\_TABLES\_REFERENCE stored procedure.

## **Syntax**

```
CALL SYSPROC.ACCEL_REVOKE_TABLES_REFERENCE (accelerator_name, remote_location_name, table_set message);
```

# **Options description**

### accelerator\_name

The unique name of the accelerator. This accelerator must have been defined by the SYSPROC.ACCEL\_ADD\_ACCELERATOR stored procedure.

#### remote location name

Location name of the referencing Db2 subsystem (the system that was granted access). Location name means: the name as listed in the SYSIBM.LOCATIONS table. You can display the location name by running the -DISPLAY DDF Db2 command. For an example, see remote\_location\_name.

The referencing Db2 subsystem must be paired to the accelerator specified by the accelerator\_name parameter. The owning (remote) Db2 subsystem might use a different name for that accelerator.

#### table\_set

An XML string that lists the tables not to be accessed from the referencing location anymore. The tables must have been added by the SYSPROC.ACCEL\_ADD\_TABLES command. Names must not occur more than once in the list. The list or string must not be empty. For an example, see table\_set.

The tables in the set must have been defined on the accelerator specified by the accelerator\_name parameter. They must exist in the owning (remote) Db2 subsystem from which this stored procedure is run.

## message

For the description, follow the appropriate link under **Related reference** at the end of this topic.

# **Prerequisites**

Ensure that the proper Db2 for z/OS program temporary fix (PTF) is installed. The catalog table SYSACCEL.SYSACCELERATEDTABLESAUTH must exist.

## **Authorizations for z/OS**

On z/OS, the user ID under which this stored procedure is invoked must have the following privileges:

- · EXECUTE on the stored procedure
- · EXECUTE on the SYSACCEL.\* packages
- SECADM or ACCESSCTRL authority. The stored procedure also works if the user ID that invokes it is listed as the GRANTOR in the SYSACCEL.SYSACCELERATEDTABLESAUTH table for every table in the specified table set.
- DELETE on SYSACCEL.SYSACCELERATEDTABLESAUTH
- · MONITOR1 authorization
- Read/write and execute access to the /tmp directory for the user who calls the stored procedure
- RACF ACCESS(READ) on the data set that contains the AQTENV file in the started task procedure of the Workload Manager (WLM) environment.

## Accessed data and systems

During execution, the stored procedure carries out the following tasks:

- It connects to the accelerator specified by the *accelerator\_name* parameter and, to this end, uses the information in the Db2 for z/OS communications database.
- It verifies that an entry exists in the SYSACCEL.SYSACCELERATEDTABLES catalog table for each table in the table set.
- It verifies that for each table in the table set, the SYSACCEL.SYSACCELERATEDTABLESAUTH table contains a valid entry for the specified accelerator.
- For each table in the table set, it removes the entry from the SYSACCEL.SYSACCELERATEDTABLESAUTH catalog table.

#### **Related reference**

## The message parameter

The message parameter is used by all IBM Db2 Analytics Accelerator for z/OS stored procedures. It is always used as an input parameter and as an output parameter.

## SYSPROC.ACCEL\_REMOVE\_REFERENCE\_TABLES

Removes accelerator-only tables that were created by the

SYSPROC.ACCEL\_CREATE\_REFERENCE\_TABLES stored procedure for access by a referencing Db2 subsystem.

## SYSPROC.ACCEL\_GRANT\_TABLES\_REFERENCE

Grants a referencing Db2 subsystem the right to access tables that belong to a different, remote Db2 subsystem.

# SYSPROC.ACCEL\_SET\_TABLES\_ACCELERATION

Enables or disables query acceleration for accelerator-shadow tables by changing their state. The state is reflected in the corresponding IBM Db2 Analytics Accelerator for z/OS system tables and determines whether Db2 routes a query to an accelerator.

## **Details**

Technically, the SYSPROC.ACCEL\_SET\_TABLES\_ACCELERATION stored procedure sets a flag in the ENABLE column of the SYSACCEL.SYSACCELERATEDTABLES catalog table in Db2 for z/OS.

Only accelerator-shadow tables in the following states can be enabled for query acceleration:

- ArchivingInProgress (if the tables are loaded)
- Loaded
- ReplicationInProgress
- UpdateInProgress

In contrast, enabled tables can always be disabled, no matter what their current state is.

An accelerator-shadow table can be enabled for query acceleration on multiple accelerators. If all the tables that are relevant for a query are loaded and enabled on more than one accelerator, Db2 for z/OS selects one of the possible candidates for executing the query.

If all tables for a query were added to the accelerator with IBM Db2 Analytics Accelerator for z/OS Version 4 or later, Db2 for z/OS selects the accelerator with the biggest portion of free resources (workload balancing).

With tables that were added before version 4, workload balancing is not possible, meaning that the first available accelerator is selected.

The query routing process does not care whether the data in the tables is up-to-date. Therefore, if you enable tables on multiple accelerators, you are responsible for keeping the data in sync because any accelerator might be chosen for query execution.

Only new queries will be affected by the setting, meaning that you cannot disable a table for an already running query.

**Important:** You might have to reload or even remove tables from an accelerator after the execution of an ALTER TABLE or ALTER TABLESPACE statement in Db2 for z/OS. For more information, see *What to do after changing a table or table space in Db2 for z/OS*. You find a **Related reference** link at the end of this topic.

### Restrictions

You cannot use this stored procedure on accelerator-only tables because these tables are always enabled for query acceleration, and this cannot be changed. The data of an accelerator-only table exists on an accelerator only. Thus, the alternative to process a query in Db2 does not exist. And to use this type of table for gueries that are not accelerated does not make sense.

# **Impact on federated access**

If query acceleration is disabled for an accelerator-shadow table, a referencing Db2 subsystem should also not be able to run queries against the referencing accelerator-only tables because one can assume that a disabled table is also not updated anymore. That means that the data in the accelerator-shadow table gets more and more obsolete as time passes. This, in turn, would also make the referencing accelerator-only table obsolete, meaning that queries from a referencing Db2 subsystem would not reflect recent data changes in the results.

This is critical because the users behind the queries from the referencing Db2 subsystem might be unaware of this circumstance. However, there is currently no mechanism that blocks the queries. They will continue to run and return results. Therefore, if your queries require data recency, disable referencing queries manually. To this end, run the SYSPROC.ACCEL\_REVOKE\_TABLES\_REFERENCE stored procedure or the equivalent function in your administration client against the tables in question. This will disable accelerated queries against the referencing accelerator-only tables.

# **Syntax**

```
CALL SYSPROC.ACCEL_SET_TABLES_ACCELERATION (accelerator_name, on_off, table_set, message);
```

# **Options description**

## accelerator\_name

The unique name of the accelerator. This accelerator must have been defined by the SYSPROC.ACCEL\_ADD\_ACCELERATOR stored procedure.

#### on off

Enables or disables an accelerator-shadow table for query acceleration. When set to "ON", this parameter enables the specified tables. When set to "OFF", the specified tables are disabled.

#### table\_set

A list of the tables that you want to process. The XML string that you specify as input for this parameter must conform to the structure of the tableSet element in the SAQTSAMP(AQTSXSD1) data set.

The tables must be accelerator-shadow tables, defined by the SYSPROC.ACCEL\_ADD\_TABLES stored procedure, or accelerator-only tables. The same table name must not appear more than once in the table set.

#### **Example:**

```
<?xml version="1.0" encoding="UTF-8" ?>
     <aqttables:tableSet xmlns:aqttables="http://www.ibm.com/xmlns/prod/dwa/2011"
     version="1.0">
```

The sample XML code instructs the stored procedure to work on the SALES and PRODUCT tables.

## message

For the description, follow the appropriate link under **Related reference** at the end of this topic.

# **Prerequisites**

For the user ID that calls IBM Db2 Analytics Accelerator for z/OS stored procedures on z/OS, you must define an OMVS segment in the Resource Access Control Facility (RACF).

# **Authorizations for z/OS**

On z/OS, the user ID under which this stored procedure is invoked must have the following privileges:

- EXECUTE on the stored procedure
- EXECUTE on the SYSACCEL.\* packages
- MONITOR1 authorization
- Read/write and execute access to the /tmp directory for the user who calls the stored procedure
- RACF ACCESS(READ) on the data set that contains the AQTENV file in the started task procedure of the Workload Manager (WLM) environment.

#### **Related reference**

#### The message parameter

The message parameter is used by all IBM Db2 Analytics Accelerator for z/OS stored procedures. It is always used as an input parameter and as an output parameter.

#### Transcript of the SAQTSAMP(AQTSXSD1) data set member

Search this transcript for information about the structure of the XML input and output elements that are used by IBM Db2 Analytics Accelerator for z/OS stored procedures.

### What to do after changing a table or table space in Db2 for z/OS

In a number of cases, an ALTER TABLE or ALTER TABLESPACE statement in Db2 for z/OS does not involve maintenance work on your accelerator-shadow tables. There are cases, however, in which it does. See which steps you might have to take.

## **Related information**

#### AOT10402E

The XML document cannot be validated and parsed correctly because it does not conform to the corresponding XML schema. Error *xercesError* was detected in line *lineNumber*, column *columnNumber* of the following XML document: *partialXmlDocument*.

# SYSPROC.ACCEL\_SET\_TABLES\_REPLICATION

Enables or disables incremental updates for one or more accelerator-shadow tables. The stored procedure is not suitable for accelerator-only tables or accelerator-archive tables.

You can start the update of accelerator-shadow tables with changed data when the tables have been loaded. Start incremental updates by using the <startReplication> command of the SYSPROC.ACCEL\_CONTROL\_ACCELERATOR stored procedure or the corresponding function in your administration client.

Incremental updates can only be enabled for accelerator-shadow tables in the *InitialLoadPending* or *Loaded* state. If you try to run the SYSPROC.ACCEL\_SET\_TABLES\_REPLICATION stored procedures on tables in another state, the operation ends immediately and no tables are enabled.

If an accelerator-shadow table that you want to enable incremental updates for is already loaded, the following steps are carried out:

- 1. The data in the accelerator-shadow table is deleted.
- 2. The accelerator-shadow table is reset to the *InitialLoadPending* state.
- 3. Query acceleration is turned off for the table.

In this case, you must reload the accelerator-shadow table before the incremental update process sets in again. This mechanism was introduced to guarantee data consistency. If data changes occurred after the last load of the table, but before its enablement for incremental updates, these changes would not be captured and propagated to the accelerator.

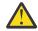

#### Attention:

- A risk of data loss exists if you include tables without a unique constraint, such as a primary key
  or a unique index. To identify rows in such a table, the values of all table columns are used. It is
  possible that rows with exactly the same values exist, in which case it is impossible to identify a
  row unambiguously. Hence a deletion of a single row from a table in Db2 for z/OS results in the
  deletion of this row and all its duplicates from the corresponding accelerator-shadow table. This,
  in turn, leads to incorrect results for accelerated queries.
- When lock mode ROW is set, Db2 data is unloaded at isolation level CS (cursor stability).
   Whether a row, a page, or an entire table is locked is determined by the LOCKSIZE defined for the table space of the source tables. To avoid deadlocks during the draining of the spill queue, set this table space to LOCKSIZE ROW if you want to use lock mode ROW for your incrementally updated tables.
- If you update Db2 for z/OS tables by running the LOAD utility rather than an INSERT, UPDATE, or DELETE operation, you must set the following parameters (for the LOAD utility):
  - SHRLEVEL CHANGE
  - LOG YES

Otherwise, the changes that were made by the LOAD utility are not detected by the incremental update function, and will thus not be reflected in your accelerator-shadow tables.

- With the introduction of IBM Db2 Analytics Accelerator for z/OS Version 3.1, the Db2 attribute DATA CAPTURE is added to the tables on an accelerator. The attribute can carry the value Y or N (default), for yes or no. When incremental updates are enabled for a table, the DATA CAPTURE attribute of the table is set to the value Y. Once set, this attribute value persists, even if the table is disabled at a later time. Bear this in mind, especially if you run applications that use the DATA CAPTURE attribute.
- You might have to reload or even remove tables from an accelerator after the execution of an ALTER TABLE or ALTER TABLESPACE statement in Db2 for z/OS. For more information, see What to do after changing a table or table space in Db2 for z/OS. You find a **Related reference** link at the end of this topic.

#### **Restrictions:**

- It is not possible to enable tables if the table name or the schema name contains GB18030 characters (Simplified Chinese) of Unicode plane 2 (U+20000-U+2FFFF: Supplementary Ideographic Plane). Trying to do so results in an error.
- You cannot enable incremental updates for accelerator-only tables tables because this type of table has no data in Db2 that could be propagated to an accelerator.

## **Impact on federated access**

Enabling an accelerator-shadow table for incremental updates has implications if federated access is configured for this table.

The table state changes from Loaded to InitialLoadPending to enforce a full reload of the table. This ensures that the data in both tables is the same before the incremental update process starts, so that updates cannot go amiss. However, a table in state InitialLoadPending is empty. Hence it cannot return correct results when it receives a query. To avoid this situation, referencing accelerator-only tables created for federated access are removed when incremental updates are enabled for the original table. If

a referencing Db2 subsystem sends a query against the table, the query fails and SQLCODE -204 (object not found) is returned. If you run the SYSPROC.ACCEL\_GET\_TABLES\_INFO stored procedures to obtain information about tables, it will report a Violated on accelerator error for the missing reference table.

## **Syntax**

```
CALL SYSPROC.ACCEL_SET_TABLES_REPLICATION
( accelerator_name,
  on_off,
  table_set,
  message
);
```

# **Options description**

## accelerator\_name

The unique name of the accelerator. This accelerator must have been defined by the SYSPROC.ACCEL\_ADD\_ACCELERATOR stored procedure.

## on\_off

The value ON enables incremental updates for all accelerator-shadow tables that are specified by the table\_set parameter. The value OFF does the opposite.

### table\_set

A list of the accelerator-shadow tables that you want to process. The XML string that you specify as input for this parameter must conform to structure of the tableSet element in the SAQTSAMP(AQTSXSD1) data set.

## **Example:**

The sample XML code instructs the stored procedure to work on the SALES and PRODUCT tables.

#### message

For the description, follow the appropriate link under **Related reference** at the end of this topic.

## **Authorizations for z/OS**

On z/OS, the user ID under which this stored procedure is invoked must have the following privileges:

- EXECUTE on the stored procedure
- EXECUTE on the SYSACCEL.\* packages
- ALTER TABLE for the tables in the table set
- · MONITOR1 authorization
- Read/write and execute access to the /tmp directory for the user who calls the stored procedure
- RACF ACCESS(READ) on the data set that contains the AQTENV file in the started task procedure of the Workload Manager (WLM) environment.

## Accessed data and systems

As a result of calling the SYSPROC.ACCEL\_SET\_TABLES\_REPLICATION stored procedure, IBM InfoSphere® Change Data Capture for z/OS carries out certain steps to enable incremental updates on the accelerator.

In addition, the stored procedure updates the IBM Db2 Analytics Accelerator for z/OS catalog on the accelerator.

#### **Related reference**

## SYSPROC.ACCEL\_CONTROL\_ACCELERATOR

This stored procedure offers several functions to control an accelerator. It allows you to set the trace level, reset it to its default, retrieve trace settings, the entire trace content or other information, as well as remove trace data from an accelerator. In addition, by running this stored procedure, you can obtain a list of tasks currently running on the accelerator as well as cancel these tasks. Furthermore, you can postpone database activities, such as queries or utility executions, until all tables involved in these processes have been synchronized, or enable or disable external procedure packages (external functions to be run on the accelerator).

## What to do after changing a table or table space in Db2 for z/OS

In a number of cases, an ALTER TABLE or ALTER TABLESPACE statement in Db2 for z/OS does not involve maintenance work on your accelerator-shadow tables. There are cases, however, in which it does. See which steps you might have to take.

# SYSPROC.ACCEL\_SYNCHRONIZE\_SCHEMA

After the adding of columns to an original Db2 for z/OS table, this stored procedure adds these columns to the corresponding accelerator-shadow table to synchronize the schemas of both tables.

## **Details**

The only supported schema change is an add-column operation (ALTER TABLE ADD COLUMN). Although it is detected and flagged as *synchronization needed* in your administration client, the dropping of a column from an original Db2 for z/OS table cannot be handled by this stored procedure. If you try to synchronize such a table, you receive an error message saying that the synchronization cannot be carried out. This means that in this and all other unsupported cases, you must:

- 1. Remove the table from the accelerator.
- 2. Redefine the table.
- 3. Reload the table.

Already running queries against an accelerator-shadow table with a pending schema change are completed. New queries against the table are blocked.

If you run the stored procedure on a set of different tables and an error or warning occurs, the affected tables are skipped and processing continues (no rollback).

If a column was added to a table that is enabled for incremental updates, you must, under normal conditions, remove, redefine, and reload the table. You can configure IBM InfoSphere Change Data Capture for z/OS to handle such events without you having to complete these steps, but this feature brings an extra degree of complexity to the process. It should therefore only be used if the time needed for a reload, during which the table is unavailable, is intolerably long. To enable this feature and the necessary event reporting, you must reconfigure the CDC Capture Agent, so that corresponding event messages are written to the CDC event log. Otherwise, add-column operations on incrementally updated tables remain undetected. To switch on the feature and the reporting, change the following values in the CHCCFGxx member as shown:

- ONSCHEMACHANGE=STOP,
- ADDCOLUMNISSCHEMACHANGE=YES,

Then restart the CDC Capture Agent.

#### **Important:**

• Normally, the synchronization stored procedure is not run automatically after the detection of an add-column schema change, but it is run automatically if the detection is linked with CDC event reporting.

- Only a single schema change can be handled at a time. In a single schema change, 1 or more different columns can be added. If multiple schema changes have been made separately, and the stored procedure to synchronize these changes is called thereafter, the schema synchronization fails and the CDC log reports an unsupported schema change. If you have to make schema changes separately, you must call SYSPROC.ACCEL\_SYNCHRONIZE\_SCHEMA after each single change. This is because each change must have been fully synchronized before the next change can be handled. Fully synchronized means: the new column has been added to the accelerator-shadow table, the catalog information has been updated, a new capture point has been set, and incremental updates have been restarted.
- The setting ONSCHEMACHANGE=STOP stops incremental updates for all tables from the same source (all incrementally updated tables in the same Db2 subsystem). The process is resumed after you have successfully synchronized the schemas by running this stored procedure. Naturally, the stop increases the replication latency; data changes will reach the accelerator later than usual. This also increases the risk of receiving outdated or even wrong results from accelerated queries against these tables.
- If the synchronization fails for any reason, incremental updates are not restarted. The most likely reason for a failure is the detection of an unsupported schema change. Remember that only add-column operations are supported.
- The newly added column is filled with the default value for that column until the incremental update process sets in again and fills these columns with the actual values. During that time, the risk of outdated or wrong results is further increased.
- If you have more than one copy of an incrementally updated accelerator-shadow table on different accelerators (workload balancing setup), only one of them will be synchronized. To also synchronize the other copies, you must:
  - 1. Stop incremental updates on all affected accelerators.
  - 2. Call the SYSPROC.ACCEL\_SYNCHRONIZE\_SCHEMA stored procedure for the affected table on each of these accelerators.
  - 3. After each call of SYSPROC.ACCEL\_SYNCHRONIZE\_SCHEMA, *stop* incremental updates once more on the accelerator that was the target of the stored procedure call.
    - Background: SYSPROC.ACCEL\_SYNCHRONIZE\_SCHEMA restarts incremental updates after each call. This behavior is perfectly alright for the majority of cases, in which only one accelerator is used. However, in a workload balancing environment, the next run of SYSPROC.ACCEL\_SYNCHRONIZE\_SCHEMA would fail because a required condition (incremental updates off on all affected accelerators; see step "1" on page 77) is not met.
  - 4. Restart incremental updates on all affected accelerators.

Furthermore, if one of the accelerators is offline at the time of the schema change, the only way to synchronize the affected table is to remove, redefine, and reload it. The reason is that the CDC Capture Agent does not notify the accelerator when it gets back online.

It is possible to run this stored procedure to synchronize the schema of a table or partition that was archived with the High Performance Storage Saver. That is, columns are added to the archived table, either with their current values, or, when empty, with the default values defined for these columns.

However, bear in mind that the image copy taken at archiving time contains a different table schema (with fewer columns). The image copy thus restores an older state of the table or partition. The added columns not included in the image copy will be present, but filled with the default values defined for these columns.

If more than one accelerator is used for high availability and workload balancing, you must run the stored procedure on each accelerator that holds a copy of the affected table. Repeat this after each schema change.

If *federated access* has been set up for a table with added columns, you must remove and then re-create the reference tables because these tables no longer reflect the actual state of the referenced accelerator-shadow table.

#### Restrictions

- Some restrictions exist for the column default values that are allowed. In general, these must be explicit rather than uncertain. For example, a table cannot be synchronized if a hexadecimal string was used to define a column's default value.
- A table or partition archived by the High Performance Storage Saver allows a maximum of 255 schema changes. If this number is exceeded, SQL code -4732 is returned. To recover from a situation like this, you must:
  - 1. Restore the archived table or partition.
  - 2. Remove the image copy by running the MODIFY utility.
  - 3. Re-archive the table or partition.
- It is not possible to modify the schema of (add columns to) accelerator-only tables. So if you use in-database transformation or IBM Netezza Analytics, you must re-create the underlying tables.

# **Syntax**

```
CALL SYSPROC.ACCEL_SYNCHRONIZE_SCHEMA (accelerator_name, table_synchronize_specification, message);
```

# **Options description**

#### accelerator\_name

The unique name of the accelerator. This accelerator must have been defined by the SYSPROC.ACCEL\_ADD\_ACCELERATOR stored procedure.

### table\_synchronize\_specification

An XML input string that lists the tables with added columns. If you do not specify this parameter, it is set to NULL, which means that the stored procedure tries to synchronize all tables on the specified accelerator.

#### **Example:**

```
<?xml version="1.0" encoding="UTF-8" ?>
<dwa:tableSetForSynchronizeSchema
xmlns:dwa="http://www.ibm.com/xmlns/prod/dwa/2011" version="1.0">

</dwa:tableSetForSynchronizeSchema>
```

#### message

For the description, follow the appropriate link under **Related reference** at the end of this topic.

# **Prerequisites**

The stored procedure can only be used if the whole set of IBM Db2 Analytics Accelerator stored procedures and the IBM Db2 Analytics Accelerator software are at the required support level. These were released with product version 5.1, PTF-5.

# **Authorizations for z/OS**

On z/OS, the user ID under which this stored procedure is invoked must have the following privileges:

- · EXECUTE on the stored procedure
- EXECUTE on the SYSACCEL.\* packages
- MONITOR1 (needed for calling ADMIN\_INFO\_SYSPARM from the procedure)
- Read/write and execute access to the /tmp directory for the user who calls the stored procedure

• RACF ACCESS(READ) on the data set that contains the AQTENV file in the started task procedure of the Workload Manager (WLM) environment.

# Accessed data and systems

This stored procedure updates a row in the IBM Db2 Analytics Accelerator catalog table SYSACCEL.SYSACCELERATEDTABLES in Db2 for z/OS. On the accelerator, it updates the IBM Db2 Analytics Accelerator catalog.

#### **Related reference**

## SYSPROC.ACCEL\_GET\_TABLES\_INFO

For all or a subset of the tables on an accelerator, this stored procedure returns the XML specifications that were used to define these tables using the SYSPROC.ACCEL\_ADD\_TABLES stored procedure. In addition, this stored procedure returns status information about the specified tables, including accelerator-only tables.

# SYSPROC.ACCEL\_TEST\_CONNECTION

Tests the connection between a Db2 subsystem and an accelerator.

#### **Details**

The SYSPROC.ACCEL\_TEST\_CONNECTION stored procedure allows you to check:

- Whether the mainframe computer can contact (ping) the accelerator over the network
- · Whether the network path from Db2 to the accelerator has been properly configured
- Whether the DRDA connection between the Db2 subsystem and the accelerator works after completing the pairing process
- The data transfer rate (load performance)
- The versions of software components on a particular accelerator and other information

## **Syntax**

CALL SYSPROC.ACCEL\_TEST\_CONNECTION
 (diagnostic\_specification,
 diagnostic\_output,
 message);

## **Options description**

## diagnostic\_specification

An XML input string that specifies which tests are to be run. The XML string must conform to the structure of the diagnosticCommand element in the SAQTSAMP(AQTSXSD1) data set. The string can contain several XML elements. Each of these elements starts a certain test:

## <ping ip="ip address" />

Tests the IP connection between the stored procedures and a specific accelerator. For this test, the **ping** command in IBM UNIX System Services is used.

## <connect accelerator="name"/>

Tests the DRDA connection between the stored procedures and a specific accelerator. SYSPROC.ACCEL\_TEST\_CONNECTION uses the same handshake mechanism as the other stored procedures and can therefore be used to verify the authentication token.

## <mtupath ip="ip\_address" port="number" />

Tests the validity of the maximum transmission unit (MTU) that has been chosen for the network path between the z/OS system and the accelerator. The MTU is the largest possible unit of data that can be sent on a given physical medium in a single frame. This test can also be used for installation verification.

**Note:** If the network connection between the z/OS data server and the accelerator is encrypted, an MTU (maximum transmission unit or frame size) error is reported. The message says that the maximum frame sizes on the z/OS data server and on the accelerator differ. Although the difference is real (is has to do with the IPsec implementation), you can ignore this message because the difference has no impact.

## <networkSpeed [...] />

Tests the data transfer rate of the network connecting the z/OS system and the accelerator. You can use this test to analyze load performance problems. You must specify the following attributes:

- The name of the accelerator (accelerator = "name")
- The total size of the data chunk to be tested (totalNumberBytes="value")
- The size of the individual data units that make up the total data size (dataBatchSize="size")
- The number of parallel connections (parallelConnections="number")
- An identifier for the sample (seed="identifier").

### <version [...] />

Returns the version and other information about the software that is installed on an accelerator. You can submit the version element with different attributes:

# <version ip="ip\_addr" port="1400" />

This XML string can be used to probe an accelerator that has not yet been authenticated for use with a Db2 subsystem or data sharing group (no pairing). Since a name has not been registered yet, you must provide the IP address and the network port.

# <version accelerator="name" />

This XML string can be used to probe an authenticated (paired) accelerator.

## diagnostic\_output

The XML output string that contains the test results. The structure of this string conforms to that of the diagnosticOutput element in the SAQTSAMP(AQTSXSD1) data set. If all tests were completed successfully, the stored procedure returns SQL code 0 and message AQT10000I. If one or more tests fail, you receive an error SQL code and message AQT10075E.

#### message

For the description, follow the appropriate link under **Related reference** at the end of this topic.

#### **Example A**

The following XML input string (value of the *diagnostic\_specification* parameter) instructs the SYSPROC.ACCEL\_TEST\_CONNECTION stored procedure to test the IP connectivity, DRDA connectivity, MTU settings, and the network performance:

The output looks similar to the following XML block (the output changes frequently and might not be exactly as shown here):

```
Ping #3 response took 0.000 seconds.
          Ping #4 response took 0.000 seconds.
    Ping test returned with rc: 0
</diagnostics>
<diagnostics action="connect" success="true">
</diagnostics>
<diagnostics action="networkSpeed" success="true">
     Server output:
       +++++ Performance counter: thread0 +++++
        thread-0: Total data received:
                                                     1000000000 bytes
        thread-0: Single buffer size:
                                                     320000 bytes
        thread-0: Receive calls:
                                                     3125
        thread-0: Elapse time for receive calls:
                                                     3651 ms
        thread-0: Send buffer size:
                                                     262144 bytes
                                                     16777216 bytes
261.209070503 MB/sec
        thread-0: Receive buffer size:
        thread-0: Transfer rate:
      +++++ Performance counter: thread1 +++++
        thread-1: Total data received: thread-1: Single buffer size:
                                                     1000000000 bytes
                                                     320000 bytes
        thread-1: Receive calls:
                                                     3125
        thread-1: Elapse time for receive calls:
                                                    3747 ms
        thread-1: Send buffer size:
                                                     262144 bytes
        thread-1: Receive buffer size: thread-1: Transfer rate:
                                                    16777216 bytes
254.516764453 MB/sec
      +++++ Performance counter: thread2 +++++
        thread-2: Total data received: thread-2: Single buffer size:
                                                     1000000000 bytes
                                                     320000 bytes
        thread-2: Receive calls:
                                                     3125
        thread-2: Elapse time for receive calls:
                                                    3576 ms
        thread-2: Send buffer size:
                                                     262144 bytes
        thread-2: Receive buffer size: thread-2: Transfer rate:
                                                     16777216 bytes
                                                     266.687448659 MB/sec
      +++++ Performance counter: thread3 +++++
        thread-3: Total data received: thread-3: Single buffer size:
                                                    1000000000 bytes
                                                     320000 bytes
        thread-3: Receive calls:
                                                     3125
        thread-3: Elapse time for receive calls:
                                                     3702 ms
        thread-3: Send buffer size:
                                                     262144 bytes
        thread-3: Receive buffer size: thread-3: Transfer rate:
                                                     16777216 bytes
                                                    257.61056629 MB/sec
     -----Overall performance counter ------
        Number of sender threads:
                                                 4000000000 bytes
        Total number of bytes received:
        Total elapse time for receiving data: 3747 msec
        Transfer rate End-to-End:
                                                  1018.06705781 MB/sec
     ----- Connector details -----
       DRDA socket connector details:
       Socket details
       socket number: 25
       Total performance counter:
```

```
Operf: Single thread buffer size:
                                                                           320000 bytes
             @perf: Number of sender threads:
             @perf: Total number of bytes sent: 40000000000
@perf: Total elapse time for send calls with ack: 3.74664 sec
                                                                           4000000000 bytes
             @perf: Transfer rate:
                                                                           1067623542.06 bytes/sec
        Test finished.
</diagnostics>
<diagnostics action="mtupath" success="true">
       z/OS max segment size: 8952 byte
       Accelerator max segment size: 8952 byte
       Accelerator -> z/OS ping output:
       PING 203.0.113.9 (203.0.113.9) 8952(8980) bytes of data.
       8960 bytes from 203.0.113.9: icmp_seq=1 ttl=64 time=0.171 ms 8960 bytes from 203.0.113.9: icmp_seq=2 ttl=64 time=0.194 ms
       8960 bytes from 203.0.113.9: icmp_seq=3 ttl=64 time=0.176 ms 8960 bytes from 203.0.113.9: icmp_seq=4 ttl=64 time=0.166 ms
       8960 bytes from 203.0.113.9: icmp_seq=5 ttl=64 time=0.170 ms
       8960 bytes from 203.0.113.9: icmp_seq=6 ttl=64 time=0.181 ms
8960 bytes from 203.0.113.9: icmp_seq=7 ttl=64 time=0.188 ms
       8960 bytes from 203.0.113.9: icmp_seq=8 ttl=64 time=0.170 ms
8960 bytes from 203.0.113.9: icmp_seq=9 ttl=64 time=0.179 ms
       8960 bytes from 203.0.113.9: icmp_seq=10 ttl=64 time=0.182 ms
       ---203.0.113.9 ping statistics ---
       10 packets transmitted, 10 received, 0% packet loss,
       time 9001ms
       rtt min/avg/max/mdev = 0.166/0.177/0.194/0.017 ms
       z/OS -> Accelerator ping output:
       CS V1R13:
       Pinging host 203.0.113.8
       Ping #1 response took 0.000 seconds.
       Ping #2 response took 0.000 seconds.
Ping #3 response took 0.000 seconds.
       Ping #4 response took 0.000 seconds.
       Ping #5 response took 0.000 seconds.
Ping #6 response took 0.000 seconds.
       Ping #7 response took 0.000 seconds.
       Ping #8 response took 0.000 seconds.
       Ping #9 response took 0.000 seconds.
       Ping #10 response took 0.000 seconds.
       Socket details
        socket number: 0
        TCP option - maximum segment size for outgoing
        TCP packets: 8952 byte
        TCP option - no delay: yes
        IP option - time to live: 0
        IP option - multicast time to live: 0
        IP option - multicast packets should be looped back to the local
        sockets: no
       Ping returned with rc: 0
</diagnostics>
</testConnect:diagnosticOutput>
Note that in this case, the success attribute always carries the value "true".
```

If, on the other hand, the tests did not run successfully, the output might look like this:

In this case, the IP connectivity test failed (success="false"). The specified accelerator is unreachable.

## Example B

The <version> element is used in the XML input string (value of the diagnostic\_specification parameter):

If the accelerator is a version 4.1.0 accelerator (regardless of the PTF level), the output looks similar to the following extract:

```
<?xml version="1.0" encoding="UTF-8" ?>
<testConnect:diagnosticOutput
 xmlns:testConnect="http://www.ibm.com/xmlns/prod/dwa/2011"
 version="1.0">
<diagnostics action="version" success="true">
<accelerator>
    <versionInformation>
      <component name="Accelerator" version="4.1.4.201405220828" />
      <component name="Netezza" version="7.0.3.2 [Build 47110]" />
    </versionInformation>
    </DRDAProtocolLevel>
    <highestSupportedCompatibilityLevel>8</highestSupportedCompatibilityLevel>
</accelerator>
<storedProcedure>
     <versionInformation>
         <component name="version" version="5.1.0" />
<component name="interface-version" version="20" />
         <component name="build-label" version="20151013-0100" />
<component name="build-timestamp" version="2015-10-13 01:19:54" />
<component name="build-platform" version="0S/390 SCLM3 22.00 03 2097" />
         <component name="support-level" version="5" />
     </re></re></re>
     </DRDAProtocolLevel>
     <highestSupportedCompatibilityLevel>20</highestSupportedCompatibilityLevel>
     <setting name="AQT_INSTALL_PREFIX" value="" />
<setting name="AQT_HOST_PACKAGE_DIRECTORY" value="" />
     <setting name="AQT_TCPSENDBFRSIZE" value="" />
</storedProcedure>
</diagnostics>
</testConnect:diagnosticOutput>
```

#### Example C

In this example, the <version> element has been specified to obtain information about a version 5.1.0 accelerator. The output is more verbose than for a version 4.1.0 accelerator, as the following extract shows:

```
<?xml version="1.0" encoding="UTF-8" ?>
<testConnect:diagnosticOutput</pre>
```

```
xmlns:testConnect="http://www.ibm.com/xmlns/prod/dwa/2011"
 version="1.0">
<diagnostics action="version" success="true"> <accelerator>
      <versionInformation>
        <component name="Accelerator" version="5.1.0.201405220828" />
<component name="Netezza" version="7.2.1.0 [Build 44220]" />
        <component name="HPF" version="unknown"</pre>
        <component name="FDT" version="unknown"</pre>
        <component name="FDT" version="unknown" />
<component name="Access Server" version="11.3.3.4245 (20150227-0200)" />
        <component name="Replication Engine" version="11.3.3 [Build LSTYTHIK_95]
  (20150227-0200)" />
        <component name="Netezza Log Collector" version="unknown" />
        <component name="Linux Operating System"</pre>
         version="Red Hat Enterprise Linux Server
         release 6.4 (Santiago)" />
     </re></re>
     <DRDAProtocolLevel>AQT_0000000000040004_0000000000000015_e0000000000000
     </DRDAProtocollevel>

<setting name="MAX_NUM_CONCURRENT_RUNNING_QUERIES" value="100" />
<setting name="UNICODE_SORT_ORDER" value="BinaryUTF8" />
<setting name="TIMESTAMP_PRECISION_12_SUPPORT"
</pre>
      value="TRUNCATED_TO_PRECISION6" />
</accelerator>
<storedProcedure>
       <versionInformation>
            <component name="version" version="5.1.0" />
            <component name="interface-version" version="20" />
<component name="build-label" version="20151013-0100" />
            <component name="build-timestamp" version="2015-10-13 01:19:54" />
<component name="build-platform" version="0S/390 SCLM3 22.00 03 2097" />
<component name="support-level" version="5" />
       </re></re>
       </DRDAProtocolLevel>
       <highestSupportedCompatibilityLevel>20</highestSupportedCompatibilityLevel>
      <setting name="AQT_HOST_PACKAGE_DIRECTORY" value="</pre>
       <setting name="AQT_TCPSENDBFRSIZE" value="" />
</storedProcedure>
</diagnostics>
</testConnect:diagnosticOutput>
```

## **Prerequisites**

For the user ID that calls IBM Db2 Analytics Accelerator for z/OS stored procedures on z/OS, you must define an OMVS segment in the Resource Access Control Facility (RACF).

# **Authorizations for z/OS**

On z/OS, the user ID under which this stored procedure is invoked must have the following privileges:

- EXECUTE on the stored procedure
- EXECUTE on the SYSACCEL.\* packages
- MONITOR1 authorization
- Read/write and execute access to the /tmp directory for the user who calls the stored procedure
- RACF ACCESS(READ) on the data set that contains the AQTENV file in the started task procedure of the Workload Manager (WLM) environment.

#### **Related concepts**

## Error handling

The SQL CALL statement invoking an IBM Db2 Analytics Accelerator for z/OS stored procedure returns an *sqlstate* field value, an *sqlcode* field value, and diagnostic information (*sqlerrmc*) in the SQL communication area (SQLCA). Successful runs, warnings or errors produced by the stored procedures result in different SQLCA field values. The *message* output parameter contains additional details in XML format.

#### Related reference

#### The message parameter

The message parameter is used by all IBM Db2 Analytics Accelerator for z/OS stored procedures. It is always used as an input parameter and as an output parameter.

## Transcript of the SAQTSAMP(AQTSXSD1) data set member

Search this transcript for information about the structure of the XML input and output elements that are used by IBM Db2 Analytics Accelerator for z/OS stored procedures.

## **Related information**

#### AQT10402E

The XML document cannot be validated and parsed correctly because it does not conform to the corresponding XML schema. Error *xercesError* was detected in line *lineNumber*, column *columnNumber* of the following XML document: *partialXmlDocument*.

#### AQT10075E

The failingTest test failed.

# SYSPROC.ACCEL\_UPDATE\_CREDENTIALS

Changes the authentication token that Db2 and the stored procedures use to communicate with an accelerator.

Use this stored procedure if you must comply with security policies that require a regular change of all authentication information, such as passwords. You can run the **<getAcceleratorInfo>** command of the SYSPROC.ACCEL\_CONTROL\_ACCELERATOR stored procedure to return a timestamp that verifies regular changes of authentication information.

**Tip:** Updating the authentication token does not affect subsequent operations of the accelerator, but queries running at the same time might fail occasionally. It is therefore recommended that you disable the accelerator before you call the SYSPROC.ACCEL\_UPDATE\_CREDENTIALS stored procedure.

## **Syntax**

CALL SYSPROC.ACCEL\_UPDATE\_CREDENTIALS
(accelerator\_name,
message);

## **Options description**

#### accelerator\_name

The unique name of the accelerator. This accelerator must have been defined by the SYSPROC.ACCEL\_ADD\_ACCELERATOR stored procedure.

#### message

For the description, follow the appropriate link under **Related reference** at the end of this topic.

# **Prerequisites**

- For the user ID that calls IBM Db2 Analytics Accelerator for z/OS stored procedures on z/OS, you must define an OMVS segment in the Resource Access Control Facility (RACF).
- Updating the credentials requires an accelerator that was successfully added to the system configuration by running the SYSPROC.ACCEL\_ADD\_ACCELERATOR stored procedure (successful pairing process).

# **Authorizations for z/OS**

On z/OS, the user ID under which this stored procedure is invoked must have the following privileges:

- · EXECUTE on the stored procedure
- EXECUTE on the SYSACCEL.\* packages

- MONITOR1 authorization
- Read/write and execute access to the /tmp directory for the user who calls the stored procedure
- RACF ACCESS(READ) on the data set that contains the AQTENV file in the started task procedure of the Workload Manager (WLM) environment.

### **Related reference**

#### The message parameter

The message parameter is used by all IBM Db2 Analytics Accelerator for z/OS stored procedures. It is always used as an input parameter and as an output parameter.

## Transcript of the SAQTSAMP(AQTSXSD1) data set member

Search this transcript for information about the structure of the XML input and output elements that are used by IBM Db2 Analytics Accelerator for z/OS stored procedures.

#### **Related information**

### AOT10402E

The XML document cannot be validated and parsed correctly because it does not conform to the corresponding XML schema. Error *xercesError* was detected in line *lineNumber*, column *columnNumber* of the following XML document: *partialXmlDocument*.

# SYSPROC.ACCEL\_UPDATE\_SOFTWARE

Transfers software updates from the z/OS UNIX file system (zFS) to an accelerator, lists available software versions, activates versions that are available on an accelerator, and removes obsolete software from an accelerator.

## **Details**

Update packages to be transferred by the SYSPROC.ACCEL\_UPDATE\_SOFTWARE stored procedure must be located in the z/OS UNIX file system (zFS) of your System z° server. You use SMP/E to load update packages for the accelerator software into the zFS. Updates of the Netezza Firmware (FDT) and the Netezza Host Platform (HPF) cannot be handled by SMP/E. The same holds true for packages for the incremental update function. You must download them manually into the host packages directory. Update packages for the Netezza host contain a single file only.

You can set the AQT\_HOST\_PACKAGE\_DIRECTORY environment variable in the AQTENV data set to specify the default location for update packages. The variable must specify an absolute directory path. The SYSPROC.ACCEL\_UPDATE\_SOFTWARE stored prodedure looks into this directory only. Subdirectories are not searched.

Specifying a prefix on the acceleratorInstallPrefix attribute or a path on the hostPackageDirectory attribute in the XML input string (value of the *update\_command* parameter), you can override the environment variable settings. The stored procedure then "disregards" the default settings in the AQTENV data set.

It is possible to transfer and install multiple software versions on the same accelerator. Only one of these versions can be active at a time. You can switch between the installed versions, but switching might require you to migrate the data that has been loaded or cause a reboot the accelerator.

If an error occurs during a package transfer, the erroneous package and all subsequent packages will not be transferred.

The stored procedure internally sets the accelerator to the *Quiesced* state before a new version is activated. Running queries and administration tasks are completed before this is done.

During the activation or rollback of aIBM Db2 Analytics Accelerator for z/OS software update, the TCP/IP connection between the stored procedure and the accelerator is interrupted (in most cases, this does not apply to Netezza host updates or updates of the Access Server or the replication engine for incremental updates). To verify that the version change was successful, the stored procedure tries to reconnect to the accelerator. A timeout mechanism is in place in case the accelerator takes too long to respond.

If SYSPROC.ACCEL\_UPDATE\_SOFTWARE cannot activate the specified version, it reactivates the version that was previously used. Thus, the stored procedure will always be able to reconnect to a running accelerator.

Update packages for the Netezza Platform Software (NPS®) are installed automatically, but updates of the Netezza Firmware (FDT) or the Netezza Host Platform (HPF) host cannot be installed or activated by the stored procedure. For the latter two types of packages, SYSPROC.ACCEL\_UPDATE\_SOFTWARE merely copies the packages to the /nz/dwa/transfer/accelerator directory on the Netezza host. To install updates of the Netezza Firmware (FDT) or the Netezza Host Platform (HPF) on the IBM PureData System for Analytics, open a support case (formerly called problem management record or PMR). IBM support will then help you run the appropriate commands from a terminal session.

# **Syntax**

```
CALL SYSPROC.ACCEL_UPDATE_SOFTWARE
(accelerator_name,
update_command,
update_result,
message);
```

# **Options description**

## accelerator\_name

The unique name of the accelerator. This accelerator must have been defined by the SYSPROC.ACCEL\_ADD\_ACCELERATOR stored procedure.

#### update\_command

An XML input string that initiates the code transfer to the accelerator, instructs the stored procedure to list available software versions on an accelerator, or change the active software version. The string must conform to the structure of the softwareMaintenanceCommand element in the SAQTSAMP(AQTSXSD1) data set. Use the following XML elements to start the sub-functions of the stored procedure:

## <getDeployedPackageInformation>

To list the software versions (transferred packages) that are currently available on the accelerator.

#### **Example:**

#### <listAvailablePackages>

To list the software packages that are currently available in the zFS of your z/OS data server. You can use the output of this option as input for the <deployPackages> option.

#### **Example:**

```
<?xml version="1.0" encoding="UTF-8" ?>
<dwa:softwareMaintenanceCommand
xmlns:dwa="http://www.ibm.com/xmlns/prod/dwa/2011" version="1.1">
   <dwa:softwareMaintenanceCommand>
```

This input string instructs the SYSPROC.ACCEL\_UPDATE\_SOFTWARE stored procedure to list available software packages in the /tmp/nzpack directory of the zFS. Note that the value of hostPackageDirectory is an absolute path (starting from the root directory). If hostPackageDirectory was not set, the stored procedure would list available update packages in the directory that the AQT\_HOST\_PACKAGE\_DIRECTORY environment variable points to. This variable is set in the AQTENV data set.

### <deployPackages>

To transfer one or more packages from the zFS of your z/OS data server to the accelerator. This option does not produce any output.

## **Example:**

In this example, an update of the accelerator software called dwa-20150930-1535.tar is transferred from the /usr/lpp/aqt/packages directory in the zFS to the specified accelerator, where it is finally installed. In addition, an update package called nzupdate.zip is transferred from the /tmp/aqt directory in the zFS to the Netezza host.

## <activateDeployedPackage>

To activate a particular version of a software component:

### **Example:**

The XML code in this example instructs SYSPROC.ACCEL\_UPDATE\_SOFTWARE to activate version 11.3.3.4289.20150815-0201 of the Access Server.

## <removeDeployedPackage>

To remove a particular software package (version) from an accelerators

#### **Example:**

The XML code in this example instructs SYSPROC.ACCEL\_UPDATE\_SOFTWARE to remove version 2.0.0.1 of the accelerator software.

## update\_result

An XML output string that is created as a result of using the <getDeployedPackageInformation> or stAvailablePackages> element in the update\_command input string.

For <getDeployedPackageInformation> and stAvailablePackages>, the output parameter conforms the structure of the <softwareMaintenanceResult> element in the SAQTSAMP(AQTSXSD1) data set. For all other functions, this output parameter is NULL.

#### message

For the description, follow the appropriate link under **Related reference** at the end of this topic.

## **Prerequisites**

- For the user ID that calls IBM Db2 Analytics Accelerator for z/OS stored procedures on z/OS, you must define an OMVS segment in the Resource Access Control Facility (RACF).
- The accelerator\_name parameter must specify an accelerator name that is listed in the catalog tables of IBM Db2 Analytics Accelerator for z/OS.

# **Authorizations for z/OS**

On z/OS, the user ID under which this stored procedure is invoked must have the following privileges:

- EXECUTE on the stored procedure
- EXECUTE on the SYSACCEL.\* packages
- MONITOR1 authorization
- Read/write and execute access to the /tmp directory for the user who calls the stored procedure
- Read access to the installation images in the z/OS UNIX file system of the data server. By default, the images are located in a directory under /usr/lpp/IBM/aqt/<version>/packages, where <version> is a directory name that identifies the product version, for example /v5r1m0/. The location is different if the AQT\_HOST\_PACKAGE\_DIRECTORY environment variable was set to another path.
- Read access to the directory that the AQT\_HOST\_PACKAGE\_DIRECTORY environment variable points to.
- RACF ACCESS(READ) on the data set that contains the AQTENV file in the started task procedure of the Workload Manager (WLM) environment.

# Accessed data and systems

The SYSPROC.ACCEL\_UPDATE\_SOFTWARE stored procedure reads the IBM Db2 Analytics Accelerator for z/OS catalog tables in your database management system.

In addition, it executes requests on the accelerator. This might include a reboot of the IBM Db2 Analytics Accelerator for z/OS server.

#### Related reference

The message parameter

The message parameter is used by all IBM Db2 Analytics Accelerator for z/OS stored procedures. It is always used as an input parameter and as an output parameter.

Transcript of the SAQTSAMP(AQTSXSD1) data set member

Search this transcript for information about the structure of the XML input and output elements that are used by IBM Db2 Analytics Accelerator for z/OS stored procedures.

## **Related information**

AOT10402E

The XML document cannot be validated and parsed correctly because it does not conform to the corresponding XML schema. Error *xercesError* was detected in line *lineNumber*, column *columnNumber* of the following XML document: *partialXmlDocument*.

# The message parameter

The message parameter is used by all IBM Db2 Analytics Accelerator for z/OS stored procedures. It is always used as an input parameter and as an output parameter.

As an output parameter, the message parameter produces an XML string with information about the success or failure of a stored-procedure run.

You can use the message parameter as an input parameter for the following purposes:

• To control the trace behavior and write trace information about the stored procedure to a result set or file. To do so, you specify an input XML string that uses the <traceConfig> element:

#### Example A:

```
</traceConfig>
</spctrl:messageControl>
```

If you use this example, trace information is written to the /tmp/spcreate.trace file in the z/OS UNIX file system (zFS) of your z/OS system because the location attribute is set to this value. The trace file is allowed to grow to a size of 10 MB. When this size is exceeded, the oldest entries are removed from the trace file to free up space for the newest entries. The trace information will not be deleted after the stored-procedure run (keepTrace=True). Information is collected about DRDA and stored procedure activities, with a detail level of INFO for DRDA and DEBUG for the stored procedures. The CONVERTER component is also listed, but the detail level is set to OFF, meaning that no trace information will be collected for this component.

### Example B:

```
<?xml version= "1.0" encoding= "UTF-8" ?>
<spctrl:messageControl xmlns:spctrl = "http://www.ibm.com/xmlns/prod/dwa/2011"
version = "1.2" >
    <language>en_US</language> <!-- currently ignored -->
    <traceConfig location = "/u/myTraceDirectory/"
    keepTrace = "onError" traceFileSizeInMB = "10" >
        <component name = "DRDA" level = "INFO" />
        <component name = "CONVERTER" level = "OFF" />
        <component name = "PROCEDURE" level = "DEBUG" />
        </traceConfig>
</spctrl:messageControl>
```

In contrast to the previous example, the trace information is written to the /u/myTraceDirectory/ directory. A file name has not been specified, so the default name is chosen. The trace information will not be deleted either, but is collected only if errors are encountered during the stored procedure-run (keepTrace=onError).

**Tip:** In an automated setup, it is favorable to configure tracing for stored procedures as shown in **Example B**, that is:

- Specify a writable location, for example location="/u/someDirectory/" so that the trace information is written to a file. Trace files are much easier to read and interpret than result sets.
- Keep trace files in case of errors only by using the keepTrace="onError" attribute on the message input parameter of the stored procedures.

You can set the following trace levels for any component:

| Table 10. Possible trace levels |                                                                                                    |  |
|---------------------------------|----------------------------------------------------------------------------------------------------|--|
| Value                           | Description                                                                                                    |  |
| level="OFF"                     | No tracing.                                                                                                    |  |
| level="ERROR"                   | Only information about errors.                                                                                                    |  |
| level="WARN"                    | Information about warnings and errors.                                                                                                    |  |
| level="INFO"                    | General information about components, including warning and error information.                                                                          |  |
| level="DEBUG"                   | Extensive information about component activity, includes all the information of levels with a lower information granularity. Needed for error recovery. |  |
| level="TRACE"                   | The most verbose trace level. All available information about component activity is captured.                                                           |  |

**Note:** If you specify a trace level that does not exist, for example because you mistyped a value (like WARNING instead of WARN), the stored procedure does not return an error message to notify you of this error. Trace information is not collected in an event like this.

• To set the compatibility level for the stored-procedure output. This way, you can exclude newer elements from the XML output, which might be necessary to keep the output compatible with self-written applications that were developed for earlier versions of IBM Db2 Analytics Accelerator for z/OS.

## **Example:**

```
<?xml version= "1.0" encoding= "UTF-8" ?>
<spctrl:messageControl xmlns:spctrl = "http://www.ibm.com/xmlns/prod/dwa/2011"
  version = "1.2" >
        <compatibilityLevel>2</compatibilityLevel>
  </spctrl:messageControl>
```

In this example, the compatibility level has been set to the value 2. A compatibility level of 2 makes the SYSPROC.ACCEL\_GET\_TABLES\_INFO stored procedure produce IBM Db2 Analytics Accelerator for z/OS Version 2 PTF-3 output. This output does not, for example, include the replicationEnabled attribute because this attribute was introduced later, with product version 3.

To ensure that the stored-procedure output is compatible with future product versions, proceed as follows:

1. Determine the current interface level of the stored procedures by running any IBM Db2 Analytics Accelerator for z/OS stored procedure. For the message parameter, specify just the versionOnly attribute, with a value of true. The input XML code for the message looks like this:

```
<?xml version= "1.0" encoding= "UTF-8" ?>
<spctrl:messageControl xmlns:spctrl = "http://www.ibm.com/xmlns/prod/dwa/2011"
version = "1.0" versionOnly = "true" ></spctrl:messageControl>
```

- 2. Make a note of the interface version number that is returned as the query result.
- 3. Include this number as the value of the compatibilityLevel attribute in the message input parameter when your custom applications call IBM Db2 Analytics Accelerator stored procedures.

Setting the compatibilityLevel attribute to the correct value, you need not change your custom applications after installing a newer version of the IBM Db2 Analytics Accelerator for z/OS stored procedures.

- **New in version 4 PTF-2:** To set or override environment variables temporarily on a per-call basis. Settings will be valid only for the duration of a stored-procedure call. The following environment variables can be set in this way:
  - AQT\_MAX\_UNLOAD\_IN\_PARALLEL
  - AQT\_ARCHIVE\_COPY1
  - AQT\_ARCHIVE\_COPY2
  - AQT\_ARCHIVE\_RECOVERYCOPY1
  - AQT\_ARCHIVE\_RECOVERYCOPY2

#### **Example:**

The input string must conform to the structure of the <messageControl> element in the SAQTSAMP(AQTSXSD1) data set. The message parameter is defined as an INOUT character large object (CLOB) with a maximum size of 64 KB.

**Important:** NULL, an empty string, or space characters are allowed as an input value for the message parameter. In this case, the stored procedure uses a default value.

The default values are defined in the SAQTSAMP(AQTDEFTR) data set member. This data set member is loaded by the AQTDEFTR DD statement in the Workload Manager (WLM) startup job.

#### **Related reference**

#### **Environment variables**

The job control language (JCL) for the configuration of the Workload Manager (WLM) environment for IBM Db2 Analytics Accelerator for z/OS stored procedures contains a data definition (DD) "AQTENV". This data definition includes a data set in which environment variables are defined. These variables control the behavior of some stored procedures.

# Running stored procedures from a batch job

To administer IBM Db2 Analytics Accelerator for z/OS by using the MVS™ job control language (JCL), the stored procedures must be called from a z/OS environment. You can achieve this by using one of the methods presented here.

# Using the Db2 command line processor from UNIX System Services

To start a batch job, you can use the Db2 command line processor from UNIX System Services. In this case, the z/OS BPXBATCH utility is used to invoke the command line processor.

# Before you begin

Make sure that the following conditions apply:

- The Db2 libraries for IBM Db2 Analytics Accelerator for z/OS have been installed.
- The IBM Db2 Analytics Accelerator for z/OS stored procedures have been installed.
- The Db2 command line processor has been installed.

**Note:** The Db2 command line processor is a Java<sup>™</sup> application that requires IBM Data Server drivers for JDBC.

• The accelerator has been successfully added to the Db2 subsystem from your administration client.

## **About this task**

To create a suitable batch job with minimum effort, you can copy and customize one or more of the Db2 command-line scripts and UNIX System Services shell scripts that are included in the SAQTSAMP data set.

## **Procedure**

1. Create a separate Db2 command line processor properties-file for the user who will run the batch job. Make sure that the user uses this properties file, for example by adding the CLPPROPERTIESFILE environment variable to the .profile of this user. Remove read access to this file for everybody else. This way, you can safely add a connection alias for the accelerator network connection to the properties file, including the password. Use the following syntax to add this information to the properties file:

<connection alias>=<db2host>:<db2port>/<db2location>,<uid>,<password>

where

#### <db2host>

Is the host name or IP address of the IBM Z server on which Db2 runs

#### <db2port>

Is the port for network connections between the Db2 command-line client and the Db2 host. To identify the Db2 port, run the following Db2 command:

- <ssid> DIS DDF

where <ssid> is the Db2 subsystem ID.

#### <db2location>

Is the location of the Db2 subsystem that is supposed to interact with an accelerator.

#### <uid>

Is the ID of the user running the batch job

## <password>

The password of the user running the batch job

2. Copy the following Db2 command-line scripts or UNIX System Services shell scripts and JCLs. The scripts are included in the SAQTSAMP data set, which is delivered with IBM Db2 Analytics Accelerator for z/OS.

- AOTSCI02
- AQTSJI02
- AOTSSCHK
- AOTSSCPY
- Sample XML input strings depending on the stored procedures that you want to test. For example, AQTSXTCO is a sample XML input string for the SYSPROC.ACCEL\_TEST\_CONNECTION stored procedure. The SAQTSAMP data set contains such sample XML input strings for most IBM Db2 Analytics Accelerator for z/OS stored procedures.

For a description, follow the **Related reference** link at the end.

- 3. Customize the following scripts according to your needs:
  - AOTSCI02
  - AOTSJI02
  - AQTSCHK

Note: AOTSSCHK checks the number of successful stored procedure calls. If you change the number of calls in AQTSCI02, you must also change it in AQTSJI02 because AQTSJI02 passes this number to AOTSCHK as the number of calls to check for.

- Members containing sample XML input strings, such as AQTSXTCO.
- 4. Submit AQTSJI02.

AQTSJI02 uses AQTSSCPY to copy AQTSCI02 and various XML files to the /tmp/ivp directory in the z/OS UNIX file system, starts the command line processor with the copied files as input, and finally runs AQTSSCHK to verify the output.

## **Related reference**

Members of SAQTSAMP

The SAQTSAMP data set contains various samples for installing, configuring or running the IBM Db2 Analytics Accelerator for z/OS stored procedures. The following table lists all these members and provides brief descriptions of their functions.

# Using the DSN Db2 command processor for TSO

You can also start the batch job from the DSN Db2 command processor for Time Sharing Option (TSO). With the RUN subcommand of the processor, you can start an application that contains SQL CALL statements invoking the stored procedures.

# Before you begin

Make sure that the following conditions apply:

- The Db2 libraries for IBM Db2 Analytics Accelerator for z/OS have been installed.
- The IBM Db2 Analytics Accelerator for z/OS stored procedures have been installed.
- The z/OS XL C/C++ compiler has been installed.

- The accelerator has been successfully added to the Db2 subsystem from your administration client.
- The Db2 for z/OS JCL procedure DSNHC is available and is properly configured.

#### **About this task**

To create a suitable batch job with minimum effort, you can copy and customize the sample JCL members, which are included in the SAQTSAMP data set. The SAQTSAMP data set is delivered as part of the product.

## **Procedure**

- 1. Copy the following job members of the SAQTSAMP data set:
  - AOTSJI03
  - AOTSCALL
- 2. Customize the copies as needed, that is, replace the !SAQTSAMP! and !SAMPDBRM! placeholders with appropriate data-set names.

AQTSCALL is a sample application program in the C programming language. A single invocation of AQTSCALL calls a single stored procedure. You specify the procedure to be called by providing one of the input parameters in Table 11 on page 94.

| Table 11. Input parameters for AQTSCALL |                                       |  |
|-----------------------------------------|---------------------------------------|--|
| Input parameter                         | Called stored procedure               |  |
| ADDTABLES                               | SYSPROC.ACCEL_ADD_TABLES              |  |
| ALTERTABLES                             | SYSPROC.ACCEL_ALTER_TABLES            |  |
| ARCHIVETABLES                           | SYSPROC.ACCEL_ARCHIVE_TABLES          |  |
| CTRLACCEL                               | SYSPROC.ACCEL_CONTROL_ACCELERATOR     |  |
| LOADTABLES                              | SYSPROC.ACCEL_LOAD_TABLES             |  |
| REMOVETABLES                            | SYSPROC.ACCEL_REMOVE_TABLES           |  |
| REPLTABLES                              | SYSPROC.ACCEL_SET_TABLES_REPLICATION  |  |
| SETTABLES                               | SYSPROC.ACCEL_SET_TABLES_ACCELERATION |  |
| TESTCON                                 | SYSPROC.ACCEL_TEST_CONNECTION         |  |

The AQTSCALL program reads the input for the stored procedures from the DD names AQTP1, AQTP2, AOTP3 and AOTP4 for up to four input parameters. The DD names are defined in the AOTSJI03 job. which calls the sample application. Depending on the SQLSTATE that is set by the stored procedures, the AQTSJI03 job ends with one of the following return codes:

| Table 12. Return codes of AQTSJI03 |                                                  |
|------------------------------------|--------------------------------------------------|
| Return code                        | Description                                      |
| 0                                  | Success                                          |
| 4                                  | Warning                                          |
| 8                                  | Error                                            |
| 16                                 | Call failed or information could not be returned |

AQTSJI03 is a sample JCL that compiles and links the C program AQTSCALL and that invokes it as a subcommand of DSN. It contains a sample invocation for each stored procedure. Instructions on how to customize AQTSJI03 are included in the header.

3. Submit AQTSJI03.

## What to do next

For future invocations of AQTSCALL, remove the compile, link and binds steps from the AQTSJI03 job before submitting it the next time. If, at some point, you really need to recompile the AQTSCALL program, proceed as follows:

1. Remove the data sets that were created by AQTSJI03.

Remember: During customization, you replaced the placeholders !SAQTSAMP! and !SAMPDBRM! with actual data-set names.

2. Resubmit the AQTSJI03 job.

#### **Related reference**

Members of SAQTSAMP

The SAQTSAMP data set contains various samples for installing, configuring or running the IBM Db2 Analytics Accelerator for z/OS stored procedures. The following table lists all these members and provides brief descriptions of their functions.

# **Chapter 2. Error handling**

The SQL CALL statement invoking an IBM Db2 Analytics Accelerator for z/OS stored procedure returns an *sqlstate* field value, an *sqlcode* field value, and diagnostic information (*sqlerrmc*) in the SQL communication area (SQLCA). Successful runs, warnings or errors produced by the stored procedures result in different SQLCA field values. The *message* output parameter contains additional details in XML format.

Error handling is different for stored procedures that do not return result sets and for those that do. Note that if you turn tracing on, all IBM Db2 Analytics Accelerator for z/OS stored procedures return the trace information in a result set. The trace result set is always the last result set if more than one result set is returned.

Wrapper stored procedures that are called by IBM Netezza Analytics functions always return two result sets. The first contains information about the execution of the stored procedure. The second is reserved for trace information. Both result sets can be empty.

# Stored procedures that do not return result sets

The successful execution of a stored procedure that does not return result sets ends in SQL code 0 and SQL state 00000.

If an error or warning is reported, the stored procedure returns a SQL code of +462 and one of the following SQL states:

#### 01H08

If one or more errors have been encountered. There might be warnings as well.

## 01H04

If one or more warnings, but no errors have occurred.

In case of SQL code +462, the following message appears in the Db2 diagnostic area:

EXTERNAL FUNCTION OR PROCEDURE name (SPECIFIC-NAME  $specific\_name$ ) HAS RETURNED A WARNING SQLSTATE, WITH DIAGNOSTIC TEXT "reasoncode DETAILS IN MESSAGE OUTPUT PARAMETER"

where:

#### name

Is the name of the stored procedure.

#### specific\_name

Is a name that Db2 uses to identify individual calls of the same stored procedure with different sets of parameters. IBM Db2 Analytics Accelerator for z/OS stored procedures do not use the specific name. For that reason, the name that appears is the same as the *name* string.

#### reasoncode

Is the IBM Db2 Analytics Accelerator for z/OS message number as described in this publication. All message numbers start with AQT, are followed by a five-digit number, and end with one of the following letters:

Ε

Error

Ι

Information

S

Severe error

w

Warning

The number range goes from 10000 to 50000.

The diagnostic text "reasoncode DETAILS IN MESSAGE OUTPUT PARAMETER" indicates that a detailed error message can be found under the message number in the XML output of the stored procedure. The output is returned by the message parameter, which is available for all IBM Db2 Analytics Accelerator for z/OS stored procedures. The message parameter is an input and an output parameter. That is, an output value is returned even if the input value is deliberately set to NULL.

## **Stored procedures that return result sets**

The same information is returned by a stored procedure that returns one or more result sets. However, no diagnostic text is written to the Db2 diagnostic area. This means that you find error information only in the XML output document. You can none the less identify such cases in the Db2 diagnostic area: The SQL code is +466 and the SQL state is 0100C.

The following stored procedures always return result sets if no error occurred that prevented this.

| Name                                                                                                    | Cursor name of result set                                                                                                    | Result set columns and data types                                                                                                    |
|----------------------------------------------------------------------------------------------------|----------------------------------------------------------------------------------------------------|----------------------------------------------------------------------------------------------------|
| SYSPROC.ACCEL_ CONTROL_ACCELERATOR  Note: This stored procedure returns a result set if you specify the <gettracedata> element in the XML input value of the command parameter to obtain trace information about an accelerator.</gettracedata> | ACCELERATOR_TRACE_<br>CURSOR                                                                                                   | SEQID<br>INTEGER<br>TRACEDATA<br>VARBINARY(32698)                                                                                         |
| SYSPROC.ACCEL_<br>GET_QUERY_DETAILS                                                                                                    | QUERY_INFO_CURSOR                                                                                                    | SEQID INTEGER QUERYINFO VARCHAR(32698)                                                                                                    |
| SYSPROC.ACCEL_<br>GET_QUERY_EXPLAIN                                                                                                    | QUERY_INFO_CURSOR                                                                                                    | SEQID INTEGER QUERYINFO VARCHAR(32698)                                                                                                    |
| SYSPROC.ACCEL_<br>GET_TABLES_DETAILS                                                                                                    | TABLES_DETAILS_ CURSOR                                                                                                    | SEQID INTEGER TABLES_DETAILS VARCHAR(32698)                                                                                               |
| SYSPROC.ACCEL_<br>GET_TABLES_INFO  Note: This stored procedure returns at least two result sets when run successfully (without errors).                                                                                                    | 1. Cusor name of first result set:  TABLES_INFO_ SPEC_CURSOR  2. Cursor name of second result set:  TABLES_INFO_ STATES_CURSOR | 1. First result set:  SEQID INTEGER  TABLE_SPECIFICATION VARCHAR(32698)  2. Second result set: SEQID INTEGER TABLES_STATES VARCHAR(32698) |

| Table 13. Stored procedures that return result sets (continued)  |                                                                                                    |                                                                                                    |
|------------------------------------------------------------------|----------------------------------------------------------------------------------------------------|----------------------------------------------------------------------------------------------------|
| Name                                                             | Cursor name of result set                                                                                         | Result set columns and data types                                                                                                    |
| Wrapper stored procedures for<br>IBM Netezza Analytics functions | 1. Cusor name of first result set:  TABLES_DETAILS_ CURSOR  2. Cursor name of second result set:  SP_TRACE_CURSOR | 1. First result set:  SEQID  INTEGER  TABLES_DETAILS  VARCHAR(32698)  2. Second result set:  SEQID  INTEGER  TRACEDATA  VARBINARY (32698) |

# **Related information**

Description of SQLCA fields

# Chapter 3. Retaining the compatibility with custom applications

The scope or format of stored procedure output might change with every update that you install. However, existing applications often rely on older output formats to work correctly. Setting the compatbilityLevel attribute on the message input parameter, you can keep the stored procedures compatible with your applications. The compatbilityLevel attribute allows you to produce output in an older format with a newer set of stored procedures.

## **About this task**

Setting the compatibilityLevel attribute to the correct value, you need not change your custom applications after installing a newer version of the IBM Db2 Analytics Accelerator for z/OS stored procedures.

Therefore, modify the message input parameter of each stored procedure that is called by your applications, so that the stored procedure runs at the correct compatibility level.

#### **Procedure**

- 1. Determine the current interface level of the stored procedures by running any IBM Db2 Analytics Accelerator for z/OS stored procedure. For the message parameter, specify just the versionOnly attribute, with a value of true. The input XML code for the message looks like this:
- 2. Make a note of the interface version number that is returned as the query result.
- 3. Include this number as the value of the compatibilityLevel attribute in the message input parameter when your custom applications call IBM Db2 Analytics Accelerator stored procedures.

# **Example**

In this example, the compatibility level has been set to the value 2. A compatibility level of 2 makes the SYSPROC.ACCEL\_GET\_TABLES\_INFO stored procedure produce IBM Db2 Analytics Accelerator for z/OS Version 2 PTF-3 output. This output does not, for example, include the replicationEnabled attribute because this attribute was introduced later, with product version 3.

# Chapter 4. What to do after changing a table or table space in Db2 for z/OS

In a number of cases, an ALTER TABLE or ALTER TABLESPACE statement in Db2 for z/OS does not involve maintenance work on your accelerator-shadow tables. There are cases, however, in which it does. See which steps you might have to take.

NOT Programming Interface information

## **ALTER TABLE**

- For users of the incremental update function only: You need not take action after an ALTER TABLE ROTATE PARTITION operation. The CDC Capture Agent automatically detects a rotation in the Db2 transaction log. If a partition has been rotated, the agent generates a DELETE DML statement for the records in the to-be-deleted partition (rolled-off partition). It will also propagate new records that were inserted into the rolled-on partition. So there is no need for a removal, redefinition, re-enablement, or reload of the related accelerator-shadow table.
- If a column was added, changed, or deleted by an ALTER TABLE operation on a Db2 table, queries against this table are not accelerated if they reference the new, changed, or deleted column (reason code 14). This is independent of any incremental update configuration that might exist. Therefore, you must complete the following steps after an ALTER TABLE operation:
  - 1. Remove the corresponding accelerator-shadow table from all accelerators on which it is defined.

In most cases, a REORG operation is not required before the table can be redefined on the accelerator. However, a REORG is required in the following cases, although this seems to be just a recommended action, as the advisory *REORG-pending* (AREO) state suggests:

- The ALTER TABLE operation added column.
- The ALTER TABLE operation changed column data types.
- The ALTER TABLE operation dropped columns in *Db2 11 for z/OS*.
- 2. Redefine the table on the accelerators from which you previously removed it.
- 3. If the incremental update function is used, enable incremental updates for the redefined table on all accelerators.
- 4. Load the redefined table on all accelerators.
- 5. Enable query acceleration for the redefined table on all accelerators.

#### **ALTER TABLESPACE**

If a table space was changed in Db2 for z/OS (ALTER TABLESPACE), and the tables of that table space also exist on an accelerator, actions are required under the following conditions:

- If the maximum number of partitions has changed (MAXPARTITIONS), you only have to reload the new or changed partitions. It is not required to reload existing partitions that have not changed.
- If a table space was changed from *segmented* to *partitioned by growth*, you must remove the accelerator-shadow tables of that table space from all accelerators, then redefine and re-prepare these for accelerated queries or incremental updates. Follow steps <u>"1" on page 103</u> through <u>"5" on page 103</u> to do that.

End of NOT Programming Interface information

# **Chapter 5. Messages**

The messages that might appear when you run IBM Db2 Analytics Accelerator for z/OS stored procedures are listed here in numerical order.

**AQT10000I** 

The operation was completed successfully.

## **Explanation:**

Success message for the XML MESSAGE output parameter of each stored procedure.

#### AQT10001I

Product version: version, Build label: buildLabel, Build timestamp: buildTimeStamp, Build platform: buildPlatform, Support level: supportLevel, DRDA protocol level: communicationProtocolLevel

# **Explanation**

#### version

Version of the IBM Db2 Analytics Accelerator for z/OS stored procedure

#### buildLabel

Build label of the stored procedure

# **buildTimeStamp**

Time of the build

#### **buildPlatform**

Platform on which the procedures were built

## supportLevel

The support level of the stored procedure

# *communicationProtocolLevel*

DRDA protocol level of the stored procedure

# **Problem determination:**

To include version information about IBM Db2 Analytics Accelerator for z/OS in the MESSAGE output parameter as shown in the message text, you can set the version attribute in the XML MESSAGE input parameter for any IBM Db2 Analytics Accelerator for z/OS stored procedure. To do so, set the versionOnly attribute to the value true.

## **AQT10002W**

Warnings were issued during this operation, but a corresponding output message could not be generated. The highest severity code was: highestSeverity Additional diagnostic data: additionalDiagnostic

# **Explanation**

## highestSeverity

The highest internal severity code that was issued during the stored-procedure run

# additionalDiagnostic

Additional diagnostic data

#### **Problem determination:**

This message is issued when the generation of an output message failed although the stored procedure could complete the requested operation. This indicates that warnings, but not errors, have been issued during the operation.

# **User action:**

Contact IBM support.

# **AQT10003E**

An error caused the operation to fail. A corresponding output message could not be generated. The highest severity code was: highestSeverity Additional diagnostic data: additionalDiagnostic

# **Explanation**

## highestSeverity

The highest internal severity code that was issued during the run of the stored procedure

# additionalDiagnostic

Additional diagnostic data

## **Problem determination:**

This message is issued when the requested operation could not be executed and when the generation of a corresponding output message failed.

# **User action:**

Contact IBM support.

# **AQT10004W**

A few warnings could not be included in the MESSAGE output. The number of skipped warnings is numberOfSkippedWarnings.

# **Explanation**

# numberOfSkippedWarnings

The number of warnings that could not be written to the output message

# **Problem determination:**

This message is issued as part of the MESSAGE output if some of the warnings issued could not be included in the very same output due to size limitations (64K bytes).

# **User action:**

Check the warnings that are actually included in the output. If these warnings indicate a situation that requires further analysis, rerun the stored procedure with a trace level of DEBUG. This will cause all warnings to be written to a trace file.

# AQT10005W

A character in the MESSAGE output parameter was substituted due to an XML 1.0 character set violation.

#### **Problem determination:**

This message is issued as part of the MESSAGE output to indicate the replacement of an invalid XML 1.0 character in the output.

#### **User action:**

Check the warnings that are included in the output. Substituted bytes are replaced with an asterisk (\*). If the warnings indicate a situation that requires further analysis, rerun the stored procedure with a trace level of DEBUG. This causes all warnings to be written to a trace file.

#### **AQT10050E**

An internal error occurred on the acceleratorName accelerator: diagnosticMessage

# **Explanation**

#### acceleratorName

Name of the accelerator

#### diagnosticMessage

Diagnostic information returned by the accelerator

#### **Problem determination:**

This error occurs when an unhandled error was detected on the accelerator. Additional information is returned in the diagnostic message.

## **User action:**

If this message was returned by the SYSPROC.ACCEL LOAD TABLES stored procedure, you might receive the message 04E-00E4007 abend LOC=DSNUT101.DSNUGSDA for those Db2 UNLOAD utilities processes or threads that have already unloaded data to the accelerator. You can ignore this message and delete the corresponding dump files.

## AQT10051E

**Communication with the** acceleratorName accelerator does not work as expected. Additional diagnostics: additionalDiagnostic

# **Explanation**

#### acceleratorName

Name of the accelerator

#### additionalDiagnostic

Additional diagnostic data

#### Problem determination:

This error occurs when the network communication between the Db2 subsystem and the accelerator is malfunctioning. A possible reason is that a wrong port number or IP address was specified for the accelerator server. Another reason might be that the Db2 subsystem and the accelerator use different versions of the network communication protocol (DRDA).

#### User action:

If this problem occurs in the context of the SYSPROC.ACCEL\_TEST\_CONNECTION or SYSPROC.ACCEL\_ADD\_ACCELERATOR procedures, check the input of the stored procedure and make sure that the correct IP address and port number is specified. If this problem occurs right after running the procedure ACCEL\_UPDATE\_SOFTWARE, ensure that a matching stored procedure version is installed. If the problem persists, contact IBM support.

#### AQT10052W

The acceleratorName rejected the cancelation request for the taskId task. Reason: cancelationErrorReason.

# **Explanation**

#### acceleratorName

Name of the accelerator

#### taskId

ID of the task that could not be canceled

## cancelationErrorReason

Diagnostic information from the accelerator (internal message that explains why the cancelation failed)

#### **Problem determination:**

This warning occurs when it is not possible to cancel a task. The task might no longer exist because it finished recently or the accelerator might have refused the cancelation. In either case, the accelerator remains unchanged and operations continue.

#### **User action:**

Check the list of running tasks and make sure that a task with the reported ID really exists.

# AQT10053W

A task taskId of type taskType is running on the accelerator acceleratorName using table tableSchema.tableName. The operation ACCEL\_REMOVE\_TABLES is completed, but the identified concurrent task may fail due to that.

#### acceleratorName

Name of the accelerator that was accessed

#### tableSchema

Schema name of the table that was removed

#### tableName

Name of the table that was removed

#### taskId

ID of the concurrent accelerator task that is using the table

#### taskType

Type of the concurrent accelerator task that is using the table

#### **Problem determination:**

This warning occurs when you drop an accelerator table that is still used by a process or task. The table will be dropped, but the task or process might fail thereafter.

#### **User action:**

No action required. You can ignore error messages that are issued by related processes running in parallel.

# **AQT10055E**

One or more tables prevent the removal of the *acceleratorName* accelerator because they have not been removed or are still listed in the

SYSACCEL.SYSACCELERATEDTABL ES catalog table of your Db2 subsystem (database). In this particular case, the tables were found in or on the *existOnSide*.

# **Explanation**

#### acceleratorName

Name of the accelerator

#### existOnSide

Table location, that is, ACCELERATOR or DATABASE

# **Problem determination:**

Remaining tables or orphaned catalog entries prevent the removal of an accelerator.

#### **User action**

Follow these steps:

- Find the remaining tables or orphaned catalog entries by running the SYSPROC.ACCEL\_GET\_TABLES\_INFO stored procedure.
- 2. Run the SYSPROC.ACCEL\_REMOVE\_TABLES stored procedure or the corresponding function in your

- administration client to remove these tables and entries.
- 3. Remove the accelerator by running the SYSPROC.ACCEL\_REMOVE\_ACCELERATOR stored procedure or the corresponding function in your administration client.

## AQT10056W

A warning was received from the acceleratorName accelerator. The reason or cause is unknown. diagnosticText

# **Explanation**

#### acceleratorName

Name of the accelerator

## diagnosticText

Diagnostic information with details about the warning

#### **Problem determination:**

A warning was received from the accelerator.

# **AQT10057E**

All attempts to reconnect to the acceleratorName accelerator after the activation of product version version within the timeout period of timeout seconds failed.

# **Explanation**

#### acceleratorName

Name of the accelerator on which the new software version should have been activated

#### version

Version of the accelerator software to be activated

#### timeout

Timeout period (in seconds) for reconnections

#### **Problem determination:**

When the SYSPROC.ACCEL\_UPDATE\_SOFTWARE stored procedure tries to activate a different version of the accelerator software, the accelerator software must be restarted. This causes an offline period during which the stored procedure tries to reconnect to the accelerator. When this error occurs, the stored procedure could not reconnect during the allotted timeout period.

#### **User action:**

Try to run the

SYSPROC.ACCEL\_CONTROL\_ACCELERATOR stored procedure to connect to the accelerator and determine the currently active software version. If a version other than the new version is returned, try to rerun the the SYSPROC.ACCEL\_UPDATE\_SOFTWARE stored procedure. If you cannot re-connect to the accelerator after 15 minutes or more, contact IBM support.

## **AQT10058E**

Product version newVersion could not be activated on the acceleratorName accelerator. Version fallbackVersion is used instead.

# **Explanation**

#### acceleratorName

Name of the accelerator that was updated

#### newVersion

Version of the accelerator software that should have been activated

#### fallbackVersion

Version of the accelerator software that was reactivated instead

#### **Problem determination:**

After the SYSPROC.ACCEL\_UPDATE\_SOFTWARE stored procedure tried to activate a different version of the accelerator software, it checks the software version that is actually running after a restart of the accelerator. This error occurs if the requested new version could not be activated and if, for that reason, another version is used.

#### **User action:**

Contact IBM support.

# **AQT10060W**

An error occurred while archiving the physical partition partition of the tableSchema.tableName table. Maybe the partition was not archived completely.

# **Explanation**

## tableSchema

Name of the schema that the table belongs to

## tableName

Name of the table

#### tablespaceQualifier

Name of the database containing the table space

#### tablespaceName

Name of the table space

#### partition

Number of the physical partition

# **Problem determination:**

This warning is issued when an error occurs during an archiving operation with the High Performance Storage Saver. The error might have caused the operation to stop so that the partition could not be archived completely.

# User action

- 1. See the other error messages that were returned by the SYSPROC.ACCEL\_ARCHIVE\_TABLES stored procedure, and take, if applicable, the corrective actions that are suggested.
- 2. Rerun the SYSPROC.ACCEL\_ARCHIVE\_TABLES stored procedure. This resumes or restarts the archiving operation, and does not have an adverse effect if it turns out that the partition has already been archived completely.

# AQT10061W

The maximum size of compressed trace data that is specified in the traceProfileName trace profile for the acceleratorName accelerator has been changed from userSpecifiedSize MB to adjustedSize MB.

# **Explanation**

## acceleratorName

Name of the accelerator that the trace information is written to

## traceProfileName

Name of the trace profile

# userSpecifiedSize

Maximum size of the compressed trace file as specified by the user in the trace profile

## adjustedSize

Adjusted size of the compressed trace file

#### **Problem determination:**

This warning occurs when the allowed maximum size of compressed trace data, as specified in the trace profile, has been modified because it was outside the allowed limits, or because no size limit was specified in the profile. The maximum size in the trace profile is the total data size in MB for accelerator traces that can be returned by the getTraceData command of the the SYSPROC.ACCEL\_CONTROL\_ACCELERATOR stored procedure.

#### **User action:**

Check the file size that is displayed by the adjustedSize parameter in the warning. The next time that you specify a trace profile, choose a bigger size than this.

#### AQT10062W

The accelerator was added succesfully. Since it had been added to the same Db2 subsystem before, obsolete data from this subsystem (dbmsSystemName) was found on the accelerator. This obsolete data has been deleted during the process.

## dbmsSystemName

Location name of the Db2 subsystem that the accelerator is added to

## **Problem determination:**

An accelerator can be added only once to a Db2 subsystem. To add it again, it must have been removed before. However, there are situations in which an accelerator was not properly removed, but the authentication token and other information that is required for using the accelerator is missing from the Db2 catalog tables. When this information has disappeared from the catalog tables, the accelerator can be added again. However, it probably contains data that was unloaded from the Db2 subsystem at an earlier time. Since the original authenication token is lost, the data cannot be accessed anymore. Adding the accelerator once more to the Db2 subsystem removes the orphaned data and thus allows you to start over from a clean setup. This warning just indicates that obsolete data from the Db2 subsystem was found on the accelerator and has been deleted.

#### **User action:**

No action required. Add and load tables to the accelerator as needed.

#### **AQT10064E**

The stored procedure cannot connect to the acceleratorName accelerator because the authentication failed. Diagnostic information: reasonText.

# **Explanation**

## acceleratorName

Name of the accelerator

# reasonText

Additional diagnostic information about the authentication failure

## **Problem determination:**

This exception occurs when an authentication problem prevents the DRDA component running inside a stored procedure from connecting to the accelerator. This can occur in connection with any IBM Db2 Analytics Accelerator for z/OS stored procedure.

## **User action**

- Check whether the catalog tables in the Db2 communication database were accidentally modified or replaced with a backup after adding the accelerator. If this is the case, restore the catalog tables to the correct state.
- If this exception occurred very shortly after the authentication token was renewed by

the SYSPROC.ACCEL\_UPDATE\_CREDENTIALS stored procedure, or by the equivalent function in your administration client, rerun the stored procedure or repeat your action from the administration client.

# **AQT10065W**

A trace profile with the name traceProfileName already exists on the acceleratorName accelerator. The existing profile was not changed.

# **Explanation**

## acceleratorName

Name of the accelerator

# *traceProfileName*

Name of the trace profile that already exists in the catalog

# **Problem determination:**

This warning occurs when a trace profile cannot be created or changed on an accelerator because a trace profile with the same name already exists.

#### **User action:**

Change the name of the new trace profile or remove the existing trace profile.

# **AQT10066W**

A trace profile with the name traceProfileName does not exist on the acceleratorName accelerator, and therefore could not be removed.

# **Explanation**

#### acceleratorName

Name of the accelerator

## traceProfileName

Name of the trace profile that does not exist in the catalog

# **Problem determination:**

This warning occurs when a trace profile cannot be removed because it is not listed in the catalog of the accelerator.

# AQT10067W

The trace profile traceProfileName cannot be removed from the acceleratorName accelerator because it is a predefined (system) profile rather than a user-defined profile.

# **Explanation**

#### acceleratorName

Name of the accelerator

# traceProfileName

Name of the trace profile that cannot be removed

#### **Problem determination:**

This warning is issued when you try to remove a predefined trace profile from an accelerator. Predefined trace profiles cannot be removed.

**AQT10068W** 

The previously active trace profile removedTraceProfileName has been removed from the acceleratorName accelerator. For that reason, the activeTraceProfileName profile is used as the active profile.

# **Explanation**

# acceleratorName

Name of the accelerator

# removedTraceProfileName

Name of the previously active trace profile, which has been removed

## activeTraceProfileName

Name of the new active trace profile

#### **Problem determination:**

This warning is issued when the accelerator resorts to the default trace profile because the previously active profile has been removed.

AQT10069E

The trace profile traceProfileName could not be created on the acceleratorName accelerator because an incorrect trace level levelName was specified.

# **Explanation**

## acceleratorName

Name of the accelerator

# *traceProfileName*

Name of the trace profile with an incorrect trace level

#### levelName

The incorrect trace level

#### **Problem determination:**

This error occurs when you specify an incorrect trace level for the SYSPROC.ACCEL\_CONTROL\_ACCELERATOR stored procedure. You might have misspelled the trace level or accidentally specified a level that does not exist.

#### **User action:**

Correct the trace level in the COMMAND input parameter for the SYSPROC.ACCEL\_CONTROL\_ACCELERATOR stored procedure.

**AQT10070E** 

The trace profile *traceProfileName* could not be created on

the acceleratorName accelerator because an incorrect trace component name componentName was specified.

# **Explanation**

#### acceleratorName

Name of the accelerator

## traceProfileName

Name of the trace profile in which the unknown component is defined

# componentName

Name of the wrong or unknown trace component

#### **Problem determination:**

This error occurs when you specify an incorrect trace component for the SYSPROC.ACCEL\_CONTROL\_ACCELERATOR stored procedure. You might have misspelled the component name or accidentally specified a component that does not exist.

#### **User action:**

Correct the trace component name in the COMMAND input parameter for the SYSPROC.ACCEL\_CONTROL\_ACCELERATOR stored procedure.

# **AQT10072E**

Query acceleration cannot be enabled for the tableSchemaName.tableName table on the acceleratorName accelerator because it is already enabled on another accelerator named dupAcceleratorName.

# **Explanation**

#### tableSchemaName

Schema name of the table that is enabled on another accelerator

#### tableName

Name of the table that is enabled on another accelerator

#### acceleratorName

The specified accelerator (accelerator on which the operation could not be executed)

#### *dupAcceleratorName*

The other accelerator that already contains an enabled copy of the table

## **Problem determination:**

This error occurs when you try to enable query acceleration for a table that exists on multiple accelerators and has already been enabled on one of these accelerators.

## **User action:**

Disable query acceleration for the table on the accelerator that you do not want to use from your administration client or by running the SYSPROC.ACCEL\_SET\_TABLES\_ACCELERATION stored procedure with the value OFF. Then enable the table on the proper accelerator.

# **AQT10073W**

The accelerator acceleratorName was added to a Db2 subsystem, but the system date or time of the subsystem differs from the system date or time of the accelerator. The system date and time of the referenceTimeSubsystemName subsystem serves as a reference for the accelerator. A time difference imposes limitations on the use of certain SQL statements.

# **Explanation**

# referenceTimeSubsystemName

Name of the Db2 subsystem that sets the reference time

#### acceleratorName

Name of the accelerator

#### **Problem determination:**

The system time and date of an accelerator must be in sync with the system time and date of the Db2 subsystem to which it is attached. Otherwise queries that include time-related SQL expressions, such CURRENT\_DATA, CURRENT\_TIME, and CURRENT\_TIMESTAMP, cannot be processed correctly. If multiple database subsystems are attached to the same accelerator, all these subsystems must use the same date and time settings. A violation of this rule might lead to unexpected query results.

#### **User action:**

The easiest solution is to avoid queries that contain SQL expressions such as CURRENT\_DATA, CURRENT\_TIME, or CURRENT\_TIMESTAMP. If this is not possible, remove the accelerator from all subsystems with different time settings. Then align the date and time settings of the Db2 subsystems with those of the accelerator. Finally, re-add the accelerator.

#### **AQT10074W**

The stored procedure and the accelerator use different versions of the DRDA protocol (releaseLevelProcedure for the stored procedure and releaseLevelAccelerator for the accelerator).

# **Explanation**

#### releaseLevelProcedure

The version of the DRDA protocol that is supported by the stored procedure

#### releaseLevelAccelerator

The version of the DRDA protocol that is supported by the accelerator

#### **Problem determination:**

This warning occurs when the protocol versions of a stored procedure and an accelerator are not compatible.

#### **User action:**

Make sure that your accelerator is updated to the same or a higher PTF level than the stored procedures that you are using. When you upgrade your system, you must transfer and activate a new software version on the accelerator before you can activate the corresponding load libraries for the stored procedures. When you downgrade the accelerator by activating an older software version, you must also switch to a corresponding older version of the stored procedures.

# **AQT10075E**

The failingTest test failed.

# **Explanation**

## *failingTest*

The name of the test that failed. Possible names:

- ping
- connect
- mtupath
- networkSpeed
- version

#### **Problem determination:**

This error occurs when a test fails that was started by the SYSPROC.ACCEL\_TEST\_CONNECTION stored procedure.

#### User action:

See the output (value of the diagnostic\_output parameter) of the SYSPROC.ACCEL\_TEST\_CONNECTION stored procedure for details.

#### **AQT10076W**

The tableSchema.tableName table on accelerator acceleratorName cannot be found in the catalog of the unknownOnSide or has been altered, such that the table definitions on the accelerator are not longer in synch with the definitions in the database.

#### tableSchema

Schema that the out-of-sync table belongs to

#### tableName

Name of the table that is out of sync

#### acceleratorName

Name of the accelerator

#### unknownOnSide

Catalog that does not list a table with the specified name (ACCELERATOR or DATABASE).

#### **Problem determination:**

The Db2 catalog table

SYSACCEL.SYSACCELERATEDTABLES and the information in the accelerator catalog are out of sync with regard to the specified table. This might have been caused by a restore operation or a modification of the original Db2 table.

## **User action**

- If the warning was issued while the SYSPROC.ACCEL\_REMOVE\_TABLE stored procedure was running, do not take any action. The inconsistency has already been removed.
- If the warning was issued while the SYSPROC.ACCEL\_GET\_TABLE\_INFO stored procedure was running, check if columns were added to or modified in the original table after it was defined on the accelerator. In this case, remove the table from the accelerator and define it again.
- In all other cases, check the SYSACCEL.SYSACCELERATEDTABLES table for recent modifications or restore operations to determine the cause of the inconsistency. If possible, restore the latest state of the table. If this is not possible, remove the accelerator table (using SYSPROC.ACCEL\_REMOVE\_TABLES) and redefine it (using SYSPROC.ACCEL\_ADD\_TABLES).

**AQT10077W** 

The tableSchema.tableName table is unknown on the acceleratorName accelerator.

# **Explanation**

#### tableSchema

Schema name of the table that does not exist

#### tableName

Name of the table that does not exist

#### acceleratorName

Name of the accelerator

## **Problem determination:**

A table cannot be removed because it cannot be found in the catalog of the accelerator. This table is ignored so that the processing of the other tables can continue.

#### **User action:**

No action necessary.

## **AQT10079E**

The tableSchema.tableName in the Db2 subsystem with the location name locationName has too many organizing keys. The table can have maxNumOrganizingKeyColumns organizing keys at most, but numOrganizingKeyColumns keys have been specified. The limit has been exceeded.

# **Explanation**

#### **locationName**

Location name identifying the Db2 subsystem to which the table belongs

#### tableSchema

Schema name of the table that uses the organizing keys

#### tableName

Name of the table that uses the organizing keys

# numOrganizingKeyColumns

Number of organizing keys that were specified for the table

# maxNumOrganizingKeyColumns

Allowed maximum number of organizing keys

## **Problem determination:**

The table has too many organizing keys.

#### **User action:**

Specify fewer organizing keys so that the limit is not exceeded.

# **AQT10080E**

The distribution key for table tableSchema.tableName in the database system with the location name locationName can have maxNumDistributionKeyColumns columns at most. However, numDistributionKeyColumns columns have been specified. The limit has been exceeded.

# **Explanation**

#### *locationName*

Location name identifying the Db2 subsystem to which the table belongs

#### tableSchema

Schema name of the table that uses the distribution key

#### tableName

Name of the table that uses the distribution key

# numDistributionKeyColumns

Number of specified distribution key columns

# maxNumDistributionKeyColumns

Allowed maximum number of distribution key columns

#### **Problem determination:**

The distribution key has too many columns.

#### **User action:**

Reduce the number of columns in the distribution key so that the limit is not exceeded.

#### AQT10081E

A plan with an ID of *planid* cannot be found on the accelerator.

# **Explanation**

#### planid

The plan ID that was specified for the stored procedure could not be found on the accelerator

#### **Problem determination:**

The specified plan ID is unknown on the accelerator.

#### **User action:**

Rerun the SYSPROC.ACCEL\_GET\_QUERIES stored procedure to obtain the most recent plan ID.

# **AQT10082E**

The columnName column of the tableSchema.tableName table was altered or added to the Db2 subsystem after the table was added to the accelerator. Time when the table was modified in the database subsystem: alterTimestamp. Time when the table was added to the accelerator: addTableTimestamp.

# **Explanation**

## tableSchema

Name of the schema that the table belongs to

#### tableName

Name of the table

## columnName

Name of the affected table column

## alterTimestamp

Timestamp indicating when the column definition was changed or when the column was added by an ALTER TABLE statement.

## addTableTimestamp

Timestamp indicating when the table was added to the accelerator by the SYSPROC.ACCEL\_ADD\_TABLES stored procedure

#### **Problem determination:**

This exception occurs when a column definition was changed or a column was added to a table by an ALTER TABLE statement after the table was added to an accelerator.

#### **User action:**

1. If column definitions were changed or columns were added to original tables in the Db2 subsystem after they were added to the accelerator, remove the these tables from the accelerator. 2. Re-add these tables to the accelerator. 3. Rerun the stored procedure that returned the error.

# AQT10083W

The Netezza debug configuration failed when executing the commands *nzCommands*. The error output for the commands was *nzOutput*.

# **Explanation**

#### **nzCommands**

Shell commands that were called on the Netezza host

#### nzOutput

Standard error (stderr) output of the shell commands

#### **Problem determination:**

This warning is issued when an accelerator trace profile could not set the specified debug level on the Netezza host.

#### **User action**

- 1. Use only the predefined trace profiles or profiles that were provided by IBM support.
- If the problem also occurs in connection with predefined or IBM-supplied trace profiles, report the problem to IBM support.

# **AQT10084W**

The acceleratorName accelerator was removed from the Db2 subsystem that sets the reference time for accelerators. From now on, the accelerator uses the time of the newReferenceTimeSubsystemName subsystem as the reference time. This might impose restrictions on the use of certain SQL statements.

# **Explanation**

## newReferenceTimeSubsystemName

Name of the Db2 subsystem that now provides the reference time for the accelerators

#### acceleratorName

Name of the accelerator

# **Problem determination:**

The system date and time of an accelerator must be in sync with the system date and time of the database subsystems to which it is attached. Otherwise queries that contain expressions like CURRENT\_DATA, CURRENT\_TIME, or CURRENT\_TIMESTAMP cannot be processed correctly. If an accelerator is attached to multiple subsystems, the subsystem to which it was added first sets the reference time. Ideally, the system dates and times of all subsystems that use an accelerator are the same. If an accelerator is attached to subsystems with different date and time settings, and the accelerator is removed from the subsystem that sets the reference time, one of the other subsystems takes over, that is, sets the reference time for the accelerator. This might lead to different query results if your queries contain any of the SOL expressions mentioned before.

#### **User action:**

The easiest solution is to avoid queries that use SQL expressions such as CURRENT\_DATA, CURRENT\_TIME, or CURRENT\_TIMESTAMP. If this is not possible, remove the accelerator from subsystems with different date and time settings.

#### AQT10085W

The packageDirectoryName directory contains an invalid accelerator update package, or the package directory cannot be accessed. Problem: problem

# **Explanation**

## packageDirectoryName

Name of the invalid package directory

# problem

The following descriptors identify the problem causes:

## MANIFEST\_MISSING

The manifest.xml file was not found.

# ARCHIVE\_MISSING

The package archive (tar file) could not be found.

## MANIFEST\_UNREADABLE

The manifest.xml file could not be read.

# MANIFEST\_XML\_ERROR

The manifest.xml file contains invalid XML code.

#### **Problem determination:**

This warning is reported when the ACCEL\_UPDATE\_SOFTWARE stored procedure tries to list available accelerator update packages that were installed via SMP/E and detects that a directory inside

the package path does not contain a valid accelerator update package or cannot be accessed at all.

# **User action**

- Make sure that all subdirectories of the directory that the AQT\_HOST\_PACKAGE\_DIRECTORY environment variable points to are readable and contain only packages that were installed by SMP/E.
- 2. Make sure that the AQT\_HOST\_PACKAGE\_DIRECTORY environment variable points to the correct directory.

# **AQT10086W**

Values in the columnName column of the tableSchema.tableName table were cut off when the table was loaded on the accelerator. numberOfTruncations values were truncated.

# **Explanation**

#### tableSchema

Schema name of the table that was loaded

#### tableName

Name of the table that was loaded

#### columnName

Name of the column in which values were truncated

# *numberOfTruncations*

Number of truncations

#### **Problem determination:**

The truncation is due to the fact that in Db2 for z/OS, VARCHAR values consist of up to 32704 characters, and VARGRAPHIC values of up to 16352 characters, whereas their NVARCHAR equivalent on the Netezza host allows a maximum of 16000 characters only. If values were truncated and the column is used in a query, the accelerator will not return the same query results as Db2 for z/OS.

## **AQT10088W**

The tableSchema.tableName table was loaded or updated successfully on the accelerator, but the REFRESH\_TIME column of the SYSACCEL.SYSACCELERATEDTABL ES catalog table could not be updated. Diagnostic information: diagnosticText

# **Explanation**

## tableSchema

Schema name of the table that was loaded

#### tableName

Name of the table that was loaded

## diagnosticText

Diagnostic information indicating why the REFRESH\_TIME column could not be updated.

#### **Problem determination:**

The table was successfully loaded, but the timestamp for this event could not be updated in the SYSACCEL.SYSACCELERATEDTABLES catalog table in Db2. The next time you run the SYSPROC.ACCEL\_LOAD\_TABLES stored procedure on the same table, another attempt is made to update the timestamp.

# **AQT10089W**

The following problem occurred during the migration of the accelerator catalog: description.

# **Explanation**

#### description

Description of the migration problem

#### **Problem determination:**

A problem was encountered during the migration (update) of the accelerator metadata. An auto-correction is in place for problems of this type.

#### **User action:**

If you are interested in the corrective actions that were taken by the accelerator, see the information in the problem description.

#### **AQT10090E**

The stored procedure cannot save the tableSchema.tableName table because the table has already been saved to the acceleratorName accelerator.

# **Explanation**

# acceleratorName

Name of the accelerator

## tableSchema

Name of the table schema

## tableName

Name of the table

#### **Problem determination:**

This exception occurs when a table has already been saved to another accelerator.

#### **User action:**

You do not have to take any action because the table has already been saved.

# AQT10091W

Tried to add the tableSchema.tableName table to the acceleratorName accelerator, but the data type of the following

# columns is not supported: columnList

# **Explanation**

#### acceleratorName

Name of the accelerator

#### tableSchema

Name of the table schema

#### tableName

Name of the table

#### columnList

Comma-separated list of all columns in the current table whose data type is not supported

#### **Problem determination:**

This warning occurs if you want to add a table to the accelerator, but the table contains one or more columns whose data type is not supported by IBM Db2 Analytics Accelerator for z/OS. To check the data type compatibility, IBM Db2 Analytics Accelerator for z/OS reads the entries in the SYSIBM.SYSCOLUMNS catalog table of Db2 for z/OS. For example, CHAR FOR BIT DATA and ROWID are not supported. See *Conditions that prevent query routing to an accelerator* in the *IBM Db2 Analytics Accelerator for z/OS: User's Guide* for information about supported data types.

# **AQT10092W**

Tables were defined successfully on the acceleratorName accelerator, but the accelerator detected a few minor problems. Normally, the accelerator corrects these problems automatically. User actions are not required.

# **Explanation**

## acceleratorName

Name of the accelerator

#### Problem determination:

This warning occurs when an entry for a table was added to the SYSACCEL.SYSACCELLERATEDTABLES catalog table, but not all processing steps connected with the table definition could be executed successfully on the accelerator. Normally, the accelerator corrects the situation automatically.

#### User action

If the warning persists, proceed as follows:

- 1. Remove all tables from the accelerator.
- 2. Redefine and reload the tables that were removed.

#### **AQT10093E**

An image copy could not be created for the physical partition partition of the

tableSchema.tableName table because an error occurred. The partition might have been archived incompletely.

# **Explanation**

#### tableSchema

Name of the schema that the table belongs to

#### tableName

Name of the table

#### partition

Number of the physical partition

## diagnostics

Output of the COPY utility

#### **Problem determination:**

An image copy image must be created before a partition can be archived by the High Performance Storage Saver. The output message of the Db2 COPY utility indicates that the utility could be run successfully, but nevertheless did not create an image copy. This error can occur if the partition is already in read-only (PRO) state before the archiving operation starts because the PRO state prevents the creation of image copies.

## **User action**

- 1. Try to find the cause of the problem in the output of the COPY utility.
- 2. If the output shows that the partition was in fact already in the PRO state, make sure that the partition that you want to archive contains the correct data and not a leftover of a failed previous archiving or restore operation.
- 3. If the partition contains the correct data, use the REPAIR utility to remove the PRO state, and then rerun the SYSPROC.ACCEL\_ARCHIVE\_TABLES stored procedure.

#### A0T10094E

The stored procedure cannot archive the partition data of the tableSchema.tableName table on the specified accelerator because a previous attempt to archive this data on the acceleratorName accelerator failed or has not been finished yet.

# **Explanation**

# acceleratorName

Name of the accelerator

#### tableSchema

Name of the schema that the table belongs to

#### tableName

Name of the table

# **Problem determination:**

This exception occurs when partition data could not be archived again because a previous attempt to archive this data to a different accelerator failed or has not yet been completed.

#### **User action:**

Make sure that previous archiving operations have been completed successfully before you archive the same data on a different accelerator.

## AQT10095E

The stored procedure cannot archive partition partitionNumber of the tableSchema.tableName table on the acceleratorName accelerator because other partitions of the same table have already been moved to a different accelerator. A distribution of partitions among different accelerators would make it impossible to run accelerated gueries that have access to the entire table data.

# **Explanation**

## tableSchema

Name of the schema that the table belongs to

#### tableName

Name of the table

## partitionNumber

Number of the partition

#### **Problem determination:**

This exception occurs when you try to archive a table partition on an accelerator, but other partitions of the same table have already been archived on a different accelerator. A distribution of partitions among different accelerators would make it impossible to run accelerated gueries that have access to the entire table data. Therefore, the attempted operation is prohibited. You can only add or save partition data to an additional accelerator if the partition already exists on the accelerator that also holds all other archived partitions of the table.

# **User action**

- 1. First archive the partition to the accelerator that holds the other archived partitions of the table.
- 2. You can then add the partition data to other accelerators.

#### A0T10096E

The stored procedure cannot obtain required information from the acceleratorName accelerator (reference accelerator).
Diagnostics: diagnostics

# **Explanation**

#### acceleratorName

Name of the accelerator

## diagnostics

Forwarded error description

#### **Problem determination:**

Various causes might lead to this exception. See the diagnostic information for details. It seems that you are trying to save already archived partition data on an accelerator that is different from the accelerator that the data was moved to in the first place. However, to complete this operation, the stored procedure requires information from the target accelerator of the first move (reference accelerator). This information cannot be obtained.

#### **User action:**

Make sure that the reference accelerator is online.

# AQT10097W

The acceleratorName accelerator was successfully restarted to activate version version of the packageType component. However, the accelerator is not yet ready for query processing. The current accelerator state is acceleratorState.

# **Explanation**

#### acceleratorName

Name of the affected accelerator

#### packageType

Software component that was activated

#### version

Version of the activated software component

#### acceleratorState

Current state of the accelerator

#### **Problem determination:**

When the SYSPROC.ACCEL\_UPDATE\_SOFTWARE stored procedure activates a different version of the accelerator software, the accelerator might have to be restarted. After a restart, some additional time is required to reinitialize the accelerator so that it can process queries.

#### **User action:**

Check the current accelerator state by running the SYSPROC.ACCEL\_CONTROL\_ACCELERATOR stored procedure or by looking at the information in the **Accelerator** view of your administration client. If the

state changes to *Online*, the accelerator is ready for query processing.

# **AQT10098W**

Partitions have been restored to Db2 for z/OS and deleted from the accelerator. However, these partitions were archived on more than one accelerator. To avoid inconsistencies, you must remove these partitions manually from the other accelerators. The name of the table containing the partitions is tableName.

# **Explanation**

#### tableName

Name of the table containing the partitions

#### **Problem determination:**

This warning occurs when a restore operation could be completed successfully, but copies of the restored partitions still exist on other accelerators. A restore operation removes the partitions from just one accelerator, the accelerator that the operation was started from. To avoid inconsistencies (different sets of archived tables or partitions on your accelerators), you must manually remove these partitions from the other accelerators.

#### User action:

Remove the table that contains the restored partitions from the other accelerators.

# **AQT10100E**

The value NULL was specified for the parameterName parameter of the stored procedure, but NULL is not a valid value for this parameter.

# **Explanation**

#### parameterName

Name of the parameter for which NULL was used as a value

# **Problem determination:**

This error occurs when SQL NULL has been used as a parameter value although NULL is not allowed. In most error situations of this kind, NULL was used by default because the caller of the stored procedure omitted a value that was mandatory in the given context.

#### **User action:**

Specify a valid parameter value.

# **AQT10101E**

The *value* value is not valid for the *parameterName* parameter.

## parameterName

Name of the parameter whose value is incorrect

#### value

The incorrect value

#### **Problem determination:**

This error indicates that an incorrect input parameter value was passed to a stored procedure.

#### **User action:**

Correct the incorrect input value.

#### **AQT10102E**

The value *identifier* is incorrect for an identifier of the *type* type. The error condition is: *condition*. The identifier can take on a maximum length of *maxLength*.

# **Explanation**

#### condition

Describes the error. The following error conditions are possible:

# TOO\_LONG

The identifier is too long.

# TOO\_SHORT

The identifier is not long enough.

#### NOT\_EXISTS

An object with the specified name (*identifier* value) does not exist in the Db2 subsystem.

# ABSOLUTE\_PATH\_REQUIRED

The path that was specified as the value of the *identifier* is not an absolute path, but an absolute path is required.

## type

Type of the incorrect identifier. The following types are possible:

## **DATABASE**

The problem was caused by the Db2 subsystem name.

#### **ACCELERATOR**

The problem was caused by the accelerator name.

## **LOCATION**

The problem was caused by the location name of the accelerator.

## **ACCELERATEDTABLE**

The problem was caused by a table name used on the accelerator.

#### **SCHEMA**

The problem was caused by a schema name.

# **TABLE**

The problem was caused by a Db2 table name.

#### **COLUMN**

The problem was caused by a column name.

# TABLESPACE\_QUALIFIER

The problem was caused by the qualifier of a table-space name.

#### **TABLESPACE**

The problem was caused by a table-space name.

#### **PATH**

The problem was caused by an zFS file path name.

#### identifier

The incorrect identifier value

## maxLength

Allowed maximum length of the identifier

## **Problem determination:**

This error occurs when an input parameter of a stored procedure contains an invalid identifier value. This happens, for example, if the accelerator name is too long. The incorrect value can be a database name, an accelerator name, a schema name, a location name, a table name, a column name, a table-space qualifier, a table-space name or a path in a z/OS UNIX file system (zFS).

#### **User action:**

Specify a correct identifier value.

## AQT10103E

The value value is incorrect for the name environment variable, which is of the type type. Error condition: condition. Additional diagnostic information: additionalDiagnostic

# **Explanation**

#### value

Value of the environment variable

# name

Name of the environment variable

# type

Type of the incorrect value. The following types can be used:

#### **NUMBER**

The expected value of the environment variable is a number.

#### **PATH**

The expected value is a file path or directory path in the z/OS UNIX file system (zFS).

# condition

Describes the error. The following conditions are possible:

#### **NOT ALLOWED**

The value is forbidden.

#### INVALID\_NUMBER

The value is not a valid number.

#### **ZERO NOT ALLOWED**

The value must be greater than zero.

# ABSOLUTE\_PATH\_REQUIRED

The specified zFS path is not an absolute path, but an absolute path is expected.

# PATH\_NOT\_ACCESSIBLE

The specified zFS path cannot be found or cannot be read.

# additionalDiagnostic

Additional diagnostic information

# **Problem determination:**

This error occurs when an environment variable that is used by a stored procedure contains an invalid value, for example, a string where a number is expected.

#### **User action:**

Specify a correct value in the AQTENV data set. If you use the ISPF editor, make sure to use the NUM OFF setting. Otherwise, automatically inserted line numbers are appended to the values of the environment variables.

# **AQT10104E**

The selected partitions were not archived because a valid name prefix for an image-copy dataset could not be found. Without a valid name prefix, the High Performance Storage Saver cannot create an image copy for recovery purposes. Name prefixes for image-copy data-sets are defined by the following environment variables in the AQTENV data set: AQT\_ARCHIVE\_COPY1, AQT\_ARCHIVE\_COPY2, AQT\_ARCHIVE\_RECOVERYCOPY1, AQT\_ARCHIVE\_RECOVERYCOPY2.

# **Problem determination:**

This error occurs when none of the environment variables AQT\_ARCHIVE\_COPY1, AQT\_ARCHIVE\_COPY2, AQT\_ARCHIVE\_RECOVERYCOPY1, or AQT\_ARCHIVE\_RECOVERYCOPY2 was set or if none of these was set to a valid name prefix.

# **User action**

Specify a valid value for at least one of the following environment variables in the AQTENV data set (a space character or an empty string is not valid because a default does not exist):

- AQT\_ARCHIVE\_COPY1
- AQT ARCHIVE COPY2

- AQT\_ARCHIVE\_RECOVERYCOPY1
- AQT\_ARCHIVE\_RECOVERYCOPY2

# **AQT10105E**

The dataType data type is used by the columnName column in the schemaName.tableName table. Columns with this data type cannot be used in distribution keys or as organizing keys.

# **Explanation**

#### schemaName

Name of the schema that the table with the column in question belongs to

#### tableName

Name of the table that the column belongs to

#### columnName

Name of the column for which an unsupported data type has been defined

# dataType

Name of the unsupported data type

#### **Problem determination:**

This error occurs when a user has specified a column with an unsupported data type as an organizing key or as a distribution key column.

#### **User action:**

Select a different column as an organizing key or distribution key column or remove the key definition from the table specification.

# AQT10106E

The dataType data type is used in the tableSchema.tableName table. Tables with columns of this data type are not supported.

# **Explanation**

#### tableSchema

Schema name of the table containing the column with the unsupported data type

# tableName

Name of the table containing the column with the unsupported data type

#### dataType

Name of the unsupported data type

# **Problem determination:**

This is a current restriction of the SYSPROC.ACCEL\_ARCHIVE\_TABLES stored procedure for tables with columns of CLOB, BLOB, DBCLOB, or XML data types.

#### **User action:**

Remove all tables that contain columns with unsupported data types and rerun the stored procedure.

## **AQT10107E**

The tableSchema.tableName table is not partitioned by range. Only range-partitioned tables are supported.

# **Explanation**

## tableSchema

Name of the schema that the unsupported table belongs to

## tableName

Name of the unsupported table

## **Problem determination:**

Only range-partitioned tables are supported.

## **User action:**

Remove all tables that are not partitioned by range from the table set and rerun the stored procedure.

# **AQT10109E**

A table with the name schemaName.tableName was specified more than once.

# **Explanation**

#### schemaName

Name of the schema that the duplicate table belongs to

#### tableName

Name of the duplicate table

# **Problem determination**

This error occurs when one and the same table occurs multiple times in an input parameter. Table names must be unique within a set of tables. This affects the following parameters:

- table\_specification (SYSPROC.ACCEL\_ADD\_TABLES)
- table\_load\_specification (SYSPROC.ACCEL\_LOAD\_TABLES)
- table\_set (SYSPROC.ACCEL\_REMOVE\_TABLES, SYSPROC.ACCEL\_GET\_TABLES\_INFO, and SYSPROC.ACCEL\_SET\_TABLES\_ACCELERATION)

#### **User action:**

Remove the duplicate table name from parameter value and rerun the stored procedure.

## **AQT10110W**

The acceleratorName accelerator is excluded from workload balancing because the tableSchema.tableName table, which is referenced by the query, was defined on this accelerator with a product version older than 4.1.0.

# **Explanation**

#### tableSchema

Schema name of the table that is defined on more than one accelerator

# tableName

Name of the table that is defined on more than one accelerator

#### acceleratorName

Name of the accelerator that cannot be used for workload balancing

#### **Problem determination:**

This warning occurs when accelerators must be excluded from workload balancing because tables that are referenced by the query were defined with a product version that does not support workload balancing.

# **AQT10114E**

The tableSchema.tableName table is of the type tableType, which is not a base table type. Only base tables are supported.

# **Explanation**

#### tableSchema

Name of the schema that the unsupported table belongs to

#### tableName

Name of the unsupported table

## tableType

Type of the unsupported table

#### **Problem determination:**

This error occurs when a table that is referenced in an accelerated table set is not a base table. Only base tables (as opposed to other tables, such as views, auxiliary tables or XML tables) are supported.

## **User action:**

Remove all tables that are not base tables from the table set an rerun the stored procedure.

# **AQT10115W**

The support level of the stored procedure that was used to add the schemaName.tableName table (tableSupportLevel) is higher than the support level of the stored procdure currently processing the table. The stored procedure that is currently in use can only handle tables that were added by a stored procedure at support level highestSupportLevelAllowed or lower.

#### schemaName

Schema name of the table that was created with a newer version

#### tableName

Name of the table that was created with a newer version

## tableSupportLevel

The support level of the table

# highestSupportLevelAllowed

The highest support level that the stored procedure can handle

#### **Problem determination:**

This error occurs when a table was added to the accelerator with a newer version of the IBM Db2 Analytics Accelerator for z/OS stored procedures. The current version cannot handle these tables because it does not support the same range of data types or other features.

#### **User action:**

Check if an installation problem with the currently used stored procedure exists, for example, in the STEPLIB section of the WLM application environment. After correcting the problem, rerun the last operation with the most recent version of the stored procedure. If you want to continue using the currently installed (older) version of the stored procedure, remove the problematic table from the accelerator and readd it by using the corresponding older version of SYSPROC.ACCEL\_ADD\_TABLES.

# **AQT10116E**

The output location for the trace file is missing (empty string). Specify a valid file name or dataset name.

#### **Problem determination:**

This error occurs when an empty string was specified as the value of the *outputLocation* XML attribute in the COMMAND input parameter.

## **User action:**

Specify a file name in the *outputLocation* XML attribute of the COMMAND input parameter and rerun the stored procedure.

## **AQT10118E**

The pairing code *givenPassword* is incorrect or has expired.

# **Explanation**

# givenPassword

The specified pairing code

## **Problem determination:**

This error occurs when the accelerator refuses a pairing code because it is incorrect or has expired.

#### **User action:**

Try to add the accelerator again with a newly generated (valid) pairing code.

# **AQT10119E**

An accelerator with the network address usedAddress:usedPort could not be reached. Adding the accelerator to the Db2 subsystem is therefore not possible at this time.

# **Explanation**

## usedAddress

Network address that was used to contact the accelerator

## usedPort

Port number that was used to contact the accelerator

#### **Problem determination:**

This exception occurs when an accelerator with the specified network address and port cannot be contacted.

#### **User action:**

Check the network address and the port number. Correct these if necessary.

# **AQT10120E**

An accelerator with the name acceleratorToCreate could not be added to the Db2 subsystem because the name already exists.

# **Explanation**

#### acceleratorToCreate

Name of the accelerator

#### **Problem determination:**

This exception occurs when an accelerator cannot be added to a Db2 subsystem because the name of the accelerator already exists in the system tables of the subsystem.

## **User action:**

Specify a different accelerator name.

# **AQT10121E**

The PARTITIONS value for the schemaName.tableName table, which was specified as the value of the parameterName parameter for the SYSPROC.ACCEL\_LOAD\_TABLES stored procedure, contains an error. The error is at position offset of the value string value.

## parameterName

Name of the parameter for which an incorrect PARTITIONS value was specified (table\_load\_specification)

#### schemaName

Name of the schema that the table belongs to

#### tableName

Name of the table for which an incorrect PARTITIONS value was specified

## offset

The position of the error in the value string of the PARTITIONS element

#### value

The PARTITIONS value in which the error was found

#### **Problem determination:**

This error occurs when the PARTITIONS element of the input XML string for the SYSPROC.ACCEL\_LOAD\_TABLES stored procedure contains incorrect PARTITIONS values for a table. The XML input string is specified as the value of the table\_load\_specification parameter. The error message gives you information about the position of the error in the PARTITIONS element.

#### **User action:**

Correct the PARTITIONS value.

# **AQT10122E**

The parameterName parameter of the stored procedure specifies invalid partitions partitions for the schemaName.tableName table.

# **Explanation**

#### parameterName

Name of the parameter in which the invalid partition numbers were found

#### schemaName

Name of the schema that the table belongs to

#### tableName

Name of the affected (partitioned) table

#### partitions

The invalid partition numbers that were found

# **Problem determination:**

This exception occurs when the

**table\_load\_specification** parameter of the SYSPROC.ACCEL\_LOAD\_TABLES stored procedure contains a logical partition number for a table partition that does not exist in Db2.

## **User action:**

Remove the invalid partition numbers from the **table\_load\_specification** parameter and rerun the SYSPROC.ACCEL\_LOAD\_TABLES stored procedure.

#### AQT10123E

The schemaName.tableName table uses the feature feature, which is not supported by IBM Db2 Analytics Accelerator for z/OS.

# **Explanation**

#### schemaName

Name of the schema that the table with the unsupported feature belongs to

#### tableName

Name of the table with the unsupported feature

#### feature

Type of the feature that is not supported (descriptive string)

#### **Problem determination:**

This error occurs when the table that you want to add to an accelerator uses a Db2 feature that is not supported by IBM Db2 Analytics Accelerator for z/OS.

# **User action:**

Remove the table with the unsupported feature from the table set and rerun the stored procedure.

# **AQT10124E**

Your Db2 subsystem does not permit to write trace information to the standard output stream (STDOUT).

#### **Problem determination:**

This error occurs if your Db2 subsystem does not permit to write trace data to the standard output stream (STDOUT).

#### **User action:**

Do not request the output to be directed to STDOUT. Modify the MESSAGE input parameter of the stored procedure accordingly.

#### AQT10125E

The trace information could not be saved to a file named *fileName* on your data server because an incorrect file name was specified, the user privileges are insufficient, or the file system does not have enough free space.

# **Explanation**

# fileName

The specified trace-file name

#### **Problem determination:**

This error occurs when trace information that is returned as a result set by a stored procedure cannot be saved to a file. This happens, for example, if the file path does not exist, if you are not allowed to write to the file system or directory, or if the remaining disk space is too small for the file.

#### **User action:**

Check the specified file name and path, the user privileges with regard to the file system in which to save the file, and the available disk space.

# **AQT10126E**

The acceleratorName accelerator is a virtual accelerator that cannot be used by this stored procedure.

# **Explanation**

# acceleratorName

The specified accelerator

#### **Problem determination:**

This error occurs when a stored procedure calls a virtual accelerator. IBM Db2 Analytics Accelerator for z/OS stored procedures cannot run on or in connection with virtual accelerators. Virtual accelerators are for gathering EXPLAIN information only, that is, information that helps you decide whether it makes sense to accelerate a query.

#### **User action:**

Make sure that your stored procedures call regular accelerators only.

#### **AQT10127E**

The value of the parameterName parameter contains an invalid character at position positionOfInvalidCharacter.
Diagnostic information: diagnosticInfo.

# **Explanation**

# parameterName

Name of the parameter

# positionOfInvalidCharacter

Position of the first invalid character in the input parameter value. Note that this is the character position, which is not necessarily identical to the byte position.

# diagnosticInfo

The hexadecimal UTF-16 representation of the invalid character

## **Problem determination:**

This error occurs when an input parameter value of a stored procedure contains a character that is not allowed by the XML 1.0 specification. The invalid character makes it impossible to return the wrong value in the XML message output parameter.

#### **User action:**

Correct the input value.

## AQT10128E

The value parameterValue of the parameterName parameter contains a forbidden character at position positionOfInvalidCharacter.

# **Explanation**

# parameterName

Name of the affected parameter

#### parameter Value

Parameter value that contains the forbidden characters

#### positionOfInvalidCharacter

Position of the first forbidden character in the parameter value (accelerator name)

## **Problem determination:**

This error occurs when the accelerator name that is specified as an input value for the SYSPROC.ACCEL\_ADD\_ACCELERATOR stored procedure contains forbidden characters. Note: Only the first forbidden character is identified in the error message. There might be more.

#### **User action:**

Correct the parameter value. Allowed characters are A-Z, 0-9.

# **AQT10129E**

The componentName component does not exist or is unknown. Hence events or errors related to this component cannot be traced.

# **Explanation**

#### componentName

Specified component name

## **Problem determination:**

This error occurs when the MESSAGE input parameter contains an invalid XML component name.

#### **User action:**

Check and correct the component names in the MESSAGE input parameter.

# **AQT10130E**

The accelerator could not be added to the Db2 subsystem because the acceleratorConflict accelerator uses the same IP address (iPConflict) and port (portConflict).

# **Explanation**

#### acceleratorConflict

The name of the accelerator that uses an identical IP address and port

#### *iPConflict*

The duplicate IP address

#### portConflict

The duplicate port

#### **Problem determination:**

All accelerators of a Db2 subsystem must have unique IP addresses and ports.

#### **User action:**

Check whether the existing accelerator with the same IP address and port is the one that you wanted to add. If not, assign a unique IP address and port to the new accelerator.

# AQT10131E

The tableSchema.tableName table resides in the tablespaceQualifier.tablespaceName table space, which is unavailable or cannot be accessed for the requested operation. The status of this table space in the Db2 catalog table SYSIBM.SYSTABLESPACE (output of the Db2 command DISPLAY DATABASE SPACENAM) is tablespaceStatus.

# **Explanation**

#### tableSchema

Name of the schema that the table in the unavailable table space belongs to

#### tableName

Name of the table in the unavailable table space

# tablespaceQualifier

Name of the database containing the unavailable table space

# tablespaceName

Name of the unavailable table space

# tablespaceStatus

Status of the table space that is unavailable to the requested function according to the SYSIBM.SYSTABLESPACE catalog table or the output of the DISPLAY DATABASE SPACENAM command.

## **Problem determination:**

This error occurs when a table is listed in a table set for accelerator processing, but the table-space status of this table does not permit the requested operation.

#### **User action:**

Remove the affected tables from the table set and rerun the stored procedure or make the table space available again, for example by running the REORG command to remove a status of AREO.

#### AQT10132E

An accelerator with the name acceleratorToCreate could not be added to the Db2 subsystem because a remote location with the name locationToCreate already exists.

# **Explanation**

# acceleratorToCreate

The specified accelerator name

#### *locationToCreate*

The specified location name

#### **Problem determination:**

This exception occurs when an accelerator cannot be defined in the system tables of the Db2 subsystem because a remote location with the same name already exists.

#### **User action:**

Specify a different location name for the accelerator.

# **AQT10133E**

The

acceleratedTableSchema.accelerat edTableName table cannot be added twice to the acceleratorName accelerator. An entry already exists in the catalog table SYSACCEL.SYSACCELERATEDTABL ES.

# **Explanation**

# acceleratorName

The specified accelerator

## acceleratedTableSchema

The specified schema

## acceleratedTableName

The specified table name

## **Problem determination:**

This exception occurs when you try to add a table more than once to the same accelerator.

#### **User action:**

Consider dropping the table or modify the table set (table\_specification parameter) for the SYSPROC.ACCEL\_ADD\_TABLES stored procedure.

# AQT10134E

The

acceleratedTableSchema.accelerat edTableName table does not exist on the acceleratorName accelerator.

#### acceleratedTableSchema

Name of the table schema

#### acceleratedTableName

Name of the table

#### acceleratorName

Name of the accelerator

#### **Problem determination:**

This error occurs when a table is specified in an input table set, but not listed as a table for accelerated queries in the SYSACCEL.SYSACCELERATEDTABLES catalog table. A possible reason is that the table has just been defined by a concurrent run of the SYSPROC.ACCEL\_ADD\_TABLES stored procedure, which has not yet ended. Another possible reason is that the table is a reference table and its corresponding SYSACCEL.SYSACCELERATEDTABLES record is missing when invoking SYSPROC.ACCEL\_REMOVE\_REFERENCE\_TABLES.

# **User action**

If the table is part of a set of tables that is just being added to the accelerator, wait until the table definition process has ended and then rerun the stored procedure that returned the error. If the table is a reference table in error, remove the table as follows:

- 1. Run SYSPROC.ACCEL\_REMOVE\_TABLES to remove the table from the accelerator.
- 2. Submit a DROP TABLE statement to remove its entry from the Db2 catalog.

In all other cases, take one of the following actions:

- 1. Remove the table from the input table set and rerun the stored procedure.
- 2. Add the table to the accelerator and rerun the stored procedure.

# AQT10135E

The DSN\_QUERYINFO\_TABLE was not found in the *schemaName* schema.

# **Explanation**

#### schemaName

Name of the schema

## **Problem determination:**

This error occurs when the DSN\_QUERYINFO\_TABLE, which is needed to obtain EXPLAIN information, does not belong to the specified schema.

# **User action:**

Make sure that DSN\_QUERY\_INFO\_TABLE exists in the specified schema (see the Db2 documentation on the data-definition language (DDL), the *IBM Db2*Analytics Accelerator for z/OS: User's Guide or the IBM

Knowledge Center for information on how to create this table). Then rerun the stored procedure.

# **AQT10136E**

A query matching the search criteria QUERYNO=queryno AND QBLOCKNO=qblockno AND EXPLAIN\_TIME=explaintime was not found in schemaName.DSN\_QUERYINFO\_TA BLE.

# **Explanation**

## schemaName

Name of the specified schema. This must be the schema that DSN\_QUERYINFO\_TABLE belongs to.

#### queryno

Number that identifies a query. This number must exist in the QUERYNO column of DSN QUERYINFO TABLE.

#### **qblockno**

Number that identifies the query block of the query. This number must match the QBLOCKNO value of the query in DSN\_QUERYINFO\_TABLE, (in the same row as the corresponding QUERYNO value).

# explaintime

Time needed to obtain EXPLAIN information about a query. This time must match the time value of the query in the EXPLAIN\_TIME column of DSN\_QUERYINFO\_TABLE (in the same row as the corresponding QUERYNO value).

## **Problem determination:**

This error occurs when a matching query could not be found in the DSN\_QUERYINFO\_TABLE.

#### **User action:**

Make sure that the values for queryno, qblockno, and explaintime identify an existing query (all values must the match the values in a single row of DSN\_QUERYINFO\_TABLE). Then rerun the stored procedure.

# **AQT10137E**

The query with QUERYNO=queryno AND QBLOCKNO=qblockno AND EXPLAIN\_TIME=explaintime in schemaName.DSN\_QUERYINFO\_TA BLE is not suitable for acceleration because its REASON\_CODE is reasoncodeValue and its TYPE is typeValue.

# **Explanation**

## schemaName

Name of the schema that DSN\_QUERYINFO\_TABLE belongs to

#### queryno

Query number (QUERYNO value) in DSN\_QUERYINFO\_TABLE.

## *qblockno*

QBLOCKNO value of the query in DSN\_QUERYINFO\_TABLE.

# explaintime

EXPLAIN\_TIME value of the query in DSN\_QUERYINFO\_TABLE.

## typeValue

TYPE value of the query in DSN\_QUERYINFO\_TABLE. The expected value is A (with trailing blanks).

#### reasoncodeValue

REASON\_CODE value of the query in the DSN\_QUERYINFO\_TABLE. The expected value is 0.

#### **Problem determination:**

This error occurs when a row identifying a query in DSN\_QUERYINFO\_TABLE does not relate to a query that is suitable for acceleration. Suitable queries have a REASON\_CODE of 0 and a TYPE value of A.

#### **User action:**

Check the *queryno*, *qblock\_no*, and *explain\_time* values and make sure that these relate to a query that can be accelerated. Then rerun the stored procedure.

#### **AQT10138E**

The identifier value for identifier type type contains an illegal character at position positionOfInvalidCharacter.

# **Explanation**

#### type

Type of the incorrect name (that is, schema name, table name, and so on)

## identifier

The illegal character in the name

## positionOfInvalidCharacter

Position of the first illegal character in the name

#### **Problem determination:**

This error occurs when a schema name, table name, or column name contains a character that is not allowed on the accelerator. For example, backslashes or double quotation marks are not allowed.

# **User action:**

Replace the illegal characters with characters that are allowed on the accelerator. To maintain compatibility with inhouse Db2 queries, you can insert a view that maps the changed names to the original names.

#### **AQT10139E**

The tableSchema.tableName table does not contain any column that is suitable for query acceleration.

# **Explanation**

#### tableSchema

Name of the schema name that the specified table belongs to

#### tableName

Name of the specified table

#### **Problem determination:**

The specified table cannot be used for accelerated queries because none of its columns fulfills the conditions. For more information, see *Conditions* for query acceleration in the *IBM Db2 Analytics* Accelerator for z/OS: User's Guide.

#### **User action:**

Do not add this table to an accelerator.

#### **AQT10140E**

The software update package location is damaged and cannot be transferred to an accelerator. Additional diagnostic data: additionalDiagnostic

# **Explanation**

#### location

Name of the software update package including the file path

## additionalDiagnostic

Additional diagnostic data

#### **Problem determination:**

The software update package failed the validation. It is assumed that the package is damaged.

# **User action:**

Download the package again and repeat the transfer operation.

# **AQT10141E**

The range-partitioned table tableSchema.tableName cannot be loaded because the partitioning ranges are not known.

# **Explanation**

#### tableSchema

Schema name of the table

#### tableName

Name of the table

# **Problem determination:**

A range-partitioned table cannot be loaded because the boundaries or limits of the partitions are unknown. This happens if ranges have not been defined, because a partitioning index is missing.

#### **User action:**

1. Define partitioning ranges for the table by creating the partitioning index. 2. Re-try the SYSPROC.ACCEL\_LOAD\_TABLES operation.

## **AQT10142E**

An accelerator with the name acceleratorToCreate could not be added to the Db2 subsystem because the SYSACCELSYSACCELERATEDTABL ES catalog table contains entries for tables on an accelerator with

# Explanation

## acceleratorToCreate

Name of the accelerator

#### **Problem determination:**

This exception occurs when table definitions exist in the the SYSACCEL.SYSACCELERATEDTABLES catalog table, although the accelerator that these tables belong to has already been deleted. This is most likely the result of an incomplete manual cleanup.

the same name.

#### **User action:**

Remove the orphaned table entries from SYSACCEL.SYSACCELERATEDTABLES or specify a different accelerator name.

#### **AQT10143E**

An unsupported version specifiedLevel of the IBM Db2 Analytics Accelerator stored procedures was specified in the compatibilityLevel element of the message input parameter. The latest supported version is currentLevel.

# **Explanation**

#### specifiedLevel

Compatibility level that was specified in the message input parameter

#### currentLevel

Latest supported version

# **Problem determination:**

This exception occurs when an invalid value was specified for the compatibilityLevel element of the message input parameter of a stored procedure. For backward compatibility, specify a version not older that the earliest and not newer than the latest supported version.

#### **User action:**

Specify a valid value or remove the compatibilityLevel element from the message input parameter.

## AQT10144E

The tableSchema.tableName table is a parent table of the dependent table

dependentSchemaName.dependent TableName. Parent tables are not allowed in the input table set for this stored procedure.

# **Explanation**

#### tableSchema

Schema name of the parent table

#### tableName

Name of the parent table

#### dependentSchemaName

Schema name of the dependent table

## dependentTableName

Name of the dependent table

#### **Problem determination:**

This error occurs when a table set contains parent tables, that is, tables that are used in foreign-key relationships with other tables. Parent tables are not supported by the SYSPROC.ACCEL\_ARCHIVE\_TABLES stored procedure.

#### **User action:**

Remove all parent tables from the table set and rerun the stored procedure or remove the foreign-key dependencies from the dependent tables.

# AQT10145E

The tableSchema.tableName table resides in the tablespaceQualifier.tablespaceName table space. This table space contains the physical partition partition, which has not been allocated.

# **Explanation**

#### tableSchema

Schema name of the affected table

## tableName

Name of the affected table

# tablespaceQualifier

Name of the database containing the affected table

## tablespaceName

Name of the table space containing the affected table

# partition

Number of the partition that is not allocated

#### **Problem determination:**

This error occurs when a table is listed in a table set for accelerator processing, but the partition list

contains partitions that are not allocated. If you did not specify a partition list, you probably set or used the loadAllPartition attribute, which specifies that all partitions of the table are to be loaded. At least one partition in the table space of the affected table is not allocated. Only allocated partitions can be archived with the High Performance Storage Saver.

#### **User action:**

Remove tables with partitions that have not been allocated from the table set and rerun the stored procedure.

# **AQT10147E**

The tableSchema.tableName table resides in the tablespaceQualifier.tablespaceNa me table space, whose status is NOT LOGGED. You cannot enable incremental updates for such a table (the table cannot be enabled for replication).

# **Explanation**

#### tableSchema

Name of the schema that the affected table belongs to

#### tableName

Name of the affected table

#### tablespaceQualifier

Name of the database containing the affected table

## tablespaceName

Name of the table space of the affected table

#### **Problem determination:**

This error occurs when you want to enable incremental updates for a table, but logging is not enabled for activities that affect the table space of this table. Table changes can only be replicated if they can be written to the log of the table space.

## **User action:**

Enable logging for the table space by using the ALTER TABLESPACE SQL statement.

#### **AQT10148W**

The partition list that was specified as part of the input XML parameter was ignored because a value of attributeValue for the the attributeName attribute does not permit the use of a partition list.

# **Explanation**

#### attributeName

Name of the XML attribute

## attributeValue

Value of the XML attribute

#### Problem determination:

If you specify forceFullReload='true' or detectChanges='DATA' for a table to be loaded, you cannot use a partition list because in these cases. the partitions to be loaded are determined by the accelerator.

#### **User action:**

Determine the most important goals of the operation. Then adjust the XML input parameter accordingly by changing the attribute values, removing the attributes, or removing the partition list from the input XML parameter.

## **AQT10149E**

The tableSchema.tableName table has an incomplete definition according to its entry in the Db2 catalog table SYSIBM.SYSTABLES.

# **Explanation**

## tableSchema

Name of the schema that the table in the unavailable table space belongs to

#### tableName

Name of the table in the unavailable table space

#### **Problem determination:**

This error occurs when a table is listed in a table set for accelerator processing, but the table definition is not complete. Only tables with complete definitions can be used.

#### User action

To solve this error, take one of the following actions:

- Remove all tables with incomplete definitions from the table set and rerun the stored procedure.
- Try to understand the reasons for the incomplete definitions by looking at the corresponding entries in the TABLESTATUS column of the SYSIBM.SYSTABLES catalog table. If you can eliminate the causes, remove the incompletely defined tables from the accelerator and re-define these. Finally, rerun the stored procedure.

# **AQT10150E**

The tableSchema.tableName table resides in the tablespaceQualifier.tablespaceNa me table space. This table space contains the physical partition partition, which is not empty and contains datasize bytes according to Db2 for z/OS realtime statistics.

# **Explanation**

#### tableSchema

Schema name of the affected table

#### tableName

Name of the affected table

## *tablespaceQualifier*

Name of the database containing the affected table

#### tablespaceName

Name of the table space containing the affected table

#### partition

Number of the partition that is not empty

#### datasize

The total number of bytes that row data occupies in the partition according to Db2 real-time statistics

#### **Problem determination:**

This error occurs when a table is listed in a table set for accelerator processing, but the partition list contains partitions that are not empty. Only empty partitions can be restored. After archiving partition data, it is no longer allowed to insert rows into the original Db2 for z/OS partitions. The existence of data in this partition indicates a violation of this requirement.

#### **User action**

- Save the data in the partition to another location (another auxiliary table, unload data set, or such like).
- 2. Delete the data from the partition.
- Run the restore operation again on the same partition.
- 4. Merge the saved data with the restored data.

# **AQT10151E**

The tableSchema.tableName table cannot be defined on an accelerator because it uses multiple encoding schemes.

# **Explanation**

## tableSchema

Schema name of the affected table

#### tableName

Name of the affected table

## **Problem determination:**

The specified table contains columns that use encoding schemes other than the encoding scheme of the table space because they were created with an explicit CCSID clause. Queries that reference this table will always have to address these different encoding schemes in the SQL. Such queries do not qualify for acceleration.

# AQT10152E

The tableSchema.tableName table resides in the databaseName database, which is read-only and therefore unavailable for the requested operation.

# **Explanation**

## tableSchema

Name of the table schema in the read-only database

#### tableName

Name of the table in the read-only database

#### databaseName

Name of the read-only database

#### **Problem determination:**

This error occurs when a table is listed in a table set for accelerator processing, but the database of this table has been started in read-only mode.

## **User action**

Take one of the following actions:

- · Remove the affected tables from the table set.
- Start the database in read/write mode and rerun the stored procedure.

# **AQT10153E**

The tableSchema.tableName table cannot be removed because the data of one or more of its partitions has been archived on an accelerator. Restore the data to these partitions before you remove the table.

# **Explanation**

#### tableSchema

Schema name of the table that cannot be removed

#### tableName

Name of the table that cannot be removed

#### Problem determination:

You cannot remove a table if data from one or more of its partitions has been archived to an accelerator. Removing such a table without restoring the data before is possible only if you run the SYSPROC.ACCEL\_REMOVE\_TABLES stored procedure with the force option. In doing so, however, you forfeit the chance for an easy data recovery.

#### User action

#### Recommended:

1. Make sure that all archiving operations from this table have been completed.

- Restore the archived partition data by using the appropriate function in your administration client or by running the SYSPROC.RESTORE\_ARCHIVE\_TABLES stored procedure.
- 3. Remove the table from the accelerator.

#### Not recommended:

If you are sure that you want to remove the table from the accelerator without restoring the data before, you can run the SYSPROC.ACCEL\_REMOVE\_TABLES stored procedure with the force option. Note that if you need to restore the data after that, you must complete the following steps:

- 1. Manually reset the state of the affected Db2 table space to read/write.
- 2. Manually recover the archived data from the Db2 image copies that were created at the time when the data was moved to the accelerator.

# **AQT10154E**

'value' is not a valid value for the parameterName parameter in database version databaseVersion. Additional diagnostic data: additionalDiagnostic

# **Explanation**

#### parameterName

Name of the parameter whose value is not supported by the current database version

#### value

Value of the parameter

#### databaseVersion

Database version

#### additionalDiagnostic

Additional diagnostic data

#### **Problem determination:**

An input parameter value that is not supported by the current database version was passed to a stored procedure.

#### **User action:**

Choose a supported input value.

## **AQT10200E**

The operation operation failed. Error information: sqlError. The unsuccessful operation was initiated by the following statement: sqlStatement.

# **Explanation**

# operation

A keyword that identifies the failed operation. The following keywords exist:

- CONNECT
- COMMIT
- ROLLBACK
- SAVEPOINT
- SELECT
- DELETE
- MERGE
- INSERT
- UPDATE
- DECLARE\_TEMP\_TABLE
- OPEN CURSOR
- PREPARE
- DESCRIBE
- CLOSE\_CURSOR
- FETCH
- EXECUTE\_IMMEDIATE
- API
- CALL
- ASSOCIATE\_LOCATOR
- ALLOCATE\_CURSOR

## sqlError

SQL error information that describes the error and lists the error tokens

#### salStatement

SQL statement or API call that caused the problem

# **Problem determination:**

This error occurs when an unexpected error from an SQL statement or API call, such as DSNRLI in Db2 for z/OS, is encountered. Details about the error are part of the message, for example, the SQL code and the SQL message.

#### **User action:**

Look up the reported SQL code in the documentation of your database management system and try to correct the error.

# AQT10201E

Information about the acceleratorName accelerator in the IBM Db2 Analytics Accelerator for z/OS catalog tables is inconsistent.

# **Explanation**

#### acceleratorName

Name of the affected accelerator

## **Problem determination:**

This error occurs when inconsistent information about an accelerator is found in the IBM Db2

Analytics Accelerator for z/OS catalog tables in the Db2 subsystem. Example: An accelerator is listed in the SYSACCEL.SYSACCELERATORS table, but a corresponding entry cannot be found in the SYSIBM.LOCATIONS table. This error must not be confused with a situation in which the accelerator server cannot be reached.

## **User action**

- 1. Remove all entries pertaining to the affected accelerator from the IBM Db2 Analytics Accelerator for z/OS catalog tables in your Db2 subsystem.
- Add the accelerator again by using your administration client or by running the SYSPROC.ACCEL\_ADD\_ACCELERATOR stored procedure. Make sure to use the same name as before.

#### **AQT10202S**

The acceleratorName accelerator cannot be contacted over the network. Additional diagnostic data: additionalDiagnostic

# **Explanation**

## acceleratorName

Name of the affected accelerator

#### additionalDiagnostic

Additional diagnostic data

# **Problem determination**

This error occurs when a connection to an accelerator could not be established. This might indicate that:

- A network problem exists between your Db2 subsystem and the accelerator.
- The IP addresses or port numbers that are stored in the Db2 subsystem are wrong.
- The accelerator is not running.

## **User action**

- 1. Check the configuration of the network between your Db2 subsystem and the accelerator.
- Verify that the entries in the system tables SYSACCEL.SYSACCELERATORS, SYSIBM.LOCATIONS, SYSIBM.IPNAMES, and SYSIBM.USERNAMES are correct.

#### AQT10205S

An internal processing error occurred in the stored procedure. Diagnostic information: errorMessage

# **Explanation**

## errorMessage

Additional diagnostic information about the error.

#### **Problem determination:**

This error occurs when IBM Db2 Analytics Accelerator for z/OS encounters an unknown internal error.

# AQT10206E

The operation operation on the fileName file, data set, or pipe failed. Diagnostic information: diagnosticMessage

# **Explanation**

## fileName

Name of the file, data set, or pipe that causes the problem

# operation

Operation that was attempted on the file, data set or pipe. The following operations are possible:

#### **ALLOCATE**

File, data set, or pipe allocation failure (z/OS only)

#### **DEALLOCATE**

File, data set, or pipe deallocation failure (z/OS only)

#### **OPEN EXISTING**

Error while opening an existing file, data set, or pipe

# OPEN\_NEW

Error while opening a new file, data set, or pipe

#### OPEN

Error while opening a new or existing file, data set, or pipe

#### **CLOSE**

Error while closing a file, data set, or pipe

# **READ**

Error while reading from a file, data set, or pipe

# WRITE

Error while writing to a file, data set, or pipe

# **DELETE**

Error while deleting a file, data set, or pipe

# **RENAME**

Error while renaming a file, data set, or pipe

#### STATS

Error while collecting statistics of a file, data set, or pipe

#### **SEEK**

Error while looking for of a certain position in a file, data set, or pipe

#### **SYNC**

Error while synchronizing a file, data set, or pipe with a file on disk

#### UNKNOWN

Unknown error

# diagnosticMessage

Additional diagnostic information.

#### **Problem determination:**

This error occurs when a file, data set, or pipe cannot be accessed. The cause of the error depends on the type of operation. For example: invalid file names or insufficient access rights.

#### **User action:**

Check the diagnostic information.

# **AQT10207E**

The current status of the accelerator does not permit to perform the requested operation. Additional diagnostic information: diagnosticMessage

# **Explanation**

# diagnosticMessage

Additional diagnostic information

#### **Problem determination:**

This error occurs when the status of an accelerator does not permit the execution of the requested operation. For example, you might want to load a table set, but the status of the accelerator is *Maintenance*, which indicates that a software update is running at the same time.

#### **User action:**

Check the status of the accelerator by running the SYSPROC.ACCEL\_CONTROL\_ACCELERATOR stored procedure with the **getInfo** parameter. If possible, bring the status of the accelerator to *online* to make it possible to run the operation that was previously denied.

## **AQT10300E**

A string could not be converted from the coded character set identifier (CCSID) sourceCcsid to CCSID targetCcsid. The z/OS Unicode Conversion Services (UCS) returned error code returnCode and reason code reasonCode. The error class is error.

# **Explanation**

#### error

Type of the error. The following types of errors exist:

#### sourceCcsid

CCSID in which the original string is encoded.

## targetCcsid

CCSID to which the string should have been converted.

#### returnCode

Return code received from z/OS Unicode Conversion Services (UCS). If a return code is not available, 0 is returned.

#### reasonCode

Reason code received from UCS. If a return code is not available, 0 is returned. The availability of a reason code depends on the return code.

#### **Problem determination:**

This error occurs when the UCS could not convert a string from one CCSID or code page to another.

## **User action**

- 1. Look up the return code and the reason code in the UCS documentation.
- 2. Verify a correct setup of UCS.

# **AQT10301E**

An error occurred in the interfaceName service of your database management system (DBMS). The return code is returnCode. The reason code is reasonCode. Additional diagnostic information: 'additionalInfo'

# **Explanation**

#### interfaceName

Name of the service that returned the error

#### returnCode

Return code received from the service

#### reasonCode

Reason code reported by the service

#### additionalInfo

Additional diagnostic information

#### **Problem determination:**

This error occurs when a problem is reported by a service of the database management system.

#### **User action:**

If the problem was reported by the DSNTIAR service or the DSNRLI service, you, as a user, cannot analyze and solve the problem. Contact IBM support in such a case. If the problem was reported by the DSNUTILU service, check the diagnostic information that was output by the DSNUTILU stored procedure and try to solve the problem.

#### **AQT10302E**

The SYSPROC.ADMIN\_INFO\_SYSPARM

stored procedure could not retrieve the ZParms of the Db2 subsystem. Possible reasons: insufficient privileges of the user who invoked the stored procedure (MONITOR1 is required), IFI errors, or SQL errors in the SYSPROC.ADMIN\_INFO\_SYSPARM stored procedure. Additional diagnostic information from ADMIN\_INFO\_SYSPARM: 'additionalInfo

# **Explanation**

# additionalInfo

Additional diagnostic information reported by ADMIN\_INFO\_SYSPARM that describe the IFI error or SQL error that is encountered.

# **Problem determination:**

This error occurs when the ADMIN\_INFO\_SYSPARM stored procedure, which retrieves the ZParms of the current Db2 subsystem, fails to return valid results. Possible reasons are internal errors in ADMIN\_INFO\_SYSPARM (like failures to issue the respective IFI calls) or insufficient privileges of the caller.

#### **User action:**

Ask your system administrator to check the privileges of the caller or resolve the errors in the IFI call.

# **AQT10303E**

The 'location' data set cannot be allocated dynamically by the stored procedure. The allocation failed with return code returnCode, error code errorCode and reason code reasonCode.

# **Explanation**

#### location

Data set location (file name)

#### returnCode

Return code received from the dynalloc function

#### errorCode

Error code returned by the MVS dynamic allocation functions

#### reasonCode

Information code returned by the MVS dynamic allocation functions

#### **Problem determination:**

This exception occurs when a data set for a stored procedure could not be allocated dynamically on z/OS. In the context of the SYSPROC.ACCEL\_CONTROL\_ACCELERATOR stored procedure, this usually means that there is not enough

disk space for a data set big enough to hold the trace data to be saved.

# **User action:**

Look up the reason code in the MVS dynalloc documentation and eliminate the cause of the allocation failure.

## **AQT10304W**

An error occurred during the invalidation of the Db2 Dynamic Statement Cache after the loading of a table or the archiving of partition data. The return code is returnCode. The following diagnostic information was returned by the DSNUTILU utility, which was used to invalidate the cache: additionalInfo

# **Explanation**

#### returnCode

Return code received from DSNUTILU

# additionalInfo

Additional diagnostic information from DSNUTILU

#### **Problem determination:**

This warning occurs when the loading of a table or the archiving of partition data succeeded, but the invalidation of the dynamic statement cache failed for the processed tables.

#### **User action:**

Invalidate the dynamic statement cache manually. The statement that you have to use for this action is shown in the diagnostic information that was returned by the DSNUTILU utility.

# **AQT10305E**

The execution of the system call SystemCallName fails with return code returnCode and reason code reasonCode.

# **Explanation**

#### **SystemCallName**

The name of the system call

#### returnCode

Return code from the system call

#### reasonCode

Reason code from the system call

#### **Problem determination:**

This failure occurs when IBM Db2 Analytics Accelerator for z/OS calls a z/OS system function and the call ends with an error.

#### **User action**

- Ask the z/OS system administrator whether restrictions exist for this system call.
- For information on how to proceed, see the z/OS documentation.

# **AQT10306E**

The image copy imageCopyDSN was created by the SYSPROC.ACCEL\_ARCHIVE\_TABLE **S** stored procedure for partition partition of the tableSchema.tableName table. According to information in the SYSIBM.SYSCOPY catalog table, this image copy is no longer the last image copy in the series of image copies for this partition. This incident suggests that the last image copy was not created by the **High Performance Storage Saver,** but manually by a user. Only storage saver image copies can be used for restoring a partition. The last image copy must therefore be a storage saver image copy.

# **Explanation**

#### tableSchema

Name of the schema that the table belongs to

## tableName

Name of the table

# tablespaceQualifier

Name of the database containing the table space

# tablespaceName

Name of the table space

#### partition

Number of the physical partition

## imageCopyDSN

Name of the image copy that is not the last copy according to SYSIBM.SYSCOPY.

# **Problem determination:**

This exception occurs when a user manually creates an image copy of a partition during the time when this partition is being archived, or in the case of an archiving failure, after the creation of an image copy by the High Performance Storage Saver.

# **User action**

 Call the SYSPROC.ACCEL\_ARCHIVE\_TABLES stored procedure again. Should this step fail and return the same exception, continue with the following step. 2. If the previous step has failed, use the Db2 RECOVER utility to recover the *imageCopyDSN* image copy and call the SYSPROC.ACCEL\_ARCHIVE\_TABLES stored procedure again.

# **AQT10307E**

The image copy imageCopyDSN was created by the SYSPROC.ACCEL\_ARCHIVE\_TABLE S stored procedure for partition partition of the tableSchema.tableName table. According to information in SYSIBM.SYSTABLESPACESTATS catalog table, data in this partition was changed after creating the image copy. This is a forbidden operation because an archived partition must not be changed.

# **Explanation**

## tableSchema

Name of the schema that the table belongs to

#### tableName

Name of the table

#### tablespaceQualifier

Name of the database containing the table space

#### tablespaceName

Name of the table space

## partition

Number of the physical partition

# *imageCopyDSN*

Name of the image copy that was created by the High Performance Storage Saver. Changes occurred after the creation of this image copy.

#### **Problem determination:**

This exception occurs when data of an archived partition was changed during the archiving process, or, in case of a failure of this process, after creating the image copy.

# **User action**

- Call the SYSPROC.ACCEL\_ARCHIVE\_TABLES stored procedure again. Should this step fail and return the same exception, continue with the following step.
- 2. If step <u>"1" on page 134</u> has failed, complete the appropriate series of steps presented here:
  - If you want to keep the changes:
    - a. Create a (manual) image copy of the partition.
    - b. Remove all data from the partition.

- If the data change was not intended or the data is not needed:
  - a. Remove all data from the partition.
  - b. Run the SYSPROC.ACCEL\_ARCHIVE\_TABLES stored procedure again.

## **AQT10308E**

The caller (user ID) of the storedProcedureSchemaDotName stored procedure is not authorized to run the user-defined function udfSchemaDotName (missing EXECUTE authority). The value of the storedProcedureParameterName input parameter requests an execution of the subfunction functionXMLElement. The udfSchemaDotName function checks whether a user is authorized to run this subfunction.

# **Explanation**

### udfSchemaDotName

Name of user-defined function that was run to check the authorization for the subfunction

#### *functionXMLElement*

Name of the subfunction that the caller of the stored procedure must not execute.

## storedProcedureParameterName

Name of the parameter whose value indicates that the use of the indicated subfunction is not authorized.

#### storedProcedureSchemaDotName

Name of the stored procedure that was invoked

## **Problem determination:**

Running the requested subfunction of the stored procedure requires EXECUTE authorization for a separate user-defined function in Db2 for z/OS.

#### **User action:**

Grant EXECUTE authority for the user-defined function to the caller of the stored procedure.

### **AQT10400E**

An internal XML processing error of the type xmlError occurred. Information from the XML parser: 'errorMessage'. Context information from the calling stored procedure: errorContext.

# **Explanation**

#### xmlError

Possible error types during XML processing

#### errorMessage

Additional information about the error from the XML parser

### errorContext

Additional information about the error context in the stored procedure

#### **Problem determination:**

This error message is displayed when an internal XML processing error has occurred. Do not confuse this with the error that occurs when an invalid XML document cannot be parsed because it does not conform to the corresponding XML schema.

### AQT10402E

The XML document cannot be validated and parsed correctly because it does not conform to the corresponding XML schema. Error xercesError was detected in line lineNumber, column columnNumber of the following XML document: partialXmlDocument.

# **Explanation**

#### xercesError

Error message returned by the XML parsing component

#### lineNumber

Number of the line containing the error

### columnNumber

Number of the column containing the error

### partialXmlDocument

The first 400° characters of the XML document containing the error

#### **Problem determination:**

This error occurs when an XML document cannot be parsed and validated because the document does not conform to the corresponding XML schema. The error message contains information about the position of the error.

## **User action:**

If you use an XML document as input for a stored procedure, use the error information in the message to correct the error.

### AQT10403E

The value (XML document) of the parameterName parameter is invalid because it contains an invalid attribute combination in the elementName XML element. The following attribute combination is not allowed:
'attributeNameA=\"attribute ValueA\"' and

'attributeNameB=\"attribute ValueB\"'.

# **Explanation**

### attributeNameA

Name of the first attribute

#### attributeValueA

Value of the first attribute

#### attributeNameB

Name of the second attribute

#### attributeValueB

Value of the second attribute

#### elementName

Name of the element containing the invalid attribute combination

### parameterName

Name of the parameter containing the invalid XML input document

#### **Problem determination:**

This error occurs when an XML document provided as input to a stored procedure cannot be validated because the document contains an XML element with an invalid combination of attributes or attribute values. The error message contains information about the XML element and its attributes.

#### **User action:**

Use the error information in the message to correct the error.

### **AQT10404E**

An error occurred while indexes were rebuilt for the tablespaceQualifier.tablespaceNa me table space. One or more tablespace partitions are in RECOVER **PENDING state. This state** prevents the completion of the **REBUILD INDEX step of the** restore operation. The following diagnostic information was returned by the REBUILD INDEX utility: 'additionalInfo'

## **Explanation**

## tablespaceQualifier

Name of the database containing the table space

### tablespaceName

Name of the table space

#### additionalInfo

Additional diagnostic information returned by the REBUILD INDEX utility

### **Problem determination:**

This error might occur when the SYSPROC.ACCEL\_RESTORE\_ARCHIVE\_TABLES stored procedure has failed and has left partitions in RECOVER PENDING state. You might have rerun SYSPROC.ACCEL\_RESTORE\_ARCHIVE\_TABLES to fix a previous problem, but maybe have not specified the same number of partitions. This has the effect that the omitted partitions remain in RECOVER PENDING state.

## **User action**

- Run the SYSPROC.ACCEL\_GET\_TABLES\_DETAILS stored procedure to list all partitions where the value of the archiveErrorStatus attribute is RestoreIncomplete.
- 2. Rerun the SYSPROC.ACCEL\_RESTORE\_ARCHIVE\_TABLES stored procedure. Specify all the partitions on the list that was returned as a result of completing step
- 3. If the REBUILD INDEX process fails again, check whether partitions were set to RECOVER PENDING state independently of IBM Db2 Analytics Accelerator operations. If so, take appropriate actions as indicated by the utility messages in the block of diagnostic information.

## **AQT10406E**

The table tableSchema.tableName can not be restored from the current accelerator because there is another accelerator that has more archived partitions.

## **Explanation**

### tableSchema

Name of the schema that the table belongs to

#### tableName

Name of the table containing the partitions

#### **Problem determination:**

This warning indicates that the restore operation cannot be executed on the current accelerator because there is another accelerator with more archived partitions.

#### User action:

Verify that the restore operation is executed on an accelerator that has an 'A' in the ARCHIVE column of the SYSACCEL.SYSACCELERATEDTABLES table.

## AQT10407E

The operation cannot be executed on the table tableSchema.tableName because the table is in a transition state on the accelerator.

### tableSchema

Name of the schema that the table belongs to

#### tableName

Name of the table containing the partitions

### **Problem determination:**

This warning indicates that the table on the this accelerator is not in sync with the same table on other accelerators. Therefore, certain operations are not allowed.

#### **User action:**

Verify if the transition state was set by a RESTORE operation by looking at the ARCHIVE column of the table. If the ARCHIVE value is 'X', partitions were restored on another accelerator. In this case, the table must be removed from the current accelerator because its data is obsolete. After removing the table, it can be added again and the operation can be executed.

AOT10408W

The tableSchema.tableName table cannot be migrated.

# **Explanation**

### tableSchema

Name of the schema that the table belongs to

### tableName

Name of the table that cannot be migrated

#### **Problem determination:**

The table has a support level of 1. Such tables cannot be migrated by the SYSPROC.ACCEL\_MIGRATE stored procedure.

#### User action:

1. Remove the table from the accelerator that is mentioned in the warning. 2. Redefine the table on the same accelerator.

AQT10409I

numberOfTables tables successfully migrated on accelerator acceleratorName.

## **Explanation**

## acceleratorName

Name of the affected accelerator

### numberOfTables

Number of successfully migrated tables

## **Problem determination:**

## **AQT10410E**

The operation can not be executed on the tableSchema.tableName table because the table is an archive-enabled table in Db2.

## **Explanation**

### tableSchema

Name of the schema that the table belongs to

#### tableName

Name of the table containing the partitions

### **Problem determination:**

This warning indicates that table is an archive-enabled table in Db2. Archive-enabled Db2 tables cannot be moved by the High Performance Storage Saver.

## **AQT10411E**

### The

acceleratedTableSchema.acceleratedTableName table cannot be removed from the acceleratorName accelerator because it is an accelerator-only table. You can only drop such tables by using a Db2 DROP TABLE statement.

# **Explanation**

#### acceleratorName

Name of accelerator on which the affected table resides

#### acceleratedTableSchema

Name of the table schema

#### acceleratedTableName

Name of the affected table

# **Problem determination:**

The SYSPROC.ACCEL\_REMOVE\_TABLES stored procedure does not remove accelerator-only tables.

# User action:

Remove the table by using a Db2
DROP TABLE statement rather than the
SYSPROC.ACCEL\_REMOVE\_TABLES stored procedure
or the **Remove** function in your administration client.

# **AQT10412E**

#### The

acceleratedTableSchema.acceleratedTableName table cannot not be used as input to the stored procedure procedureName because it is an accelerator-only table.

# **Explanation**

### procedureName

The name of the stored procedure that does not allow an operation on an accelerator-only table

## acceleratedTableSchema

The specified schema

### acceleratedTableName

The specified table name

#### **Problem determination:**

Accelerator-only-tables are not allowed as input to the stored procedure.

#### **User action:**

Remove accelerator-only table from the input tables set of the stored procedure.

### AQT10413E

The Db2 real-time statistics could not be externalized. Diagnostic information: diagnosticInfo.

# **Explanation**

### diagnosticInfo

Diagnostic information about the cause of the issue.

#### **Problem determination:**

The real-time statistics could not be externalized, that is, could not be written from the system memory to the real-time statistics table. This means that the newly gathered statistics do not contribute to the metrics that support processing decisions. If processing continues, the decisions will be based on obsolete and therefore inaccurate data.

## **User action**

- Analyse the diagnostic information in the message text. Ensure that the user (ID) who runs the stored procedure has the right to invoke the Db2 command -ACCESS DATABASE (ACCESS DB).
- 2. Check whether the value of the AQT\_RTS\_EXTERNALIZATION\_AUTH\_FAILURE environment variable is appropriate.

## **AQT10414W**

The Db2 real-time statistics could not be externalized because the user is not authorized to invoke the Db2 command -ACCESS DATABASE (ACCESS DB).

Processing continues because the AQT\_RTS\_EXTERNALIZATION\_AU TH\_FAILURE environment variable is set to WARNING.

### **Problem determination:**

The real-time statistics could not be externalized, that is, could not be written from the system memory to the real-time statistics table. This means that the newly gathered statistics do not contribute to the metrics that support processing decisions. Processing continues because the AQT\_RTS\_EXTERNALIZATION\_AUTH\_FAILURE environment variable is set to the value WARNING, but processing decisions will be based on obsolete and therefore inaccurate data. This might cause unwanted side-effects (see the description of

AQT\_RTS\_EXTERNALIZATION\_AUTH\_FAILURE in the Stored Procedures Reference).

#### **User action:**

No action is required.

#### **AQT10415W**

Db2 column statistics are not available for the acceleratedTableSchema.acceleratedTableName table. The absence of appropriate statistics will prevent an automatic creation of organizing keys.

# **Explanation**

### acceleratedTableSchema

Schema name of the affected table

### acceleratedTableName

Name of the affected table

### **Problem determination:**

As long as column statistics are missing, organizing keys cannot be automatically created. As a result, incremental updates might be applied inefficiently.

#### **User action:**

You can ignore this message unless you want to create organizing keys automatically during the initial load of the table and have enabled the corresponding function on the IBM Db2 Analytics Accelerator Console. In this case, run the Db2 RUNSTATS utility to collect the missing statistics.

### AQT10416I

Accelerator acceleratorName has started a load with loadParallelismGoal parallel threads. The load has the unique identifier loadTaskId.

## **Explanation**

## acceleratorName

Name of the accelerator

### loadTaskId

Unique identifier of the load task on the accelerator

## loadParallelismGoal

Number of parallel threads

### **Problem determination:**

This message indicates the beginning of a load process on the specified accelerator. If the environment variable AQT\_DO\_SYSLOGGING is set, this message is written to the system log (SYSLOG) of the connected z/OS system.

## User action:

No action is required.

### AQT10417I

The acceleratorName accelerator has completed load task loadTaskId.

# **Explanation**

#### acceleratorName

Name of the accelerator

#### loadTaskId

Unique identifier of the load task on the accelerator

## **Problem determination:**

This message indicates the completion of a load process on the accelerator. If the environment variable AQT\_DO\_SYSLOGGING is set, this message is written to the system log (SYSLOG) of the connected z/OS system. The message does not indicate whether the load failed or succeeded.

#### **User action:**

No action is required.

# **AQT10418W**

Load task loadTaskId on accelerator acceleratorName is executed with fewer parallel threads than configured. loadParallelismGoal threads have been configured, but only loadParallelismCurrent threads are running.

# **Explanation**

## acceleratorName

Name of the accelerator

### loadTaskId

Unique identifier of the load task on the accelerator

## loadParallelismGoal

Configured number of parallel threads

### *loadParallelismCurrent*

Actual number of parallel threads

## **Problem determination:**

The load job is carried out with fewer parallel threads than intended. Too many concurrent load jobs, including those that serve other connected Db2 subsystems, might be the reason.

### **User action:**

The load continues, but the processing time will increase. The number of threads increases automatically when free resources become available again. To manually increase the number of threads for this particular job, identify and cancel other concurrently running load jobs on the accelerator.

### **AQT10419W**

The number of parallel threads for load task loadTaskId on accelerator acceleratorName has increased again. loadParallelismGoal threads have been configured. loadParallelismCurrent threads are running.

# **Explanation**

#### acceleratorName

Name of the accelerator

### loadTaskId

Unique identifier of the load task on the accelerator

## *loadParallelismGoal*

Configured number of threads

## *loadParallelismCurrent*

Actual number of threads

#### **Problem determination:**

The number of parallel threads executing this load job has been increased again because the total number of concurrent load jobs went down. An automatic increase occurs only if the number of threads was reduced before.

## **User action:**

No action is required.

## **AQT10420W**

Load task loadTaskId on accelerator acceleratorName was unable to load the tableSchema.tableName table. The table was not loaded because: notLoadedCause. The load process continues with the other tables.

## **Explanation**

## acceleratorName

Name of the accelerator

### loadTaskId

Unique identifier of the load task on the accelerator

#### tableSchema

Schema name of the affected table

### tableName

Name of the affected table

### notLoadedCause

Reason why the table could not be loaded

#### **Problem determination:**

A particular table could not be loaded. This does not necessarily mean that none of the specified tables can be loaded. The process continues, and all other tables might be loaded successfully. This message is displayed only if the lock mode TABLESET is used.

## **User action**

- 1. Find the faulty table and remove the cause of the failure.
- 2. Start a new load for this table only.

## AQT10421W

Load task loadTaskId on accelerator acceleratorName could not load partition partition of the tableSchema.tableName table. The partition was not loaded because: notLoadedCause. The load continues with the other specified partitions and tables.

# **Explanation**

#### acceleratorName

Name of the accelerator

#### loadTaskId

Unique identifier of the load task on the accelerator

#### tableSchema

Schema name of the affected table

#### tableName

Name of the affected table

#### partition

Number (identifier) of the physical partition that cannot be loaded

### notLoadedCause

Reason why the partition could not be loaded

### **Problem determination:**

A particular partition of a table could not be loaded. This does not mean that none of the specified tables or partitions can be loaded. The process continues, and all other tables and partitions might be loaded successfully. This message is displayed only if the lock mode PARTITION, ROW, or NONE is used.

## **User action**

- 1. Find the faulty partition and remove the cause of the failure.
- 2. Start a new load for this partition only.

## **AQT10422E**

The table tableSchema.tableName cannot be restored to Db2 because one or more partitions of this table have already been restored from another accelerator.

# **Explanation**

## tableSchema

Name of the schema that the table belongs to

#### tableName

Name of the table containing the partitions to be restored

### **Problem determination:**

This warning indicates that the restore operation cannot be executed because archived partitions can only be restored once to Db2.

## **User action**

To ensure a consistent state of the table on both accelerators, complete these steps:

- 1. Remove the table from the current accelerator.
- 2. Re-define the table on the same accelerator.
- 3. Load the table.
- 4. Use the High Performance Storage Saver to archive the same partitions as on the other accelerator. That is, exclude partitions that have been restored from or not been archived on the other accelerator.

### AQT10423E

You are not authorized to read the schemaName.tableName table.

# **Explanation**

#### schemaName

Schema name of the affected table

### tableName

Name of the affected table

### **Problem determination:**

The stored procedure cannot process the specified table because your user ID, which is used to call the stored procedure, is not authorized to read the table.

#### **User action:**

You need read access to the table in question. Ask your database administrator or system security officer to check your authorizations.

## **AQT10424E**

The input table schemaName.tableName cannot be used for the remote stored procedure call for the following reason: reasonForSqlcodeMinus4742

# **Explanation**

#### schemaName

Schema name of the affected table

#### tableName

Name of the affected table

### reasonForSqlcodeMinus4742

Reason code according to SQL code -4742, which describes why the table cannot be used

## **Problem determination:**

The stored procedure cannot process the specified input table for the reason described in the Db2 for z/OS documentation under SQL code -4742.

## **User action**

Complete one of the following steps, according to the reason code that you received:

- For reason code 12: Ensure that the table is defined on the accelerator and that it is enabled for query acceleration.
- For reason codes 1 or 13: Start the accelerator.
- For reason code 14: The input table was altered. Therefore, reload the input table on the accelerator (full reload).
- For all other reason codes: Look up the description of SQL code -4742.

## **AQT10425E**

An output table with the name schemaName.tableName already exists on the accelerator. Therefore, you cannot use this name for a new accelerator-only table.

## **Explanation**

#### schemaName

Schema name of the affected table

#### tableName

Duplicate table name

## **Problem determination:**

A table name can only be used once on a particular accelerator.

#### **User action:**

Specify a different table name.

## **AQT10426E**

The schemaName.tableName output table could not be created on the accelerator.

## **Explanation**

## schemaName

Schema name of the affected table

## tableName

Name of the affected table

### diagnosticText

Diagnostic information with details about the error

#### **Problem determination:**

Before the remote stored procedure is executed, it is checked whether the user is allowed to create the output tables (check for CREATE TABLE authorization in the given context). The outcome of this check was negative.

#### **User action:**

Check the diagnostic error information. In particular, try to find out if the error was caused by missing user authorizations or by a wrong or invalid database name in the AQTENV environment variable AQT\_ANALYTICS\_DATABASE.

### **AQT10427E**

The tableSchema.tableName table is of the type tableType, which is not a supported table type.
Only base tables, accelerator-only tables, and views are supported.

# **Explanation**

### tableSchema

Schema name of the affected table

### tableName

Name of the affected table

### tableType

Type of the unsupported table

#### **Problem determination:**

This error occurs when a table type is not supported. Only base tables, accelerator-only tables and views are supported as input to the stored procedure.

### **User action:**

Make sure that you use only tables of a supported type as input to the stored procedure.

## **AQT10428E**

The tableSchema.tableName table cannot not be processed by the stored procedure because it is not defined in Db2 for z/OS.

## **Explanation**

## tableSchema

Schema name of the specified table

### tableName

Name of the specified table

### **Problem determination:**

The stored procedure cannot process a table that does not exist in Db2 for z/OS.

#### **User action:**

Check the table names that were specified as input to the stored procedure. You might have mistyped a table name.

## AQT10429E

The network connection from the z/OS IP address sourceIP to the accelerator IP address targetIP

does not allow the transfer of data messages with a large payload (portion of the user data in a network packet).

# **Explanation**

#### sourceIP

IP address of the z/OS LPAR that communicates with the accelerator.

## targetIP

IP address of the accelerator

#### **Problem determination:**

This message indicates that the MTU size or the MTU path discovery not configured properly for the network path between the z/OS LPAR and the accelerator. Large TCP/IP packets might get lost on their way. The loss goes unnoticed. This might in turn lead to communication problems and deadlock situations. As a possible consequence, stored procedure calls do not return anything to the caller.

#### **User action:**

With the help of your network administrator, validate the configuration of all network components from the z/OS LPAR to the accelerator including switches, routers, and gateways in-between. Make sure that the MTU size is set properly, that the switches do not drop network packets, and that MTU path discovery is enabled on the switches. If your switches do not support this feature, make sure that all components use the same MTU size.

### **AQT10430E**

The procSchema.procName stored procedure is incorrectly defined in Db2. Parameter type parameterType, which is the type of parameter number parameterNumber, named parameterName, is not supported.

# **Explanation**

### procSchema

Schema name of the stored procedure

#### procName

Name of the stored procedure

#### parameterNumber |

Number of the affected parameter in the CREATE PROCDURE data definition (DDL) statement.

### parameterName

Name of the affected parameter in the CREATE PROCDURE DDL.

#### parameterType

Unsupported parameter type

### **Problem determination:**

An unsupported type has been specified for a parameter of a wrapper stored procedure. Wrapper stored procedures are used to integrate remote stored procedures into the product.

#### **User action:**

Make sure that the DDL statement for the wrapper stored procedure meets the requirements for parameters: 1. Accelerator name: VARCHAR 2. Parameter string for remote stored procedure: CLOB 3. Optional: return value of a supported type, such as SMALLINT, INTEGER, BIGINT, DOUBLE, or REAL 4. Message output parameter the same as for all regular stored procedures of the product: CLOB(64K) Correct the DDL statement if it does not meet the requirements or contact the DDL provider for instructions.

### **AQT10431E**

A type mismatch has been detected as the result of a comparison between the procSchema.procName stored procedure and the corresponding remote stored procedure. The type of parameter number parameterNumber (parameterName parameter), is parameterType, whereas the type of the remote stored procedure's return value is parameterTypeFromRemoteProced ure.

# **Explanation**

### procSchema

Schema name of the stored procedure

## procName

Name of the stored procedure

### parameterNumber

Number of the parameter in the CREATE PROCDURE data definition (DDL) statement.

## parameterName

Name of the parameter in the CREATE PROCDURE DDL statement.

## parameterType

Unsupported parameter type

## parameterTypeFromRemoteProcedure

Type of the parameter provided by the remote stored procedure

### **Problem determination:**

You want to define a wrapper stored procedure to include a remote stored procedure, but type of the output parameter of the wrapper stored procedure does not match the type of the return value of the remote stored procedure. Both types must match.

#### **User action:**

Ask the provider of the remote stored procedure (DDL provider) for instructions.

## **AQT10432E**

The procSchema.procName stored procedure does not use the same parameter set as the remote stored procedure. An output parameter for the return value has not been defined although the remote stored procedure provides a parameter of type parameterTypeFromRemoteProced ure for this purpose.

# **Explanation**

### procSchema

Schema name of the stored procedure

## procName

Name of the stored procedure

## parameterTypeFromRemoteProcedure

Type of the parameter provided by the remote procedure

#### **Problem determination:**

This error occurs when an output parameter for the return value has not been defined for a wrapper stored procedure, even though such a parameter exists for the corresponding remote stored procedure.

## **User action:**

Ask the provider of the remote stored procedure (DDL provider) for instructions.

## AQT10433I

Number of tables successfully synchronized: numSynchronized. Number of tables whose schema has not changed: numAlreadyInSync. Number of tables that could not be processed: numNotSynchronizable.

# **Explanation**

## numSynchronized

The number of changed tables that could be synchronized

## numAlreadyInSync

The number of tables without relevant changes (no need to synchronize as still in sync)

### *numNotSynchronizable*

The number of tables that could not be synchronized

#### **Problem determination:**

Informational message about the synchronization. It contains a summary of the objects processed.

### AQT10434E

The operation cannot be executed on the table tableSchema.tableName because the table is a history-enabled Db2 table.

## **Explanation**

### tableSchema

Name of the table schema

#### tableName

Name of the table containing the partitions

### **Problem determination:**

This warning indicates that the table is a historyenabled Db2 table. History-enabled Db2 tables cannot be moved by the High Performance Storage Saver.

### AQT10435E

The table SYSACCELRATEDTABLE AUTH does not exist in the Db2 subsystem.

### **Problem determination:**

The table SYSACCEL.SYSACCELRATEDTABLEAUTH was not created.

#### **User action:**

Make sure you have applied PIxxxxx and ran the Db2-supplied job DSNTIJAS.

## **AQT10436E**

The

db2TableSchema.db2TableName table does not exist in the Db2 subsystem.

# **Explanation**

#### db2TableSchema

Name of the table schema

### db2TableName

Name of the table

### **Problem determination:**

This error occurs when a table is specified in an input table set, but not listed as a table in the SYSIBM.SYSTABLES catalog table. A possible reason is that the specified table does not exist in the Db2 subsystem.

#### **User action:**

If the table is part of a set of tables that needs to be granted access by another Db2 subsystem, correct the schema and the name to make sure it is a valid Db2 table before you rerun the stored procedure. In all other cases, remove the table from the input table set and rerun the stored procedure.

### **AQT10437E**

The tableSchema.tableName table does not exist on the acceleratorName accelerator.

### tableSchema

Name of the table schema

#### tableName

Name of the table

#### acceleratorName

Name of the accelerator

### **Problem determination:**

This error occurs when a table is specified in an input table set, but does not exist on the specified accelerator. A possible reason is that the table has just been defined by a concurrent run of the SYSPROC.ACCEL\_ADD\_TABLES stored procedure, which has not yet ended.

## **User action**

If the table is part of a set of tables that needs to be granted access by another Db2 subsystem, run SYSPROC.ACCEL\_REMOVE\_TABLES and SYSPROC.ACCEL\_ADD\_TABLES to make sure it exists on the accelerator. Then rerun the stored procedure that returned the error. In all other cases, take one of the following actions:

- 1. Remove the table from the input table set and rerun the stored procedure.
- 2. Add the table to the accelerator and rerun the stored procedure.

## **AQT10438E**

Access to the tableSchema.tableName table on the acceleratorName accelerator has already been granted to the referencing Db2 subsystem remoteLocationName.

# **Explanation**

#### tableSchema

Name of the table schema

#### tableName

Name of the table

### acceleratorName

Name of the accelerator

## remoteLocationName

Location name of the referencing Db2 subsystem

#### **Problem determination:**

This error occurs, for example, when a table is specified in an input table set, but access to this table by a referencing Db2 subsystem has already been granted.

### **User action:**

If the table is part of a set of tables to which access must be granted, remove the table that already has access from the input table set and rerun the stored procedure.

## **AQT10439E**

The process that was supposed to grant access to the tableSchema.tableName table on the acceleratorName accelerator by the referencing Db2 subsystem remoteLocationName has timed out.

# **Explanation**

### tableSchema

Name of the table schema

#### tableName

Name of the table

### acceleratorName

Name of the accelerator

### remoteLocationName

Location name of the referencing Db2 subsystem

#### Problem determination:

This error occurs when the SYSPROC.ACCEL\_GRANT\_TABLES\_REFERENCE stored procedure timed out (did not run to completion). A possible reason is that access to one of the tables in the set has already been granted.

#### **User action**

- If you think the timeout is caused by a table to which access has been granted already, remove that table from the input table set and rerun the stored procedure.
- In all other cases, rerun the stored procedure later.

## AQT10440E

An error occurred while access was being granted to one or more tables. *errorInfo*.

# **Explanation**

## errorInfo

Errors for each failed table

### **Problem determination:**

An error occurred during the process of granting access to one or more tables.

### **User action:**

For details, check the message parameter in the output of the SYSPROC.ACCEL\_GRANT\_TABLES\_REFERENCE stored procedure.

#### AQT10441E

An error occurred during the creation of reference tables for federated access. *errorInfo*.

### errorInfo

Errors for each failed table

#### **Problem determination:**

One or more reference tables for federated access could not be created.

#### **User action:**

For details, check the message parameter in the output of the SYSPROC.ACCEL\_CREATE\_REFERENCE\_TABLES stored procedure.

### **AQT10442E**

An error occurred during the removal of reference tables. *errorInfo*.

# **Explanation**

## errorInfo

Errors for each failed table

### **Problem determination:**

One or more reference tables for federated access could not be removed.

#### **User action:**

For details, check the message parameter in the output of the SYSPROC.ACCEL\_REMOVE\_REFERENCE\_TABLES stored procedure.

### **AQT10443E**

An error occurred during the withdrawal of access rights from one or more tables. *errorInfo*.

## **Explanation**

## errorInfo

Errors for each failed table

## **Problem determination:**

Granted rights to access one or more tables from a referencing Db2 subsystem could not be revoked.

## **User action:**

For details, check the message parameter in the output of the SYSPROC.ACCEL\_REVOKE\_TABLES\_REFERENCE stored procedure.

## **AQT10444E**

The REMOTELOCATION column does not exist in the SYSACCEL.SYSACCELERATEDTABL ES table

### **Problem determination:**

A required column is missing from the SYSACCEL.SYSACCELERATEDTABLES table.

## **User action:**

Make sure you have applied PIxxxxx and ran the Db2-supplied job DSNTIJAS.

## **AQT10445E**

This version of the accelerator software does not support federated table access.

#### **Problem determination:**

The current software version does not contain the federation functions.

#### **User action:**

Update to a of version of the IBM Db2 Analytics Accelerator software that supports federated access.

### **AQT10446E**

Federated access does not work for the type of tables that tableSchema.tableName belongs to.

# **Explanation**

## tableSchema

Schema name of the unsupported table

### tableName

Name of the unsupported table

### **Problem determination:**

The table type is unsuitable for federated access.

#### User action:

Remove all tables of this type from the input table set and rerun the stored procedure.

### **AQT10447E**

The user does not have the privilege or authorization to grant access to tables.

### **Problem determination:**

You do not have the privilege or authorization to run this stored procedure.

#### **User action:**

Obtain the required privilege and rerun the stored procedure.

## **AQT10448E**

An accelerator-shadow table with the name tableSchema.tableName cannot be found on the accelerator.

# **Explanation**

### tableSchema

Schema name of the table that cannot be found

#### tableName

Name of the table that cannot be found

### **Problem determination:**

The stored procedures that grant or revoke federated access, or create reference tables for federated access all refer to accelerator-shadow tables on a particular accelerator. These accelerator-shadow tables must

exist or otherwise, the stored procedures cannot run successfully. In the present case, however, one of these tables is missing from the specified accelerator or cannot be found.

#### **User action:**

Check to see if the table exists on the accelerator or remove the table from the table set and rerun the stored procedure.

AQT10449E

Access to the

tableSchema.tableName table has already been revoked.

# **Explanation**

#### tableSchema

Schema name of the table that cannot be accessed

#### tableName

Name of the table that cannot be accessed

#### **Problem determination:**

Access to the specified table has been revoked.

#### **User action:**

Remove the table from the input table set and rerun the stored procedure.

**AQT10450E** 

The reference table tableSchema.tableName already exists.

# **Explanation**

## tableSchema

Schema name of the already existing reference table

#### tableName

Name of the already existing reference table

#### **Problem determination:**

The reference table has already been created.

### **User action**

- 1. Check the schema name and the table name. Correct these if necessary or remove the table from the input table set.
- 2. Rerun the stored procedure.

AQT10451E

The reference table tableSchema.tableName could not be created because an error occurred.

## **Explanation**

#### tableSchema

Schema name of the reference table that cannot be created

#### tableName

Name of the reference table that cannot be created

#### **Problem determination:**

The reference table was not created.

#### **User action:**

Check the parameters of the stored procedure. You might want to switch on tracing to diagnose the error. Rerun the stored procedure when you have eliminated the error.

### AQT10452E

A reference table with the name tableSchema.tableName cannot be found.

# **Explanation**

#### tableSchema

Schema name of the reference table that cannot be found

#### tableName

Name of the reference table that cannot be found

#### **Problem determination:**

The reference table cannot be found.

#### **User action:**

Check the parameters of the stored procedure. You might want to switch on tracing to diagnose the error. Rerun the stored procedure when you have eliminated the error.

#### A0T10453E

A database with the name databaseName does not exist.

## **Explanation**

#### databaseName

Name of the database

### **Problem determination:**

The specified database does not exist on the accelerator.

## **User action**

- Correct the database name or leave out the userSpecifiedDatabase parameter.
- 2. Rerun the stored procedure.

### **AQT10454E**

The reference table tableSchema.tableName already exists on the accelerator.

## **Explanation**

### tableSchema

Schema name of the already existing reference table

#### tableName

Name of the already existing reference table

### **Problem determination:**

The reference table cannot be created because it already exists.

#### **User action:**

Remove the table name from the input table set and rerun the stored procedure.

AQT10455E

Access to the tableSchema.tableName table has not been granted.

# **Explanation**

#### tableSchema

Schema name of the table that cannot be accessed

#### tableName

Name of the table that cannot be accessed

#### **Problem determination:**

You cannot create the reference table because the owner has not (yet) given you access to the underlying accelerator-shadow table.

### **User action**

- Ask the table owner to give you access to the table or run the SYSPROC.ACCEL\_GRANT\_TABLES\_REFERENCE on the owning Db2 subsystem if you have sufficient privileges.
- 2. Then rerun the stored procedure to create the reference table.

**AQT10456E** 

The tableSchema.tableName table has not been loaded.

## **Explanation**

#### tableSchema

Schema name of the empty table

#### tableName

Name of the empty table

## **Problem determination:**

The table contains no data.

#### User action:

Load the table on the accelerator with data and rerun the stored procedure.

AOT10457E

You don't have the privilege or authorization to revoke table

## **Problem determination:**

You're not allowed to remove access to the tables.

#### User action:

Obtain the required privilege or authorization and rerun the stored procedure.

**AQT10458E** 

An error occurred while running a stored procedure for federated access support.

## **Problem determination**

An error occurred in connection with one of the following stored procedures:

- SYSPROC.ACCEL\_GRANT\_TABLES\_REFERENCE
- SYSPROC.ACCEL\_CREATE\_REFERENCE\_TABLES
- SYSPROC.ACCEL\_REMOVE\_REFERENCE\_TABLES
- SYSPROC.ACCEL\_REVOKE\_TABLES\_REFERENCE

#### **User action:**

Diagnose the error, eliminate its cause, and rerun the stored procedure.

AQT10459E

The current version of Db2 for z/OS does not support federated access.

#### **Problem determination:**

You cannot use federated access in connection with your version of Db2 for z/OS.

### **User action:**

To be able to use federated access, you must migrate to Db2 11 for z/OS or an even higher version.

**AQT10460E** 

You cannot run the
SYSPROC.ACCEL\_ALTER\_TABLES
stored procedure on the
tableSchema.tableName table
because federated access has
been enabled for this table.

## **Explanation**

## tableSchema

Schema name of the table that cannot be altered

#### tableName

Name of the table that cannot be altered

## **Problem determination:**

You cannot change the distribution key or organizing keys of a table as long as federated access is possible for this table.

#### User action:

Remove the table from the input table set and rerun the stored procedure.

AQT10461E

A reference table with the name tableSchema.tableName could not be found on the accelerator.

### tableSchema

Schema name of the table that cannot be found

#### tableName

Name of the table that cannot be found

#### **Problem determination:**

A reference table with the specified name does not exist.

#### User action:

Remove the name of the missing file from the table set and rerun the stored procedure.

## **AQT10462E**

The schemaName.tableName table was not found in the databaseName database on the accelerator.

# **Explanation**

#### schemaName

Schema name of the table

#### tableName

Name of the table

### databaseName

Name of the database

#### **Problem determination:**

A table with this name does not exist in the database on the accelerator.

#### **User action:**

Remove the table name from the input table set and rerun the stored procedure.

## **AQT10463E**

Access to a remote table cannot be granted if the remote Db2 subsystem and the referencing Db2 subsystem are the same. The remote Db2 subsystem is mRemoteLocationName. The referencing Db2 subsystem is mLocalLocationName.

## **Explanation**

#### **mLocalLocationName**

Name of the referencing Db2 subsystem

#### *mRemoteLocationName*

Name of the remote Db2 subsystem

## **Problem determination:**

To grant federated access to a table, the remote (granting) Db2 subsystem must be different from the referencing Db2 subsystem.

### **User action**

- Correct the name of the referencing Db2 subsystem, so that it no longer matches the name of the remote Db2 subsystem.
- 2. Rerun the stored procedure.

### AQT10513I

The external load utility function callbackFunctionName ended with return code returnCode and the following message: message. Context: diagnosticInformation.

# **Explanation**

#### callbackFunctionName

Name of the external load utility function

## diagnosticInformation

Additional information about the context

#### returnCode

Return code issued by the external load utility function

### message

Message issued by the external load utility function

#### **Problem determination:**

An external load utility function called by SYSPROC.ACCEL\_LOAD\_TABLES issued a return code and a message. This message might contain important information or instructions.

#### **User action:**

Follow the instructions in the message (if any).

### **AQT10514W**

The external load utility function callbackFunctionName ended with return code returnCode and the following warning: message. Context: diagnosticInformation.

# **Explanation**

## callbackFunctionName

Name of the external load utility function

## diagnosticInformation

Additional information about the context

#### returnCode

Return code issued by the external load utility function

#### message

Message issued by the external load utility function

#### **Problem determination:**

An external load utility function called by SYSPROC.ACCEL\_LOAD\_TABLES issued a return code and a warning.

#### **User action:**

Heed the warning, as it might hint at unwanted circumstances or side-effects.

### AQT10515E

The external load utility function callbackFunctionName ended with return code returnCode and the following error message: message. Context: diagnosticInformation.

# **Explanation**

#### *callbackFunctionName*

Name of the external load utility function

## diagnosticInformation

Additional information about the context

#### returnCode

Return code issued by the external load utility function

### message

Message issued by the external load utility function

#### Problem determination:

An external load utility function called by SYSPROC.ACCEL\_LOAD\_TABLES issued a return code and an error message.

## **User action**

- 1. Use the information in the message to eliminate the error.
- 2. Then rerun the SYSPROC.ACCEL\_LOAD\_TABLES stored procedure.

### **AQT19000I**

The AQTTRIN program was started for Db2 subsystem subsystemId Db2 for z/OS version db2Version, mode (systemMode)

## **Explanation**

## subsystemId

Name of the Db2 subsystem

## db2Version

Version of Db2

## systemMode

Current Db2 mode. Possible values are: CMn Conversion mode, where n represents the Db2 version that you migrate from. NFM New-function mode

### **Problem determination:**

This message is returned when the AQTTRIN program starts. It gives you the Db2 version and the processing mode of the Db2 subsystem that the program is connected to.

#### **User action:**

No action is required.

## AQT19001I

The AQTTRIN program reports an internal error at location locationName because an unexpected object of the type objectType was encountered. The name of this object is objectName.

# **Explanation**

#### **locationName**

Diagnostic information that identifies the function that was involved in the error.

## objectType

Type of the object

## objectName

The name of the object, which can be a specific name or a qualified name.

#### **Problem determination:**

The program ended because an unexpected object was encountered.

#### **User action:**

Check the maintenance level of the AQTRIN program. Update the program to the newest level if necessary. If the problem persists, contact IBM support.

## AQT19002I

The AQTTRIN program received the unexpected SQL code sqlCode from the SQL statement sqlRequest.

# **Explanation**

### sqlCode

SQL code (a numeric value that hints at the cause of the SQL error)

## sqlRequest

All or part of the SQL statement that was issued. Long statements are truncated.

## **Problem determination:**

The AQTTRIN program received an unexpected SQL code while it was processing an SQL statement. Processing ended for that reason.

### **User action:**

Examine the standard SQLCA diagnostic messages and output in the SYSPRINT output log at the point of failure to determine the cause of the error. Correct the error and rerun the program.

## AQT19003I

AQTTRIN has encountered an error in the following control statement: dd = ddName, error = errorText, line = lineNumber, statement = errorStatement

### ddName

The name of the data definition (DDL) statement.

#### errorText

Additional information about the error. Possible values: - CONTROL STATEMENT HAS AN INVALID FORMAT - ROUTINE NAME HAS AN INVALID FORMAT - CONTROL STATEMENT EXCEEDS 720 BYTES - NO VALUE FOUND FOR THE FIRST|SECOND|THIRD PARAMETER OR ONE OR MORE CONTROL STATEMENTS WAS NOT SEPARATED BY A BLANK LINE - ONLY ONE PARAMETER FOUND - ACTUAL PARAMETERS: x, EXPECTED PARAMETERS: y - UNEXPECTED PARAMETER parameter-name FOUND - CONTROL STATEMENT FOR routine-name NOT SUPPORTED - CONTROL STATEMENT FOR routine-name ALREADY PROCESSED - CONTROL STATEMENT FOR routine-name NOT FOUND

#### lineNumber

The location (line number) of the error.

#### errorStatement

The control statement that caused the error.

#### **Problem determination:**

AQTTRIN, the configuration program for routines that are supplied by IBM Db2 Anayltics Accelerator, encountered an error while it was processing a configuration control statement.

#### **User action:**

See the faulty control statement at the indicated line in the input, which was allocated by the specified data definition statement. Analyze and correct the problem. Then resubmit the AQTxxxxx job to resume processing.

AQT19004I

The AQTTRIN program has successfully created the objectType objectName object.

## **Explanation**

### objectType

Type of the object

## objectName

Name of the object, which is a specific name or a qualified name: object-name is a specific name SPECIFIC NAME name object-name is a qualified name qualifier.name

#### **Problem determination:**

The AQTTRIN program has successfully created the SQL object.

### **User action:**

No action is required.

AQT19005I

The AQTTRIN program has skipped processing Type processing of the objectType, objectName object for the following reason: reasonText

# **Explanation**

### processingType

Attempted SQL operation

### objectType

Type of the object

### objectName

Name of the object, which is a specific name or a qualified name: object-name is a specific name SPECIFIC NAME name object-name is a qualified name qualifier.name

#### reasonText

This operation requires Db2 to be run in newfunction mode.

### **Problem determination:**

The AQTTRIN program could not complete SQL processing for the indicated object.

#### **User action:**

If you receive reason code 10, run the job again after Db2 has entered the new-function mode. Otherwise, no action is required.

### AQT19006I

The authorization IDs authorizationIds were granted accessType access on the objectType objectName object.

## **Explanation**

#### accessType

Authorization or access that was granted

### objectType

Type of the object

#### objectName

Name of the object

#### authorizationIds

The authorization IDs to which access was granted.

## **Problem determination:**

The AQTTRIN program has granted access on one or more objects to one or more authorization IDs as indicated in the message.

#### **User action:**

Verify that the granted access is appropriate for each of the authorization IDs. If the access is not appropriate, modify the GRANTTO parameter of the configuration control statement for each stored procedure or user-defined function that requires a different access list. Then resubmit the AQTTIJSP job. AQT19007I

The AQTTRIN program has dropped (deleted) the *objectType*, *objectName* object.

# **Explanation**

## objectType

Type of the object

## objectName

Name of the object, which is a specific name or a qualified name: object-name is a specific name SPECIFIC NAME name object-name is a qualified name qualifier.name

#### **Problem determination:**

The indicated object has been dropped (deleted). The AQTTRIN program drops existing objects only if the program runs in REINSTALL mode or REINITIALIZE mode.

#### **User action:**

No action is required.

# AQT19008I

The AQTTRIN program has set the Workload Manager (WLM) environment for the routineType objectName object to environmentName.

# **Explanation**

#### routineType

The type of routine: user-defined function or stored procedure.

### objectName

Name of the object, which is a specific name or a qualified name: object-name is a specific name SPECIFIC NAME name object-name is a qualified name qualifier.name

### *environmentName*

Name of the Workload Manager (WLM) environment.

### **Problem determination:**

A WLM environment has been assinged to a stored procedure or user-defined function as shown.

#### **User action:**

Verify that the assigned WLM environment is appropriate for the stored procedure or function. If the WLM environment is inappropriate, modify the WLMENV parameter of the configuration control statement for each stored procedure or user-defined function that requires to be run in a different environment. Then resubmit the AQTTIJSP job.

### AQT19009I

The AQTTRIN request to bind a package for collection ID collectionId.packageName succeeded with return code

returnCode. The owner of the package is packageOwner.

# **Explanation**

### returnCode

Return code of the command

#### collectionId

Collection ID of the bound package

#### packageName

Name of the bound package

### packageOwner

Name (user ID) of the package owner

## **Problem determination:**

A bind job was completed for the indicated package.

## **User action:**

No action is required.

## **AQT19010I**

AQTTRIN requestType plan request for packageName failed with return code returnCode.

# **Explanation**

### requestType

The type of request: BIND PACKAGE, BIND PLAN, FREE PACKAGE, or FREE PLAN.

### packageName

Name of the package that could not be bound or freed

### returnCode

Numeric value that indicates the reason for the failure.

### **Problem determination:**

The requested operation was rejected by Db2. See the diagnostic messages that were issued before this message.

#### **User action:**

Check the diagnostic messages from Db2. Correct the problem. Then resubmit the AQTTRIN request.

# AQT19011I

One or more of the submitted input parameters are invalid. Reason code = reasonCode, text = reasonText

# **Explanation**

#### reasonCode

The reason code describes the cause of the error:

## Reason code = 1

The number of parameters is incorrect. The text of the reason code suggests that fewer or more parameters were submitted than expected, where:

### number-passed

The number of submitted parameters

## number-expected

The number of expected parameters

#### Reason code = 2

A required parameter is missing. Text of the reason code:

REQUIRED PARAMETER parameter-name WAS NOT PASSED

where parameter-name is the name of the expected parameter, which was not provided.

#### Reason code = 3

An unknown parameter was submitted. Text of the reason code:

UNRECOGNIZED PARAMETER parameter-name WAS PASSED

where parameter-name is the name of the submitted parameter that was not expected.

#### Reason code = 4

One of the parameter values is invalid. Text of the reason code:

THE VALUE FOR PARAMETER parameter-name IS NOT VALID

where parameter-name is the name of the parameter with the invalid value.

#### Reason code = 5

The routine specified in the DD:SYSIN statement is not a valid Db2-supplied routine. Text of the reason code:

schema.routine-name IS NOT A VALID Db2-SUPPLIED ROUTINE

where schema.routine-name is the qualified name of the invalid routine.

### Reason code = 6

The same parameter was specified two or more times. Text of the reason code:

'PARAMETER parameter-name WAS PASSED MORE THAN ONCE.'

### Reason code = 7

The length or size of the submitted statement exceeds the allowed maximum number of bytes. Text of the reason code:

'STATEMENT EXCEEDS number-of-bytes BYTES' where number-of-bytes denotes the byte limit.

#### reasonText

Text that comes with the reason code

### **Problem determination:**

The program encountered an error as it attempted to process the input parameters in the PARM parameter or the SYSIN DD statement.

## **User action:**

Correct the problem and run the program again.

## AQT19013I

The AQTTRIN program for the Db2 versions supportedVersion1 and supportedVersion2 cannot be run on Db2 version db2Version.

# **Explanation**

## supportedVersion1

The first supported version of Db2.

## supportedVersion2

The second supported version of Db2.

#### db2Version

The Db2 version.

#### **Problem determination:**

The maintenance levels of the AQTTRIN program and Db2 do not match. This happens, for example, if, during the migration to a new Db2 version, the program was run on a member of a Db2 data sharing group whose maintenance level is lower than that of the program. To run members of a data sharing group at different maintenance levels is called coexistence. It is a common practice.

#### **User action:**

If you have a Db2 data sharing group with coexisting members, run the program on a member that has been migrated to the latest version. If this is not possible, make sure that the load library that is specified for program execution in the JOBLIB or STEPLIB statement is at the same maintenance level as Db2.

#### AQT19014I

The AQTTRIN program reported a fileOperation file error for the DD:ddName statement. Diagnostic text: diagnosticText

## **Explanation**

#### fileOperation

The file operation during which the error occurred, that is, OPEN, READ, WRITE, or CLOSE

### ddName

The name of the data definition (DDL) statement

### diagnosticText

Additional diagnostic information about the error, as provided by the IBM Language Environment®.

### Problem determination:

The program detected an error in the data set that was allocated to the data definition statement.

#### **User action:**

Correct the error as suggested in the diagnostic information.

## AQT19015I

The preview option was specified for the AQTTRIN program.

Therefore, the *installType* action was not carried out. An installation JCL job was generated and stored in the *storedLocation* member.

# **Explanation**

## installType

Type of the installation job

### storedLocation

Contains the name of the data set and the name of the JCL member in which the generated installation job was stored.

### **Problem determination:**

The Db2-supplied routines and supporting objects were not installed, configured, or bound to the system because the preview option was specified. To generate a JCL that contains the actual SQL and BIND statements that eventually install the Db2-supplied routines, you must specify a DD statement with the name JCLOUT in the JCL. If you want to know which objects you must include for processing, see the detailed report in SYSPRINT.

#### **User action:**

See the report in SYSPRINT. Modify the AQTTIJSP installation job so that it includes the required objects. Then rerun the job without the preview option or submit the generated JCL.

### AQT19025I

The preview option of the AQTTRIN program was specified. Therefore, the *installType* action was not carried out.

## **Explanation**

### installType

Type of installation

## **Problem determination:**

The Db2-supplied routines and supporting objects were not installed, configured, or bound to the system because the preview option was specified. You find details about this job in SYSPRINT.

### **User action:**

See the report in SYSPRINT. Modify the AQTTIJSP installation job so that it includes the required objects. Then rerun the job without the preview option.

### AQT19033I

The AQTTRIN installation program ended with return code returnCode.

# **Explanation**

### returnCode

The most severe return code encountered at any time during processing.

## **Problem determination:**

Batch processing ended abnormally.

#### **User action:**

If the return code is 4 or higher, look for other messages that might explain the cause of the warning or failure. Proceed as instructed by the message.

## AQT19052I

The authorization ID authorizationId, is not a Db2 installation system administrator ID. The authorization of the submitted ID is insufficient.

# **Explanation**

#### authorizationId

Specified authorization ID

#### **Problem determination:**

The authorization ID, which was specified in the AUTHID parameter for the program, is not a Db2 installation system administrator ID. However, the authorization of such an ID is required if stored procedures or user-defined functions must be marked as system-defined procedures or functions. This is the case here.

#### **User action:**

Change the value of the AUTHID parameter so that it provides a Db2 installation system administrator ID. Then run the AQTTIJSP job again.

## AQT19053I

The AQTTRIN program was unable to process the IFI read request for IFCID 106. Return code: returnCode, reason code: reasonCode, bytes that were not moved to the instrumentation facility communications area (IFCA): bytesRemaining

# **Explanation**

### returnCode

Return code from IFI

### reasonCode

Reason code from IFI

### **bytesRemaining**

Number of bytes that did not fit in the return area and therefore still remains in the buffer

## **Problem determination:**

The AQTTRIN program tried a synchronous read of IFCID trace record 106, but received an unexpected

return code from the Db2 Instrumentation Facility Interface (IFI).

## **User action:**

To find the cause of the error, check the return code and the reason code for information about the IFCARC1 and IFCARC2 values in the instrumentation facility communications area (IFCA). Correct the error. Then rerun the AQTTIJSP job.

### AQT19054I

One or more objects of the AQTTRIN program must be updated. The update might require the rebinding of packages that reference these objects.

#### **Problem determination:**

Run in preview mode, the AQTTRIN program found one or more objects that must be updated. However, the program cannot determine whether packages that refer to these objects will become invalid as a result of the update. If this is the case, you must rebind these packages.

#### **User action:**

If the ABIND subsystem parameter is set to NO and you want to use the generated JCL job to install or update the Db2-supplied routines, resubmit the AQTTIJSP installation job with the MODE(INSTALL-PREVIEW) option. This identifies invalid packages that must be rebound and generates corresponding BIND statements. Finally, run these BIND statements. If the ABIND subsystem parameter is set to YES, or if you run the AQTTIJSP job without the preview option, no action is required because in either case, Db2 for z/OS rebinds invalidated packages automatically.

### AQT19400I

The job was completed successfully (SQL code 0).

### **Problem determination:**

You might see warnings (SQLWARN indicators) although the job could be completed successfully.

### **User action:**

You can ignore the warnings. No action is required.

### AQT19909I

The AQTTRIN bind plan request succeeded with return code returnCode for the packageName package with owner packageOwner.

# **Explanation**

### returnCode

Return code of the command

# packageName

Name of the bound package

## packageOwner

Owner (ID) of the bound package

#### **Problem determination:**

The bind request has been carried out successfully.

### **User action:**

No action is required.

### **AQT19910I**

The AQTTRIN requestType request for the collectionId.packageName package failed with return code returnCode.

# **Explanation**

### requestType

Type of the request: BIND PACKAGE, BIND PLAN, FREE PACKAGE, or FREE PLAN

#### collectionId

Collection ID of the package that could not be bound or freed

## packageName

Name of the package that could not be bound or freed.

#### returnCode

A numeric value that indicates the reason for the failure

## **Problem determination:**

The request was rejected by Db2. Diagnostic messages have been issued in addition to this message.

#### **User action:**

Check the diagnostic Db2 messages to identify the problem. Correct the problem and resubmit the request.

### **AQT19911E**

The configuration values
ONSCHEMACHANGE and
ADDCOLUMNISSCHEMACHANGE
for the CDC Capturing Agent could
not be detected. Therefore, the
schema changes could not be
synchronized.

## **Problem determination:**

This error occurs when configuration values required for the synchronization of schema changes (ONSCHEMACHANGE and ADDCOLUMNISSCHEMACHANGE) cannot be detected. This happens, for example, if the CDC Capturing Agent has not been started or cannot be reached over the network.

#### User action:

Make sure that the CDC Capturing Agent has been started and is reachable over the network.

### **AQT19912W**

The current setting of the configuration values ONSCHEMACHANGE and ADDCOLUMNISSCHEMACHANGE for

the CDC Capture Agent does not support the synchronization of schema changes.

#### **Problem determination:**

This error occurs if the configuration of the CDC Capture Agent does not include the settings ONSCHEMACHANGE=STOP and ADDCOLUMNISSCHEMACHANGE=YES and you try to start a synchronization job (SYSPROC.ACCEL\_SYNCHRONIZE\_SCHEMA operation) for an incrementally updated table.

## **User action**

To successfully synchronize such tables:

- 1. Remove the affected tables from the accelerator.
- 2. Redefine (re-add) the tables.
- 3. Re-enable replication for the tables.
- 4. Load the newly defined tables.

## AQT19913I

Name of the successfully synchronized table: schemaName.tableName. The SYSPROC.ACCEL\_SYNCHRONIZE\_ SCHEMA stored procedure was successfully executed on this table.

# **Explanation**

#### schemaName

Schema name of the table that was successfully synchronized

#### tableName

Name of the table that was successfully synchronized

### **Problem determination:**

Informational messages about a schema synchronization. It contains the name of a successfully synchronized table, which is enabled for incremental updates.

## **AQT19914E**

The incrementally updated table schemaName.tableName was altered in a way that prohibits an automatic synchronization by the SYSPROC.ACCEL\_SYNCHRONIZE\_SCHEMA stored procedure.

# **Explanation**

#### schemaName

Schema name of the table that could not be synchronized

#### tableName

Name of the table that could not be synchronized

#### Problem determination:

The SYSPROC.ACCEL\_SYNCHRONIZE\_SCHEMA stored procedure is unable to synchronize the schema changes in the listed table with the copy of this table on the accelerator.

### **User action**

To successfully synchronize such tables:

- 1. Remove the affected tables from the accelerator.
- 2. Redefine (re-add) the table.
- 3. Re-enable replication for the table.
- 4. Load the newly defined table.

### AQT19915E

The incrementally updated table schemaName.tableName could not be synchronized by the SYSPROC.ACCEL\_SYNCHRONIZE\_ SCHEMA stored procedure after a schema change.

# **Explanation**

#### schemaName

Schema name of the table that could not be synchronized

### tableName

Name of the table that could not be synchronized

#### Problem determination:

This error occurs when a table that is enabled for incremental updates has been altered and the change could not be synchronized automatically by the SYSPROC.ACCEL\_SYNCHRONIZE\_SCHEMA stored procedure.

### User action

To enable the synchronization of these tables, try these steps:

- 1. Remove the affected table from the accelerator.
- 2. Redefine (re-add) the table.
- 3. Re-enable replication for the table.
- 4. Load the newly defined tables.

## AQT19916E

The incrementnally updated table schemaName.tableName could not be synchronized by the SYSPROC.ACCEL\_SYNCHRONIZE\_ SCHEMA stored procedure after a schema change because at least one further copy exists on another accelerator.

### schemaName

Schema name of the table that could not be synchronized

#### tableName

Name of the table that could not be synchronized

### **Problem determination:**

This error occurs if additional copies of the original table exist on other accelerators.

## **User action**

- 1. Stop incremental updates on all accelerators that contain a copy of the table.
- 2. Call the SYSPROC.ACCEL\_SYNCHRONIZE\_SCHEMA stored procedure on each individual accelerator for this particular table.

### **AQT19917E**

The schema of the incrementally updated table schemaName.tableName was altered. However, the SYSPROC.ACCEL\_SYNCHRONIZE\_ SCHEMA stored procedure could not synchronize these changes with the table copy on the accelerator.

# **Explanation**

#### schemaName

Schema name of the replicated table with schema changes

#### tableName

Name of the replicated table with schema changes

## **Problem determination:**

This error occurs when the SYSPROC.ACCEL\_SYNCHRONIZE\_SCHEMA stored procedure cannot synchonize schema changes of a table that is enabled for incremental udpates.

### **User action**

- 1. Remove the affected tables from the accelerator.
- 2. Redefine (re-add) the tables.
- 3. Re-enable replication for the tables.
- 4. Load the newly defined tables.
- 5. Retry the synchronization.

# AQT19918W

After the schema synchronization of a replicated table, replication could not be restarted because a concurrent schema change has not yet been synchronized by the SYSPROC.ACCEL\_SYNCHRONIZE\_

SCHEMA stored procedure. The name of the affected replicated table is *schemaName.tableName*.

# **Explanation**

#### schemaName

Name of the concurrently changed schema

#### tableName

Name of the table that cannot be replicated

### **Problem determination:**

This message is issued as a result of running SYSPROC.ACCEL\_SYNCHRONIZE\_SCHEMA if a concurrent schema change has not yet been processed by the stored procedure. It is a condition that prevents the restart of replication for the affected table.

#### User action:

Rerun SYSPROC.ACCEL\_SYNCHRONIZE\_SCHEMA with the name of the affected table as a parameter or without parameters to ensure that this (and other) concurrent schema changes are synchronized, and replication can be restarted.

# AQT20001W

Failed to retrieve a plan with an ID of planID for SQL statement statementID with statement text statement on the acceleratorName accelerator.

# **Explanation**

#### statementID

The accelerator ID of the SQL statement for which a corresponding plan file cannot be found

## planID

The Netezza ID of the plan file that does not exist

## statement

The original SQL statement

## acceleratorName

Name of the accelerator

#### **Problem determination:**

This message indicates that a query was processed by an accelerator, but the corresponding plan information can not be retrieved or the retrieved plan is malformed. This might indicate some internal error but sometimes the plan might simply have been deleted from the accelerator. Netezza query plans are kept for a limited time only. Newer queries take precedence over older queries, so that the oldest plans are deleted after some time.

#### **User action:**

Rerun the query to collect fresh plan information.

### **AQT20003W**

**ATTENTION: Potential risk of data** loss. A unique constraint, such as a primary key or unique index, is not defined for the tableSchema.tableName table. If multiple rows are inserted into a Db2 table, all or a subset of these might end up as a single row in the corresponding acceleratorshadow table. Similarly, a deletion of one row from the original table, might result in the deletion of multiple rows from the accelerator-shadow table. This leads to inconsistent tables on either side, meaning that incorrect query results are returned by the accelerator. Therefore, do not enable incremental updates for this table unless you know for sure that it does not contain duplicate rows. Another problem with tables of this type is that queries and incremental updates might take much longer.

## **Explanation**

#### tableSchema

Schema name of the affected table

### tableName

Name of the affected table

#### **Problem determination:**

Without a unique constraint, all columns of a table are used to identify a table row. There might be multiple rows with exactly the same column values. If that is the case, inserting the same row twice results in the insertion of only one row into the accelerator-shadow table. A deletion of one row from a Db2 for z/OS table, on the other hand, will cause the deletion of all rows with the same values from the corresponding accelerator-shadow table. This is because the duplicate rows cannot be differentiated. The consequence are inconsistent tables, which means that queries on the accelerator do not run on the same data as in Db2. This leads to incorrect results. The absence of a unique constraint also means that the identification of table rows takes longer because the entire table must be scanned. For large tables, this might result in a poor query and update performance.

### **User action**

To add a unique constraint to the table, follow these steps:

1. Disable incremental updates for the table.

- 2. Remove the accelerator-shadow table.
- 3. In Db2, define the unique constraint.
- 4. Redefine the accelerator-shadow table.
- 5. Enable incremental updates for the redefined table.
- 6. Load the redefined table.

## **AQT20004W**

The tableSchema.tableName table is enabled for replication, but has no unique constraint that matches one or more of its organizing keys. This lack might cause incremental updates to be applied very slowly to the table. The unique constraints are: uniqueConstraints. The organizing keys are: organizingKeys.

# **Explanation**

### tableSchema

Schema name of the table that is being modified and still in use by some other task

#### tableName

Name of the table that is being modified and still in use by some other task

## uniqueConstraints

Unique constraints on the table

### organizingKeys

Organizing keys on the table

## **Problem determination:**

A large number of row updates or deletions cannot be applied efficiently because the absence of an organizing key that matches one or more of the table's unique constraints requires a scan of the entire table. The identification of the rows to be updated thus takes longer.

### **User action:**

1) Disable replication (incremental updates) for the affected table. 2) Define the orgainizing keys for the table in such a way that one or more of the keys match a unique constraint. 3) Re-enable replication for the table.

## **AQT20006E**

At least one of the tables that are to be loaded with lock mode lockMode is enabled for incremental updates. To prevent inconsistencies between the source tables in Db2 for z/OS and the tables on the accelerator, tables that are enabled for incremental updates must be loaded with lock mode TABLESET. Lock mode ROW is also allowed but imposes special restrictions.

### lockMode

Lock mode used for table loads

#### **Problem determination:**

A capture point for incremental updates is set at the end of a load operation. Updates to the source tables that occurred before the setting of the capture point are not propagated as incremental updates, which causes Db2 source tables and accelerator tables to be out of sync. To avoid a situation like this, you must use a lock mode that prevents updates of the source tables until the capture point is set during a load. If you cannot tolerate the Db2 lock scope implied by lock mode TABLESET, you can also use lock mode ROW. However, this requires incremental updates to be stopped during the load and additional measures to guarantee data consistency.

#### **User action:**

Load the tables with lock mode TABLESET.

### AQT20007E

The acceleratorName is in the 'currentState' state, which does not allow a attemptedOperation operation.

# **Explanation**

#### acceleratorName

Name of the affected accelerator

## currentState

Current replication state

## attemptedOperation

Attempted operation that failed due to the replication state

#### **Problem determination:**

The current replication state does not allow the attempted operation. For example, the state might be in the process of being changed, or incremental updates are not enabled for the Db2 subsystem.

### **User action:**

If incremental updates are disabled for the affected Db2 subsystem, enable these from the IBM Db2 Analytics Accelerator Configuration Console. If incremental updates are currently being started or stopped, wait for the operation to complete, then retry running the operation.

## **AQT20008E**

A new software version cannot be activated for the acceleratorName accelerator because incremental update processes have been started. Additional information: additionalInformation

## **Explanation**

### acceleratorName

Name of the affected accelerator

## additionalInformation

Additional information about the tables that are affected by replication

### **Problem determination:**

This error is caused by an attempt to activate another software version on the accelerator although incremental update processes are running. You must stop these processes before you can activate another software version. Note that you cannot resume these processes if you activate a version that does not support incremental updates.

## **User action:**

Stop incremental updates for the accelerator and retry activating the other software version.

## **AQT20009E**

Operation operation failed: errorMessage

# **Explanation**

### operation

ID of the incremental update operation that reported the error.

### errorMessage

An error message generated by the incrementalupdate automation component.

### **Problem determination:**

Mostly, this error is connected with incremental update operations. A common cause is a structural change (DDL change) in one of the affected tables since the last successful operation. For example, a column or a constraint might have been added to a table in Db2. In such a case, incremental update process fail or queries can no longer be routed to an accelerator.

### **User action**

- 1. Retry running the requested operation.
- 2. If the problem persists and incremental updates are involved, look at the last replication event message in the list to diagnose its cause. Click the Get Events link in your administration client to display the list of replication event messages. If incremental updates can be ruled out, try to find the cause of the error by just looking at the diagnostic information in this error message or the error log in your administration client.
- 3. Identify the tables that have caused a problem.
- 4. Stop all incremental update processes that these tables are part of.

- 5. Remove the tables from all accelerators.
- 6. Redefine the tables.
- 7. Enable incremental updates for the redefined tables.
- 8. Load the redefined tables.

If the problem is not connected with incremental update processes, complete just steps 1, "2" on page 158, "3" on page 159, "6" on page 159, and "8" on page 159.

If you cannot identify the tables or cannot solve the problem by following the previous steps, contact IBM support.

## **AQT20010E**

Replication can not be started on the *acceleratorName* accelerator until at least one table is enabled for replication and loaded.

# **Explanation**

#### acceleratorName

Name of the accelerator

#### **Problem determination:**

You can only start replication if at least one table is is enabled for replication and loaded, that is, the #Replication Since# column in the GUI must show a timestamp value.

#### **User action:**

Enable at least one table for replication and load it, then start replication.

## **AQT20011W**

The following columns of the tableSchema.tableName table contain TIME values that were converted from 24:00:00 to 23:59:59 or TIMESTAMP values whose time part was converted from 24:00:00.000000 to 23:59:59.999999: columnNames. Hence query results returned by the accelerator might differ from those that Db2 for z/OS returns.

## **Explanation**

### tableSchema

Schema name of the table that contains TIME or TIMESTAMP columns with converted values

### tableName

Name of the table that contains TIME or TIMESTAMP columns with converted values

#### **columnNames**

Names of the TIME or TIMESTAMP columns

### **Problem determination:**

In earlier product versions before version 4 PTF-2, a Db2 TIME value 24:00:00 or a TIMESTAMP value whose time portion is 24:00:00.000000 cannot be loaded on the accelerator. By default, such values cause a conversion error, but the accelerator can be configured to convert these values or value portions to 23:59:59 or 23:59:59.999999. This warning informs you that such a conversion took place while the table was being loaded.

#### **User action**

- Consider upgrading the product to version 4 PTF-2 or later.
- You can also modify the original values in Db2 for z/OS to avoid this warning and guarantee result consistency, but this is no longer recommended.

## **AQT20012W**

Incremental updates have been enabled for the tableSchema.tableName table. To guarantee the consistency of the original Db2 table and its counterpart on the accelerator, this table has been reset to InitialLoadPending state, which requires a reload of the entire table. Without this reload, you cannot run accelerated queries or start incremental update processes for this table.

# **Explanation**

#### tableSchema

Schema name of the affected table

#### tableName

Name of the affected table

### **Problem determination:**

If incremental updates are enabled for a loaded table, there might be pending changes that occurred after the last load. The incremental update process does not propagate such changes to the corresponding accelerator tables because changes are not registered by the process before the capture point is set. The capture point, however, is set when the incremental update process starts. So there might be changes that go unnoticed. To avoid such a condition, loaded tables are reset to InitialLoadPending state when they are enabled for replication, which requires a fresh reload of the table data before the incremental update process begins. This ensures that no table changes go unnoticed.

#### **User action:**

Reload the table.

### **AQT20013E**

Task canceledTaskID of type taskType has been canceled by task cancelingTaskID of type cancelingTaskType for the following reason: cancelReason.

# **Explanation**

#### canceledTaskID

Unique identifier of the canceled task

## taskType

Type of the canceled task

### cancelReason

Reason for the task cancelation

## cancelingTaskID

Identifier of the task that caused the cancelation

### cancelingTaskType

Type of the task that caused the cancelation

### **Problem determination:**

This error occurs when a user cancels an accelerator task from your administration client or by running the SYSACCEL.ACCEL\_CONTROL\_ACCELERATOR stored procedure. This error also occurs when a task is canceled by another, conflicting task. For example, removing a table from the accelerator leads to the cancellation of any other operation on the table happening at the same time.

### **User action:**

If you want to prevent other users from canceling a task, adjust the execution privileges for the SYSPROC.ACCEL\_CONTROL\_ACCELERATOR stored procedure.

### AQT20014I

The following data was transferred to the tableSchema.tableName table: Scope: scope, number of rows: numRows, amount of data: dataSizeInMB MB, time: timeInSeconds seconds.

## **Explanation**

### tableSchema

Schema name of the affected table

#### tableName

Name of the affected table

#### scope

Scope of the data that was transferred (full table or selected partitions)

#### numRows

Number of rows that were transferred

#### dataSizeInMB

Amount of data that was transferred

#### timeInSeconds

Time that was needed to transfer the data

## **Problem determination:**

This message, which is issued for each transaction of the same type, reports information about the table data that was transferred by the SYSPROC.ACCEL\_LOAD\_TABLES or the SYSPROC.ACCEL\_ARCHIVE\_TABLES stored procedure.

### AQT20015I

No data was transferred for table tableSchema.tableName.

# **Explanation**

### tableSchema

Schema name of the table that was skipped

#### tableName

Name of the table that was skipped

#### Problem determination:

You want to load or move a table, but no data is transferred to the accelerator. This can happen if the detectChanges='DATA' attribute is specified for the SYSPROC.ACCEL\_LOAD\_TABLES stored procedure, but table changes cannot be detected or if the data of the specified partitions has been moved to an accelerator by the High Performance Storage Saver.

#### **User action:**

No action required.

### **AQT20016W**

An error occurred during the re-enablement of incremental updates for the Db2 subsystem with the location name locationName. You must enable incremental updates for a Db2 subsystem from the IBM Db2 Analytics Accelerator Configuration Console before you can update tables incrementally. The technical description of the error is: errorXML

## **Explanation**

#### *locationName*

Location name identifying the Db2 subsystem to be enabled for incremental updates (replication)

#### errorXML

A technical description of the error that is generated by the replication automation component.

## **Problem determination:**

When incremental updates are enabled for a Db2 subsystem and all tables have been removed from the the connected accelerator, incremental updates are disabled and the replication state changes to

'Configured'. As soon as new tables are defined on the accelerator, an attempt is made to reenable incremental updates by using the previous configuration. This operation can fail, for example, if the capturing agent of IBM InfoSphere Change Data Capture for z/OS is not started or if the password of the Db2 user who configured incremental updates for the subsystem has changed.

#### **User action:**

Re-enable incremental updates for the Db2 subsystem from the IBM Db2 Analytics Accelerator Configuration Console. No action is required if you do not want to resume the incremental update process.

## **AQT20017E**

The tableSchema of table tableName.columnName column is of the 'dataType' type, which cannot be used as an organizing key column.

## **Explanation**

#### tableSchema

Schema name of the table containing the column with the unsupported data type

#### tableName

Name of the table containing the column with the unsupported data type

#### columnName

Name of the column that uses the unsupported data type

## dataType

Name of the unsupported data type

### **Problem determination:**

This is a current restriction of the SYSPROC.ACCEL\_ADD\_TABLES and SYSPROC.ACCEL\_ALTER\_TABLES stored procedures, which do not allow the use of a column with the indicated data type as a column in an organizing key. It might also be that the data type as such is allowed, but not with the specified properties. For example, the DECIMAL data type is allowed, but its precision must not exceed 18 digits.

#### **User action:**

Do not use the indicated column as organizing key column.

## **AQT20018E**

The replication service cannot confirm that all changes were applied to the accelerator accelerator. Reason: reasonID.

# **Explanation**

#### accelerator

Name of the affected accelerator.

#### reasonID

Reason why the replication service was not able to confirm

### **Problem determination:**

The replication service cannot confirm that all data changes were applied to the accelerator. Possible reasons: 1: The user-specified timeout period has elapsed. 2: An internal error has occurred.

#### **User action:**

1) Check which of the indicated reasons applies. 2) Increase the timeout value or contact IBM support.

### AQT20019E

The target Replication Engine package cannot be activated on the *accelerator* accelerator because the pre-required base package has not been activated.

# **Explanation**

### accelerator

Name of the affected accelerator

#### Problem determination:

A Replication Engine update package cannot be activated before the corresponding base package.

#### **User action:**

Activate the Replication Engine base kit that is bundled with this package and try again.

### **AQT20020E**

The Db2 credentials for incremental updates are invalid. Update the Db2 credentials of user userName in Db2 subsystem locationName.

## **Explanation**

### *locationName*

Location name identifying the Db2 subsystem

## userName

Db2 user name that is used for incremental update processes

#### **Problem determination:**

The Db2 user name or the password of the user ID that is used by IBM Db2 Analytics Accelerator for z/OS for incremental updates is invalid or has expired.

## **User action**

- 1. From the IBM Db2 Analytics Accelerator Console, update the Db2 credentials of the user that is mentioned in the error message.
- 2. Restart the incremental update process.

### AQT20021E

A table could be loaded successfully, but a subsequent

# incremental update operation on this table failed. Message: errorMessage

# **Explanation**

### errorMessage

An error message generated by the incrementalupdate automation component.

### **Problem determination:**

An incremental update operation failed after a successful load operation, probably because incremental updates were not enabled for the table. However, the table remains in LOADED state, which means that it can be used for accelerated queries.

#### **User action:**

Try to enable incremental updates for the table.

### **AQT20022E**

Incremental updates could not be enabled for the acceleratorName accelerator because the following script is missing: scriptName

# **Explanation**

#### acceleratorName

Name of the accelerator

### **scriptName**

Name of the missing script

### A0T20023E

Incremental updates could not be enabled for the acceleratorName accelerator because the following script returned an error: **scriptName** 

# **Explanation**

#### acceleratorName

Name of the accelerator

#### scriptName

Name of the failed script

## **AQT20024E**

The data of partition partition of the tableSchema.tableName table cannot be archived because a restore operation is in progress for the same partition or did not run to completion. A restore operation must be completed successfully before the partition data can be archived again.

# **Explanation**

## tableSchema

Schema name of the affected table

#### tableName

Name of the affected table

### partition

Number of the physical partition that cannot be archived

### **Problem determination:**

You cannot archive partition data with the High Performance Storage Saver if the same data is being restored at the same time, or if a restore process for the same data has failed before it could be completed. You can run the SYSPROC.ACCEL\_GET\_TABLES\_DETAILS stored procedure to find all archiving or restore operations that did not run to completion, and must therefore be fixed.

## **User action**

- 1. Rerun the SYSPROC.ACCEL\_RESTORE\_ARCHIVE\_TABLES stored procedure for the indicated partition to complete the restore operation.
- 2. If this fails, run SYSPROC.ACCEL\_GET\_TABLES\_DETAILS procedure to list all failed archiving and restore operations. Try to analyze and fix the error.
- 3. If this does not help, remove the indicated partition from the XML input list of the SYSPROC.ACCEL\_ARCHIVE\_TABLES stored procedure or do not select it for storage saver processing in your administration client.

#### **AQT20025E**

The data of partition partition of the tableSchema.tableName table cannot be restored because an archiving operation is in progress for the same partition or has failed before it could be completed. it has started, but not completed, archive processing. An archiving operation must be completed successfully before the partition data can be restored.

# **Explanation**

#### tableSchema

Schema name of the affected table

#### tableName

Name of the affected table

### partition

Number of the physical partition that cannot be restored

### **Problem determination:**

You cannot restore partition data if the same data is being archived at the same time, or if an archiving process has failed before it could be completed. You can run the SYSPROC.ACCEL\_GET\_TABLES\_DETAILS stored procedure to find all archiving or restore operations that did not run to completion, and must therefore be fixed.

## **User action**

- 1. Rerun the
  - SYSPROC.ACCEL\_RESTORE\_MOVE\_TABLES stored procedure or the corresponding function in your administration client for the indicated partition to complete the archiving operation.
- If this fails, run SYSPROC.ACCEL\_GET\_TABLES\_DETAILS procedure to list all failed archiving and restore operations. Try to analyze and fix the error.
- If this does not help, remove the indicated partion from the XML input list of the SYSPROC.ACCEL\_RESTORE\_ARCHIVE\_TABLES stored procedure or do not select it for storage saver processing in your administration client.

## **AQT20026E**

The operation operation cannot be carried out because the version of the stored procedure is incompatible with the current version of the accelerator. To run this operation, install version minimumRequiredVersion or later of the stored procedures. The version of the stored procedures must never be higher than the software version of the accelerator; the software version of the currently active accelerator is currentAcceleratorVersion.

# **Explanation**

## operation

Operation that should have been completed by the stored procedure

### minimumRequiredVersion

Minimum stored-procedure version that is required for compatibility with the accelerator.

### *currentAcceleratorVersion*

Software version of the currently active accelerator

#### **Problem determination:**

Your combination of stored procedure and accelerator software versions does not support the requested operation. To archive partition data on a version 4.1.x accelerator, the stored procedures must also be upgraded to version 4.1.x.

#### **User action:**

Upgrade your stored procedures to the same program-temporary-fix (PTF) level as the accelerator.

## AQT20027E

The table tableSchema.tableName on the 'acceleratorName' accelerator uses CCSID tableCCSID while other tables on the same accelerator use CCSID systemCCSID.

# **Explanation**

#### acceleratorName

Name of the accelerator

#### tableSchema

Schema name of the table that uses a deviating CCSID

### tableName

Name of the table that uses a deviating CCSID

### tableCCSID

The deviating CCSID

## systemCCSID

CCSID that would have worked for this accelerator

### **Problem determination:**

On a single accelerator, you can define UNICODE and EBCDIC tables side-by-side or ASCII tables only. You cannot combine ASCII tables with UNICODE or EBCDIC tables on the same accelerator. In addition, you cannot add EBCDIC tables if the accelerator was migrated from version 3 of IBM Db2 Analytics Accelerator for z/OS and already contains UNICODE tables. This restriction even applies to tables that do not contain string columns.

## **User action:**

Make sure that all tables that you define on an accelerator comply with the encoding restrictions. If you want to define EBCDIC tables on an accelerator that was migrated from version 3 of IBM Db2 Analytics Accelerator for z/OS and already contains UNICODE tables, you must first remove all tables from the accelerator before you can combine EBCDIC and UNICODE tables.

## **AQT20028W**

One or more archived partitions of the tableSchema.tableName table ending at limitKeys can no longer be found in Db2 for z/OS and will therefore be deleted from the accelerator. You might want to delete the following image copies of these partitions, which cannot be used anymore: backupImageNames

### tableSchema

Schema name of the affected tables

#### tableName

Name of the affected table

#### limitKevs

Limit keys identifying the partitions

### backupImageNames

Obsolete image copies

### **Problem determination:**

The data of one or more partitions has been archived on an accelerator before the partitions were deleted or modified in Db2 for z/OS (for example by an ALTER TABLE ROTATE PARTITION statement), so that the limit keys used for moving the data no longer identify the original Db2 data. In such a case, the archived partitions are deleted from the accelerator when the SYSPROC.ACCEL\_ARCHIVE\_TABLES stored procedure or the corresponding function in your administration client is called the next time for the same table. The image copies that were created when the data was archived cannot be restored anymore because the table definition has changed. You can therefore delete the corresponding data sets.

#### **User action:**

Consider deleting the specified image copies.

### AQT20029E

The new version of the replication engine for incremental updates cannot be activated on the accelerator. The replication engine requires a compatible version of the Access Server. However, such an Access Server version could not be found.

# **Explanation**

### acceleratorName

Name of the affected accelerator

### **Problem determination:**

This error is caused by an attempt to activate a new version of the replication engine for incremental updates when a compatible version of the Access Server is not active on the accelerator.

# **User action**

- 1. Install and activate the Access Server that was delivered together with the replication engine that you just tried to activate.
- 2. Try to activate the new version of the replication engine again.

### AQT20030E

The version of the replication engine (candidateVersion) that you want to activate on the acceleratorName accelerator is older than the than the currently active version (currentVersion). Downgrades are not allowed for the replication engine.

# **Explanation**

### acceleratorName

Name of the affected accelerator

#### candidateVersion

Back-level version of the replication engine that you tried to activate

#### currentVersion

Currently active version of the replication engine

#### **Problem determination:**

This error is caused by an attempt to activate a version of the replication engine that is older than the currently active version. Only upgrades of the replication engine are allowed.

#### **User action:**

Make sure that the version that you want to activate is newer than the currently active version. If you must downgrade the replication engine for some reason, contact IBM support.

### AQT20031E

The componentType that you are trying to install on the acceleratorName accelerator requires a at least version minimumRequiredVersion of the requiredComponentType. However, the currently installed version of the requiredComponentType (currentlyActiveVersionOfPrerequisite) is lower than the required version. Upgrade the requiredComponentType to a version equal to or higher than minimumRequiredVersion and try again.

## **Explanation**

#### acceleratorName

Name of the affected accelerator

### componentType

Name of the component to be upgraded

### candidateVersion

Version of the component that you tried to upgrade to

### requiredComponentType

Name of the component that must be upgraded before

## minimumRequiredVersion

Required version of the component that must be updated before

## *currentlyActiveVersionOfPrerequisite*

Current version of the component that you tried to upgrade

### **Problem determination:**

This error is caused by an attempt to upgrade a component without fulfilling the prerequisites.

#### **User action:**

Upgrade the prerequisite component as required and try again.

## **AQT20032W**

A migration of the accelerator from version *currentVersion* (current version) to version *targetVersion* (target version) is not permitted. Reason: *description* 

# **Explanation**

## targetVersion

Target version

### currentVersion

**Current version** 

#### description

Reason why a migration from the current version to the target version is not permitted

### **Problem determination:**

This warning occurs when a check of IBM Db2 Analytics Accelerator catalog indicates that a migration to the target version would lead to compatibility problems. For example, a backward migration from version 4.x.x to version 3.x.x is only allowed if all archived partitions have been archived or restored completely.

#### **User action:**

The description might suggest corrective actions after which you can successfully complete the operation.

# **AQT20033E**

A migration of the accelerator from version *currentVersion* (current version) to version *targetVersion* (target version) is not permitted.

## **Explanation**

#### **targetVersion**

Version of IBM Db2 Analytics Accelerator for z/OS that the catalog must be migrated to in order to avoid this warning

#### **currentVersion**

Current version of IBM Db2 Analytics Accelerator for z/OS, which is also the current version of the catalog.

#### **Problem determination:**

This warning occurs if the catalog of the accelerator is incompatible with the target software version that you want to migrate to. This happens if the catalog could not be migrated to a compatible level. For example, a backward migration to a major version (for example from 4.1.0 to 3.1.0) is only allowed if all archived partitions have been archived or restored completely.

#### **User action:**

Ensure that the catalog of the accelerator supports the software version to you want to migrate to.

## **AQT20034E**

The query contains numParameterMarkers parameter markers or special registers and therefore cannot be explained.

# **Explanation**

#### numParameterMarkers

The number of parameter markers or special registers in the query to be explained

### **Problem determination:**

You cannot extract Db2 Explain information about a query from an accelerator if the query contains parameter markers or special registers.

## **User action:**

Revise the query and replace the parameter markers or special registers with literals, for example dummy values.

## **AQT20035E**

The new software version cannot be activated on the acceleratorName accelerator because the componentType component could not be found.

## **Explanation**

### acceleratorName

Name of the affected accelerator

#### componentType

Identifier of the missing component

### **Problem determination:**

You cannot activate the new software version because a required component is missing. It seems that you updated the Access Server before you installed the new accelerator software. However, the new accelerator software also requires a newer version of the replication engine before it can be activated.

## **User action**

- 1. Follow the order of updates as suggested in the chapter *Installing updates* in the *Installation Guide*, that is:
  - a. Access Server
  - b. Replication engine
  - c. Accelerator software
- 2. Activate the new accelerator software version.

### **AQT20036E**

An upgrade to NPS version (version) on the acceleratorName accelerator is not possible for the following reasons: errorReport Contact IBM to solve the issues, make sure you fulfill the prerequirements and try transferring the Netezza NPS version package again.

# **Explanation**

#### acceleratorName

Name of the affected accelerator

#### version

Version of the Netezza Performance Server (NPS) package that was transferred to the accelerator

#### errorReport

The error report returned by the "nzupgrade nzcheck" command of the transferred NPS package

#### **Problem determination:**

A report like this is issued after an attempt to transfer an NPS package to an accelerator that does not meet the prerequisites for the installation. The package was rejected for one or more of the following reasons: 1. The accelerator does not run the required minimum version of the Netezza Host Platform Firmware (HPF). 2. The accelerator does not run the required minimum version of the Netezza Firmware Diagnostics and Tools (FDT) kit. 3. The accelerator is not in a state that allows an upgrade of the NPS software.

#### **User action:**

1. If the report contains error notifications, the accelerator first requires an upgrade of the HPF, the FDT, or both. Contact IBM support to schedule upgrades for these components in this case. Be aware that HPF upgrades can take up to two (2) hours, and FDT upgrades between six (6) and ten (10) hours, depending on your system configuration. If the report contains warnings, your system is not a state that allows an upgrade of the NPS software. In this case, first solve the problems or contact IBM support to schedule a maintenance session for your accelerator. 2. Repeat the transfer of the NPS package when the

prerequisites can be met and when the system is a healthy state.

## **AQT20037E**

The new version of the packageType cannot be activated on the acceleratorName accelerator because the accelerator is not online. The current state of the accelerator is 'netezzaCurrentState'.

# **Explanation**

### packageType

Human-friendly description of the package type that was about to be upgraded

#### acceleratorName

Name of the affected accelerator

#### netezzaCurrentState

The current state of Netezza

#### Problem determination:

This error is caused by an attempt to activate a new version of the Netezza Platform Software (NPS) while the accelerator is in an offline state. To upgrade the NPS to a new version, the accelerator must be online.

### **User action**

- 1. Make sure that the status of the accelerator is *online*. If necessary, restart it and wait until the state *online* is reported..
- 2. Retry to activate the new version of the NPS.

## AQT20038E

The packageVersion version of the packageType package cannot be activated on the acceleratorName accelerator because the activation files are incomplete or corrupt.

## **Explanation**

#### acceleratorName

Name of the affected accelerator

## packageType

A human readable string representing the type of package attempted to activate

## packageVersion

The target version of the activation

#### **Problem determination:**

This error is caused by an attempt to activate a new software package whose activation files were modified or corrupted during their deployment.

### **User action**

- Try to remove the package by using the Remove function in the Accelerator view of your administration client.
- 2. Re-transfer the package to the accelerator and try to activate it again.
- 3. If the problem persists or the package cannot be removed, contact IBM support.

## **AQT20039E**

The packageVersion version of the packageType package could not be activated on the acceleratorName accelerator. Additional diagnostic information: additionalDiagnostic.

# **Explanation**

#### acceleratorName

Name of the affected accelerator

## packageType

An identifier for the package type

### packageVersion

The package version

## additionalDiagnostic

Additional diagnostic information

#### **Problem determination:**

This error is caused by a failed attempt to activate a new software package.

### **User action:**

Contact IBM Support.

### **AQT20040E**

Version packageVersion of the packageType package could not be transferred to the acceleratorName accelerator. Additional diagnostic information: additionalDiagnostic.

## **Explanation**

#### acceleratorName

Name of the affected accelerator

#### packageType

A human-readable string indicating the package type

## packageVersion

The package version

## additionalDiagnostic

Additional diagnostic information

## **Problem determination:**

This error is caused by a failed attempt to transfer a new software package to an accelerator.

#### **User action:**

Contact IBM support.

### AQT20041E

The activation process has been running for more than timeoutValueInMinutes minutes without success. This is an unusual situation. However, the upgrade is still running on the acceleratorName accelerator and expected to finish soon.

# **Explanation**

#### acceleratorName

Name of the affected accelerator

#### timeoutValueInMinutes

Current value of the

Configurator::getSoftwareUpdateActivationTime() value.

#### Problem determination:

This error occurs when the activation of an upgrade of the Netezza Platform Software (NPS) takes longer than usual. NPS upgrades are usually completed within 60 minutes. The upgrade has not failed, but this unusual behavior should be reviewed by IBM support.

#### **User action:**

You can keep track of the NPS status by either monitoring the **Accelerator** view of your administration client or by selecting the Netezza State option on the IBM Db2 Analytics Accelerator Console. Let IBM support check the accelerator and the update behavior soon.

## **AQT20042W**

Metadata of the accelerated table table in schema schema could not be migrated because the table was not found on the accelerator.

## **Explanation**

### schema

Name of the schema that the table belongs to

#### table

Name of the table

### **Problem determination:**

The Db2 catalog table

SYSACCEL.SYSACCELERATEDTABLES and the information in the accelerator catalog are out of sync with regard to the specified table. Therefore, the table could not be migrated. Either the table has been removed during or shortly before the migration, or the SYSACCEL.SYSACCELERATEDTABLES table was modified directly, for example by a restore operation.

### **User action:**

1. Check the state of the table by running the SYSPROC.ACCEL.GET\_TABLES\_INFO stored procedure. Look at the information in the result set. 2. If the table does not exist anymore,

no action is required. If the table exists and shows integrityStatus=#ViolatedOnAccelerator#, remove the accelerator table (using SYSPROC.ACCEL REMOVE TABLES) and redefine it (using SYSPROC.ACCEL\_ADD\_TABLES).

**AQT20043W** 

You cannot migrate the metadata of the schema.table table because the table is in the 'currentTableState' state.

# **Explanation**

#### schema

Name of the schema that the table belongs to

#### table

Name of the table

### *currentTableState*

Current table state, which prevents the execution of the operation

#### **Problem determination:**

You can only migrate tables that are in the Loaded or InitialLoadPending state. Tables in other states, such as the Error state, are skipped.

#### **User action:**

If the table is in the Error state, remove it (using SPROC.ACCEL\_REMOVE\_TABLES or the corresponding function in your administration client) and redefine it (using SYSPROC.ACCEL\_ADD\_TABLES or the corresponding function in IBM Db2 Analytics Accelerator Studio); this also updates the table metadata to the current version. If the current state indicates that a load (SYSPROC.ACCEL\_LOAD\_TABLES running) or a key change (SYSPROC.ACCEL\_ALTER\_TABLES running) is in progress, wait for the completion of the ongoing operation and then restart the migration of the metadata.

**AQT20044E** 

You are trying to load numReplicatedTablesToLoad tables that are enabled for incremental updates, but the limit is limit.

## **Explanation**

## numReplicatedTablesToLoad

Number of tables to be loaded

### limit

Maximum number of tables that can be loaded

#### **Problem determination:**

There is a limit on the number of tables enabled for incremental updates that can be loaded in a single load operation. This limit was exceeded, so the load operation does not begin.

#### **User action:**

Specify fewer incremental-update-enabled tables for the load operation.

## **AQT20045W**

The table schemaName.tableName cannot be added to the database with the location name locationName because the database has been removed from the catalog.

# **Explanation**

#### **locationName**

Location name of the database system that is removed

#### schemaName

Schema name of a table to be added to the removed database

#### tableName

Name of a table to be added to the removed database

#### **Problem determination:**

You can only define new tables using the SYSPROC.ACCEL\_ADD\_TABLES stored procedure or create new accelerator-only tables if the pairing between Db2 for z/OS is intact and has not been removed or is about to be removed.

### **User action:**

Ensure that a pairing between Db2 for z/OS and the accelerator exists. Then repeat the operation.

### AQT20046W

Tables originating from the Db2 subsystem with the location name systemLocationName were still on the accelerator when the pairing between Db2 and the accelerator was removed. These numTables tables were also deleted from the accelerator.

# **Explanation**

## systemLocationName

Location name of the Db2 subsystem that the tables originated from

#### numTables

Number of tables that still existed on the accelerator when it was removed

### **Problem determination:**

This warning occurs when the command or stored procedure to remove an accelerator is executed although tables still exist on the accelerator. This might happen if a table is defined just at the time when the accelerator is being removed. Note that all such tables are removed.

#### User action:

No action is required. You can ignore the error messages that are issued by related processes running in parallel.

### **AQT20047E**

The detectChanges=DATA attribute must not be specified for loading the schemaName.tableName table because an external loader is employed.

# **Explanation**

### schemaName

Schema name of the table to be loaded

#### tableName

Name of the table to be loaded

#### **Problem determination:**

The load operation involves an external load utility and the data source might not be Db2. The Db2 runtime statistics cannot be used to determine reliably whether a partition or table has changed and must therefore be reloaded on the accelerator.

#### **User action:**

Do not specify detectChanges=#DATA#.

## **AQT20048E**

The accelerator-only table schemaName.tableName can only be loaded with the append-only option.

# **Explanation**

### schemaName

Schema name of the accelerator-only table to be loaded

### tableName

Name of the accelerator-only table to be loaded

#### **Problem determination:**

Load operations on accelerator-only tables can only append new data. Existing data cannot be replaced.

## **User action:**

Set the attribute loadAppend=#true# in the XML load specification.

## **AQT20049E**

Task maintenanceTaskID of type maintenanceTaskType has switched the system into maintenance mode, which prevents the current task taskID of type taskType from doing the same.

## **Explanation**

#### taskID

ID of the task that requests the maintenance mode

#### taskTvpe

Type of the task requests the maintenance mode

#### maintenanceTaskID

ID of the task that currently works in maintenance mode

## maintenanceTaskType

Type of the task that currently works in maintenance mode

#### **Problem determination:**

Another task has already reserved the maintenance mode for the system. This mode cannot be given to more than one task at the same time.

# **User action**

- 1. Wait until the other maintenance task has finished.
- 2. Retry the operation.

### **AQT20050E**

Task taskID of type taskType cannot switch the system into maintenance mode within timeOut ms because the following other tasks are still running: blockingTasks.

## **Explanation**

#### taskID

ID of the task that requests the maintenance mode

### taskType

Type of the task that requests the maintenance mode

#### timeOut

Timespan required to reach the desired state (in ms)

### blockingTasks

List of the tasks that block the switch into maintenance mode

### **Problem determination:**

The system cannot be switched into maintenance mode within the given timespan because at least one other task exists that claims the maintenance mode for itself.

#### **User action:**

1. Wait until the other tasks have finished, or cancel those tasks. 2. Retry the operation.

## AQT20051E

The columnName column of the tableSchema.tableName table was dropped from the Db2 subsystem after the table was defined on the accelerator.

### tableSchema

Schema name of the affected table

#### tableName

Name of the affected table

#### columnName

Name of the affected table column

### **Problem determination:**

This exception occurs when a column dropped from a table after the table was defined on an accelerator.

#### **User action:**

1. Remove the table from the accelerator. 2. Redefine the table on the accelerator. 3. Rerun the stored procedure that returned the error.

### AQT20052E

The tableSchema.tableName table cannot be defined on the accelerator because the row length exceeds the limit of rowLengthLimit bytes.

# **Explanation**

#### tableSchema

Schema name of the table that could not be created in the database on the accelerator

#### tableName

Name of the table that could not be created in the database on the accelerator

## rowLengthLimit

Maximum row length in bytes permitted by the database on the accelerator

#### **Problem determination:**

The rows of the table that you want to define are longer than the allowed maximum (in bytes).

## **User action:**

Change the columns widths of the table in Db2 for z/OS so that the resulting row length fits the allowed maximum.

### **AQT20053E**

The tableSchema.tableName table on the 'acceleratorName' accelerator uses the unsupported CCSID ccsid.

## **Explanation**

## acceleratorName

Name of the accelerator

### tableSchema

Schema name of the table that uses an unsupported CCSID

#### tableName

Name of the table that uses an unsupported CCSID

#### ccsid

The unsupported CCSID

### **Problem determination:**

The specified single-byte coded character set identifier (CCSID) for the table is not supported by IBM Db2 Analytics Accelerator for z/OS. Therefore, you cannot define the table on the accelerator.

### **User action:**

Use a supported CCSID.

### AQT20054W

The load process for the tableSchema.tableName table detected invalid bytes sequences in the load data. This affected numberDiscardedRows rows, which have been discarded during the process.

# **Explanation**

### tableSchema

Schema name of the table that contains the invalid UTF-8 characters

#### tableName

Name of the table that contains the invalid UTF-8 character

#### numberDiscardedRows

Number of discarded rows

## **Problem determination:**

The load process for the specified table detected invalid bytes sequences (like invalid UTF-8 characters) in the load data. The load process was completed, but the rows containing the invalid characters were discarded. Be aware that the table data on the accelerator now differs from the data in the corresponding Db2 table. Therefore, the results of a query can vary, depending on where it is executed (accelerator or Db2 for z/OS).

### **User action:**

1. Replace the invalid characters in the original Db2 table with valid ones. 2. Reload the corresponding accelerator table. 3. Review processes or applications programs that might have inserted the invalid bytes sequences. IBM can help you identify the numbers of the discarded rows in the accelerator trace information.

## **AQT20055W**

The numbers of distinct values in each column of the schemaName.tableName table, which are required for the selection of an organizing key, could not be determined.

# **Explanation**

#### schemaName

Schema name of the table that was supposed to provide the organizing key

#### tableName

Name of the table that was supposed to provide the organizing key

#### **Problem determination:**

The number of distinct values in a table column is the decisive factor for its suitability as an organizing key. It was not possible to determine this number for each table column. An organizing key was therefore not created.

#### **User action:**

1. Run the Db2 utility RUNSTATS to generate up-to-date statistics for the estimated number of distinct values in each column, also known as COLCARDF. 2. Disable incremental updates for the table and then re-enable these. 3. Retry the load operation.

#### **AQT20056E**

The call-home function could not be enabled because an internal error occurred.

#### **User action:**

Contact IBM support.

#### AQT20057E

The call-home function could not be disabled because an internal error occurred.

#### **User action:**

Contact IBM support.

#### **AQT20058E**

Metadata on the accelerator that was left by older versions of the software cannot be migrated because incremental updates are enabled. Disable incremental updates and retry.

# **Problem determination:**

The metadata of older software versions on the accelerator cannot be migrated as long as incremental updates are still enabled.

#### **User action:**

Disable incremental updates for all Db2 subsystems that use this accelerator.

#### **AQT20059E**

An invalid option was specified for NZLOGCOLLECTOR content in the <getTraceData> command string of the SYSPROC.ACCEL\_CONTROL\_ACCE LERATOR stored procedure. Details: msgDetail. Version of the NZLOGCOLLECTOR: nzlogcollectorVersion

# **Explanation**

#### msgDetail

Details about the invalid NZLOGCOLLECTOR option

# nzlogcollectorVersion

The installed version of NZLOGCOLLECTOR

#### **Problem determination:**

NZLOGCOLLECTOR is a command running on the accelerator. It is used to collect detailed diagnostic information about hardware or software failures. An option in the XML input string of the <getTraceData> command is invalid, or the currently installed version of the NZLOGCOLLECTOR (a component of the Netezza Platform Software (NPS)) does not yet support the specified option.

#### **User action**

- 1. Check the XML input string for typos.
- 2. Ask IBM support for the best options to diagnose your hardware or software problem.
- 3. Check the version of the NZLOGCOLLECTOR. Consider an upgrade of the NPS.
- 4. Rerun the Save Trace operation.

## **AQT20060W**

Entries were excluded from the query history because the QUERY\_LIST output parameter of the SYSPROC.ACCEL\_GET\_QUERIES stored procedure cannot contain more than maxMessageSize bytes of data. This maximum was exceeded. Therefore, only retrievedNumSQLStatementEntries entries out of requestedNumSQLStatementHistor yEntries have been included in the retrieved query history.

# **Explanation**

#### maxMessageSize

Maximum allowed size for the XML document of the SQL statement history (in bytes)

#### requestedNumSQLStatementHistoryEntries

Requested (total) number of SQL statement history entries

#### retrievedNumSQLStatementEntries

Number of actually retrieved entries of the SQL statement history

#### **Problem determination:**

The maximum size of the output list was exceeded, and therefore, some entries had to be excluded from the query history. Entries that show up at the top are

preserved, and later entries that exceeds the limit are included.

#### **User action:**

Use a more restrictive filter so that the number of output entries fits the allowed maximum size. Change the filter by altering the values in the 'query\_selection' parameter of the stored procedure, or the settings of the View and Show drop-down lists in the query history of your administration client.

#### AQT20061E

The load specification specifies the XML attributes detectChanges=detectChanges and forceFullReload=false for the incremental-update-enabled table schemaName.tableName. This is not permitted.

# **Explanation**

#### schemaName

Schema name of the table

#### tableName

Name of the table

#### detectChanges

Explicit or default setting for the detectChanges XML attribute

#### **Problem determination:**

The XML load specification for incremental-updateenabled tables must set the attributes for change detection or a full-table reload to guarantee that updates cannot be lost during the load on those partitions that are not being loaded.

#### **User action:**

Repeat the load operation with detectChanges="DATA" or forceFullReload=true in the XML load specification for the table.

# **AQT20062E**

A procedure package with the name packageName already exists. Its version is existingVersion. Another procedure package with the same name (and version newVersion) cannot be added.

# **Explanation**

## packageName

Name of the procedure package

#### existingVersion

Version of the already existing package

#### newVersion

Version of the package to be added

#### **Problem determination:**

A procedure package with the given name already exists on the accelerator. Therefore, you cannot add a package with the same name.

#### **User action**

- 1. Remove the existing package.
- 2. Add the new package.

#### AQT20063E

A load of the tableSchema.tableName table requires Netezza Platform Software (NPS) version requiredNPSVersion.

# **Explanation**

#### tableSchema

Schema name of the table that contains invalid UTF-8 characters

#### tableName

Name of the table that contains invalid UTF-8 characters

#### requiredNPSVersion

Required NPS version

#### **Problem determination:**

A table contains UTF-8 characters that were not supported until recent. To be able to process these characters, you need the indicated NPS version or an even higher version.

#### User action:

Upgrade your NPS software on the accelerator.

#### **AQT20064E**

A procedure package with the name packageName has already been enabled for the Db2 subsystem with the location name locationName. It cannot be enabled again without disabling it before.

# **Explanation**

#### packageName

Name of the procedure package

#### *locationName*

Location name of the Db2 subsystem

# **Problem determination:**

A procedure package with the given name has already been enabled for the Db2 subsystem. Therefore, you cannot enable it again.

#### **User action:**

Change the name of the procedure package or disable it before you enable it again.

#### **AQT20065E**

The procedure package with the name packageName cannot be enabled for the selected Db2 subsystem with the location name locationName because no tables have yet been defined on the accelerator that originate from this Db2 subsystem.

# **Explanation**

#### packageName

Name of the procedure package

#### *locationName*

Location name of the Db2 subsystem

#### **Problem determination:**

The procedure package with the given name can only be enabled if at least one table from the selected Db2 subsystem has been defined on the accelerator.

#### **User action:**

Define at least one table from the selected Db2 subsystem on the accelerator and repeat the enablement steps.

#### **AQT20066W**

The procedure package with the name packageName has been disabled because a suitable table cannot be found. The last table originating from the Db2 subsystem with the location name locationName has probably been removed from the accelerator.

# **Explanation**

#### packageName

Name of the procedure package

#### *locationName*

Location name of the Db2 subsystem

#### **Problem determination:**

The procedure package with the given name was disabled for the Db2 subsystem for which it was once selected.

# **User action:**

1. Define tables from the above-mentioned Db2 subsystem on the accelerator. 2. Re-enable the procedure package for this Db2 subsystem.

#### AQT20067E

The clientProcedureName stored procedure cannot be executed because a package that contains this stored procedure was not installed on the accelerator.

# **Explanation**

#### *clientProcedureName*

Name of the client stored procedure to be executed

#### **Problem determination:**

Each stored procedure to be executed on the accelerator must be installed from a procedure package. The given stored procedure was not installed in this way.

#### **User action:**

1. Install the procedure package that contains this stored procedure on the accelerator. 2. Try again to execute the stored procedure.

#### **AQT20068E**

The clientProcedureName stored procedure cannot be executed because the packageName procedure package was not enabled for a Db2 subsystem with the name locationName.

# **Explanation**

#### *clientProcedureName*

Name of the client stored procedure to be executed

# packageName

Name of the procedure package

#### *locationName*

Location name of the Db2 subsystem

#### **Problem determination:**

A stored procedure can only process tables that come from the Db2 subsystem for which the stored procedure has been enablend. This is not the case for the given stored procedure and the package that it was delivered in.

#### **User action:**

1. Enable the procedure package for the abovementioned Db2 subsystem. 2. Try again to execute the stored procedure.

#### **AQT20069E**

The clientProcedureName stored procedure from the packageName package failed on the accelerator. Error message: errorMessage.

# **Explanation**

#### *clientProcedureName*

Name of the client stored procedure to be executed

#### packageName

Name of the procedure package

#### errorMessage

Error message

#### **Problem determination:**

A problem was encountered during the execution of the stored procedure. The error message contains details about this problem.

#### **User action:**

1. Eliminate the cause of the error. Contact the vendor of the procedure package if necessary. 2. Try again to execute the stored procedure.

#### **AQT20070E**

The execution of the clientProcedureName stored procedure from the packageName package failed because the metadata in the XML document could not be validated and processed. The following validation error was reported during the execution: errorMessage in metadata of document xmlDocument.

# **Explanation**

#### *clientProcedureName*

Name of the client stored procedure to be executed

# packageName

Name of the procedure package

#### errorMessage

Error message that was issued after validating the XML document that was generated by the **DESCRIBE** procedure

#### xmlDocument

XML document that was generated by the **DESCRIBE** procedure

#### **Problem determination:**

The stored procedure could not be executed because an error ocurrred as the accelerator tried to validate the metadata that it received from the procedure package.

### **User action:**

Contact the vendor of the procedure package.

#### **AQT20071E**

Running the stored procedure with the name clientProcedureName from procedure package packageName created the accelerator-only table schemaName.tableName. The columnName column of that table uses the unsupported data type dataType.

# **Explanation**

#### *clientProcedureName*

Name of the client stored procedure to be executed

#### packageName

Name of the procedure package

#### schemaName

Schema name of the accelerator-born table

#### tableName

Name of the accelerator-born table

#### columnName

Name of the column in the accelerator-born table

#### dataType

Data type of the column

#### **Problem determination:**

The execution of the stored procedure on an accelerator led to the creation of a new table, which contains a column with an unsupported data type. Therefore, all actions that were taken by the stored procedure are undone.

#### **User action:**

Contact the vendor of the procedure package.

# **AQT20072E**

A load of the tableSchema.tableName table requires Netezza Performance Server (NPS) version requiredNPSVersion.

# **Explanation**

#### tableSchema

Schema name of the table that contains invalid UTF-8 characters

#### tableName

Name of the table that contains invalid UTF-8 characters

## requiredNPSVersion

Required version of the Netezza Performance Server (NPS) software

#### **Problem determination:**

A table contains UTF-8 characters that were not supported until recent. To be able to process these characters, you need the indicated NPS version or an even higher version.

#### **User action:**

Upgrade your NPS software on the accelerator.

#### **AQT20073E**

The certificate from the PKCS12 file 'certificateName' could not be imported because the password was invalid.

# **Explanation**

#### certificateName

File name of the certificate to be imported

#### **Problem determination:**

The certificate could not be imported from the PKCS#12 file because you specified an invalid password.

#### **User action:**

Retry importing the certificate. Enter the correct password when prompted.

#### **AQT20074E**

The certificate could not be imported from the PKCS12 file 'certificateName'.

# **Explanation**

# certificateName

File name of the certificate to be imported

#### **Problem determination:**

The certificate could not be imported.

#### **User action:**

Contact IBM support.

#### **AQT20075E**

The certificate with the label 'label' could not be deleted.

# **Explanation**

#### label

Label of the certificate to be deleted

#### **Problem determination:**

The deletion of the certificate failed.

#### **User action:**

Contact IBM support.

#### **AQT20076E**

An encrypted connection with the name 'connectionName', which uses the certificateLabel certificate, could not be created between the remote host 'remoteHostAddress' and the accelerator.

# **Explanation**

#### connectionName

Name of the encrypted connection

#### remoteHostAddress

IP address or DNS name of the remote system that the IPsec service is trying to connect to

#### certificateLabel

Label of the certificate to be used for this connection

#### **Problem determination:**

The encrypted connection could not be created.

#### **User action:**

Contact IBM support.

#### **AQT20077E**

The encrytped connection with the name 'connectionName' could not be activated.

# **Explanation**

#### connectionName

Name of the encrypted connection

#### **Problem determination:**

The activation of an encrypted connection failed.

#### **User action:**

Contact IBM support.

#### **AQT20078E**

Encryption could not be disabled for the connection with the name 'connectionName'.

# **Explanation**

#### connectionName

Name of the encrypted connection

#### **Problem determination:**

Encryption could not be switched off for a particular connection.

#### User action:

Contact IBM support.

#### AQT20079E

The configuration of a disabled encrypted connection could not be deleted. The name of the connection is 'connectionName'.

# **Explanation**

#### connectionName

Name of the encrypted connection

#### Problem determination:

After the disablement of an encrypted connection, the system tries to delete the underlying IPsec configuration. This deletion failed.

#### **User action:**

Contact IBM support.

#### **AQT20080E**

The certificate in the PKCS12 file certificateName could not be imported because the friendly name of that certificate already exists in the list of imported certificates.

# **Explanation**

#### certificateName

File name of the certificate

#### **Problem determination:**

The certificate could not be imported from the PKCS#12 file because the friendly name of that certificate already exists in the list of imported certificates.

#### **User action:**

Delete the already existing certificate with the same friendly name, then retry importing the certificate.

# **AQT20081E**

As a result of running the clientProcedureName stored procedure in the packageName package, an accelerator-only table with the name schemaName.tableName was created. The table contains **NCHAR or NVARCHAR columns** as well as CHAR or VARCHAR columns. This combination cannot be mapped to equivalent column definitions in Db2 for z/OS.

# **Explanation**

#### clientProcedureName

Name of the third-party stored procedure

#### packageName

Name of the procedure package

#### schemaName

Schema name of the accelerator-only table

# tableName

Name of the accelerator-only table

#### **Problem determination:**

The execution of the stored procedure on an accelerator led to the creation of a new table, which contains a column with an unsupported combination of column data types. Therefore, all actions that were taken by the stored procedure are reversed.

#### **User action:**

Contact the vendor of the procedure package.

# **AQT20082E**

It is not possible to fully reload numberOfTablesForFullTableReload tables in a single transaction. The maximum is 4000 tables.

# **Explanation**

#### numberOfTablesForFullTableReload

The number of tables in the load request

#### **Problem determination:**

The number of tables in the load request exceeds the limit. No more than 4000 tables can be fully reloaded in a single request.

#### User action

- 1. In the request, reduce the number of tables to be fully reloaded.
- 2. Resubmit the request.

#### AQT20083E

The schemaName.tableName table cannot be synchronized due to an unsupported schema change. Column: columnName. Reason: reasonString

# **Explanation**

#### reasonString

The reason why the change is not supported

#### columnName

Name of the column

#### schemaName

Schema name of the table

#### tableName

Name of the table

#### **Problem determination:**

An unsupported schema change prevents a synchronization of the table.

# User action

To successfully synchronize such tables:

- 1. Remove the table from the accelerator.
- 2. Redefine (re-add) the table.
- 3. Load the newly defined table.

#### **AQT20084E**

The schemaName.tableName table cannot be archived because the referencing Db2 subsystems in referrerLocations have been granted access to this table.

# **Explanation**

#### schemaName

Schema name of the table being archived

#### tableName

Name of the table being archived

#### referrerLocations

A list of referencing Db2 subsystems with access to the table.

#### **Problem determination:**

A table cannot be archived as long as other (referencing) Db2 subsystems can access the table.

# **User action**

- 1. Run the stored procedure SYSPROC.ACCEL\_REVOKE\_TABLES\_REFERENCE for all referencing subsystems. That is, for each run,
- specify one of the referencing Db2 subsystems in the list as the **remote\_location\_name**.
- 2. Resubmit the archiving request.

# **Chapter 6. Troubleshooting**

In the following sections, you find descriptions of known IBM Db2 Analytics Accelerator for z/OS problems. The author and the development team have tried to provide a solution wherever possible. However, a solution might be unavailable because the cause of a problem cannot be clearly identified. This is mostly the case if multiple causes can lead to the same symptom. It can also be that a solution has not yet been found. In such cases, contact IBM support.

**Important:** During a customer session with IBM support, system parameters might be changed. For the parameter changes to take effect, a restart of an accelerator is often required. In such situations, the accelerator will be unavailable for operational tasks until it has come back online.

NOT Programming Interface information

# Message AQT10200E and SQL code -206 when running stored procedures after migration

Stored procedure calls end with message AQT10200E and SQLCODE= -206 after a migration of IBM Db2 Analytics Accelerator for z/OS from version 2.1.x to a later version.

# **Symptoms**

The following message is displayed:

```
AQT10200E - The OPEN CURSOR operation failed. Error information: "DSNT408I SQLCODE = -206, ERROR: ARCHIVE IS NOT VALID IN THE CONTEXT WHERE IT IS USED"
```

#### **Causes**

Required program temporary fixes (PTFs) for Db2 for z/OS have not been installed or the respective ++HOLD migration actions have not been applied yet.

# Resolving the problem

Follow the steps in section Installing prerequisite PTFs for Db2 10 for z/OS of the IBM Db2 Analytics Accelerator for z/OS: Installation Guide.

# **Related information**

IBM DB2 Analytics Accelerator for z/OS: Installation Guide

# SYSPROC.ACCEL\_ARCHIVE\_TABLES returns AQT10301E with DSNU016I

The SYSPROC.ACCEL\_ARCHIVE\_TABLES stored procedure returns error AQT10301E with an embedded message (code DSNU016I).

#### **Symptoms**

The full message is similar to the following example:

```
AQT10301E - An error was encountered in the SYSPROC.DSNUTILU service of your database management system (DBMS). The return code is 319488. The reason code is 0. Additional diagnostic information:
'1DSNU000I 229 10:38:10.78

DSNUGUTC - OUTPUT START FOR UTILITY, UTILID = AQT0000000010016 DSNU1045I 229 10:38:10.81

DSNUGTIS - PROCESSING SYSIN AS UNICODE UTF-8 ODSNU050I 229 10:38:10.81

DSNUGUTC - TEMPLATE CD DSN NTCHOREG.LWOA.TPCH30.HPSSLI30.P0016 DSNU1035I 229 10:38:10.81

DSNUJTDR - TEMPLATE STATEMENT PROCESSED SUCCESSFULLY ODSNU050I 229 10:38:10.81

DSNUGUTC - COPY TABLESPACE "TPCH30"."HPSSLI30" DSNUM 16 SHRLEVEL REFERENCE COPYDDN CD DSNU1038I 229 10:38:10.92
```

```
DSNUGDYN - DATASET ALLOCATED. TEMPLATE=CD DDNAME=SYS00001
DSN=NTCHOREG.LW0A.TPCH30.HPSSLI30.P0016 -DSNU016I
229 10:38:13.03
DSNUGSAT - UTILITY BATCH MEMORY EXECUTION ABENDED, REASON=X'0B37'-DSNU016I
229 10:38:14.10
DSNUGBAC - UTILITY BATCH MEMORY EXECUTION ABENDED, REASON=X'00E40347''
```

#### **Causes**

If the COPY utility is invoked by the SYSPROC.ACCEL\_ARCHIVE\_TABLES stored procedure and the procedure ends with this error, the configuration of the z/OS feature **DFSMSdfp** might be incorrect.

# Resolving the problem

- 1. Start the **DFSMSdfp** feature in z/OS. For more information, follow the link under **Related information**.
- 2. Check whether the prefix for image copies (value of the AQT\_ARCHIVECOPY\_HLQ environment variable) is mapped to the correct data class. For more information, refer to Moving partition or table data with the High-Performance Storage Saver in the IBM Db2 Analytics Accelerator for z/OS: User's Guide.
- 3. Check whether the space on the corresponding device is sufficient.

#### **Related information**

IBM DB2 Analytics Accelerator for z/OS: User's Guide

# Error when calling SYSPROC.ACCEL\_UPDATE\_SOFTWARE to list available packages

Error AQT10103E occurs when you run the SYSPROC.ACCEL\_UPDATE\_SOFTWARE stored procedure to list available software in the z/OS UNIX file system.

# **Symptoms**

The error occurs after you have set or modified environment variables for the Workload Manager (WLM) environment of IBM Db2 Analytics Accelerator for z/OS stored procedures in the AQTENV data set or another data set. The full error message is similar to this one:

```
AQT10103E - The value '/u/BCKE 00350001' is incorrect for the AQT_HOST_PACKAGE_DIRECTORY environment variable, which is of the PATH type. Error condition:
PATH NOT ACCESSIBLE. Additional diagnostic information: The OPEN operation on the "/u/BCKE 00350001/usr/lpp/aqt/packages" file, data set, or pipe failed. Diagnostic information: Errno is 129
```

#### Causes

The option NUM ON was used in the ISPF editor. This made sequence numbers in the columns from 72 to 80, for example 00060006, part of the value of the AQT\_HOST\_PACKAGE\_DIRECTORY environment variable. As a result, a wrong path is used for IBM Db2 Analytics Accelerator for z/OS software update packages. This causes the error message when you use the function **Transfer new** in your administration client.

# Resolving the problem

- 1. In an editor, open the data set that contains the environment variables.
- 2. Make sure that the NUM option is set to OFF.
- 3. Correct the variable values if necessary, that is, remove the sequence numbers.
- 4. Save the data set.
- 5. Refresh the Workload Application (WLM) environment for IBM Db2 Analytics Accelerator for z/OS stored procedures.
- 6. Rerun the stored procedure.

# No CEEDUMPs

You cannot find a CEEDUMP although a signal was caught while you were running an IBM Db2 Analytics Accelerator for z/OS stored procedure.

# **Symptoms**

A signal was caught while running an IBM Db2 Analytics Accelerator for z/OS stored procedure, but a CEEDUMP has apparently not been produced.

#### Causes

Missing configuration settings.

# Resolving the problem

To analyze problems that cause the stored procedure to end abnormally or stop with a signal, a CEEDUMP is required. The JCL startup procedure for the Workload Manager (WLM) application environment of the IBM Db2 Analytics Accelerator for z/OS stored procedure allows you to specify a location for a CEEDUMP.

**Important:** Make sure that the JCL startup procedure for the Workload Manager (WLM) application environment of the IBM Db2 Analytics Accelerator for z/OS stored procedure contains a DD statement for CEEDUMP.

# SQL code -471 referring to a function in the DSNAQT schema

You receive a message with SQLCODE= -471 and reason code 00E79002 when trying to run the internal function DSNAQT.ACCEL\_READFILE2.

# **Symptoms**

You see an error message that is similar to the following:

```
DSNT408I SQLCODE = -471, ERROR: INVOCATION OF FUNCTION OR PROCEDURE DSNAQT.ACCEL_LIST_SOFTWARE FAILED DUE TO REASON 00E79002 DSNT418I SQLSTATE = 55023 SQLSTATE RETURN CODE DSNT415I SQLERRP = DSNX9GPL SQL PROCEDURE DETECTING ERROR DSNT416I SQLERRD = -40 0 0 -1 0 0 SQL DIAGNOSTIC INFORMATION DSNT416I SQLERRD = X'FFFFFFB8' X'00000000' X'00000000' X'FFFFFFFF' X'000000000' X'00000000' SQL DIAGNOSTIC INFORMATION
```

#### **Causes**

In addition to externally published stored procedures in the SYSPROC schema, IBM Db2 Analytics Accelerator for z/OS employs user-defined functions internally. These functions are included in the DSNAQT schema and serve the following purposes:

- Reading temporary trace files from IBM Db2 Analytics Accelerator for z/OS stored procedures (function DSNAQT.ACCEL\_READFILE2)
- Checking available software versions of IBM Db2 Analytics Accelerator Studio (function DSNAQT.ACCEL\_GETVERSION)

If such a function was stopped for some reason (for example by a database administrator), the end-user who has triggered the execution of the internal function sees a Db2 error -471 00E79002.

# Resolving the problem

1. From your Db2 subsystem, check the function status by using the following command:

```
-DIS FUNCTION SPECIFIC (DSNAQT.*)
```

2. If the function is not in the state STARTED, start it with the following command:

```
-STA FUNCTION SPECIFIC (DSNAQT.*)
```

The trace information that was supposed to be delivered to the caller of the stored procedure in a Db2 result set has been kept in its temporary location (/tmp by default). Thus you can still transfer this information after restarting the stopped function.

# Finding the trace file after a stored procedure failure

Read how you can find the incomplete trace file after a stored procedure failure. Generally, if a stored procedure ends unexpectedly, the trace file or trace information is not returned to your administration client.

## **Symptoms**

Trace information that would help you analyze the failure of the stored procedure is missing.

#### **Causes**

The interrupted stored procedure run has not reached the stage where the trace information or trace file is returned to your administration client.

#### **Environment**

Trace information for each stored procedure call is stored in the /tmp folder of the z/OS UNIX file system (zFS) file unless a different location has been specified. When the stored procedure run is completed successfully, the trace file is transferred to your administration client, from where it can be accessed by the user who has started the function that resulted in the stored procedure call. After the transfer, the trace file in the /tmp folder is deleted.

The naming schema for stored procedure trace files is aqt-trace-<date>-<time>-<sp\_name>-XXXXXX, where:

```
aqt-trace-20171113-1028-ACCEL_TEST_CONNECTION-ghbHxQ
```

#### <date>

The date on which the trace file was written, in the format YYYYMMDD.

#### <time>

The time at which the trace file was written, in the format hhmm.

#### <sp-name>

The name of the stored procedure that the trace information is about.

#### XXXXXX

A unique identifier consisting of numbers and characters

#### Example:

```
aqt-trace-20171113-1028-ACCEL_TEST_CONNECTION-ghbHxQ
```

**Note:** In the /tmp folder, you find all incomplete trace files. These can be the result of erroneous and currently active stored procedure runs.

# Resolving the problem

1. Make a note of the time stamp that is shown when IBM Db2 Analytics Accelerator reports the failure of the stored procedure, for example:

```
20170216-1457
```

- 2. Connect to the zFS of z/OS by using a command-line FTP client.
- 3. After the logon, change to the /tmp folder:

cd /tmp

- 4. Enter 1s -1 to show all files in this folder.
- 5. Look for a stored procedure trace file with a time stamp similar to the one you took down, for example:

```
aqt-trace-20171113-1028-ACCEL_TEST_CONNECTION-ghbHxQ
```

- 6. Enter bin to switch to binary mode.
- 7. Enter the following command:

```
get <trace file name>
```

where <trace file name > stands for the name of the trace file.

**Note:** To receive all stored-procedure trace-files, you can enter the following command:

```
mget aqt-trace-*
```

8. Enter quit to exit the FTP program.

The downloaded trace file is in UTF-8 encoding. You can view it in a text editor.

End of NOT Programming Interface information

# **UNLOAD** utility threads remain in STOPPED state

You have started a load job (SYSPROC.ACCEL\_LOAD\_TABLES). You cancel the load job, or the job fails. As you display the status of the Db2 UNLOAD utility, you see many threads in the STOPPED state.

# **Symptoms**

The UNLOAD utility threads associated with the load job are not ended. They remain in the STOPPED state.

# Resolving the problem

You don't have to intervene. The UNLOAD utility threads are ended automatically when you start the next load job.

# **Appendix A. Environment variables**

The job control language (JCL) for the configuration of the Workload Manager (WLM) environment for IBM Db2 Analytics Accelerator for z/OS stored procedures contains a data definition (DD) "AQTENV". This data definition includes a data set in which environment variables are defined. These variables control the behavior of some stored procedures.

#### **Important:**

• When editing the AQTENV data set with an ISPF editor, make sure not to use the NUM ON option. Otherwise the line numbers of the columns from 72 to 80 become part of the variable values. Also, do not insert blanks before or after the equals sign and make sure that you do not have trailing blanks at the end of the line.

The AQTENV data set is made available to the stored procedures by the RUN OPTION 'ENVAR("\_CEE\_ENVFILE\_S=DD: AQTENV")', which is set in the CREATE PROCEDURE statement for each procedure. If a line in the AQTENV data set matches the pattern NAME=VALUE, the environment variable NAME is set to VALUE. For more information, follow the **Related information** link at the end.

- Make sure that the permissions for the AQTENV data set include read access for all users who execute stored procedures. Otherwise, the environment variable settings do not take effect and corresponding error messages are written to the system log.
- After modifying settings in the AQTENV data set, refresh the WLM environment so that the changes can take effect.
- Do not reuse the AQTENV data set member that was delivered with version 3.1.0 because this member is incompatible with IBM Db2 Analytics Accelerator for z/OS Version 4.1.0.

When upgrading to a new release, always use the AQTENV sample that is provided with the new version as a template for your own AQTENV data set. This ensures that you do not set obsolete environment variables and specify all mandatory new variables that were introduced with the new release.

**New in version 4.1.0 PTF-2:** You can set or override environment variables temporarily on a per-call basis. Settings will be valid only for the duration of a stored-procedure call. For more information, follow the link to the description of the *message* parameter under **Related reference** at the end of this topic.

#### AQT\_ANALYTICS\_DATABASE

Specifies the name of a Db2 for z/OS database to contain the catalog definitions of accelerator-only tables that are created as output tables by remote stored procedures. You must set this variable if you use a separate database for remote stored procedures. Otherwise, this database is not recognized and the default database is used.

The use of a separate database for external packages is recommended because you can direct all output of the remote stored procedures to that particular database, which makes it sufficient to give the users running these procedures access to this database only. The alternative is to store the output tables in a database which might contain other tables with sensitive data that:

- The users running the external program or remote stored procedure need not have access to
- Must not be put at risk by the operations of the external program or remote stored procedure

If you do not create a separate database for remote stored procedures, the resulting accelerator-only tables are defined in the default database of Db2 for z/OS

# AQT\_ARCHIVE\_COPY1

Specifies the name of the first image-copy data-set to be created when the SYSPROC.ACCEL\_ARCHIVE\_TABLES stored procedure archives partition data from Db2 for z/OS on an accelerator. For example:

AQT\_ARCHIVE\_COPY1 = &USERID..&DB..&TS..P&PART..&UNIQ.

where

#### **&USERID.**

ID of the user who runs SYSPROC.ACCEL\_ARCHIVE\_TABLES

#### &DB.

Name of the database that a partition resides in

#### &TS.

Name of the table space that the partition resides in

#### &PART.

Identifier of the (physical) partition. The letter P in the example is a text or string constant used as a prefix. This is required because &PART. resolves to a numeric value like 00001, and this not valid for qualifiers in a data-set name.

#### &UNIQ.

Causes the creation of a unique identifier

The template specification in the example could, for instance, result in the following image copy name:

BCKE.V4L1.BCKERTSE.CKRANGE3.P00001.D72R4KHN

- All template variables that are documented for the Db2 COPY utility can be used, with the exception of &SEO (&SO), &LIST (&LI), and &DSNUM.
- The chosen variables must ensure the uniqueness of image-copy data-set names. It is therefore recommended that you use at least the &PART. and &UNIQ. template variables.
- Templates must resolve to valid z/OS data set names.
- The template data-set names that you use must have been mapped to suitable data classes in the DFSMS.

**Important:** The AQT\_ARCHIVECOPY\_HLQ environment variable that was used with earlier versions of the High Performance Storage Saver is deprecated. Remove it from the AQTENV data set.

#### AQT\_ARCHIVE\_COPY2

Specifies the name of the second image-copy data-set to be created when the SYSPROC.ACCEL\_ARCHIVE\_TABLES stored procedure archives partition data from Db2 for z/OS on an accelerator. For more details, see AQT\_ARCHIVE\_COPY1.

#### AQT\_ARCHIVE\_RECOVERYCOPY1

Specifies the name of the third image-copy data-set to be created when the SYSPROC.ACCEL\_ARCHIVE\_TABLES stored procedure archives partition data from Db2 for z/OS on an accelerator. For more details, see AQT\_ARCHIVE\_COPY1.

# AQT\_ARCHIVE\_RECOVERYCOPY2

Specifies the name of the fourth image-copy data-set to be created when the SYSPROC.ACCEL\_ARCHIVE\_TABLES stored procedure archives partition data from Db2 for z/OS on an accelerator. For more details, see AQT\_ARCHIVE\_COPY1.

# AQT\_ENABLE\_MULTIPLE\_ENCODING

Enables the SYSPROC.ACCEL\_ADD\_TABLES stored procedure to add both, EBCDIC and UNICODE tables, to the same accelerator, provided that these source tables are located in the same Db2 subsystem.

The setting takes effect only if it is the first table that is added to an accelerator or if the accelerator already contains EBCDIC tables. You cannot add EBCDIC tables if the accelerator already contains UNICODE tables; in this case, you can only define tables of both types if you first remove all tables.

You cannot define ASCII tables and UNICODE or EBCDIC tables on the same accelerator.

**Note:** Enabling tables with UNICODE and EBCDIC encoding might result in sorting differences between Db2 for z/OS and the accelerator for certain queries against UNICODE tables. Such differences can occur if the queries contain explicit cast statements to CHAR or VARCHAR data types.

#### AQT\_HOST\_PACKAGE\_DIRECTORY

Specifies the directory in the z/OS UNIX file system (zFS) that contains the update packages. Currently, upgrades for the Netezza Host Platform (HPF) and the Netezza Firmware (FDT) cannot be installed with SMP/E. Instead, packages of this type must be downloaded via FTP to the specified directory, so that you can transfer these to the Netezza host. To install these packages, you must open a support case. See *Updating other Netezza software* in the *IBM Db2 Analytics Accelerator for z/OS: User's Guide* for more information. For more information, follow the link to *Updating other Netezza software* at the end of this topic.

#### AQT\_MAX\_RETRIES\_DSNUTILU

Determines how many times the SYSPROC.ACCEL\_LOAD\_TABLES stored procedure tries to call DSNUTILU if the attempt failed in the first place with SQL code -471 and reason code 00E79002 (timeout error). The default value is 2.

If partition or table data is being archived by the SYSPROC.ACCEL\_ARCHIVE\_TABLES stored procedure, AQT\_MAX\_RETRIES\_DSNUTILU also controls the number of pruning attempts. Mostly, an attempt to prune the data fails because an exclusive lock on the data cannot be obtained during the timeout period that is set by the UTMOUT subsystem parameter. For more information, follow the appropriate link under **Related information** at the end of this topic.

#### AQT MAX UNLOAD IN PARALLEL

The maximum number of parallel DSNUTILU invocations used by the SYSPROC.ACCEL\_LOAD\_TABLES, SYSPROC.ACCEL\_ARCHIVE\_TABLES, and SYSPROC.ACCEL\_RESTORE\_ARCHIVE\_TABLES stored procedures when loading data from a partitioned Db2 table. Increasing the value leads to a better performance, provided that enough processors are available to handle additional parallel processes. Note also that increasing the value of AQT\_MAX\_UNLOAD\_IN\_PARALLEL to more than 8 might not increase the throughput any further. The default value is 4.

**Important:** If you increase the value of AQT\_MAX\_UNLOAD\_IN\_PARALLEL, you must, in most cases, *decrease* the NUMTCB value of the WLM application environment for the IBM Db2 Analytics Accelerator for z/OS stored procedures.

NUMTCB determines the number of stored procedures that can run in parallel in the same WLM address space. It is not the maximum number of threads each stored procedure can create internally. During the initial setup, the NUMTCB value is set to 15.

Each WLM address space has  $2^{31}$  or 2 GB of memory. This memory is shared by all the stored procedures running in that WLM address space. So a higher NUMTCB value means that less memory is available for each individual stored procedure. SYSPROC.ACCEL\_LOAD\_TABLES starts around AQT\_MAX\_UNLOAD\_IN\_PARALLEL multiplied by 3 threads when it is running. So if AQT\_MAX\_UNLOAD\_IN\_PARALLEL is set to 20 and NUMTCB is set to 15, each thread has only 2 MB of memory (2 GB: 15: 20: 3  $\cong$  2 MB). Therefore, if you increase AQT\_MAX\_UNLOAD\_IN\_PARALLEL, you must lower NUMTCB.

## AQT\_RTS\_EXTERNALIZATION\_AUTH\_FAILURE

Determines the behavior if the Db2 command -ACCESS DATABASE (ACCESS DB) is called by a stored procedure, but cannot be invoked because the user who runs the stored procedure lacks the proper authorization. Possible values:

#### **ERROR** (default)

Processing stops and an error message is displayed.

#### WARNING

Processing continues, but a warning is displayed at the end of the process. There will be just one generic warning.

#### **IGNORE**

Processing continues without a warning or error message.

#### AQT\_SECONDS\_BEFORE\_RETRY\_DSNUTILU

Specifies the interval in seconds between DSNUTILU calls (retries). By default, this interval is set to 60 seconds.

#### AQT\_SKIP\_UNLOAD\_EMPTY\_PARTS

Suppresses invocations of the Db2 UNLOAD utility (DSNUTILU) when SYSPROC.ACCEL\_LOAD\_TABLES was called to load an accelerator-shadow table or partition, but the Db2 source table or partition is empty. This improves the performance of the load process. The detection of empty tables relies on Db2 real-time statistics.

**Important:** If the <externalTool> element is used as part of the *table\_load\_specification* parameter for SYSPROC.ACCEL\_LOAD\_TABLES, the Db2 UNLOAD utility is always called, irrespective of the setting of this variable.

# **AQT\_SORTDEVT**

Specifies the device type to use when sorting temporary data sets dynamically. This setting is used by the sort program when anIBM Db2 Analytics Accelerator for z/OS stored procedure sends a request to a Db2 Utility that includes a sort job like this.

#### **AQT TCPSENDBFRSIZE**

Specifies the TCP send buffer size to be used during a parallel data transfer by one of the following stored procedures:

- SYSPROC.ACCEL\_LOAD\_TABLES
- SYSPROC.ACCEL ARCHIVE TABLES
- SYSPROC.ACCEL TEST CONNECTION.

If AQT\_TCPSENDBFRSIZE=0 is set, the TCPSENDBFRSIZE value in the TCPCONFIG data set will be used, which leads to a better performance compared with product version 4.1.0. You might be able to improve the performance even further by setting AQT\_TCPSENDBFRSIZE to a value that is higher than the value of TCPSENDBFRSIZE, especially if TCPSENDBFRSIZE is low. If you do not set AQT\_TCPSENDBFRSIZE at all, the size is computed by the system, as in earlier product versions.

#### AQT\_UTILITY\_TMP (new in version 4.1.0 PTF-2)

Specifies a template for the generation of unique temporary data-set names to be used by Db2 utilities. For example, several IBM Db2 Analytics Accelerator stored procedures invoke Db2 utilities, which in turn create temporary data sets with the user ID of the stored-procedure caller as the high-level qualifier. If you do not want this to happen, you can set AQT\_UTILITY\_TMP to generate a different name. The syntax is:

```
AQT UTILITY TMP = &USERID..AQT.&UNIQ.
```

The specification needs to resolve to valid and unique data-set names. To ensure uniqueness, always make the &UNIQ. variable part of the template value. The string AQT is a constant. For a description of the Db2 template variables, see the entry for AQT\_ARCHIVE\_COPY1 further up in this list.

#### **Related reference**

The message parameter

The message parameter is used by all IBM Db2 Analytics Accelerator for z/OS stored procedures. It is always used as an input parameter and as an output parameter.

#### **Related information**

z/OS V1R12.0 XL C/C++ Programming Guide (SC09-4765-11)

Specifying how long utilities wait for resources

# **Appendix B. Required access rights**

The following table lists the access rights that are required for calling IBM Db2 Analytics Accelerator for z/OS stored procedures successfully (the user who installs or binds the stored procedures requires different access rights; for more information, see the IBM Db2 Analytics Accelerator for z/OS: Installation Guide).

**Important:** Each stored procedures requires write access to the /tmp directory in the z/OS UNIX file system (zFS) on z/OS if tracing is turned on for the procedure.

| Table 14. Access rights by stored procedure |                                                                                                    |
|---------------------------------------------|----------------------------------------------------------------------------------------------------|
| Stored procedure                            | Required access rights                                                                                                    |
| SYSPROC.ACCEL_ADD_ACCELERATORS              | <ul> <li>EXECUTE on the stored procedure</li> <li>EXECUTE on the SYSACCEL.* packages</li> <li>MONITOR1 authorization</li> <li>Read/write and execute access to the /tmp directory for the user who calls the stored procedure</li> <li>RACF ACCESS(READ) on the data set that contains the AQTENV file in the started task procedure of the Workload Manager (WLM) environment.</li> </ul>                                              |
| SYSPROC.ACCEL_ADD_TABLES                    | EXECUTE on the stored procedure     EXECUTE on the SYSACCEL.* packages     MONITOR1 (needed for calling ADMIN_INFO_SYSPARM from the procedure)     Read/write and execute access to the /tmp directory for the user who calls the stored procedure     RACF ACCESS(READ) on the data set that contains the AQTENV file in the started task procedure of the Workload Manager (WLM) environment.                                         |
| SYSPROC.ACCEL_ALTER_TABLES                  | <ul> <li>EXECUTE on the stored procedure</li> <li>EXECUTE on the SYSACCEL.* packages</li> <li>MONITOR1 (needed for calling ADMIN_INFO_SYSPARM from the procedure)</li> <li>Read/write and execute access to the /tmp directory for the user who calls the stored procedure</li> <li>RACF ACCESS(READ) on the data set that contains the AQTENV file in the started task procedure of the Workload Manager (WLM) environment.</li> </ul> |

| Stored procedure             | Required access rights                                                                                                    |
|------------------------------|----------------------------------------------------------------------------------------------------|
| SYSPROC.ACCEL_ARCHIVE_TABLES | EXECUTE on the stored procedure                                                                                                    |
|                              | EXECUTE on the SYSACCEL.* packages                                                                                                    |
|                              | <ul> <li>Authorization to read the original Db2 base tables of<br/>the accelerator-shadow tables that are listed in the<br/>table_archive_specification parameter</li> </ul>                                                                                                    |
|                              | <ul> <li>Authorization to run the UNLOAD utility on all<br/>affected Db2 tables.</li> </ul>                                                                                                    |
|                              | <ul> <li>Authorization to run the -STOP DATABASE comman<br/>on the Db2 for z/OS table spaces that contain the<br/>table partitions to be archived</li> </ul>                                                                                                    |
|                              | <ul> <li>Authorization to run the -DISPLAY DATABASE<br/>command on all Db2 for z/OS databases that contain<br/>table partitions to be archived</li> </ul>                                                                                                    |
|                              | <ul> <li>Authorization to run the -START DATABASE<br/>command on the Db2 for z/OS table spaces that<br/>contain the table partitions to be archived</li> </ul>                                                                                                    |
|                              | <ul> <li>MONITOR1 authorization</li> </ul>                                                                                                    |
|                              | <ul> <li>Authorization to run the COPY utility on all affected<br/>Db2 for z/OS tables</li> </ul>                                                                                                    |
|                              | <ul> <li>Authorization to run the LOAD utility on all affected<br/>Db2 for z/OS tables</li> </ul>                                                                                                    |
|                              | <ul> <li>Authorization to run the REPAIR utility on all affected<br/>Db2 for z/OS tables</li> </ul>                                                                                                    |
|                              | <ul> <li>Authorization to run the RUNSTATS utility on all affected tables</li> </ul>                                                                                                    |
|                              | <ul> <li>Read/write and execute access to the /tmp directory<br/>for the user who calls the stored procedure (UNIX<br/>System Services pipes are created in this directory)</li> </ul>                                                                                                    |
|                              | <ul> <li>Privilege to connect to Db2 for z/OS via RRSAF.</li> </ul>                                                                                                    |
|                              | Important: If you want to grant the required Db2 privileges to secondary authorization IDs, for example groups, make sure that the Db2 SIGNON exit is correctly configured for the use of such IDs. The default SIGNON exit in Db2 for z/OS does not accept secondary authorization IDs. You must therefore use a sample SIGNON exit for this purpose, that is, DSN3SSGN or an equivalent. For more information, see Using secondary IDs for signon requests. |
|                              | <ul> <li>Privilege to create data sets with the qualifier<br/><ul> <li>USERID&gt;.AQT, where <ul> <li>USERID&gt; is the user ID of the person invoking the stored procedure</li> </ul> </li> </ul></li></ul>                                                                                                    |
|                              | ACCESS(ALTER) in RACF for COPY data sets                                                                                                    |
|                              | <ul> <li>RACF ACCESS(READ) on the data set that contains<br/>the AQTENV file in the started task procedure of the<br/>Workload Manager (WLM) environment.</li> </ul>                                                                                                    |

| Table 14. Access rights by stored procedure (continued) |                                                                                                    |
|---------------------------------------------------------|----------------------------------------------------------------------------------------------------|
| Stored procedure                                        | Required access rights                                                                                                    |
| SYSPROC.ACCEL_CONTROL_ACCELERATOR                       | General:                                                                                                    |
|                                                         | EXECUTE on the stored procedure                                                                                                    |
|                                                         | EXECUTE on the SYSACCEL.* packages                                                                                                    |
|                                                         | MONITOR1 authorization                                                                                                    |
|                                                         | Read/write and execute access to the /tmp directory for the user who calls the stored procedure                                                |
|                                                         | If an output file or data-set location is specified:                                                                                           |
|                                                         | Write access in RACF to the output data set for trace data or write access to the specified location in the z/OS UNIX file system.             |
|                                                         | RACF ACCESS(READ) on the data set that contains<br>the AQTENV file in the started task procedure of the<br>Workload Manager (WLM) environment. |

| Table 14. Access rights by stored procedure (continued) |                                                                                                    |
|---------------------------------------------------------|----------------------------------------------------------------------------------------------------|
| Stored procedure                                        | Required access rights                                                                                                    |
| SYSPROC.ACCEL_CONTROL_ACCELERATOR (continued)           | By element: In addition to the general authorizations, the use of COMMAND parameter input elements requires the right to execute a particular user-defined function. This allows you to grant execution rights individually for each element. |
|                                                         | <canceltasks> EXECUTE on DSNAQT.ACCEL_CONTROL_CANCELTASKS</canceltasks>                                                                                                    |
|                                                         | <pre><cleartracedata>     EXECUTE on     DSNAQT.ACCEL_CONTROL_CLEARTRACEDATA</cleartracedata></pre>                                                                                                    |
|                                                         | <pre><getacceleratorinfo>     EXECUTE on     DSNAQT.ACCEL_CONTROL_GETACCELERATORINFO</getacceleratorinfo></pre>                                                                                                    |
|                                                         | <pre><getacceleratortasks>     EXECUTE on DSNAQT.ACCEL_CONTROL_     GETACCELERATORTASKS</getacceleratortasks></pre>                                                                                                    |
|                                                         | <pre><getreplicationevents>     EXECUTE on DSNAQT.ACCEL_CONTROL_     GETREPLICATIONEVENTS</getreplicationevents></pre>                                                                                                    |
|                                                         | <pre><gettraceconfig>     EXECUTE on     DSNAQT.ACCEL_CONTROL_GETTRACECONFIG</gettraceconfig></pre>                                                                                                    |
|                                                         | <pre><gettracedata>     EXECUTE on     DSNAQT.ACCEL_CONTROL_GETTRACEDATA</gettracedata></pre>                                                                                                    |
|                                                         | <pre><settraceconfig>     EXECUTE on     DSNAQT.ACCEL_CONTROL_SETTRACECONFIG</settraceconfig></pre>                                                                                                    |
|                                                         | <pre><settraceconfig>     EXECUTE on     DSNAQT.ACCEL_CONTROL_SETTRACECONFIG</settraceconfig></pre>                                                                                                    |
|                                                         | <startreplication> EXECUTE on DSNAQT.ACCEL_CONTROL_STARTREPLICATION</startreplication>                                                                                                    |
|                                                         | <stopreplication> EXECUTE on DSNAQT.ACCEL_CONTROL_STOPREPLICATION</stopreplication>                                                                                                    |
|                                                         | <pre><waitforreplication>     EXECUTE on     DSNAQT.ACCEL_CONTROL_WAITFORREPLICATION</waitforreplication></pre>                                                                                                    |

| Table 14. Access rights by stored procedure (con | tinued)                                                                                                    |
|--------------------------------------------------|----------------------------------------------------------------------------------------------------|
| Stored procedure                                 | Required access rights                                                                                                    |
| SYSPROC.ACCEL_CREATE_REFERENCE_TABLE S           | EXECUTE on the stored procedure                                                                                                    |
|                                                  | EXECUTE on the SYSACCEL.* packages                                                                                                    |
|                                                  | DBCTRL or higher authority on the database in which<br>the reference table will be created                                                     |
|                                                  | MONITOR1 authorization                                                                                                    |
|                                                  | Read/write and execute access to the /tmp directory for the user who calls the stored procedure                                                |
|                                                  | RACF ACCESS(READ) on the data set that contains<br>the AQTENV file in the started task procedure of the<br>Workload Manager (WLM) environment. |
|                                                  | SELECT, INSERT, and UPDATE on<br>SYSACCEL.SYSACCELERATEDTABLES                                                                                 |
| SYSPROC.ACCEL_GET_QUERIES                        | EXECUTE on the stored procedure                                                                                                    |
|                                                  | EXECUTE on the SYSACCEL.* packages                                                                                                    |
|                                                  | MONITOR1 authorization                                                                                                    |
|                                                  | Read/write and execute access to the /tmp directory for the user who calls the stored procedure                                                |
|                                                  | RACF ACCESS(READ) on the data set that contains<br>the AQTENV file in the started task procedure of the<br>Workload Manager (WLM) environment. |
| SYSPROC.ACCEL_GET_QUERY_DETAILS                  | EXECUTE on the stored procedure                                                                                                    |
|                                                  | EXECUTE on the SYSACCEL.* packages                                                                                                    |
|                                                  | MONITOR1 authorization                                                                                                    |
|                                                  | Read/write and execute access to the /tmp directory for the user who calls the stored procedure                                                |
|                                                  | RACF ACCESS(READ) on the data set that contains<br>the AQTENV file in the started task procedure of the<br>Workload Manager (WLM) environment. |
| SYSPROC.ACCEL_GET_QUERY_EXPLAIN                  | EXECUTE on the stored procedure                                                                                                    |
|                                                  | EXECUTE on the SYSACCEL.* packages                                                                                                    |
|                                                  | SELECT on the schema containing     DSN_QUERYINFO_TABLE                                                                                        |
|                                                  | MONITOR1 authorization                                                                                                    |
|                                                  | Read/write and execute access to the /tmp directory for the user who calls the stored procedure                                                |
|                                                  | RACF ACCESS(READ) on the data set that contains<br>the AQTENV file in the started task procedure of the<br>Workload Manager (WLM) environment. |

| Table 14. Access rights by stored procedure (continued) |                                                                                                    |
|---------------------------------------------------------|----------------------------------------------------------------------------------------------------|
| Stored procedure                                        | Required access rights                                                                                                    |
| SYSPROC.ACCEL_GET_TABLES_DETAILS                        | EXECUTE on the stored procedure                                                                                                    |
|                                                         | EXECUTE on the SYSACCEL.* packages                                                                                                    |
|                                                         | Authorization to run the DISPLAY DATABASE command for the databases that hold the tables listed in the table_specification parameter                         |
|                                                         | Authorization to run the ACCESS DB command on the<br>databases that the tables reside in (needed to refresh<br>Db2 real-time statistics)                     |
|                                                         | MONITOR1 authorization                                                                                                    |
|                                                         | Read/write and execute access to the /tmp directory for the user who calls the stored procedure                                                              |
|                                                         | RACF ACCESS(READ) on the data set that contains<br>the AQTENV file in the started task procedure of the<br>Workload Manager (WLM) environment.               |
| SYSPROC.ACCEL_GET_TABLES_INFO                           | EXECUTE on the stored procedure                                                                                                    |
|                                                         | EXECUTE on the SYSACCEL.* packages                                                                                                    |
|                                                         | MONITOR1 authorization                                                                                                    |
|                                                         | Read/write and execute access to the /tmp directory for the user who calls the stored procedure                                                              |
|                                                         | RACF ACCESS(READ) on the data set that contains<br>the AQTENV file in the started task procedure of the<br>Workload Manager (WLM) environment.               |
| SYSPROC.ACCEL_GRANT_TABLES_REFERENC                     | EXECUTE on the stored procedure                                                                                                    |
| E                                                       | EXECUTE on the SYSACCEL.* packages                                                                                                    |
|                                                         | SELECT privilege with GRANT option on every table<br>in the table set. Note that RACF access control is not<br>checked, just the internal Db2 authorization. |
|                                                         | INSERT on     SYSACCEL.SYSACCELERATEDTABLESAUTH                                                                                                    |
|                                                         | MONITOR1 authorization                                                                                                    |
|                                                         | Read/write and execute access to the /tmp directory for the user who calls the stored procedure                                                              |
|                                                         | RACF ACCESS(READ) on the data set that contains<br>the AQTENV file in the started task procedure of the<br>Workload Manager (WLM) environment.               |

| Table 14. Access rights by stored procedure (continued) |                                                                                                    |
|---------------------------------------------------------|----------------------------------------------------------------------------------------------------|
| Stored procedure                                        | Required access rights                                                                                                    |
| SYSPROC.ACCEL_LOAD_TABLES                               | EXECUTE on the stored procedure                                                                                                    |
|                                                         | • EXECUTE on the SYSACCEL.* packages                                                                                                    |
|                                                         | <ul> <li>Authorization to read the original Db2 base tables of<br/>the accelerator-shadow tables that are listed in the<br/>table_load_specification parameter</li> </ul>                                                                                                    |
|                                                         | • DISPLAY authorization (for calling -DIS GROUP)                                                                                                    |
|                                                         | <ul> <li>Authorization to run the ACCESS DB command on the<br/>databases that the tables reside in (needed to refresh<br/>Db2 real-time statistics)</li> </ul>                                                                                                    |
|                                                         | <ul> <li>Authorization to execute the RUNSTATS utility on the<br/>databases that contain the tables to be loaded, such<br/>as the STATS authorization.</li> </ul>                                                                                                    |
|                                                         | MONITOR1 authorization                                                                                                    |
|                                                         | <ul> <li>Read/write and execute access to the /tmp directory<br/>for the user who calls the stored procedure (UNIX<br/>System Services pipes are created in this directory)</li> </ul>                                                                                                    |
|                                                         | • Privilege to connect to Db2 for z/OS via RRSAF.                                                                                                    |
|                                                         | <ul> <li>Important: If you want to grant the required Db2 privileges to secondary authorization IDs, for example groups, make sure that the Db2 SIGNON exit is correctly configured for the use of such IDs. The default SIGNON exit in Db2 for z/OS does not accept secondary authorization IDs. You must therefore use a sample SIGNON exit for this purpose, that is, DSN3SSGN or an equivalent. For more information, see Using secondary IDs for signon requests.</li> <li>RACF ACCESS(READ) on the data set that contains</li> </ul> |
|                                                         | the AQTENV file in the started task procedure of the Workload Manager (WLM) environment.                                                                                                    |
| SYSPROC.ACCEL_MIGRATE                                   | <ul><li>EXECUTE on the stored procedure</li><li>EXECUTE on the SYSACCEL.* packages</li></ul>                                                                                                    |
| SYSPROC.ACCEL_REMOVE_ACCELERATOR                        | EXECUTE on the stored procedure     EXECUTE on the SYSACCEL.* packages                                                                                                    |
|                                                         | MONITOR1 authorization                                                                                                    |
|                                                         | Read/write and execute access to the /tmp directory for the user who calls the stored procedure                                                                                                    |
|                                                         | RACF ACCESS(READ) on the data set that contains<br>the AQTENV file in the started task procedure of the<br>Workload Manager (WLM) environment.                                                                                                    |

| Table 14. Access rights by stored procedure (continued) |                                                                                                    |
|---------------------------------------------------------|----------------------------------------------------------------------------------------------------|
| Stored procedure                                        | Required access rights                                                                                                    |
| SYSPROC.ACCEL_REMOVE_REFERENCE_TABL                     | EXECUTE on the stored procedure                                                                                                    |
| ES                                                      | EXECUTE on the SYSACCEL.* packages                                                                                                    |
|                                                         | Ownership of the accelerator-only tables in the table<br>set. Alternatively, you can use DBADM, SYSADM,<br>SYSCTRL, or system DBADM authority.    |
|                                                         | • If tables reside in implicitly defined databases, authority to remove tables from these databases.                                              |
|                                                         | MONITOR1 authorization                                                                                                    |
|                                                         | Read/write and execute access to the /tmp directory for the user who calls the stored procedure                                                   |
|                                                         | RACF ACCESS(READ) on the data set that contains<br>the AQTENV file in the started task procedure of the<br>Workload Manager (WLM) environment.    |
|                                                         | SELECT and DELETE on     SYSACCEL.SYSACCELERATEDTABLES                                                                                            |
| SYSPROC.ACCEL_REMOVE_TABLES                             | EXECUTE on the stored procedure                                                                                                    |
|                                                         | EXECUTE on the SYSACCEL.* packages                                                                                                    |
|                                                         | DELETE on     SYSACCEL.SYSACCELERATEDTABLESAUTH                                                                                                   |
|                                                         | If tables are in implicitly defined databases that is implicitly created, the database privileges must be on the implicit database or on DSNDB04. |
|                                                         | MONITOR1 authorization                                                                                                    |
|                                                         | Read/write and execute access to the /tmp directory for the user who calls the stored procedure                                                   |
|                                                         | RACF ACCESS(READ) on the data set that contains<br>the AQTENV file in the started task procedure of the<br>Workload Manager (WLM) environment.    |

| Table 14. Access rights by stored procedure (con | tinued)                                                                                                    |
|--------------------------------------------------|----------------------------------------------------------------------------------------------------|
| Stored procedure                                 | Required access rights                                                                                                    |
| SYSPROC.ACCEL_RESTORE_ARCHIVE_TABLE S            | EXECUTE on the stored procedure                                                                                                    |
|                                                  | EXECUTE on the SYSACCEL.* packages                                                                                                    |
|                                                  | Authorization to run the ACCESS DB command on the databases that the tables reside in (needed to refresh Db2 real-time statistics).                                                                                                    |
|                                                  | Authorization to run the -DISPLAY DATABASE command for all databases that contain table partitions to be restored                                                                                                    |
|                                                  | Authorization to run the -START DATABASE command on all table spaces that the tables belong to (for the utility lock that is used during the restore operation)                                                                                                    |
|                                                  | Authorization to run the -STOP DATABASE command<br>on all table spaces that the tables belong to                                                                                                    |
|                                                  | Authorization to run the REPAIR utility on all tables<br>(to reset the Db2 RO_ACCEL state)                                                                                                    |
|                                                  | Authorization to run the RECOVER utility on all tables                                                                                                    |
|                                                  | Authorization to run the CHECK DATA utility on all tables                                                                                                    |
|                                                  | Authorization to run the REBUILD INDEX utility on all indexes of the restored tables                                                                                                    |
|                                                  | MONITOR1 authorization                                                                                                    |
|                                                  | Read/write and execute access to the /tmp directory for the user who calls the stored procedure (temporary files are created there)                                                                                                    |
|                                                  | Privilege to connect to Db2 for z/OS via RRSAF.                                                                                                    |
|                                                  | Important: If you want to grant the required Db2 privileges to secondary authorization IDs, for example groups, make sure that the Db2 SIGNON exit is correctly configured for the use of such IDs. The default SIGNON exit in Db2 for z/OS does not accept secondary authorization IDs. You must therefore use a sample SIGNON exit for this purpose, that is, DSN3SSGN or an equivalent. For more information, see Using secondary IDs for signon requests. |
|                                                  | Privilege to create data sets with the qualifier<br><userid> . AQT, where <userid> is the user ID of<br/>the person invoking the stored procedure</userid></userid>                                                                                                    |
|                                                  | Read access in RACF to COPY data sets that serve as<br>the basis for the restore operation                                                                                                    |
|                                                  | RACF ACCESS(READ) on the data set that contains<br>the AQTENV file in the started task procedure of the<br>Workload Manager (WLM) environment.                                                                                                    |

| Table 14. Access rights by stored procedure (continued) |                                                                                                    |
|---------------------------------------------------------|----------------------------------------------------------------------------------------------------|
| Stored procedure                                        | Required access rights                                                                                                    |
| SYSPROC.ACCEL_REVOKE_TABLES_REFEREN CE                  | EXECUTE on the stored procedure                                                                                                    |
|                                                         | EXECUTE on the SYSACCEL.* packages                                                                                                    |
|                                                         | SECADM or ACCESSCTRL authority. The stored procedure also works if the user ID that invokes it is listed as the GRANTOR in the SYSACCEL.SYSACCELERATEDTABLESAUTH table for every table in the specified table set. |
|                                                         | DELETE on     SYSACCEL.SYSACCELERATEDTABLESAUTH                                                                                                    |
|                                                         | MONITOR1 authorization                                                                                                    |
|                                                         | Read/write and execute access to the /tmp directory for the user who calls the stored procedure                                                                                                    |
|                                                         | RACF ACCESS(READ) on the data set that contains<br>the AQTENV file in the started task procedure of the<br>Workload Manager (WLM) environment.                                                                     |
| SYSPROC.ACCEL_SET_TABLES_ACCELERATIO                    | EXECUTE on the stored procedure                                                                                                    |
| N                                                       | EXECUTE on the SYSACCEL.* packages                                                                                                    |
|                                                         | MONITOR1 authorization                                                                                                    |
|                                                         | Read/write and execute access to the /tmp directory for the user who calls the stored procedure                                                                                                    |
|                                                         | RACF ACCESS(READ) on the data set that contains<br>the AQTENV file in the started task procedure of the<br>Workload Manager (WLM) environment.                                                                     |
| SYSPROC.ACCEL_SET_TABLES_REPLICATION                    | EXECUTE on the stored procedure                                                                                                    |
|                                                         | EXECUTE on the SYSACCEL.* packages                                                                                                    |
|                                                         | ALTER TABLE for the tables in the table set                                                                                                    |
|                                                         | MONITOR1 authorization                                                                                                    |
|                                                         | Read/write and execute access to the /tmp directory for the user who calls the stored procedure                                                                                                    |
|                                                         | RACF ACCESS(READ) on the data set that contains<br>the AQTENV file in the started task procedure of the<br>Workload Manager (WLM) environment.                                                                     |
| SYSPROC.ACCEL_SYNCHRONIZE_SCHEMA                        | EXECUTE on the stored procedure                                                                                                    |
|                                                         | EXECUTE on the SYSACCEL.* packages                                                                                                    |
|                                                         | MONITOR1 (needed for calling<br>ADMIN_INFO_SYSPARM from the procedure)                                                                                                    |
|                                                         | Read/write and execute access to the /tmp directory for the user who calls the stored procedure                                                                                                    |
|                                                         | RACF ACCESS(READ) on the data set that contains<br>the AQTENV file in the started task procedure of the<br>Workload Manager (WLM) environment.                                                                     |

| Table 14. Access rights by stored procedure (c  Stored procedure | Required access rights                                                                                                    |
|------------------------------------------------------------------|----------------------------------------------------------------------------------------------------|
| •                                                                | Required access rights                                                                                                    |
| SYSPROC.ACCEL_TEST_CONNECTION                                    | EXECUTE on the stored procedure                                                                                                    |
|                                                                  | EXECUTE on the SYSACCEL.* packages                                                                                                    |
|                                                                  | MONITOR1 authorization                                                                                                    |
|                                                                  | <ul> <li>Read/write and execute access to the /tmp directory<br/>for the user who calls the stored procedure</li> </ul>                                                                                                    |
|                                                                  | RACF ACCESS(READ) on the data set that contains<br>the AQTENV file in the started task procedure of the<br>Workload Manager (WLM) environment.                                                                                                    |
| SYSPROC.ACCEL_UPDATE_CREDENTIALS                                 | EXECUTE on the stored procedure                                                                                                    |
|                                                                  | EXECUTE on the SYSACCEL.* packages                                                                                                    |
|                                                                  | MONITOR1 authorization                                                                                                    |
|                                                                  | Read/write and execute access to the /tmp directory<br>for the user who calls the stored procedure                                                                                                    |
|                                                                  | RACF ACCESS(READ) on the data set that contains<br>the AQTENV file in the started task procedure of the<br>Workload Manager (WLM) environment.                                                                                                    |
| SYSPROC.ACCEL_UPDATE_SOFTWARE                                    | EXECUTE on the stored procedure                                                                                                    |
|                                                                  | EXECUTE on the SYSACCEL.* packages                                                                                                    |
|                                                                  | MONITOR1 authorization                                                                                                    |
|                                                                  | Read/write and execute access to the /tmp directory<br>for the user who calls the stored procedure                                                                                                    |
|                                                                  | • Read access to the installation images in the z/OS UNIX file system of the data server. By default, the images are located in a directory under /usr/lpp/IBM/aqt/ <version>/ packages, where <version> is a directory name that identifies the product version, for example /v5r1m0/. The location is different if the AQT_HOST_PACKAGE_DIRECTORY environment variable was set to another path.</version></version> |
|                                                                  | <ul> <li>Read access to the directory that the<br/>AQT_HOST_PACKAGE_DIRECTORY environment<br/>variable points to.</li> </ul>                                                                                                    |
|                                                                  | RACF ACCESS(READ) on the data set that contains<br>the AQTENV file in the started task procedure of the<br>Workload Manager (WLM) environment.                                                                                                    |

| Table 14. Access rights by stored procedure (continued)               |                                                                                                    |
|-----------------------------------------------------------------------|----------------------------------------------------------------------------------------------------|
| Stored procedure                                                      | Required access rights                                                                                                    |
| Wrapper stored procedures for IBM Netezza Analytics stored procedures | <ul> <li>EXECUTE on the wrapper stored procedure</li> <li>EXECUTE on the SYSACCEL.* packages</li> <li>Authorization to read the accelerator tables specified in the parameters string as input tables.</li> <li>DISPLAY authorization for calling the SYSPROC.ADMIN_COMMAND_Db2(-DIS GROUP) command</li> <li>Authorization to create accelerator-only tables in the Db2 for z/OS database that is specified by the AQT_ANALYTICS_DATABASE environment variable or in the default database (in general, these are the specified output tables).</li> <li>Write access to the /tmp directory for the user who calls the stored procedure (for tracing)</li> <li>RACF ACCESS(READ) on the data set that contains the AQTENV file in the started task procedure of the Workload Manager (WLM) environment.</li> </ul> |

# **Appendix C. Members of SAQTSAMP**

The SAQTSAMP data set contains various samples for installing, configuring or running the IBM Db2 Analytics Accelerator for z/OS stored procedures. The following table lists all these members and provides brief descriptions of their functions.

NOT Programming Interface information

| Table 15. Members of the SAQTSAMP data set |                                                                                                    |  |
|--------------------------------------------|----------------------------------------------------------------------------------------------------|--|
| Member name                                | Function                                                                                                    |  |
| AQTENV                                     | Default environment variable settings for the IBM Db2 Analytics Accelerator for z/OS stored procedures.                                                                                                    |  |
| AQTDEFTR                                   | Sample default trace specification for stored procedures. Default trace specifications are used when stored procedures are not called with a <b>message</b> input parameter that specifies the trace configuration. The sample uses a verbosity level of INFO for all stored procedure calls and specifies that the traces are to be kept in a specific directory if the procedure ends with an error. |  |
|                                            | To use this member, you must add an appropriate DD statement (DD AQTDEFTR) to the JCL that starts the Workload Manager (WLM) environment for IBM Db2 Analytics Accelerator stored procedures.                                                                                                    |  |
| AQTHFSCL                                   | REXX script that creates or removes a control file named keepPackages in the directory usr/lpp/IBM/aqt/v5r1m0 of the z/OS UNIX file systems (zFS).                                                                                                    |  |
| AQTSCALL                                   | Sample application program in the C programming language with embedded SQL CALL statements for calling IBM Db2 Analytics Accelerator for z/OS stored procedures.                                                                                                    |  |
| AQTSCI01                                   | Db2 command line processor script that calls the following stored procedures in the order indicated:                                                                                                    |  |
|                                            | 1. SYSPROC.ACCEL_REMOVE_TABLES                                                                                                    |  |
|                                            | (returns only the version of the stored procedure)                                                                                                    |  |
|                                            | 2. SYSPROC.ADMIN_INFO_SYSPARM                                                                                                    |  |
|                                            | 3. SYSPROC.ADMIN_COMMAND_Db2(-DIS ACCEL)                                                                                                    |  |
|                                            | 4. SYSPROC.ADMIN_COMMAND_Db2(-DIS GROUP)                                                                                                    |  |
|                                            | 5. SYSPROC.DSNUTILU(UNLOAD)                                                                                                    |  |

| Member name | Function                                                                                                    |
|-------------|----------------------------------------------------------------------------------------------------|
| AQTSCI02    | Db2 command line processor script that calls the following stored procedures and Db2 commands in the order indicated:                                                                                               |
|             | 1. SYSPROC.ACCEL_ADD_ACCELERATOR for the initial setup                                                                                                    |
|             | Running this stored procedure requires a valid pairing code. You must therefore edit AQTSCI02 so that a valid pairing code is provided when SYSPROC.ACCEL_ADD_ACCELERATOR is invoked.                               |
|             | <b>Important:</b> In the sample script, the call of this stored procedure has been commented out. To activate the call, you must uncomment the corresponding line.                                                  |
|             | 2. SYSPROC.ACCEL_TEST_CONNECTION                                                                                                    |
|             | 3. SYSPROC.ACCEL_ADD_TABLES                                                                                                    |
|             | 4. SYSPROC.ACCEL_GET_TABLES_INFO                                                                                                    |
|             | 5. SYSPROC.ACCEL_LOAD_TABLES                                                                                                    |
|             | To enforce a reload of the accelerator-shadow tables and enable these for quer acceleration:                                                                                                    |
|             | 1. SYSPROC.ACCEL_LOAD_TABLES                                                                                                    |
|             | 2. SYSPROC.ACCEL_SET_TABLES_ACCELERATION(ON)                                                                                                    |
|             | To execute the query:                                                                                                    |
|             | 1. START -ACCEL                                                                                                    |
|             | 2. Query execution                                                                                                    |
|             | 3. SYSPROC.ACCEL_GET_QUERIES                                                                                                    |
|             | 4. STOP -ACCEL                                                                                                    |
|             | To check various other functions:                                                                                                    |
|             | 1. SYSPROC.ACCEL_ALTER_TABLES                                                                                                    |
|             | 2. SYSPROC.ACCEL_REMOVE_TALBES                                                                                                    |
|             | 3. SYSPROC.ACCEL_CONTROL_ACCELERATOR (including the various subfunctions)                                                                                                    |
|             | 4. SYSPROC.ACCEL_REMOVE_ACCELERATOR                                                                                                    |
|             | <b>Important:</b> In the sample script, the call of this stored procedure has been commented out. To activate the call, you must uncomment the corresponding line.                                                  |
|             | Note: This script requires customization.                                                                                                    |
| AQTSJI00    | JCL that collects information about required IBM Db2 Analytics Accelerator for z/OS databases and tables.                                                                                                    |
| AQTSJI01    | JCL that calls the Db2 command line processor for verifying IBM Db2 Analytics Accelerator for z/OS stored procedures without an accelerator.                                                                        |
| AQTSJI02    | JCL that calls all verification steps one-by-one. For a successful completion, a running and connected accelerator is required.                                                                                     |
| AQTSJI03    | JCL that compiles, links, and invokes the AQTSCALL sample program, which calls IBM Db2 Analytics Accelerator for z/OS stored procedures. For a successful completion of the job, a running accelerator is required. |

| Member name | Function                                                                                                    |
|-------------|----------------------------------------------------------------------------------------------------|
| AQTSJI04    | JCL for a manual recovery of a partition that was archived with the High Performance Storage Saver. With the help of this JCL, you can recover an archived partition if the accelerator that holds the data is unavailable. No changes will be made on the accelerator. The JCL uses the image copies in Db2 for z/OS for the recovery.                                                                                                    |
|             | <b>Important:</b> When the accelerator returns to the <i>online</i> state at a later point-intime, the data might not be in sync anymore with the data in Db2 for z/OS. This might result in different query results. To solve this problem, restore all archived partitions to Db2 for z/OS, and delete the corresponding accelerator-archive table when the accelerator is back online.                                                                           |
| AQTSJI05    | JCL for the management of installation packages in the z/OS UNIX file system (zFS) on your z/OS data server. You can customize this JCL to effect the keeping or the removal of older software installation packages during the installation of a new package. The JCL calls the AQTHFSCL member.                                                                                                    |
| AQTSSCHK    | UNIX System Services shell script that checks the output of Db2 command line processor scripts containing IBM Db2 Analytics Accelerator for z/OS stored procedure calls. If BPXBATCH is used to call this script, as in the AQTSJI02 member, the return code of this job step is determined by the MESSAGE output parameters of the IBM Db2 Analytics Accelerator for z/OS stored procedures. Divide this return code by 256 to determine the severity of an error: |
|             | All stored procedures that were called returned information messages 4                                                                                                    |
|             | Warning (return code 1024)                                                                                                    |
|             | 8 Error (return code 2048) 12                                                                                                    |
|             | Severe (return code 3072)                                                                                                    |
| AQTSSCPY    | UNIX System Services shell script that copies SAQTSAMP members to the /tmp/ivp directory in the z/OS UNIX file system.                                                                                                    |
|             | <b>Note:</b> Db2 command line processor scripts cannot be run from a data set.                                                                                                    |
| AQTSXADD    | XML definition of a simple table specification ( <tablespecifications> element). This XML code can be used as input for the SYSPROC.ACCEL_ADD_TABLES stored procedure.</tablespecifications>                                                                                                    |
| AQTSXALT    | XML definition of a table specification as input for the SYSPROC.ACCEL_ALTER_TABLES stored procedure.                                                                                                    |
| AQTSXCN0    | XML code for the deletion of collected trace data. The XML code is used as the value of the <b>COMMAND</b> parameter of the SYSPROC.ACCEL_CONTROL_ACCELERATOR stored procedure.                                                                                                    |
| AQTSXCN1    | XML code for the retrieval of accelerator status information. The XML code is used as the value of the <b>COMMAND</b> parameter of the SYSPROC.ACCEL_CONTROL_ACCELERATOR stored procedure.                                                                                                    |
| AQTSXCN2    | XML code for the configuration of accelerator tracing. The XML code is used as the value of the <b>COMMAND</b> parameter of the SYSPROC.ACCEL_CONTROL_ACCELERATOR stored procedure.                                                                                                    |

| Table 15. Members of the SAQTSAMP data set (continued) |                                                                                                    |  |
|--------------------------------------------------------|----------------------------------------------------------------------------------------------------|--|
| Member name                                            | Function                                                                                                    |  |
| AQTSXCN3                                               | XML code for the collection of trace data. The XML code is used as the value of the <b>COMMAND</b> parameter of the SYSPROC.ACCEL_CONTROL_ACCELERATOR stored procedure.                                              |  |
| AQTSXCN4                                               | XML code that lists the active tasks on the accelerator. The XML code is used as the value of the <b>COMMAND</b> parameter of the SYSPROC.ACCEL_CONTROL_ACCELERATOR stored procedure.                                |  |
| AQTSXIM0                                               | XML code that returns just the version of an IBM Db2 Analytics Accelerator for z/OS stored procedure without executing its actual function. The XML code is used as the value of the <b>MESSAGE</b> input parameter. |  |
| AQTSXQHI                                               | XML definition that serves as an input value for the QUERY_SELECTION parameter of the SYSPROC.ACCEL_GET_QUERIES stored procedure.                                                                                    |  |
| AQTSXSD1                                               | All XML schema definitions (xsd files) for the input and output parameters of the IBM Db2 Analytics Accelerator for z/OS stored procedures.                                                                          |  |
| AQTSXTCO                                               | XML definition that serves as an input value for the DIAGNOSTIC_INPUT parameter of the SYSPROC.ACCEL_TEST_CONNECTION stored procedure.                                                                               |  |
| AQTSXTS0                                               | XML definition of a table set as input for various stored procedures.                                                                                                    |  |
| AQTSXTSL                                               | XML definition that serves as an input value for the TABLE_LOAD_SPECIFICATION parameter of the SYSPROC.ACCEL_LOAD_TABLES stored procedure.                                                                           |  |
| AQTSXTSU                                               | XML definition for an update of selected table partitions. The definition serves as an input value for the TABLE_LOAD_SPECIFICATION parameter of the SYSPROC.ACCEL_LOAD_TABLES stored procedure.                     |  |
| AQTTIJSP                                               | JCL for the installation of the IBM Db2 Analytics Accelerator for z/OS stored procedures.                                                                                                    |  |

End of NOT Programming Interface information

# Appendix D. Support for IBM Netezza Analytics remote stored procedures

IBM Netezza Analytics provides a set of analytics stored procedures for the IBM PureData System for Analytics. With this version of the product, it is possible to call a subset of these procedures from a Db2 for z/OS subsystem. IBM Db2 Analytics Accelerator supports those IBM Netezza Analytics stored procedures that are also available in the IBM SPSS® Modeler and that are used by the R functions of the ibmdbR package.

# **Supported IBM Netezza Analytics stored procedures**

- arule, predict\_arule
- dectree, grow\_dectree, prune\_dectree, predict\_dectree
- divcluster, predict\_divcluster
- export\_model\_to\_table

**Important:** This stored procedure is needed for the support of the R programming language.

• glm, predict\_glm, print\_glm

**Restriction:** You can use the glm stored procedure on Unicode data only.

- · impute\_data
- iqr
- · kmeans, predict\_kmeans
- linear\_regression, predict\_linear\_regression

**Restriction:** You can use the linear\_regression stored procedure on Unicode data only.

- median, median\_disc
- model\_exists, drop\_model, drop\_all\_models, list\_models
- · moments
- naivebayes, predict\_naivebayes
- · outliers.
- pmml model
- quantile, quantile\_disc
- quartile, quartile\_disc
- random sample
- regtree, grow\_regtree, prune\_regtree, predict\_regtree
- split\_data
- std\_norm
- twostep, predict\_twostep

For more information about these stored procedures, see the *IBM Netezza In-Database Analytics Reference Guide* and the *IBM Netezza In-Database Analytics Developer's Guide*. These PDF files are delivered in a compressed archive called nz-analyticsdoc-v3.2.4.0, which is available for download from IBM Fix Central. You find links to IBM Fix Central, the IBM Netezza Analytics package, and the ibmdbR package at the end of this topic.

# Concept of Db2 for z/OS wrapper stored procedures

All supported IBM Netezza Analytics stored procedures have a corresponding wrapper stored procedure on the Db2 for z/OS side. The wrapper stored procedures are standardized in such a way that they copy, as far as possible, the parameters and the structure of the administrative IBM Db2 Analytics Accelerator stored procedures. That means, for example, that error messages are reported in the *message* output parameter, that tracing is enabled in the *message* input parameter, and that accelerator names are specified in the *accelerator name* parameter.

# **Common DDL structure for all wrapper stored procedures**

The data definition (DDL) for the wrapper stored procedure looks as follows:

```
CREATE PROCEDURE <schema-name>.credure-name>
(IN ACCELERATOR_NAME VARCHAR(128),
IN PARAMETERS CLOB(65536),
 OUT RETURN_VALUE <type>-- optional and can be ommitted
 INOUT MESSAGE CLOB(65536))
   DYNAMIC RESULT SETS 2
EXTERNAL NAME "AQT02ISP"LANGUAGE C
   MODIFIESSQLDATA
   PARAMETER STYLE Db2SQL
   FENCED
   WLM ENVIRONMENT <wlm-env>
   ASUTIME NO LIMIT
COLLID SYSACCEL
   RUN OPTIONS 'TRAP(ON), HEAP(32K, 32K, ANY, KEEP, 8K, 4K),
       POSIX(ON),STACK(128K,128K,ANY,KEEP,512K,128K),
BELOW(4K,4K,FREE),XPLINK(ON),ALL31(ON),
       ENVAR("_CEE_ENVFILE_S=DD:AQTENV")
   STAY RESIDENT NO
   COMMIT ONRETURN NO
   PROGRAM TYPE MAIN
SECURITY USER
   PARAMETER CCSID UNICODE;
```

# Common syntax for calling the wrapper stored procedures

```
CALL PROCEDURE <schema-name>.caccelerator_name,
parameters,
return-value,
message)
```

# **Common parameters of wrapper stored procedures**

#### accelerator\_name

The unique name of the accelerator. This name must exist in the Db2 for z/OS catalog tables. It must not be NULL.

#### parameters

A string specific to the IBM Netezza Analytics stored procedures. It is named paramString and contains references to input tables and names of output tables. It might contain additional information that is specific to the wrapped (remote IBM Netezza Analytics) stored procedure. The string is passed to the remote stored procedure after converting the Db2 for z/OS names of input and output tables to corresponding accelerator table names.

Input tables are accelerator tables that serve as input to the remote stored procedure. A remote stored procedures might create tables on the accelerator, which must be defined in Db2 for z/OS as accelerator-only tables. The names of these accelerator-only tables are the names of the remote stored procedure's output tables. The schema name of these tables is determined by the CURRENT SCHEMA special register in Db2 if nothing else is specified in the *parameters* string. The tables are created in the database that is specified by the AQT\_ANALYTICS\_DATABASE environment variable in the AQTENV data set. If this variable is not set, the tables are created in the default database that is defined for CREATE TABLE IN ACCELERATOR statements.

The following rules apply with regard to the encoding of string columns in the tables:

 You cannot have Netezza Unicode character columns (NCHAR or NVARCHAR) and other Netezza character columns (CHAR or VARCHAR) in the same accelerator-only table. If both types of character columns are encountered, an error is returned.

**Exception:** If the Netezza database was created as a single-byte Unicode database, the columns contain Unicode data, no matter what their declaration is, and hence no problems arise. The coded-character set identifier (CCSID) of the accelerator-only table is set to UNICODE.

- Likewise, if all string columns in the accelerator-only table are of the type NCHAR or NVARCHAR, the CCSID is set to UNICODE.
- If all string columns in the accelerator-only table are of the type CHAR or VARCHAR, the CCSID is set to ASCII or EBCDIC, depending on the single-byte CCSID that was used to create the Netezza database.

#### return\_value

An optional output parameter that is specific to the remote stored procedure. The following data types are currently allowed:

- SMALLINT
- INTEGER
- BIGINT
- DOUBLE
- REAL
- VARCHAR
- CLOB

The return value can be NULL. Follow the link at the end of this topic to see how these Netezza output types are mapped to Db2 for z/OS output types.

#### message

The *message* parameter works in much the same way as for the IBM Db2 Analytics Accelerator stored procedures. In addition to the general description, which you find if you click the appropriate link under **Related reference**, also see the specific information that this parameter contains in error cases.

# Result sets of wrapper stored procedures

Wrapper stored procedures that are called by IBM Netezza Analytics functions always return two result sets. The first contains information about the execution of the stored procedure. The second is reserved for trace information. Both result sets can be empty.

If trace records have been created by a wrapper stored procedure, they are included in the last result set.

Some IBM Netezza Analytics stored procedures produce text output in addition to the output in their result parameter. This additional output is returned by the wrapper stored procedure in the first result set. If the length of the text exceeds 32698 characters, it is split into multiple result rows. For Db2 for z/OS, this means that the information becomes part of a global temporary table that is created by the following SOL statement:

```
CREATE GLOBAL TEMPORARY TABLE
DSNAQT.ACCEL_TABLES_DETAILS (
SEQID INTEGER,
TABLES_DETAILS VARCHAR(32698)
)
CCSID UNICODE
```

The original text output of the IBM Netezza Analytics stored procedure is restored by concatenating the values in the TABLES\_DETAILS VARCHAR column in ascending order of SEQID.

The situation is similar for the second (trace) result set. If trace information was requested, the information is stored in a global temporary table that is created by the following SQL statement:

```
CREATE GLOBAL TEMPORARY TABLE
DSNAQT.ACCEL_TRACE_ACCELERATOR (
SEQID INTEGER,
TRACEDATA VARBINARY(32698)
)
CCSID UNICODE
```

You find the trace information in the TRACEDATA column. It is sorted in ascending order of SEQID.

# **Authorizations for z/OS**

The user ID under which the wrapper stored procedure is invoked must have the following privileges:

- EXECUTE on the wrapper stored procedure
- EXECUTE on the SYSACCEL.\* packages
- Authorization to read the accelerator tables specified in the *parameters* string as input tables.
- DISPLAY authorization for calling the SYSPROC.ADMIN\_COMMAND\_Db2(-DIS GROUP) command
- Authorization to create accelerator-only tables in the Db2 for z/OS database that is specified by the AQT\_ANALYTICS\_DATABASE environment variable or in the default database (in general, these are the specified output tables).
- Write access to the /tmp directory for the user who calls the stored procedure (for tracing)
- RACF ACCESS(READ) on the data set that contains the AQTENV file in the started task procedure of the Workload Manager (WLM) environment.

# **Prerequisites**

- The specified accelerator has been started and is *online*.
- The input tables that are specified in the *parameters* string have been defined on the accelerator and enabled for query acceleration.
- The specified output tables (accelerator-only tables) must not yet be defined in Db2 for z/OS
- The necessary authorizations exist.
- The IBM Netezza Analytics stored procedures have been enabled on the accelerator.

### Accessed data and systems

A wrapper stored procedure is implemented by a common load module on the Db2 side. This common load module completes the following tasks:

- Checks the Db2 authorizations for data (table) access
- Calls the remote IBM Netezza Analytics on the accelerator
- Creates accelerator-only tables
- Returns result information from the IBM Netezza Analytics stored procedure as text in a result set. Optionally, a result value can be assigned, which is returned by the return\_value parameter.

# **Error handling**

If an error occurs during the execution of a remote stored procedure, the message output parameter contains specific information about the remote stored procedure call.

#### **Example**

The KMEANS remote stored procedure from the IBM Netezza Analytics suite is called to create a model, but the model already exists. In this case, the following information is returned by the message output parameter:

```
<?xml version="1.0" encoding="UTF-8" ?>
<dwa:messageOutput
<text>
      An internal error occurred on the 'AQP74' accelerator: ODBC
      operation SQLExecDirect failed with code -1 when executing statement: SELECT NZA..KMEANS('model=customer_gzd, intable="TLMQ61"."CUSTOMER-UID_02410003", outtable="BCKE"."CUSTOMER_OUT-ID_56", id=C_CUSTKEY, target=C_NATIONKEY,
       transform=S,
      distance=euclidean, k=3, maxiter=5, randseed=12345, idbased=false'):
        <ODBCDiagnostics>
          <SQLSTATE>HY000</SQLSTATE> <SQLCODE>46</SQLCODE> 
<Message>ERROR: NZAUT-0232E: A model with the name
          <Message>ERROR:
            "CUSTOMER_GZD" already exists so a model being newly added
           cannot use this name.
           </Message>
        </ODBCDiagnostics>
     </text>
    <description>
      This error occurs when an unhandled error was detected on the
      accelerator. Additional information is returned in the diagnostic
      message.
    </description>
    <action>
      If this message was returned by the SYSPROC.ACCEL_LOAD_TABLES
      stored procedure, you might receive the message 04E-00E4007 abend LOC=DSNUT101.DSNUGSDA for
      those Db2 UNLOAD utilities processes or threads that have
      already unloaded data to the accelerator. You can ignore this message
      and delete the corresponding dump files.
      </action>
   </message>
</dwa:messageOutput>
```

# Example of a KMEANS wrapper stored procedure call

Suppose that a table with the name TLMQ61 has already been created by the following statement:

```
CREATE TABLE

"TLMQ61"."CUSTOMER" (

"C_CUSTKEY" INTEGER NOT NULL,

"C_NAME" VARCHAR(25) FOR SBCS DATA NOT NULL,

"C_ADDRESS" VARCHAR(40) FOR SBCS DATA NOT NULL,

"C_NATIONKEY" INTEGER NOT NULL,

"C_PHONE" CHAR(15) FOR SBCS DATA NOT NULL,

"C_ACCTBAL" DECIMAL(15 , 2) NOT NULL,

"C_MKTSEGMENT" CHAR(10) FOR SBCS DATA NOT NULL,

"C_COMMENT" VARCHAR(117) FOR SBCS DATA NOT NULL,

CONSTRAINT "CUSTOMER_PK" PRIMARY KEY("C_CUSTKEY")

) CCSID UNICODE;
```

Suppose further that this table has been defined as an accelerator-shadow table on an accelerator called ACCELO1, loaded, and enabled for query acceleration. In addition, suppose that the accelerator has been started and enabled for the use of IBM Netezza Analytics (for information on how to enable remote stored procedures, follow the **Related tasks** link at the end of this topicsee *Enabling the IBM Netezza Analytics stored procedures on an accelerator* in the *IBM Db2 Analytics Accelerator for z/OS: Stored Procedures Reference*). Finally, suppose that the ID used to call the INZA.KMEANS remote stored procedure has all required authorizations.

If all these preconditions are met, you can call the remote stored procedure by the following statement:

```
</aqttables:messageControl> '
)
```

#### Result of the example

The INZA.KMEANS stored procedure returns the number of generated clusters in the *return\_value* parameter and the XML text in the *message* parameter:

| Table 16. Results of INZA.KMEANS |                                                                                                    |
|----------------------------------|----------------------------------------------------------------------------------------------------|
| Parameter                        | Value                                                                                                    |
| return_valu<br>e                 | 1                                                                                                    |
| message                          | <pre><?xml version="1.0" encoding="UTF-8" ?> <dwa:messageoutput version="1.0" xmlns:dwa="http://www.ibm.com/xmlns/prod/dwa/2011"></dwa:messageoutput></pre> |

The requested debug trace information is included in the result set.

# **Output table cleanup in error cases**

If you cancel a remote stored procedure run, or if the remote stored procedure fails before the creation of the output tables (accelerator-only tables) has been committed in Db2 for z/OS, the corresponding tables are automatically removed from the accelerator by the system maintenance daemon.

If the creation of the output tables in Db2 for z/OS has been committed, and the remote stored procedure is still running at the point of the error, DROP TABLE statements are submitted automatically to remove the definitions of the accelerator-only tables from Db2 for z/OS.

However, if the table creation has been committed, but the remote stored procedure is not active anymore (was canceled or ended abnormally), you have to remove the definitions of the accelerator-only tables manually. To find the orphaned tables, run the SYSPROC.ACCEL\_GET\_TABLES\_INFO stored procedure. Specify the list of output tables from the remote stored procedure as input for SYSPROC.ACCEL\_GET\_TABLES\_INFO. For each of the tables that were actually created (as will be shown in the output of SYSPROC.ACCEL\_GET\_TABLES\_INFO), submit a DROP TABLE statement.

## Error handling in case of incorrect DDLs

If the provider of an external package has supplied a DDL for the creation of a wrapper stored procedure that does not meet the requirements, a special error message is issued. The message starts with the error code STLSTATE 01H16 and contains additional diagnostic information. For example, if the DDL does not contain a proper definition for the output **message** parameter, so that error messages cannot be returned, the following information will be returned:

- INVALID NUMBER OF PARAMETERS
- INVALID MESSAGE OUTPUT PARAMETER TYPE
- INVALID MESSAGE OUTPUT PARAMETER LENGTH

#### **Related reference**

The message parameter

The message parameter is used by all IBM Db2 Analytics Accelerator for z/OS stored procedures. It is always used as an input parameter and as an output parameter.

# SYSPROC.ACCEL\_CONTROL\_ACCELERATOR

This stored procedure offers several functions to control an accelerator. It allows you to set the trace level, reset it to its default, retrieve trace settings, the entire trace content or other information, as well as remove trace data from an accelerator. In addition, by running this stored procedure, you can obtain a list of tasks currently running on the accelerator as well as cancel these tasks. Furthermore, you can postpone database activities, such as queries or utility executions, until all tables involved in these processes have been synchronized, or enable or disable external procedure packages (external functions to be run on the accelerator).

#### **Environment variables**

The job control language (JCL) for the configuration of the Workload Manager (WLM) environment for IBM Db2 Analytics Accelerator for z/OS stored procedures contains a data definition (DD) "AQTENV". This data definition includes a data set in which environment variables are defined. These variables control the behavior of some stored procedures.

#### **Related information**

IBM Fix Central IBM Netezza Analytics package ibmdbR package

# Appendix E. Transcript of the SAQTSAMP(AQTSXSD1) data set member

Search this transcript for information about the structure of the XML input and output elements that are used by IBM Db2 Analytics Accelerator for z/OS stored procedures.

# AQTSXSD1

```
<?xml version="1.0"?>
<xs:schema xmlns:xs="http://www.w3.org/2001/XMLSchema"</pre>
     xmlns:dwa="http://www.ibm.com/xmlns/prod/dwa/2011"
targetNamespace="http://www.ibm.com/xmlns/prod/dwa/2011">
  <!--@copyright(disclaimer)
Licensed Materials - Property of IBM
5697-DA7
(C) Copyright IBM Corp. 2011, 2020.
US Government Users Restricted Rights
Use, duplication or disclosure restricted by GSA ADP Schedule
Contract with IBM Corp.
DISCLAIMER OF WARRANTIES :
Permission is granted to copy and modify this Sample code provided that
both the copyright notice, - and this permission notice and warranty
disclaimer appear in all copies and modified versions.
THIS SAMPLE CODE IS LICENSED TO YOU AS-IS.
IBM AND ITS SUPPLIERS AND LICENSORS DISCLAIM ALL WARRANTIES, EITHER EXPRESS OR IMPLIED, IN SUCH SAMPLE CODE, INCLUDING THE WARRANTY OF NON-INFRINGEMENT AND THE IMPLIED WARRANTIES OF MERCHANTABILITY OR FITNESS FOR A PARTICULAR PURPOSE. IN NO EVENT WILL IBM OR ITS LICENSORS OR SUPPLIERS BE LIABLE FOR
ANY DAMAGES ARISING OUT OF THE USE OF OR INABILITY TO USE THE SAMPLE CODE
OR COMBINATION OF THE SAMPLE CODE WITH ANY OTHER CODE. IN NO EVENT SHALL
IBM OR ITS LICENSORS AND SUPPLIERS BE LIABLE FOR ANY LOST REVENUE, LOST
PROFITS OR DATA, OR FOR DIRECT, INDIRECT, SPECIAL, CONSEQUENTIAL, INCIDENTAL OR PUNITIVE DAMAGES, HOWEVER CAUSED AND REGARDLESS OF THE THEORY OF LIABILITY, -, EVEN IF IBM OR ITS LICENSORS OR SUPPLIERS HAVE BEEN ADVISED OF THE POSSIBILITY OF SUCH DAMAGES.
@endCopyright
-->
  <xs:element name="acceleratorOptions">
     <xs:complexType>
        <xs:sequence>
          <xs:annotation>
             <xs:documentation xml:lang="en">
              Global settings applied to an accelerator instance that is created
              when pairing
              an accelerator with a DB2 subsystem.
             </xs:documentation>
          </xs:annotation>
          <xs:element maxOccurs="unbounded" minOccurs="0"
    name="acceleratorSetting" type="dwa:acceleratorSettingType">
             <xs:annotation>
                <xs:documentation xml:lang="en">
                     Lists the specific settings applied when creating the
                     accelerator.
                </xs:documentation>
             </xs:annotation>
          </xs:element>
        </xs:sequence>
        <xs:attribute name="version" use="required">
          <xs:simpleType>
             <xs:restriction base="xs:string">
                <xs:enumeration value="1.0"/>
             </xs:restriction>
          </xs:simpleType>
        </xs:attribute>
     </xs:complexType>
  </xs:element>
```

```
<xs:element name="controlCommand">
  <xs:complexType>
    <xs:choice minOccurs="1" maxOccurs="1">
      <xs:element name="setTraceConfig" type="dwa:traceConfigUpdateType">
        <xs:annotation>
          <xs:documentation xml:lang="en">
            Add new trace profiles, remove trace profiles or set the active
            trace profile.
            Does not
            generate output.
          </xs:documentation>
        </xs:annotation>
      </xs:element>
      <xs:element name="getTraceConfig">
        <xs:annotation>
          <xs:documentation xml:lang="en">
            Return the active trace configuration in the output parameter
          </xs:documentation>
        </xs:annotation>
      </xs:element>
      <xs:element name="clearTraceData">
        <xs:annotation>
          <xs:documentation xml:lang="en">
            Clear historic trace data on the accelerator. Does not generate
            output.
          </xs:documentation>
        </xs:annotation>
      </xs:element>
      <xs:element name="getTraceData" type="dwa:getTraceDataType">
        <xs:annotation>
          <xs:documentation xml:lang="en">
            Collect trace data from the accelerator and return it in a file
            or a stored
            procedure
            result set.
          </xs:documentation>
        </xs:annotation>
      </xs:element>
      <xs:element name="getAcceleratorInfo" type="dwa:getInfoTasksType">
        <xs:annotation>
          <xs:documentation xml:lang="en">
                          Return accelerator status and active software
                          levels in the output parameter.
                          Optionally return information about encryption.
                     </xs:documentation>
        </xs:annotation>
      </xs:element>
      <xs:element name="getAcceleratorTasks">
        <xs:annotation>
          <xs:documentation xml:lang="en">
            Return currently executing tasks on the accelerator in the output
            parameter.
          </xs:documentation>
        </xs:annotation>
      </xs:element>
      <xs:element name="cancelTasks" type="dwa:cancelTasksType">
        <xs:annotation>
          <xs:documentation xml:lang="en">
            Requests cancellation of one or more currently executing tasks on
            the accelerator.
            Does not
            generate output.
          </xs:documentation>
        </xs:annotation>
      </xs:element>
      <xs:element name="startReplication">
        <xs:annotation>
          <xs:documentation xml:lang="en">
            Start data replication for all tables that are enabled for
            replication and loaded.
          </xs:documentation>
        </xs:annotation>
      </xs:element>
      <xs:element name="stopReplication" type="dwa:stopReplicationType">
        <xs:annotation>
          <xs:documentation xml:lang="en">
            Stop data replication for all tables on the accelerator.
          </xs:documentation>
        </xs:annotation>
      </xs:element>
      <xs:element name="getReplicationEvents"</pre>
          type="dwa:getReplicationEventsType">
```

```
<xs:annotation>
          <xs:documentation xml:lang="en">
             Requests status messages for table replication.
          </xs:documentation>
        </xs:annotation>
      </xs:element>
      <xs:element name="waitForReplication"</pre>
          type="dwa:waitForReplicationType">
        <xs:annotation>
          <xs:documentation xml:lang="en">
             Wait until all replicated tables have been synchronized to the
             current log position.
          </xs:documentation>
        </xs:annotation>
      </xs:element>
      <xs:element name="enableProcedurePackage"</pre>
          type="dwa:procedurePackageNameType">
        <xs:annotation>
          <xs:documentation xml:lang="en">
             Enable a stored procedure package that was transferred and
             applied to the accelerator.
             Added with version 1.4.
          </xs:documentation>
        </xs:annotation>
      </xs:element>
      <xs:element name="disableProcedurePackage"</pre>
          type="dwa:procedurePackageNameType">
        <xs:annotation>
          <xs:documentation xml:lang="en">
             Disable a stored procedure package for an accelerator.
             Added with version 1.4.
          </xs:documentation>
        </xs:annotation>
      </xs:element>
      <xs:element name="getActivationLog">
        <xs:annotation>
          <xs:documentation xml:lang="en">
                            Return the latest installation log as UTF-8 in
                            result set with cursor name ACCELERATOR_TRACE_CURSOR.
                            Added with version 1.5
                        </xs:documentation>
        </xs:annotation>
      </xs:element>
    </xs:choice>
    <xs:attribute name="version" use="required">
      <xs:simpleType>
        <xs:restriction base="xs:string">
          <xs:enumeration value="1.0"/>
<xs:enumeration value="1.1"/>
          <xs:enumeration value="1.2"/>
          <xs:enumeration value="1.3"/>
          <xs:enumeration value="1.4"/>
           <xs:enumeration value="1.5"/>
        </xs:restriction>
      </xs:simpleType>
    </xs:attribute>
  </xs:complexType>
</xs:element>
<xs:complexType name="traceConfigUpdateType">
  <xs:annotation>
    <xs:documentation xml:lang="en">
      Requests updates of the accelerator tracing configuration.
    </xs:documentation>
  </xs:annotation>
  <xs:sequence>
    <xs:element name="removeTraceProfile" type="dwa:traceProfileNameType"
    minOccurs="0" maxOccurs="unbounded">
      <xs:annotation>
        <xs:documentation xml:lang="en">
          Remove the specified trace profiles from the accelerator. Note: it
          is possible to first
          remove
          a trace profile and then add a new profile with the same name in
          one configuration update.
          If the profile does not exist, the remove command will be ignored
          with a warning
        </xs:documentation>
      </xs:annotation>
    </xs:element>
    <xs:element name="addTraceProfile" type="dwa:traceProfileType"
    minOccurs="0" maxOccurs="unbounded">
```

```
<xs:annotation>
        <xs:documentation xml:lang="en">
          Add the specified trace profiles to the accelerator. A profile with
          the given name must not
          yet'
          exist on the accelerator.
        </xs:documentation>
      </xs:annotation>
    </r></r></r>
    <xs:element name="activateTraceProfile" type="dwa:traceProfileNameType"
    minOccurs="0" maxOccurs="1">
      <xs:annotation>
        <xs:documentation xml:lang="en">
          Activate the specified trace profile. Note: it is possible to first
          add a profile and then
          activate it in one configuration update.
          Specify DEFAULT as profile name to reset trace settings to
          defaults. Activating a trace profile other than DEFAULT may compromise system performance.
        </xs:documentation>
      </xs:annotation>
    </xs:element>
  </xs:sequence>
</xs:complexType>
<xs:simpleType name="getTraceDataEnum">
  <xs:restriction base="xs:string"/>
</xs:simpleType>
<xs:complexType name="getTraceDataType">
  <xs:annotation>
    <xs:documentation xml:lang="en">
      Requests the collection of trace data from the accelerator. The
      generated trace
      archive is a gzipped, structured tar archive, intended for problem
      analysis by IBM support.
    </xs:documentation>
  </xs:annotation>
  <xs:sequence>
    <xs:element name="content" minOccurs="0" maxOccurs="unbounded">
      <xs:complexType>
        <xs:simpleContent>
          <xs:extension base="dwa:getTraceDataEnum">
            <xs:attribute name="component" type="xs:string" use="optional">
              <xs:annotation>
                 <xs:documentation xml:lang="en">
                  IBM support use only. nzlogcollector -component options
                 </xs:documentation>
              </xs:annotation>
            </xs:attribute>
            <xs:attribute name="spec" type="xs:string" use="optional">
              <xs:annotation>
                <xs:documentation xml:lang="en">
                  IBM support use only. nzlogcollector -component component
                  specification
                 </xs:documentation>
              </xs:annotation>
            </xs:attribute>
            <xs:attribute name="symptom" type="xs:string" use="optional">
              <xs:annotation>
                 <xs:documentation xml:lang="en">
                  IBM support use only. nzlogcollector -symptom specification
                </xs:documentation>
              </xs:annotation>
            </xs:attribute>
            <xs:attribute name="days" type="xs:integer" use="optional">
              <xs:annotation>
                <xs:documentation xml:lang="en">
                  IBM support use only. nzlogcollector -days specification
                 </xs:documentation>
               </xs:annotation>
            </xs:attribute>
            <xs:attribute name="from" type="xs:dateTime" use="optional">
              <xs:annotation>
                 <xs:documentation xml:lang="en">
                  IBM support use only. nzlogcollector -from specification
                 </xs:documentation>
              </xs:annotation>
            </xs:attribute>
            <xs:attribute name="to" type="xs:dateTime" use="optional">
              <xs:annotation>
                 <xs:documentation xml:lang="en">
                  IBM support use only. nzlogcollector -to specification
                </xs:documentation>
```

```
</xs:annotation>
            </xs:attribute>
          </xs:extension>
        </xs:simpleContent>
      </xs:complexType>
    </xs:element>
  </xs:sequence>
  <xs:attribute name="outputLocation" type="xs:string" use="optional">
    <xs:annotation>
      <xs:documentation xml:lang="en">
        Output location where the trace archive should be stored, as HSF file
        name. If not
        provided, the trace archive is returned in the stored procedure
        result set.
      </xs:documentation>
    </xs:annotation>
  </xs:attribute>
  <xs:attribute name="keepConfiguration" type="xs:boolean" default="true"</pre>
      use="optional">
    <xs:annotation>
      <xs:documentation xml:lang="en">
        If false, reset the trace profile to DEFAULT after traces have been
        collected.
        If true, keep current trace profile.
      </xs:documentation>
    </xs:annotation>
  </xs:attribute>
</xs:complexType>
<xs:complexType name="cancelTasksType">
  <xs:sequence>
    <xs:element name="task" type="dwa:taskIdentifierType" min0ccurs="1"
    max0ccurs="unbounded"/>
  </xs:sequence>
</xs:complexType>
<xs:complexType name="getInfoTasksType">
 <xs:attribute default="false" name="includeEncryptionInfo"
    type="xs:boolean" use="optional">
    <xs:annotation>
      <xs:documentation xml:lang="en">
                 If true, return information about encryption in the
                  accelerator info.
                 This includes certificates and active tunnels for encryption
                  of data in motion (IPsec).
                  If true, keep current trace profile.
              </xs:documentation>
    </xs:annotation>
  </xs:attribute>
</xs:complexType>
<xs:element name="controlResult">
  <xs:complexType>
    <xs:choice minOccurs="1" maxOccurs="1">
      <xs:annotation>
        <xs:documentation xml:lang="en">
          The result of an accelerator command depends on the command that
          was specified
          in the stored procedure input. See the controlCommand element.
        </xs:documentation>
      </xs:annotation>
      <xs:element name="acceleratorInfo" type="dwa:infoType">
        <xs:annotation>
          <xs:documentation xml:lang="en">
            Reports accelerator status information if a getAcceleratorInfo
            command was specified.
          </xs:documentation>
        </xs:annotation>
      </xs:element>
      <xs:element name="traceConfig" type="dwa:traceConfigType">
        <xs:annotation>
          <xs:documentation xml:lang="en">
            Reports the accelerator trace configuration if a getTraceConfig
            command was specified.
          </xs:documentation>
        </xs:annotation>
      </xs:element>
      <xs:element name="acceleratorTasks" type="dwa:acceleratorTasksType">
        <xs:annotation>
          <xs:documentation xml:lang="en">
            Reports currently running accelerator tasks if a
            getAcceleratorTasks command was specified.
          </xs:documentation>
        </xs:annotation>
      </xs:element>
```

```
<xs:element name="replicationEvents"</pre>
          type="dwa:replicationStatusMessages">
        <xs:annotation>
          <xs:documentation xml:lang="en">
            Reports replication event messages of the accelerator tasks if a
            getReplicationEvents command was specified.
            Added with version 1.1 of this schema.
          </xs:documentation>
        </xs:annotation>
      </xs:element>
    </xs:choice>
    <xs:attribute name="version" use="required">
      <xs:simpleType>
        <xs:restriction base="xs:string">
          <xs:enumeration value="1.0"/>
<xs:enumeration value="1.1"/>
          <xs:enumeration value="1.2"/>
          <xs:enumeration value="1.3"/>
          <xs:enumeration value="1.4"/>
          <xs:enumeration value="1.5"/>
           <xs:enumeration value="1.6"/>
        </xs:restriction>
      </xs:simpleType>
    </xs:attribute>
  </xs:complexType>
</xs:element>
<xs:complexType name="infoType">
  <xs:annotation>
    <xs:documentation xml:lang="en">
      Information about the current state and configuration of the
      accelerator.
    </xs:documentation>
  </xs:annotation>
  <xs:sequence>
    <xs:element name="versionInformation" type="dwa:versionInformationType"</pre>
        minOccurs="0" maxOccurs="1">
      <xs:annotation>
        <xs:documentation xml:lang="en">
          Lists the version information for components active in the
          accelerator.
          The following versions will always be present: Accelerator, Netezza, HPF, FDT,
          Access Server, Replication Engine, Netezza Log Collector, and Linux
          Operating System.
          Added with version 1.5 of this schema.
        </xs:documentation>
      </xs:annotation>
    </xs:element>
    <xs:element name="acceleratorSetting" type="dwa:acceleratorSettingType"
minOccurs="0" maxOccurs="unbounded">
      <xs:annotation>
        <xs:documentation xml:lang="en">
          Lists the specific settings applied when querying data.
        </xs:documentation>
      </xs:annotation>
    </xs:element>
    <xs:element name="replicationInfo" type="dwa:replicationInfoType"
    minOccurs="0" maxOccurs="1">
      <xs:annotation>
        <xs:documentation xml:lang="en">
          Information about replication on the accelerator. This element is
          only present if replication
          has been configured on the accelerator.
          Added with version 1.1 of this schema.
        </xs:documentation>
      </xs:annotation>
    </xs:element>
    <xs:element name="procedurePackages" type="dwa:procedurePackagesType"</pre>
        minOccurs="0" maxOccurs="1">
      <xs:annotation>
        <xs:documentation xml:lang="en">
          Lists the procedure packages that exist in accelerator, together
          indicator if the package is enabled for the DB2 subsystem.
          Added with version 1.6 of this schema.
        </xs:documentation>
      </xs:annotation>
    </xs:element>
    <xs:element maxOccurs="1" minOccurs="0" name="encryptionInformation"</pre>
        type="dwa:encryptionInformationType">
      <xs:annotation>
        <xs:documentation xml:lang="en">
```

```
Lists information about encryption active on the accelerator.
        Added with version 1.6 of this schema.
      </xs:documentation>
    </xs:annotation>
  </xs:element>
</xs:sequence>
<xs:attribute name="state" use="required">
  <xs:annotation>
    <xs:documentation xml:lang="en">
      The current status of the accelerator.
    </xs:documentation>
  </xs:annotation>
  <xs:simpleType>
    <xs:restriction base="xs:string">
      <xs:enumeration value="UNKNOWN">
        <xs:annotation>
          <xs:documentation xml:lang="en">
            The server status can not be determined.
          </xs:documentation>
        </xs:annotation>
      </xs:enumeration>
      <xs:enumeration value="Initializing">
        <xs:annotation>
          <xs:documentation xml:lang="en">
            The server is currently starting up and is not ready to receive
            work.
            No query processing can occur.
          </xs:documentation>
        </xs:annotation>
      </xs:enumeration>
      <xs:enumeration value="Online">
        <xs:annotation>
          <xs:documentation xml:lang="en">
            The server is fully operational and can receive work.
          </xs:documentation>
        </xs:annotation>
      </xs:enumeration>
      <xs:enumeration value="Offline">
        <xs:annotation>
          <xs:documentation xml:lang="en">
            The accelerator server is online but the database is not
            available.
            No query processing can occur. XSD_DOCUMENT_VERSION14("")
          </xs:documentation>
        </xs:annotation>
      </xs:enumeration>
      <xs:enumeration value="Maintenance">
        <xs:annotation>
          <xs:documentation xml:lang="en">
            A maintenance operation (e.g. Software Update) is currently
            running.
            No query processing can occur
          </xs:documentation>
        </xs:annotation>
      </xs:enumeration>
      <xs:enumeration value="Paused">
        <xs:annotation>
          <xs:documentation xml:lang="en">
            Deprecated. This value is used by accelerator versions prior to
            ۷4<sup>°</sup>.
          </xs:documentation>
        </xs:annotation>
      </xs:enumeration>
      <xs:enumeration value="Stopped">
        <xs:annotation>
          <xs:documentation xml:lang="en">
            Deprecated. This value is used by accelerator versions prior to
          </xs:documentation>
        </xs:annotation>
      </xs:enumeration>
      <xs:enumeration value="Down">
        <xs:annotation>
          <xs:documentation xml:lang="en">
            Deprecated. This value is used by accelerator versions prior to
            ۷4.
          </xs:documentation>
        </xs:annotation>
      </xs:enumeration>
      <xs:enumeration value="Unknown">
        <xs:annotation>
```

```
<xs:documentation xml:lang="en">
            Deprecated. This value is used by accelerator versions prior to
            ٧4.
          </xs:documentation>
        </xs:annotation>
      </xs:enumeration>
      <xs:enumeration value="Initialized">
        <xs:annotation>
          <xs:documentation xml:lang="en">
            Deprecated. This value is used by accelerator versions prior to
            V4
          </xs:documentation>
        </xs:annotation>
      </xs:enumeration>
    </xs:restriction>
  </xs:simpleType>
</xs:attribute>
<xs:attribute name="activeTraceProfile" type="xs:string" use="required">
  <xs:annotation>
    <xs:documentation xml:lang="en">
      The currently active trace profile on the accelerator. More
      information about the trace
      configuration can be retrieved with the getTraceConfig command in the
      controlCommand element
    </xs:documentation>
  </xs:annotation>
</xs:attribute>
<xs:attribute name="activeVersion" type="xs:string" use="optional">
  <xs:annotation>
    <xs:documentation xml:lang="en">
      The currently active version of the accelerator software. This XML attribute has been deprecated. Refer to version information
      for
      component "Accelerator" in XML element 'versionInformation' instead.
    </xs:documentation>
  </xs:annotation>
</xs:attribute>
<xs:attribute name="activeNetezzaVersion" type="xs:string" use="optional">
  <xs:annotation>
    <xs:documentation xml:lang="en">
      The currently active version of Netezza database management system
      used by the accelerator.
      This XML attribute has been deprecated. Refer to version information
      component "Netezza" in XML element 'versionInformation' instead.
    </xs:documentation>
  </xs:annotation>
</xs:attribute>
<xs:attribute name="activeFDTVersion" type="xs:string" use="optional">
  <xs:annotation>
    <xs:documentation xml:lang="en">
      The currently active version of Netezza firmware (FDT) used by the
      accelerator.
      This XML attribute has been deprecated. Refer to version information
      component "FDT" in XML element 'versionInformation' instead.
    </xs:documentation>
  </xs:annotation>
</xs:attribute>
<xs:attribute name="activeHPFVersion" type="xs:string" use="optional">
  <xs:annotation>
    <xs:documentation xml:lang="en">
      The currently active version of Netezza platform (HPF) used by the
      accelerator
      This XML attribute has been deprecated. Refer to version information
      for
      component "HPF" in XML element 'versionInformation' instead.
    </xs:documentation>
  </xs:annotation>
</xs:attribute>
<xs:attribute name="activeAccessServerVersion" type="xs:string"</pre>
    use="optional">
  <xs:annotation>
    <xs:documentation xml:lang="en">
      The currently active version of the Access Server used by the
      accelerator.
      This XML attribute has been deprecated. Refer to version information
      for
      component "Access Server" in XML element 'versionInformation'
      instead.
    </xs:documentation>
  </xs:annotation>
```

```
</xs:attribute>
  <xs:attribute name="activeReplicationEngineVersion" type="xs:string"</pre>
      use="optional">
    <xs:annotation>
      <xs:documentation xml:lang="en">
        The currently active version of the Replication Engine used by the
        accelerator.
        This XML attribute has been deprecated. Refer to version information
        for
        component "Replication Engine" in XML element 'versionInformation'
        instead.
      </xs:documentation>
    </xs:annotation>
  </xs:attribute>
  <xs:attribute name="authenticationTokenTimestamp" type="xs:dateTime"</pre>
      use="required">
    <xs:annotation>
      <xs:documentation xml:lang="en">
        The timestamp when the authentication token for this accelerator was
        last modified.
      </xs:documentation>
    </xs:annotation>
  </xs:attribute>
  <xs:attribute name="currentAcceleratorTimestamp" type="xs:dateTime"</pre>
      use="optional">
    <xs:annotation>
      <xs:documentation xml:lang="en">
        The current timestamp of the accelerator. Normally, accelerator time is synchronized with DB2 time;
        if multiple DB2 systems with differing times are paired with the same
        accelerator, the accelerator
        time may differ from DB2.
        Added with version 1.1 of this schema.
      </xs:documentation>
    </xs:annotation>
  </xs:attribute>
  <xs:attribute name="serialNumber" type="xs:string" use="optional">
    <xs:annotation>
      <xs:documentation xml:lang="en">
    The serial number of the accelerator.
        Added with version 1.5 of this schema.
      </xs:documentation>
    </xs:annotation>
  </xs:attribute>
</xs:complexType>
<xs:complexType name="traceConfigType">
  <xs:annotation>
    <xs:documentation xml:lang="en">
      Reports the active accelerator tracing configuration.
    </xs:documentation>
  </xs:annotation>
  <xs:sequence>
    <xs:element name="traceProfile" type="dwa:traceProfileType" minOccurs="1"</pre>
        maxOccurs="unbounded">
      <xs:annotation>
        <xs:documentation xml:lang="en">
          Lists the specifications of all available trace profiles.
        </xs:documentation>
      </xs:annotation>
    </xs:element>
    <xs:element name="activeTraceProfile" type="dwa:traceProfileNameType">
      <xs:annotation>
        <xs:documentation xml:lang="en">
          Specifies the currently active trace profile.
        </xs:documentation>
      </xs:annotation>
    </xs:element>
  </xs:sequence>
</xs:complexType>
<xs:complexType name="acceleratorTasksType">
  <xs:sequence>
    <xs:element name="task" type="dwa:taskType" min0ccurs="0"</pre>
        max0ccurs="unbounded"/>
  </xs:sequence>
</xs:complexType>
<xs:complexType name="replicationInfoType">
  <xs:sequence>
    <xs:element name="sourceAgent" type="dwa:replicationAgentStatisticType"</pre>
        minOccurs="1" maxOccurs="1">
      <xs:annotation>
        <xs:documentation xml:lang="en">
          Replication statistics for the source agent that captures updates
```

```
on DB2.
        </xs:documentation>
      </xs:annotation>
    </xs:element>
    <xs:element name="targetAgent"</pre>
        type="dwa:replicationAgentStatisticTypeExtended" minOccurs="1"
        maxOccurs="1">
      <xs:annotation>
        <xs:documentation xml:lang="en">
          Replication statistics for the target agent that applies updates on
          the accelerator.
        </xs:documentation>
      </xs:annotation>
    </xs:element>
  </xs:sequence>
  <xs:attribute name="state" use="required">
    <xs:annotation>
      <xs:documentation xml:lang="en">
        Current status of replication for the accelerator.
      </xs:documentation>
    </xs:annotation>
    <xs:simpleType>
      <xs:restriction base="xs:string"/>
    </xs:simpleType>
 </xs:attribute>
 <xs:attribute name="lastChangeTimestamp" type="xs:dateTime" use="required">
    <xs:annotation>
      <xs:documentation xml:lang="en">
        Last timestamp when replication was explicitly started or stopped.
      </xs:documentation>
    </xs:annotation>
 </xs:attribute>
 <xs:attribute name="latencyInSeconds" type="xs:unsignedLong"</pre>
      use="required">
    <xs:annotation>
      <xs:documentation xml:lang="en">
       Approximate time it takes for an update in the DB2 source table until
        it is replicated on the accelerator.
      </xs:documentation>
    </xs:annotation>
  </xs:attribute>
 <xs:attribute name="activeAccessServerVersion" type="xs:string"</pre>
      use="optional">
    <xs:annotation>
      <xs:documentation xml:lang="en">
        Current software version of the Access Server replication component
        installed on the accelerator.
        This XML attribute has been deprecated. Refer to version information
        component "Access Server" in XML element 'versionInformation'
        instead.
      </xs:documentation>
    </xs:annotation>
  </xs:attribute>
 <xs:attribute name="activeReplicationEngineVersion" type="xs:string"</pre>
      use="optional">
    <xs:annotation>
      <xs:documentation xml:lang="en">
        Current software version of the Replication Engine replication
        component installed on the accelerator.
        This XML attribute has been deprecated. Refer to version information
        for
        component "Replication Engine" in XML element 'versionInformation'
        instead.
      </xs:documentation>
    </xs:annotation>
 </xs:attribute>
</xs:complexType>
<xs:complexType name="encryptionInformationType">
 <xs:sequence>
    <xs:element maxOccurs="1" minOccurs="1" name="encryptionOfDataInMotion"</pre>
        type="dwa:encryptionOfDataInMotionType">
      <xs:annotation>
        <xs:documentation xml:lang="en">
          Information about network encryption on this accelerator including
          certificates and active tunnels.
        </xs:documentation>
      </xs:annotation>
    </xs:element>
 </xs:sequence>
</xs:complexType>
<xs:complexType name="encryptionOfDataInMotionType">
```

```
<xs:sequence>
    <xs:element maxOccurs="1" minOccurs="0" name="certificates"</pre>
        type="dwa:certificatesType">
      <xs:annotation>
        <xs:documentation xml:lang="en">
          Information about network encryption certificates configured on
          this accelerator.
        </xs:documentation>
      </xs:annotation>
    </xs:element>
    <xs:element maxOccurs="1" minOccurs="0" name="peers"</pre>
       type="dwa:peersType">
      <xs:annotation>
        <xs:documentation xml:lang="en">
          Information about active network encryption tunnels on this
          accelerator.
        </xs:documentation>
      </xs:annotation>
    </xs:element>
 </xs:sequence>
</xs:complexType>
<xs:complexType name="certificatesType">
 <xs:sequence>
    <xs:element max0ccurs="unbounded" min0ccurs="0" name="certificate"</pre>
       type="dwa:certificateType">
      <xs:annotation>
        <xs:documentation xml:lang="en">
          Information about network encryption certificates configured on
          this accelerator.
        </xs:documentation>
      </xs:annotation>
    </xs:element>
 </xs:sequence>
</xs:complexType>
<xs:complexType name="certificateType">
 <xs:simpleContent>
    <xs:extension base="xs:string">
      <xs:attribute name="friendlyName" type="xs:string" use="required"/>
    </xs:extension>
 </xs:simpleContent>
</xs:complexType>
<xs:complexType name="peersType">
 <xs:sequence>
    <xs:element maxOccurs="unbounded" minOccurs="0" name="peer"</pre>
       type="dwa:peerType">
      <xs:annotation>
        <xs:documentation xml:lang="en">
          Information about encrypted network connections configured on this
          accelerator
          including active tunnels.
        </xs:documentation>
      </xs:annotation>
    </xs:element>
  </xs:sequence>
</xs:complexType>
<xs:complexType name="peerType">
 <xs:sequence>
    <xs:element maxOccurs="unbounded" minOccurs="0" name="tunnel"</pre>
        type="dwa:tunnelType">
      <xs:annotation>
        <xs:documentation xml:lang="en">
        Information about a single encrypted network tunnel active on this
        accelerator
        </xs:documentation>
      </xs:annotation>
    </xs:element>
 </xs:sequence>
  <xs:attribute name="name" type="xs:string" use="required">
    <xs:annotation>
      <xs:documentation xml:lang="en">
      The user-defined name associated with the z/OS remote IP address, for
      example the
      LPAR name.
      </xs:documentation>
    </xs:annotation>
 </xs:attribute>
 <xs:attribute name="remoteIP" type="xs:string" use="required">
    <xs:annotation>
      <xs:documentation xml:lang="en">
      The z/OS remote IP address, for which this peer is configured
      </xs:documentation>
    </xs:annotation>
```

```
</xs:attribute>
  <xs:attribute name="cert" type="xs:string" use="required">
    <xs:annotation>
      <xs:documentation xml:lang="en">
      The certificate used to authenticate the accelerator in this
      connection.
      </xs:documentation>
    </xs:annotation>
  </xs:attribute>
</xs:complexType>
<xs:complexType name="tunnelType">
  <xs:simpleContent>
    <xs:extension base="xs:string">
  <xs:attribute name="localIP" type="xs:string" use="required">
        <xs:annotation>
          <xs:documentation xml:lang="en">
        The IP address used on the accelerator for this tunnel.
        </xs:documentation>
        </xs:annotation>
      </xs:attribute>
      <xs:attribute name="since" type="xs:dateTime" use="required">
        <xs:annotation>
        <xs:documentation xml:lang="en">
The date/time when this tunnel was established.
        </xs:documentation>
        </xs:annotation>
      </xs:attribute>
      <xs:attribute name="inBytes" type="xs:integer" use="required">
        <xs:annotation>
          <xs:documentation xml:lang="en">
        Number of bytes flowing through this tunnel since it was established. </xs:documentation>
        </xs:annotation>
      </xs:attribute>
      <xs:attribute name="outBytes" type="xs:integer" use="required">
        <xs:annotation>
          <xs:documentation xml:lang="en">
        Number of bytes flowing through this tunnel since it was established.
        </xs:documentation>
        </xs:annotation>
      </xs:attribute>
    </xs:extension>
  </xs:simpleContent>
</xs:complexType>
<xs:element name="diagnosticCommand">
  <xs:complexTvpe>
    <xs:sequence>
      <xs:element name="ping" type="dwa:testPingType" minOccurs="0"</pre>
          maxOccurs="1">
        <xs:annotation>
          <xs:documentation xml:lang="en">
            Perform a ping from the z/OS host to an accelerator IP address,
            using the same TCP/IP
            configuration like the stored procedure.
          </xs:documentation>
        </xs:annotation>
      </xs:element>
      <xs:element name="connect" type="dwa:testConnectType" min0ccurs="0"</pre>
          max0ccurs="1">
        <xs:annotation>
          <xs:documentation xml:lang="en">
            Test the connection to the accelerator, using the same handshake
            mechanism like any other
            accelerator procedure. If this test succeeds all other procedures
            are also capable to connect to the accelerator
          </xs:documentation>
        </xs:annotation>
      </xs:element>
      <xs:element name="mtupath" type="dwa:testMTUPathType" min0ccurs="0"</pre>
          maxOccurs="1">
        <xs:annotation>
          <xs:documentation xml:lang="en">
            Test max segment size along the network path from the z/OS
            machine to the accelertor.
            All parts of the network should be configured to the same size
            and use jumbo frames for max performance.
          </xs:documentation>
        </xs:annotation>
      </xs:element>
      <xs:element name="networkSpeed" type="dwa:testNetworkSpeedType"</pre>
          minOccurs="0" maxOccurs="1">
        <xs:annotation>
```

```
<xs:documentation xml:lang="en">
             Test the speed of the network between the accelerator and the
            z/{\rm OS} host, using the same TCP/IP configuration and code like the stored procedures. This
             can be used to determine network bottlenecks.
          </xs:documentation>
        </xs:annotation>
      </xs:element>
      <xs:element name="version" type="dwa:testVersionType" minOccurs="0"</pre>
          max0ccurs="1">
        <xs:annotation>
          <xs:documentation xml:lang="en">
             Connect to the accelerator server without authenticating and just
             return the
             descriptive meta-information about the server and stored
             procedure, for example version,
             protocol version and capabilities.
          </xs:documentation>
        </xs:annotation>
      </xs:element>
    </xs:sequence>
    <xs:attribute name="version" use="required">
      <xs:simpleType>
        <xs:restriction base="xs:string">
          <xs:enumeration value="1.0"/>
           <xs:enumeration value="1.1"/>
        </xs:restriction>
      </xs:simpleType>
    </xs:attribute>
  </xs:complexType>
</xs:element>
<xs:complexType name="testPingType">
  <xs:attribute name="ip" type="xs:string" use="required">
    <xs:annotation>
      <xs:documentation xml:lang="en">
        The IP address of the host to ping. This should be the IP of the
        accelerator.
      </xs:documentation>
    </xs:annotation>
  </xs:attribute>
</xs:complexType>
<xs:complexType name="testConnectType">
  <xs:attribute name="accelerator" type="xs:string" use="required">
    <xs:annotation>
      <xs:documentation xml:lang="en">
        The name of the accelerator to test the connectivity. This is the same name like the input to \,
        many stored procedures.
      </xs:documentation>
    </xs:annotation>
  </xs:attribute>
</xs:complexType>
<xs:complexType name="testMTUPathType">
  <xs:attribute name="ip" type="xs:string" use="required">
    <xs:annotation>
      <xs:documentation xml:lang="en">
        The IP address of the host to test the max segment size with. This should be the IP of the accelerator.
      </xs:documentation>
    </xs:annotation>
  </xs:attribute>
  <xs:attribute name="port" type="xs:string" use="required">
    <xs:annotation>
      <xs:documentation xml:lang="en">
        The port of the host where the accelerator service is waiting for
        connections
      </xs:documentation>
    </xs:annotation>
  </xs:attribute>
</xs:complexType>
<xs:complexType name="testVersionType">
  <xs:attribute name="accelerator" type="xs:string" use="optional">
    <xs:annotation>
      <xs:documentation xml:lang="en">
        The name of the accelerator to test the connectivity. This is the
        same name like the input to
        many stored procedures. If the accelerator is not yet paired, use the
        ip and port attributes instead.
      </xs:documentation>
    </xs:annotation>
  </xs:attribute>
  <xs:attribute name="ip" type="xs:string" use="optional">
```

```
<xs:annotation>
      <xs:documentation xml:lang="en">
        The IP address of the hostname to be connected to. This should be the IP of the accelerator.
        The IP address/port pair can be used instead of the accelerator name,
        if the accelerator is
        not yet paired with this DB2 subsystem.
      </xs:documentation>
    </xs:annotation>
  </xs:attribute>
  <xs:attribute name="port" type="xs:string" use="optional">
    <xs:annotation>
      <xs:documentation xml:lang="en">
The port of the host where the accelerator service is waiting for
        connections.
        The IP address/port pair can be used instead of the accelerator name,
        if the accelerator is
        not yet paired with this DB2 subsystem.
      </xs:documentation>
    </xs:annotation>
  </xs:attribute>
</xs:complexType>
<xs:complexType name="testNetworkSpeedType">
  <xs:attribute name="accelerator" type="xs:string" use="required">
    <xs:annotation>
      <xs:documentation xml:lang="en">
        The name of the accelerator to test the network speed against. This
        is the same name like the input to
        many stored procedures.
      </xs:documentation>
    </xs:annotation>
  </xs:attribute>
  <xs:attribute name="seed" type="xs:unsignedInt" default="12345678"</pre>
      use="optional">
    <xs:annotation>
      <xs:documentation xml:lang="en">
        A seed for the data generated randomly during the networks speed
        test. The seed allows to generated
        the same data for the tests.
      </xs:documentation>
    </xs:annotation>
  </xs:attribute>
  <xs:attribute name="totalNumberBytes" type="xs:unsignedLong"</pre>
      use="required">
    <xs:annotation>
      <xs:documentation xml:lang="en">
        The total amount of bytes transfered during the test per connection.
        The real amount of data transfered is multiplied with the number of
        parallelConnections.
      </xs:documentation>
    </xs:annotation>
  </xs:attribute>
  <xs:attribute name="dataBatchSize" type="xs:unsignedInt" use="required">
    <xs:annotation>
      <xs:documentation xml:lang="en">
        The size of data chunks in bytes for the test. A good value is 320000
      </xs:documentation>
    </xs:annotation>
  </xs:attribute>
  <xs:attribute name="parallelConnections" type="xs:unsignedByte" default="1"</pre>
      use="optional">
    <xs:annotation>
      <xs:documentation xml:lang="en">
        The number of parallel connections (threads) used to transfer the
        data.
      </xs:documentation>
    </xs:annotation>
  </xs:attribute>
</xs:complexType>
<xs:element name="diagnosticOutput">
  <xs:complexType>
    <xs:sequence>
      <xs:element name="diagnostics" type="dwa:diagnosticsElementType"</pre>
          minOccurs="0" maxOccurs="unbounded">
        <xs:annotation>
          <xs:documentation xml:lang="en">
            Contains diagnostic information in plain text for every
            diagnostic action performed by
            the stored procedure.
            Since Version 1.1: In case of "version" action it contains nested
            elements
            describing the version of the accelerator.
```

```
</xs:documentation>
         </xs:annotation>
      </xs:element>
    </xs:sequence>
    <xs:attribute name="version" use="required">
      <xs:simpleType>
        <xs:restriction base="xs:string">
           <xs:enumeration value="1.0"/>
<xs:enumeration value="1.1"/>
         </xs:restriction>
      </xs:simpleType>
    </xs:attribute>
  </xs:complexType>
</xs:element>
<xs:complexType name="diagnosticsElementType" mixed="true">
  <xs:sequence>
    <xs:element name="accelerator" type="dwa:diagnosticsVersionType"</pre>
        minOccurs="0" maxOccurs="1">
      <xs:annotation>
         <xs:documentation xml:lang="en">
             Returns version information and capabilities of this accelerator.
           </xs:documentation>
      </xs:annotation>
    </xs:element>
    <xs:element name="storedProcedure" type="dwa:diagnosticsVersionType"</pre>
        minOccurs="0" maxOccurs="1">
      <xs:annotation>
        <xs:documentation xml:lang="en">
             Returns version information and capabilities of the accelerator
             administrative stored procedures ACCEL_...
           </xs:documentation>
      </xs:annotation>
    </xs:element>
  </xs:sequence>
  <xs:attribute name="action" type="xs:string" use="required">
    <xs:annotation>
      <xs:documentation xml:lang="en">
             The name of the action that was performed by the stored
             procedure.
           </xs:documentation>
    </xs:annotation>
  </xs:attribute>
  <xs:attribute name="success" type="xs:boolean" use="required">
    <xs:annotation>
      <xs:documentation xml:lang="en">
             Flag whether the diagnostic action succeeded or had an error.
           </xs:documentation>
    </xs:annotation>
  </xs:attribute>
</xs:complexType>
<xs:complexType name="diagnosticsVersionType">
  <xs:sequence>
    <xs:element name="versionInformation" type="dwa:versionInformationType"
    minOccurs="0" maxOccurs="unbounded">
      <xs:annotation>
        <xs:documentation xml:lang="en">
        Key value pairs name/version of version information for the different
        components in the
        accelerator server or stored procedures.
      </xs:documentation>
      </xs:annotation>
    </xs:element>
    <xs:element name="DRDAProtocolLevel" type="xs:string" min0ccurs="0"</pre>
        max0ccurs="1"/>

<xs:element name="highestSupportedCompatibilityLevel" type="xs:string"
    minOccurs="0" maxOccurs="1"/>
<xs:element name="setting" type="dwa:acceleratorSettingType"
    minOccurs="0" maxOccurs="unbounded">
      <xs:annotation>
        <xs:documentation xml:lang="en">
          Lists the specific capabilities and settings for the accelerator
           server or
           stored procedures.
        </xs:documentation>
      </xs:annotation>
    </xs:element>
  </xs:sequence>
</xs:complexType>
<xs:element name="federatedTableSetInput">
  <xs:complexType>
    <xs:sequence>
      <xs:annotation>
```

```
<xs:documentation xml:lang="en">
          List of all DB2 tables that should be processed by the stored
          procedure with optional qualifiers such as if the table is valid in the DB2 subsystem and the AOT name
          of the table for a
          referencing DB2 subsystem.
        </xs:documentation>
      </xs:annotation>
      <xs:element name="table" type="dwa:federatedTableInputType"</pre>
          minOccurs="1" maxOccurs="unbounded"/>
    </xs:sequence>
    <xs:attribute name="version" use="required">
      <xs:simpleType>
        <xs:restriction base="xs:string">
          <xs:enumeration value="1.0"/>
         </xs:restriction>
      </xs:simpleType>
    </xs:attribute>
  </xs:complexType>
</xs:element>
<xs:element name="federatedTableSetOutput">
  <xs:complexType>
    <xs:sequence>
      <xs:annotation>
        <xs:documentation xml:lang="en"/>
      </xs:annotation>
      <xs:element name="table" type="dwa:federatedTableOutputType"</pre>
          minOccurs="1" maxOccurs="unbounded"/>
    </xs:sequence>
    <xs:attribute name="version" use="required">
      <xs:simpleType>
  <xs:restriction base="xs:string">
          <xs:enumeration value="1.0"/>
        </xs:restriction>
      </xs:simpleType>
    </xs:attribute>
  </xs:complexType>
</xs:element>
<xs:element name="messageControl">
  <xs:complexType>
    <xs:sequence>
      <xs:element name="compatibilityLevel" type="xs:string" minOccurs="0"</pre>
          max0ccurs="1">
        <xs:annotation>
          <xs:documentation xml:lang="en">
             Requests that the stored procedure should maintain compatible
             behavior for a client that was
             written against the specified interface level. In particular, XML
             output of the stored procedure will not include any tags or attributes that were introduced in a
             later stored procedure
             interface to avoid breaking clients that perform XML validation
             against a back-level XML schema.
           </xs:documentation>
        </xs:annotation>
      </xs:element>
      <xs:element name="language" type="xs:string" min0ccurs="0"
    max0ccurs="1" default="en_US">
        <xs:annotation>
          <xs:documentation xml:lang="en">
             The language in which localized stored procedure output texts
             should be generated.
             Currently, only english is supported and this value is ignored.
           </xs:documentation>
        </xs:annotation>
      </xs:element>
      <xs:element name="traceConfig" type="dwa:spTraceConfigType"
    minOccurs="0" maxOccurs="1">
        <xs:annotation>
          <xs:documentation xml:lang="en">
             The trace configuration that should be used for this invocation
             of a stored procedure.
             Specific trace configurations will by provided by IBM support if
             necessary.
          </xs:documentation>
        </xs:annotation>
      </xs:element>
      <xs:element name="environment" type="dwa:spEnvironmentType"</pre>
          minOccurs="0" maxOccurs="1">
        <xs:annotation>
           <xs:documentation xml:lang="en">
             The environment variables that are defined for all IDAA
```

```
procedures can be overwritten per call.
             Since the procedure already is active, resetting some environment
             variables may not have an effect.
(e.g. variables for Language Environment). Intended usage is for
             overriding IDAA variables defined in AQTENV.
             Added with version 1.2 of messageControl.
           </xs:documentation>
         </xs:annotation>
      </xs:element>
    </xs:sequence>
    <xs:attribute name="versionOnly" type="xs:boolean" use="optional"</pre>
        default="false"/>
    <xs:attribute name="version" use="required">
      <xs:simpleType>
        <xs:restriction base="xs:string">
  <xs:enumeration value="1.0"/>
           <xs:enumeration value="1.1"/>
           <xs:enumeration value="1.2"/>
        </xs:restriction>
      </xs:simpleType>
    </xs:attribute>
  </xs:complexType>
</xs:element>
<xs:complexType name="spTraceConfigType">
  <xs:sequence>
    <xs:element name="component" type="dwa:spTraceComponentType"
    minOccurs="0" maxOccurs="unbounded"/>
  </xs:sequence>
  <xs:attribute name="traceFileSizeInMB" type="xs:unsignedInt" default="1"</pre>
      use="optional"/>
  <xs:attribute name="location" type="xs:string" use="optional"</pre>
      default="GENERATED"/>
  <xs:attribute name="keepTrace" type="dwa:spKeepTraceType" default="false"</pre>
      use="optional"/>
  <xs:attribute name="forceFlush" type="xs:boolean" default="false"</pre>
      use="optional"/>
</xs:complexType>
<xs:complexType name="spTraceComponentType">
  <xs:attribute name="name" type="xs:string" use="required"/>
<xs:attribute name="level" type="dwa:spTraceLevelType" use="required"/>
</xs:complexType>
<xs:simpleType name="spTraceLevelType">
  <xs:restriction base="xs:string">
<xs:enumeration value="OFF"/>
    <xs:enumeration value="ERROR"/>
    <xs:enumeration value="WARN"/>
    <xs:enumeration value="INFO"/>
    <xs:enumeration value="DEBUG"/>
    <xs:enumeration value="TRACE"/>
  </xs:restriction>
</xs:simpleType>
<xs:simpleType name="spKeepTraceType">
  <xs:union memberTypes="xs:boolean">
    <xs:simpleType>
      <xs:restriction base="xs:string">
        <xs:enumeration value="onError"/>
      </xs:restriction>
    </xs:simpleType>
  </xs:union>
</xs:simpleType>
<xs:complexType name="spEnvironmentType">
  <xs:sequence>
    <xs:element name="environmentVariable" type="dwa:spEnvVarType"</pre>
        minOccurs="0" maxOccurs="unbounded"/>
  </xs:sequence>
</xs:complexType>
<xs:complexType name="spEnvVarType">
  <xs:attribute name="name" type="xs:string" use="required">
    <xs:annotation>
      <xs:documentation xml:lang="en">
        Name of an environment variable.
      </xs:documentation>
    </xs:annotation>
  </xs:attribute>
  <xs:attribute name="value" type="xs:string" use="required">
    <xs:annotation>
      <xs:documentation xml:lang="en">
        Value of the environment variable.
      </xs:documentation>
    </xs:annotation>
  </xs:attribute>
</xs:complexType>
```

```
<xs:element name="messageOutput">
  <xs:complexType>
    <xs:sequence>
      <xs:annotation>
         <xs:documentation xml:lang="en">
           List of all stored procedure output messages, warnings and errors
         </xs:documentation>
      </xs:annotation>
      <xs:element name="message" type="dwa:messageType" min0ccurs="1"</pre>
          max0ccurs="unbounded"/>
    </xs:sequence>
    <xs:attribute name="version" use="required">
      <xs:simpleType>
        <xs:restriction base="xs:string">
           <xs:enumeration value="1.0"/>
         </xs:restriction>
      </xs:simpleType>
    </xs:attribute>
  </xs:complexType>
</xs:element>
<xs:complexType name="messageType">
  <xs:sequence>
    <xs:element name="text" type="xs:string" min0ccurs="1" max0ccurs="1"/>
<xs:element name="description" type="xs:string" min0ccurs="0"</pre>
        maxOccurs="1"/>
    <xs:element name="action" type="xs:string" min0ccurs="0" max0ccurs="1"/>
  </xs:sequence>
  <xs:attribute name="severity" use="required">
    <xs:simpleType>
      <xs:restriction base="xs:string">
        <xs:enumeration value="informational"/>
<xs:enumeration value="warning"/>
        <xs:enumeration value="error"/>
         <xs:enumeration value="severe"/>
      </xs:restriction>
    </xs:simpleType>
  </xs:attribute>
  <xs:attribute name="reason-code" type="xs:string" use="required"/>
</xs:complexType>
<xs:element name="queryList">
  <xs:complexTvpe>
    <xs:sequence>
      <xs:element name="query" type="dwa:queryShortInformationType"
    minOccurs="0" maxOccurs="unbounded">
         <xs:annotation>
           <xs:documentation xml:lang="en">
             List of queries executed on the accelerator with associated
             information.
           </xs:documentation>
         </xs:annotation>
      </xs:element>
    </xs:sequence>
    <xs:attribute name="version" use="required">
      <xs:simpleType>
        <xs:restriction base="xs:string">
          <xs:enumeration value="1.0"/>
<xs:enumeration value="1.1"/>
           <xs:enumeration value="1.2"/>
           <xs:enumeration value="1.3"/>
           <xs:enumeration value="1.4"/>
        </xs:restriction>
      </xs:simpleType>
    </xs:attribute>
  </xs:complexType>
</xs:element>
<xs:complexType name="queryShortInformationType">
  <xs:annotation>
    <xs:documentation xml:lang="en">
      Accelerator information for an offloaded query.
    </xs:documentation>
  </xs:annotation>
  <xs:sequence>
    <xs:element name="clientInfo" type="dwa:queryClientInformationType"/>
    <xs:element name="execution" type="dwa:queryExecutionInformationType"/>
    <xs:element name="task" type="dwa:taskIdentifierType" minOccurs="0"</pre>
        max0ccurs="1">
      <xs:annotation>
        <xs:documentation xml:lang="en">
           The accelerator task that is executing the query.
         </xs:documentation>
      </xs:annotation>
    </xs:element>
```

```
<xs:element name="sql" type="xs:string">
         <xs:annotation>
            <xs:documentation xml:lang="en">
   The first 128 bytes of the SQL text of the query. Longer queries
               are truncated at character boundaries.
            </xs:documentation>
         </xs:annotation>
      </xs:element>
  </xs:sequence>
  <xs:attribute name="user" type="xs:string" use="required">
      <xs:annotation>
         <xs:documentation xml:lang="en">
            The DB2 user ID that submitted the query
         </xs:documentation>
      </xs:annotation>
  </xs:attribute>
   <xs:attribute name="planID" type="xs:string" use="required">
      <xs:annotation>
         <xs:documentation xml:lang="en">
            The accelerator plan ID that can be used to retrieve the full SQL
            query text
            and detailed plan information.
         </xs:documentation>
      </xs:annotation>
   </xs:attribute>
</xs:complexType>
<xs:complexType name="queryClientInformationType">
  <xs:annotation>
      <xs:documentation xml:lang="en">
         Client info provided by the application and passed on by DB2. All
         attributes are optional and
         are only provided if set by the client application.
      </xs:documentation>
  </xs:annotation>
  <xs:sequence>
      <xs:element name="accountingInformation"</pre>
            type="dwa:accountingInformationType" min0ccurs="0"
            maxOccurs="unbounded">
         <xs:annotation>
            <xs:documentation xml:lang="en">
               Generic list of account information available for the query.
            </xs:documentation>
         </xs:annotation>
      </xs:element>
   </xs:sequence>
  <xs:attribute name="productID" type="xs:string" use="optional">
      <xs:annotation>
         <xs:documentation xml:lang="en">
            Identification of the product that routed the query, like a JDBC
            driver.
         </xs:documentation>
      </xs:annotation>
  </xs:attribute>
  <xs:attribute name="user" type="xs:string" use="optional">
      <xs:annotation>
         <xs:documentation xml:lang="en">
            The client-side user ID that submitted the query.
         </xs:documentation>
      </xs:annotation>
 </xs:attribute>
<xs:attribute name="workstation" type="xs:string" use="optional"/>
<xs:attribute name="application" type="xs:string" use="optional"/>
<xs:attribute name="packageName" type="xs:string" use="optional"/>
<xs:attribute name="collectionID" type="xs:string" use="optional"/>
<xs:attribute name="networkID" type="xs:string" use="optional"/>
<xs:attribute name="locationName" type="xs:string" use="optional"/>
<xs:attribute name="luName" type="xs:string" use="optional"/>
<xs:attribute name="connName" type="xs:string" use="optional"/>
<xs:attribute name="connType" type="xs:string" use="optional"/>
<xs:attribute name="corrID" type="xs:string" use="optional"/>
<xs:attribute name="corrID" type="xs:string" use="optional"/>
<xs:attribute name="planName" type="xs:string" use="optional"/>
<xs:attribute name="accounting" type="xs:string" use="optional"/>
<xs:attribute name="accounting" type="xs:string" use="optional"/>
<xs:attribute name="accounting" type="xs:string" use="optional"/>
<xs:attribute name="accounting" type="xs:string" use="optional"/>
<xs:attribute name="accounting" type="xs:string" use="optional"/>
<xs:attribute name="accounting" type="xs:string" use="optional"/>
  </xs:attribute>
      <xs:annotation>
         <xs:documentation xml:lang="en">
            Optional client specific accounting information that the client
            application provides.
         </xs:documentation>
      </xs:annotation>
  </xs:attribute>
  <xs:attribute name="dataSharingGroupName" type="xs:string" use="optional"/>
  <xs:attribute name="dataSharingMemberName" type="xs:string"</pre>
```

```
use="optional"/>
 <xs:attribute name="subSystemID" type="xs:string" use="optional">
    <xs:annotation>
      <xs:documentation xml:lang="en">
        SSID of the DB2 subsystem or member in the data sharing group. The
        value is derived from
        the client accounting information if available.
      </xs:documentation>
    </xs:annotation>
 </xs:attribute>
</xs:complexType>
<xs:complexType name="queryExecutionInformationType">
 <xs:annotation>
    <xs:documentation xml:lang="en">
      Information about execution of the query on the accelerator
    </xs:documentation>
 </xs:annotation>
 <xs:attribute name="state" use="required">
    <xs:annotation>
      <xs:documentation xml:lang="en">
        The execution state of the query.
      </xs:documentation>
    </xs:annotation>
    <xs:simpleType>
      <xs:restriction base="xs:string">
        <xs:enumeration value="UNKNOWN">
          <xs:annotation>
            <xs:documentation xml:lang="en">
              This value is deprecated and will no longer be used.
            </xs:documentation>
          </xs:annotation>
        </xs:enumeration>
        <xs:enumeration value="PENDING">
          <xs:annotation>
            <xs:documentation xml:lang="en">
            This value is deprecated and will no longer be used. </xs:documentation>
          </xs:annotation>
        </xs:enumeration>
        <xs:enumeration value="QUEUED">
          <xs:annotation>
            <xs:documentation xml:lang="en">
              The query is waiting to be executed. The accelerator is busy
              processing other requests.
            </xs:documentation>
          </xs:annotation>
        </xs:enumeration>
        <xs:enumeration value="RUNNING">
          <xs:annotation>
            <xs:documentation xml:lang="en">
              The query is currently being executed, but no result rows have been sent to DB2 yet.
            </xs:documentation>
          </xs:annotation>
        </xs:enumeration>
        <xs:enumeration value="FETCHING">
          <xs:annotation>
            <xs:documentation xml:lang="en">
              The query is currently being executed and result rows are being
              sent to DB2, or
              query execution has already finished and only remaining result
              rows are sent to DB2.
            </xs:documentation>
          </xs:annotation>
        </xs:enumeration>
        <xs:enumeration value="DONE">
          <xs:annotation>
            <xs:documentation xml:lang="en">
              The query completed successfully and no error occurred.
            </xs:documentation>
          </xs:annotation>
        </xs:enumeration>
        <xs:enumeration value="ABORTED">
          <xs:annotation>
            <xs:documentation xml:lang="en">
              The query terminated with a failure.
            </xs:documentation>
          </xs:annotation>
        </xs:enumeration>
        <xs:enumeration value="CANCELED">
          <xs:annotation>
            <xs:documentation xml:lang="en">
```

```
The query execution was canceled, either by canceling the
            accelerator's task or by
            prematurely closing the connection from DB2 to the accelerator.
          </xs:documentation>
        </xs:annotation>
      </xs:enumeration>
    </xs:restriction>
  </xs:simpleType>
</xs:attribute>
<xs:attribute name="submitTimestamp" type="xs:dateTime" use="required">
  <xs:annotation>
    <xs:documentation xml:lang="en">
      The accelerator timestamp at which the query was submitted to the
      accelerator.
    </xs:documentation>
  </xs:annotation>
</xs:attribute>
<xs:attribute name="elapsedTimeSec" type="xs:unsignedInt" use="required">
  <xs:annotation>
    <xs:documentation xml:lang="en">
      The total processing time of the query on the accelerator (including
     wait time)
    </xs:documentation>
  </xs:annotation>
</xs:attribute>
<xs:attribute name="executionTimeSec" type="xs:unsignedInt" use="required">
  <xs:annotation>
    <xs:documentation xml:lang="en">
      The actual execution time of the query in the Netezza backend
      database system of the accelerator.
      The value may include wait time if the query gets queued in Netezza.
      It does not include preprocessing
      time before the query is sent to Netezza, and it also does not
      include fetch time required after Netezza
      has finished its processing.
    </xs:documentation>
  </xs:annotation>
</xs:attribute>
<xs:attribute name="waitTimeSec" type="xs:unsignedInt" use="optional">
  <xs:annotation>
    <xs:documentation xml:lang="en">
      The time required for preprocessing the query in the accelerator
      (before it can be sent to the Netezza
      backend database system) and any queue wait time from Netezza itself.
    </xs:documentation>
  </xs:annotation>
</xs:attribute>
<xs:attribute name="fetchTimeSec" type="xs:unsignedInt" use="optional">
  <xs:annotation>
    <xs:documentation xml:lang="en">
      The time measured from receiving the first row from the Netezza
      backend database system until
      the last row was requested by DB2 and send to DB2. The fetch time
      usually overlaps with the
      execution time because the first row is received from Netezza before
      query execution in Netezza
      can terminate.
      The value is provided only if fetching result rows from the the
      Netezza backend database system
      has already started.
    </xs:documentation>
  </xs:annotation>
</xs:attribute>
<xs:attribute name="cpuTimeSec" type="xs:unsignedInt" use="optional">
  <xs:annotation>
    <xs:documentation xml:lang="en">
      CPU time required for executing the query in the Netezza backend
      database system and on the
      accelerator.
      The value is provided only if CPU time information was already
      collected in the accelerator and
      from the Netezza backend database system.
    </xs:documentation>
  </xs:annotation>
</xs:attribute>
<xs:attribute name="priority" type="xs:string" use="optional">
  <xs:annotation>
    <xs:documentation xml:lang="en">
      The priority of the query execution on the accelerator. The attribute
      is only set if an
      explicit priority was associated with the query received from DB2.
    </xs:documentation>
```

```
</xs:annotation>
  </xs:attribute>
 <xs:attribute name="resultRows" type="xs:unsignedLong" use="required">
    <xs:annotation>
      <xs:documentation xml:lang="en">
        Number of rows returned by the query. This value is an estimate if
        the query is not completed.
      </xs:documentation>
    </xs:annotation>
 </xs:attribute>
  <xs:attribute name="resultBytes" type="xs:unsignedLong" use="required">
    <xs:annotation>
      <xs:documentation xml:lang="en">
  Number of bytes returned by the query. This value is an estimate if
        the query is not completed.
      </xs:documentation>
    </xs:annotation>
 </xs:attribute>
 <xs:attribute name="progressPercent" type="xs:unsignedInt" use="optional">
    <xs:annotation>
      <xs:documentation xml:lang="en">
        This attribute is deprecated and it will no longer be populated by
        the accelerator.
      </xs:documentation>
    </xs:annotation>
  </xs:attribute>
 <xs:attribute name="sqlState" type="xs:string" use="optional">
    <xs:annotation>
      <xs:documentation xml:lang="en">
        SQL state returned by the query. This attribute is only provided when
      the query state is ABORTED. </ri>
    </xs:annotation>
 </xs:attribute>
 <xs:attribute name="sqlCode" type="xs:string" use="optional">
    <xs:annotation>
      <xs:documentation xml:lang="en">
        SQL code returned by the query. This attribute is only provided after
        the query completed in the
        Netezza backend database system. Query result processing in the
        accelerator may still be ongoing.
      </xs:documentation>
    </xs:annotation>
  </xs:attribute>
  <xs:attribute name="errorDescription" type="xs:string" use="optional">
    <xs:annotation>
      <xs:documentation xml:lang="en">
        Description of the SQL error in case the query did not complete
        successfully.
        If the query succeeded, the attribute is omitted.
      </xs:documentation>
    </xs:annotation>
 </xs:attribute>
</xs:complexType>
<xs:complexType name="accountingInformationType">
 <xs:attribute name="name" type="xs:string" use="required">
    <xs:annotation>
      <xs:documentation xml:lang="en">
        Name identifying the parameter.
      </xs:documentation>
    </xs:annotation>
 </xs:attribute>
 <xs:attribute name="value" type="xs:string" use="required">
    <xs:annotation>
      <xs:documentation xml:lang="en">
        Value applied for the parameter.
      </xs:documentation>
    </xs:annotation>
  </xs:attribute>
</xs:complexType>
<xs:element name="querySelection">
 <xs:complexType>
    <xs:sequence>
      <xs:element name="filter" type="dwa:querySelectionFilterType"</pre>
          minOccurs="0" maxOccurs="1">
        <xs:annotation>
          <xs:documentation xml:lang="en">
            Optional list of selection conditions to filter queries
          </xs:documentation>
        </xs:annotation>
      </xs:element>
      <xs:element name="result" type="dwa:querySelectionResultType"</pre>
```

```
minOccurs="0" maxOccurs="1">
        <xs:annotation>
          <xs:documentation xml:lang="en">
            Optional sorting criteria and maximum size for the result list
          </xs:documentation>
        </xs:annotation>
      </xs:element>
    </xs:sequence>
    <xs:attribute name="version" use="required">
      <xs:simpleType>
        <xs:restriction base="xs:string">
          <xs:enumeration value="1.0"/>
        </xs:restriction>
      </xs:simpleType>
    </xs:attribute>
  </xs:complexType>
</xs:element>
<xs:complexType name="querySelectionFilterType">
  <xs:annotation>
    <xs:documentation xml:lang="en">
      Defines selection conditions to filter queries. All conditions are
      optional.
      queries are returned only if they match all given filter conditions.
    </xs:documentation>
  </xs:annotation>
  <xs:attribute name="scope" default="all" use="optional">
    <xs:annotation>
      <xs:documentation xml:lang="en">
        Defines the scope of queries that are returned; allows to select only
        queries that are
        currently executing on the accelerator or queries that have completed
        execution.
      </xs:documentation>
    </xs:annotation>
    <xs:simpleType>
      <xs:restriction base="xs:string">
        <xs:enumeration value="all"/>
        <xs:enumeration value="active"/>
        <xs:enumeration value="completed"/>
      </xs:restriction>
    </xs:simpleType>
  </xs:attribute>
  <xs:attribute name="fromTimestamp" type="xs:dateTime" use="optional">
    <xs:annotation>
      <xs:documentation xml:lang="en">
        Select only queries that have been submitted after the given
        timestamp
      </xs:documentation>
    </xs:annotation>
  </xs:attribute>
  <xs:attribute name="toTimestamp" type="xs:dateTime" use="optional">
    <xs:annotation>
      <xs:documentation xml:lang="en">
        Select only queries that have been submitted before the given
        timestamp
      </xs:documentation>
    </xs:annotation>
  </xs:attribute>
  <xs:attribute name="minElapsedTimeSec" type="xs:unsignedInt"</pre>
      use="optional">
    <xs:annotation>
      <xs:documentation xml:lang="en">
        Select only queries whose elapsed time is at least the given number
        of seconds
      </xs:documentation>
    </xs:annotation>
  </xs:attribute>
  <xs:attribute name="minExecutionTimeSec" type="xs:unsignedInt"</pre>
      use="optional">
    <xs:annotation>
      <xs:documentation xml:lang="en">
        Select only queries whose execution time is at least the given number
        of seconds
      </xs:documentation>
    </xs:annotation>
  </xs:attribute>
  <xs:attribute name="user" type="xs:string" use="optional">
    <xs:annotation>
      <xs:documentation xml:lang="en">
        Select only queries that were submitted by the given DB2 user ID
      </xs:documentation>
    </xs:annotation>
```

```
</xs:attribute>
</xs:complexType>
<xs:complexType name="querySelectionResultType">
  <xs:attribute name="order" default="submitTimestamp" use="optional">
    <xs:annotation>
      <xs:documentation xml:lang="en">
        Defines by which criterion the returned queries should be sorted and
        therefore
        which queries should be left out if the maxRows attribute is
        specified.
      </xs:documentation>
    </xs:annotation>
    <xs:simpleType>
      <xs:restriction base="xs:string">
        <xs:enumeration value="submitTimestamp">
          <xs:annotation>
            <xs:documentation xml:lang="en">
              Sort by descending submit timestamp (later queries first)
            </xs:documentation>
          </xs:annotation>
        </xs:enumeration>
        <xs:enumeration value="elapsedTime">
          <xs:annotation>
            <xs:documentation xml:lang="en">
              Sort by descending elapsed time (longer running queries first)
            </xs:documentation>
          </xs:annotation>
        </xs:enumeration>
        <xs:enumeration value="executionTime">
          <xs:annotation>
            <xs:documentation xml:lang="en">
              Sort by descending execution time (longer running queries
              first)
            </xs:documentation>
          </xs:annotation>
        </xs:enumeration>
        <xs:enumeration value="queueTime">
          <xs:annotation>
            <xs:documentation xml:lang="en">
              Sort by descending queue time (difference between elapsed and
              execution time.
              longer queue time first)
            </xs:documentation>
          </xs:annotation>
        </xs:enumeration>
        <xs:enumeration value="resultRows">
          <xs:annotation>
            <xs:documentation xml:lang="en">
              Sort by descending number of result rows
            </xs:documentation>
          </xs:annotation>
        </xs:enumeration>
        <xs:enumeration value="resultBytes">
          <xs:annotation>
            <xs:documentation xml:lang="en">
              Sort by descending number of result bytes
            </xs:documentation>
          </xs:annotation>
        </xs:enumeration>
      </xs:restriction>
    </xs:simpleType>
  </xs:attribute>
  <xs:attribute name="maxRows" type="xs:unsignedInt" use="optional">
    <xs:annotation>
      <xs:documentation xml:lang="en">
        Specifies the maximum number of queries to return
      </xs:documentation>
    </xs:annotation>
  </xs:attribute>
</xs:complexType>
<xs:element name="softwareUpdate">
  <xs:complexType>
    <xs:choice min0ccurs="1" max0ccurs="1">
      <xs:element name="deployPackage"</pre>
          type="dwa:SoftwareUpdateDeployPackageType">
        <xs:annotation>
          <xs:documentation xml:lang="en">
            Transfer a single package to the accelerator.
          </xs:documentation>
        </xs:annotation>
      </xs:element>
      <xs:element name="listZPackageDirectory"</pre>
```

```
type="dwa:SoftwareUpdateListZPackageDirectoryType">
         <xs:annotation>
           <xs:documentation xml:lang="en">
              List packages in a USS file system directory on the z/OS host the
              SP is executed on.
           </xs:documentation>
         </xs:annotation>
       </xs:element>
       <xs:element name="listDeployedPackages"</pre>
           type="dwa:SoftwareUpdateListDeployedPackagesType">
         <xs:annotation>
           <xs:documentation xml:lang="en">
           List binary files (aka packages) deployed to an accelerator. </xs:documentation>
         </xs:annotation>
       </xs:element>
       <xs:element name="removeDeployedPackages"</pre>
           type="dwa:SoftwareUpdateRemoveDeployedPackagesType">
         <xs:annotation>
           <xs:documentation xml:lang="en">
              Remove multiple packages (that were not installed yet) from the
              accelerator.
           </xs:documentation>
         </xs:annotation>
       </xs:element>
       <xs:element name="activateDeployedPackage"</pre>
           type="dwa:SoftwareUpdateActivateDeployedPackageType">
         <xs:annotation>
           <xs:documentation xml:lang="en">
              Activate a single package that was not installed yet on the
              accelerator.
           </xs:documentation>
         </xs:annotation>
       </xs:element>
    </xs:choice>
    <xs:attribute name="version" use="required">
       <xs:simpleType>
         <xs:restriction base="xs:string">
           <xs:enumeration value="1.0"/>
         </xs:restriction>
       </xs:simpleType>
    </xs:attribute>
  </xs:complexType>
</xs:element>
<xs:complexType name="SoftwareUpdateDeployPackageType">
  <xs:attribute name="source" type="dwa:PackageSourceType" use="required"/>
<xs:attributeGroup ref="dwa:PackageIdentifyingAttributes"/>
<xs:attribute name="fileSizeInBytes" type="xs:integer" use="optional">
    <xs:annotation>
       <xs:documentation xml:lang="en">
         The file size of the binary package in bytes.
       </xs:documentation>
    </xs:annotation>
  </xs:attribute>
  <xs:attribute name="hash" type="xs:string" use="optional">
    <xs:annotation>
       <xs:documentation xml:lang="en">
         The hash for the package computed with the algorithm denoted by the
         algorithm attribute.
       </xs:documentation>
    </xs:annotation>
  </xs:attribute>
  <xs:attribute name="algorithm" type="dwa:HashAlgorithmType" use="optional">
    <xs:annotation>
       <xs:documentation xml:lang="en">
         The algorithm used to compute the hash of the package.
       </xs:documentation>
    </xs:annotation>
  </xs:attribute>
</xs:complexType>

<xs:complexType name="SoftwareUpdateListZPackageDirectoryType"/>
<xs:complexType name="SoftwareUpdateListDeployedPackagesType"/>
<xs:complexType name="SoftwareUpdateRemoveDeployedPackagesType">
  <xs:sequence>
    <xs:element name="package"
    type="dwa:SoftwareUpdateRemoveSinglePackageType" minOccurs="0"</pre>
         max0ccurs="unbounded">
       <xs:annotation>
         <xs:documentation xml:lang="en">
           The package file to be removed from the accelerator.
         </xs:documentation>
       </xs:annotation>
```

```
</xs:element>
  </xs:sequence>
</xs:complexType>
<xs:complexType name="SoftwareUpdateActivateDeployedPackageType">
  <xs:attributeGroup ref="dwa:PackageIdentifyingAttributes"/>
</xs:complexType>
<xs:complexType name="SoftwareUpdateRemoveSinglePackageType">
  <xs:attributeGroup ref="dwa:PackageIdentifyingAttributes"/>
</xs:complexType>
<xs:simpleType name="PackageSourceType">
  <xs:restriction base="xs:string">
<xs:enumeration value="GTT">
       <xs:annotation>
         <xs:documentation xml:lang="en">
           The binary file is transferred via a Global Temporary Table
         </xs:documentation>
       </xs:annotation>
    </xs:enumeration>
    <xs:enumeration value="FILE">
       <xs:annotation>
         <xs:documentation xml:lang="en">
           The binary file is transferred from a USS file system
         </xs:documentation>
       </xs:annotation>
    </xs:enumeration>
  </xs:restriction>
</xs:simpleType>
<xs:simpleType name="HashAlgorithmType">
  <xs:restriction base="xs:string">
  <xs:enumeration value="SHA256">
       <xs:annotation>
         <xs:documentation xml:lang="en">
           The algorithm used to compute a hash is sha256.
         </xs:documentation>
       </xs:annotation>
    </xs:enumeration>
    <xs:enumeration value="SHA1">
       <xs:annotation>
         <xs:documentation xml:lang="en">
           The algorithm used to compute a hash is sha1.
         </xs:documentation>
       </xs:annotation>
    </xs:enumeration>
    <xs:enumeration value="MD5">
       <xs:annotation>
         <xs:documentation xml:lang="en">
  The algorithm used to compute a hash is md5.
         </xs:documentation>
       </xs:annotation>
    </xs:enumeration>
  </xs:restriction>
</xs:simpleType>
<xs:attributeGroup name="PackageIdentifyingAttributes">
  <xs:attribute name="fileName" type="xs:string" use="required">
    <xs:annotation>
       <xs:documentation xml:lang="en">
         The file name defining the binary package.
         It must be the name under which it is downloadable from FixCentral
         servers
        and serves as an ID of the package.
       </xs:documentation>
    </xs:annotation>
  </xs:attribute>
</xs:attributeGroup>
<xs:element name="softwareUpdateResult">
  <xs:complexType>
    <:so:mpings://www.nys.com/schoice minOccurs="1" maxOccurs="1">
     <xs:choice minOccurs="1" maxOccurs="1">
     <xs:element name="ZPackageDirectoryListing"</pre>
           type="dwa:ZPackageDirectoryListingType">
         <xs:annotation>
           <xs:documentation xml:lang="en">
             Returned directory listing for deployable packages on a z/OS USS
             file system
             if the input command was listZPackageDirectory
           </xs:documentation>
         </xs:annotation>
       </xs:element>
       <xs:element name="deployedPackagesListing"</pre>
           type="dwa:DeployedPackagesListingType">
         <xs:annotation>
           <xs:documentation xml:lang="en">
             Returned listing for deployed packages on an accelerator
```

```
if the input command was listDeployedPackages
          </xs:documentation>
        </xs:annotation>
      </xs:element>
    </xs:choice>
    <xs:attribute name="version" use="required">
      <xs:simpleType>
        <xs:restriction base="xs:string">
          <xs:enumeration value="1.0"/>
        </xs:restriction>
      </xs:simpleType>
    </xs:attribute>
  </xs:complexType>
</xs:element>
<xs:complexType name="ZPackageDirectoryListingType">
  <xs:sequence>
    <xs:element name="deployablePackage"</pre>
       type="dwa:SoftwareUpdateDeployPackageType" minOccurs="0"
maxOccurs="unbounded">
      <xs:annotation>
        <xs:documentation xml:lang="en">
          The details for a package file residing in the z/OS USS file system
          directory.
        </xs:documentation>
      </xs:annotation>
    </xs:element>
  </xs:sequence>
  <xs:attribute name="directoryName" type="xs:string" use="required">
    <xs:annotation>
      <xs:documentation xml:lang="en">
        The directory name with the binary packages.
      </xs:documentation>
    </xs:annotation>
  </xs:attribute>
</xs:complexType>
<xs:complexType name="DeployedPackagesListingType">
  <xs:sequence>
    <xs:element name="deployedPackage"</pre>
        type="dwa:SoftwareUpdateDeployedPackageType" minOccurs="0"
        maxOccurs="unbounded">
      <xs:annotation>
        <xs:documentation xml:lang="en">
          The details for a package file residing in the z/OS USS file system
          directory.
        </xs:documentation>
      </xs:annotation>
    </xs:element>
  </xs:sequence>
</xs:complexType>
<xs:complexType name="SoftwareUpdateDeployedPackageType">
  <xs:sequence>
    <xs:element name="activationImpact"</pre>
        type="dwa:SoftwareUpdateActivationImpactType" minOccurs="0"
        max0ccurs="1">
      <xs:annotation>
        <xs:documentation xml:lang="en">
          The details describing the impact when activating the package.
        </xs:documentation>
      </xs:annotation>
    </xs:element>
  </xs:sequence>
  <xs:attribute name="fileName" type="xs:string" use="required">
    <xs:annotation>
      <xs:documentation xml:lang="en">
        The file name defining the binary package.
        It must be the name under which it is downloadable from FixCentral
        servers
        and serves as an ID of the package
      </xs:documentation>
    </xs:annotation>
  </xs:attribute>
  <xs:attribute name="fileSizeInBytes" type="xs:integer" use="required">
    <xs:annotation>
      <xs:documentation xml:lang="en">
        The file size of the binary package in bytes.
      </xs:documentation>
    </xs:annotation>
  </xs:attribute>
  <xs:attribute name="deploymentTimestamp" type="xs:dateTime" use="required">
    <xs:annotation>
      <xs:documentation xml:lang="en">
        The timestamp of the deployment (transfer) of the package to the
```

```
accelerator.
      </xs:documentation>
    </xs:annotation>
 </xs:attribute>
 <xs:attribute name="requiresManualInstall" type="xs:boolean"</pre>
      use="required">
    <xs:annotation>
      <xs:documentation xml:lang="en">
        Indicator, if the installation of the package requires manual
        intervention (rather than just calling a stored procedure)
      </xs:documentation>
    </xs:annotation>
  </xs:attribute>
</xs:complexType>
<xs:complexType name="SoftwareUpdateActivationImpactType">
 <xs:sequence>
    <xs:element name="impactDescription" type="xs:string" minOccurs="0"</pre>
        max0ccurs="unbounded">
      <xs:annotation>
        <xs:documentation xml:lang="en">
          formatted input (CDATA) with a detailed impact description.
        </xs:documentation>
      </xs:annotation>
    </xs:element>
 </xs:sequence>
 <xs:attribute name="estimatedTimeForActivationInMinutes" type="xs:integer"</pre>
      use="optional">
    <xs:annotation>
      <xs:documentation xml:lang="en">
        The estimated time needed for activation of the package
      </xs:documentation>
    </xs:annotation>
 </xs:attribute>
</xs:complexType>
<xs:element name="softwareMaintenanceCommand">
  <xs:complexType>
    <xs:choice min0ccurs="1" max0ccurs="1">
      <xs:element name="listAvailablePackages"</pre>
          type="dwa:listAvailablePackagesType">
        <xs:annotation>
          <xs:documentation xml:lang="en">
            List all accelerator-related packages that are available on the
            z/OS system and can be
            deployed to the accelerator with the deployPackages command. This
            includes software
            updates for the accelerator itself as well as software updates for the underlying Netezza system.
          </xs:documentation>
        </xs:annotation>
      </xs:element>
      <xs:element name="deployPackages" type="dwa:deployablePackageListType">
        <xs:annotation>
          <xs:documentation xml:lang="en">
            Transfer one or more of the available packages to the
            accelerator.
          </xs:documentation>
        </xs:annotation>
      </xs:element>
      <xs:element name="getDeployedPackageInformation"</pre>
          type="dwa:getDeployedPackagesType">
        <xs:annotation>
          <xs:documentation xml:lang="en">
            List the packages that have been deployed to the accelerator and
            to which the products
            can be upgraded or downgraded using the activateDeployedPackage
            command.
          </xs:documentation>
        </xs:annotation>
      </xs:element>
      <xs:element name="activateDeployedPackage"</pre>
          type="dwa:deployedPackageType">
        <xs:annotation>
          <xs:documentation xml:lang="en">
            Activate a deployed package on the accelerator and upgrade or
            downgrade the product
            software level to the version of the selected package
          </xs:documentation>
        </xs:annotation>
      </xs:element>
      <xs:element name="removeDeployedPackages"</pre>
          type="dwa:deployedPackageListType">
        <xs:annotation>
```

```
<xs:documentation xml:lang="en">
             Remove one or more deployed packages from the accelerator.
             Added with version 1.1 of this schema.
          </xs:documentation>
        </xs:annotation>
      </xs:element>
    </xs:choice>
    <xs:attribute name="version" use="required">
      <xs:simpleType>
        <xs:restriction base="xs:string">
  <xs:enumeration value="1.0"/>
           <xs:enumeration value="1.1"/>
        </xs:restriction>
      </xs:simpleType>
    </xs:attribute>
  </xs:complexType>
</xs:element>
<xs:complexType name="deployedPackageType">
  <xs:attribute name="target" type="dwa:packageTargetType"</pre>
      default="ACCELERATOR">
    <xs:annotation>
      <xs:documentation xml:lang="en">
        The target that defines the type of the software product that should
        be activated or removed.
        Added with version 1.1 of this schema.
      </xs:documentation>
    </xs:annotation>
  </xs:attribute>
  <xs:attribute name="version" type="xs:string" use="required">
    <xs:annotation>
      <xs:documentation xml:lang="en">
        The software component version that should be activated
      </xs:documentation>
    </xs:annotation>
  </xs:attribute>
  <xs:attribute name="fileName" type="xs:string" use="optional">
    <xs:annotation>
      <xs:documentation xml:lang="en">
        The file name defines the name of a file.
      </xs:documentation>
    </xs:annotation>
  </xs:attribute>
</xs:complexType>
<xs:complexType name="deployedPackageListType">
  <xs:sequence>
    <xs:element name="package" type="dwa:deployedPackageType" min0ccurs="1"
    max0ccurs="unbounded"/>
  </xs:sequence>
</xs:complexType>
<xs:complexType name="listAvailablePackagesType">
  <xs:complexContent>
    <xs:extension base="dwa:packageTargetListType">
      <xs:attribute name="acceleratorInstallPrefix" type="xs:string"</pre>
          use="optional">
        <xs:annotation>
          <xs:documentation xml:lang="en">
             Deprecated.
          </xs:documentation>
        </xs:annotation>
      </xs:attribute>
      <xs:attribute name="hostPackageDirectory" type="xs:string"</pre>
          use="optional">
        <xs:annotation>
          <xs:documentation xml:lang="en">
             Allows to specify a directory which should be searched for
             available packages.
             If the attribute is not set, the value of
             AQT_HOST_PACKAGE_DIRECTORY from the AQTENV data set is used.
          </xs:documentation>
        </xs:annotation>
      </xs:attribute>
    </xs:extension>
  </xs:complexContent>
</xs:complexType>
<xs:complexType name="getDeployedPackagesType">
  <xs:complexContent>
    <xs:extension base="dwa:packageTargetListType">
      <xs:attribute name="scope" type="dwa:getDeployedPackagesScope"</pre>
          default="ACTIVATE">
        <xs:annotation>
          <xs:documentation xml:lang="en">
             Allows to specify the scope of packages that should be listed.
```

```
</xs:documentation>
          </xs:annotation>
       </xs:attribute>
    </xs:extension>
  </xs:complexContent>
</xs:complexType>
<xs:simpleType name="getDeployedPackagesScope">
  <xs:restriction base="xs:string"</pre>
    <xs:enumeration value="ACTIVATE">
       <xs:annotation>
         <xs:documentation xml:lang="en">
            Show the deployed packages that can be activated.
          </xs:documentation>
       </xs:annotation>
    </xs:enumeration>
    <xs:enumeration value="REMOVE">
       <xs:annotation>
          <xs:documentation xml:lang="en">
            Show the deployed packages that can be removed.
         </xs:documentation>
       </xs:annotation>
    </xs:enumeration>
  </xs:restriction>
</xs:simpleType>
<xs:complexType name="packageTargetListType">
  <xs:sequence>
    <xs:element name="target" type="dwa:packageTargetType" minOccurs="0"</pre>
         maxOccurs="unbounded">
       <xs:annotation>
         <xs:documentation xml:lang="en">
            Defines the target types for which available or deployed packages
            should be listed.
            If no element is present, all package types are listed.
            Added with version 1.1 of this schema.
         </xs:documentation>
       </xs:annotation>
    </xs:element>
  </xs:sequence>
</xs:complexType>
<xs:element name="package">
  <xs:complexTvpe>
    <xs:sequence>
       <xs:element name="information" type="dwa:informationInternalType"/>
<xs:element name="files" type="dwa:filesType" minOccurs="0"/>
<xs:element name="migration" type="dwa:migrationType" minOccurs="0"/>
    </xs:sequence>
    <xs:attribute name="version" use="required">
       <xs:simpleType>
         <xs:restriction base="xs:string">
  <xs:enumeration value="1.0"/>
            <xs:enumeration value="1.1"/>
         </xs:restriction>
       </xs:simpleType>
    </xs:attribute>
  </xs:complexType>
</xs:element>
<xs:complexType name="informationInternalType">
  <xs:complexContent>
    <xs:extension base="dwa:informationType">
       <xs:sequence>
         <xs:element name="localizedDescription"</pre>
              type="dwa:localizedDescriptionType" min0ccurs="0"
              maxOccurs="unbounded"/>
       </xs:sequence>
    </xs:extension>
  </xs:complexContent>
</xs:complexType>
<xs:complexType name="localizedDescriptionType">
  <xs:complexContent>
    <xs:extension base="dwa:descriptionType">
    <xs:extension base="dwa:descriptionType">
    <xs:attribute name="lang" type="xs:string" use="required"/>
    <xs:attribute name="simpleVersion" type="xs:string" use="optional"/>
    <xs:attribute name="buildLabel" type="xs:string" use="optional"/>
       <xs:attribute name="version" type="xs:string" use="optional"/>
    </xs:extension>
  </xs:complexContent>
</xs:complexType>
<xs:complexType name="filesType">
  <xs:sequence max0ccurs="unbounded">
    <xs:element name="entry" type="dwa:entryType"/>
  </xs:sequence>
</xs:complexType>
```

```
<xs:complexType name="entryType">
  <xs:attribute name="path" type="xs:string" use="required"/>
  <xs:attribute name="permission" type="xs:string" use="required"/>
</xs:complexType>
<xs:complexType name="migrationType">
  <xs:sequence minOccurs="0" maxOccurs="unbounded">
    <xs:element name="sourceProductVersion" type="dwa:sourceVersionType"/>
  </xs:sequence>
</xs:complexType>
<xs:element name="softwareMaintenanceResult">
  <xs:complexType>
    <xs:choice minOccurs="1" maxOccurs="1">
      <xs:element name="availablePackages"</pre>
          type="dwa:deployablePackageListType">
         <xs:annotation>
          <xs:documentation xml:lang="en">
             Returned list of deployable packages on z/OS HFS if the input
             command
             was listAvailablePackages
          </xs:documentation>
         </xs:annotation>
      </xs:element>
      <xs:sequence>
         <xs:annotation>
          <xs:documentation xml:lang="en">
             Returned list of deployed packages on the accelerator if the
             input command
             was getDeployedPackageInformation
             Changed with version 1.1 of this schema
          </xs:documentation>
        </xs:annotation>
        <xs:element name="sourceProductVersion" type="dwa:sourceVersionType"</pre>
             minOccurs="0" maxOccurs="unbounded">
          <xs:annotation>
             <xs:documentation xml:lang="en">
               Information about currently active and other deployed versions
               for each product
               installed on the accelerator.
             </xs:documentation>
          </xs:annotation>
        </xs:element>
      </xs:sequence>
    </xs:choice>
    <xs:attribute name="version" use="required">
      <xs:simpleType>
        <xs:restriction base="xs:string">
  <xs:enumeration value="1.0"/>
          <xs:enumeration value="1.1"/>
         </xs:restriction>
      </xs:simpleType>
    </xs:attribute>
  </xs:complexType>
</xs:element>
<xs:element name="tableSetForArchiving">
  <xs:complexType>
    <xs:sequence>
      <xs:annotation>
        <xs:documentation xml:lang="en">
          list of all tables that should be archived.
        </xs:documentation>
      </xs:annotation>
      <xs:element name="table" type="dwa:tableArchiveSpecificationType"</pre>
          minOccurs="1" maxOccurs="unbounded"/>
    </xs:sequence>
    <xs:attribute name="usePhysicalPartitionNumbers" type="xs:boolean"</pre>
        default="false">
      <xs:annotation>
        <xs:documentation xml:lang="en">
          Interprets all specified partition numbers as physical partition
          numbers.
          If the attribute is set to false or not used,
          the specified partition numbers are interpreted as logical
          partitions.
        </xs:documentation>
      </xs:annotation>
    </xs:attribute>
    <xs:attribute name="version" use="required">
      <xs:simpleType>
        <xs:restriction base="xs:string">
  <xs:enumeration value="1.0"/>
        </xs:restriction>
      </xs:simpleType>
```

```
</xs:attribute>
  </xs:complexType>
</xs:element>
<xs:complexType name="tableArchiveSpecificationType">
  <xs:complexContent>
    <xs:extension base="dwa:tableReferenceType">
      <xs:sequence min0ccurs="0" max0ccurs="1">
         <xs:element name="partitions" type="dwa:partitionNumberListType">
          <xs:annotation>
             <xs:documentation_xml:lang="en">
               Optional list of partitions to be archived. Default is to
               archive all partitions
               Partitions that are already archived are ignored
             </xs:documentation>
          </xs:annotation>
        </xs:element>
      </xs:sequence>
    </xs:extension>
  </xs:complexContent>
</xs:complexType>
<xs:element name="tableSetDetails">
  <xs:complexType>
    <xs:sequence>
      <xs:annotation>
        <xs:documentation xml:lang="en">
          List of accelerated tables with associated detail information.
        </xs:documentation>
      </xs:annotation>
      <xs:element name="table" type="dwa:tableDetailsType" min0ccurs="1"</pre>
          max0ccurs="unbounded"/>
    </xs:sequence>
    <xs:attribute name="version" use="required">
      <xs:simpleType>
        <xs:restriction base="xs:string">
          <xs:enumeration value="1.0"/>
          <xs:enumeration value="1.1"/>
          <xs:enumeration value="1.2"/>
        </xs:restriction>
      </xs:simpleType>
    </xs:attribute>
  </xs:complexType>
</r></r></r>
<xs:complexType name="tableDetailsType">
  <xs:complexContent>
    <xs:extension base="dwa:tableReferenceType">
      <xs:choice>
        <xs:sequence>
          <xs:element name="partInformation"</pre>
               type="dwa:partitionInformationType"/>
          <xs:element name="part" type="dwa:partitionWithDetailsType"
    minOccurs="1" maxOccurs="unbounded"/>
          <xs:element name="archivePartitionPredicate" type="xs:string"
minOccurs="0" maxOccurs="1"/>
         </xs:sequence>
         <xs:element name="changeInformation"</pre>
             type="dwa:tableChangeInformationType">
           <xs:annotation>
             <xs:documentation xml:lang="en">
               Information about changes in an unpartitioned table.
               For partitioned tables, changes are reported at the partition
               level
             </xs:documentation>
          </xs:annotation>
        </xs:element>
      </xs:choice>
    </xs:extension>
  </xs:complexContent>
</xs:complexType>
<xs:complexType name="partitionWithDetailsType">
  <xs:sequence>
    <xs:element name="archiveInformation"</pre>
        type="dwa:tableArchiveInformationType" minOccurs="0" maxOccurs="1">
      <xs:annotation>
        <xs:documentation xml:lang="en">
          Detail information about archived partitions
This element is only provided if the partition has been archived
        </xs:documentation>
      </xs:annotation>
    </xs:element>
    <xs:element name="changeInformation"</pre>
        type="dwa:tableChangeInformationType" minOccurs="0" maxOccurs="1">
      <xs:annotation>
```

```
<xs:documentation xml:lang="en">
          Information about changes in the partition
          This element may also be present if the partition has been archived; archived partitions
          should not be changed any more in DB2, therefore a change type
          other than NoChange
          indicates a potential consistency problem.
        </xs:documentation>
      </xs:annotation>
    </xs:element>
  </xs:sequence>
  <xs:attributeGroup ref="dwa:sharedPartitionAttibutes"/>
</xs:complexType>
<xs:complexType name="tableChangeInformationType">
  <xs:attributeGroup ref="dwa:sharedChangeInformationAttibutes"/>
<xs:attribute name="category" type="dwa:tableChangeCategoryType"</pre>
      use="required"/>
  <xs:attribute name="type" type="dwa:tableChangeType" use="required"/>
<xs:attribute name="lastLoadTimestamp" type="xs:dateTime">
    <xs:annotation>
      <xs:documentation xml:lang="en">
        Timestamp when the partition was last loaded into the accelerator.
      </xs:documentation>
    </xs:annotation>
  </xs:attribute>
</xs:complexType>
<xs:complexType name="tableArchiveInformationType">
  <xs:complexContent>
    <xs:extension base="dwa:backupImageList">
      <xs:attribute name="archiveTimestamp" type="xs:dateTime">
        <xs:annotation>
          <xs:documentation xml:lang="en">
             Timestamp when the partition was archived.
           </xs:documentation>
        </xs:annotation>
      </xs:attribute>
      <xs:attribute name="dataSizeInMB" type="xs:unsignedLong">
        <xs:annotation>
           <xs:documentation xml:lang="en">
             Approximate size of archived data.
           </xs:documentation>
        </xs:annotation>
      </xs:attribute>
    </xs:extension>
  </xs:complexContent>
</xs:complexType>
<xs:simpleType name="tableChangeCategoryType">
  <xs:annotation>
    <xs:documentation xml:lang="en">
      The categories of changes that can be detected in a table or partition.
    </xs:documentation>
  </xs:annotation>
  <xs:restriction base="xs:string">
    <xs:enumeration value="NONE">
      <xs:annotation>
        <xs:documentation xml:lang="en">
          No changes in the table or partition were detected.
        </xs:documentation>
      </xs:annotation>
    </xs:enumeration>
    <xs:enumeration value="RELOAD_REQUIRED">
      <xs:annotation>
        <xs:documentation xml:lang="en">
          Changes were detected that require a reload of the table or
          partition.
           This occurs if the partitioning of the table is not in synch with
          the current data loaded on the accelerator, e.g. if a partition was
          added.
         </xs:documentation>
      </xs:annotation>
    </xs:enumeration>
    <xs:enumeration value="UNKNOWN">
      <xs:annotation>
         <xs:documentation xml:lang="en">
          Change information about a table or partitions cannot be
          determined:
          The available information is insufficient or inconsistent.
         </xs:documentation>
      </xs:annotation>
    </xs:enumeration>
    <xs:enumeration value="RELOAD_RECOMMENDED">
      <xs:annotation>
```

```
<xs:documentation xml:lang="en">
          Changes in table or partition data were detected but a reload is
          not
          required if the data differences are tolerable.
        </xs:documentation>
      </xs:annotation>
    </xs:enumeration>
  </xs:restriction>
</xs:simpleType>
<xs:simpleType name="tableChangeType">
 <xs:annotation>
    <xs:documentation xml:lang="en">
      Type of change that was detected
    </xs:documentation>
 </xs:annotation>
  <xs:restriction base="xs:string">
    <xs:enumeration value="NoChange">
      <xs:annotation>
        <xs:documentation xml:lang="en">
          real-time statistics were evaluated and show no change
        </xs:documentation>
      </xs:annotation>
    </xs:enumeration>
    <xs:enumeration value="DataChange">
      <xs:annotation>
        <xs:documentation xml:lang="en">
         real-time statistics were evaluated and show
          changes that should be reloaded but may be deselected
        </xs:documentation>
      </xs:annotation>
    </xs:enumeration>
    <xs:enumeration value="LoadReplacePerformed">
      <xs:annotation>
        <xs:documentation xml:lang="en">
          The DB2 Load Utility was used to do a load replace on the table or
          partition and the
          load replace timestamp has changed
        </xs:documentation>
      </xs:annotation>
    </xs:enumeration>
    <xs:enumeration value="NoRealtimeStatsInDBMS">
      <xs:annotation>
        <xs:documentation xml:lang="en">
          Changes that should be reviewed but do not have to be reloaded
          (potential false positives):
          no real-time statistics are available in DB2
        </xs:documentation>
      </xs:annotation>
    </xs:enumeration>
    <xs:enumeration value="NoRealtimeStatsOnAccel">
      <xs:annotation>
        <xs:documentation xml:lang="en">
          Changes that should be reviewed but do not have to be reloaded
          (potential false positives):
          real-time statistics are available in DB2 but not the accelerator
          catalog;
          i.e. they were not available when the table or partition was loaded
          the last time.
        </xs:documentation>
      </xs:annotation>
    </xs:enumeration>
    <xs:enumeration value="RealtimeStatsInconsistent">
      <xs:annotation>
        <xs:documentation xml:lang="en">
          Changes that should be reviewed but do not have to be reloaded
          (potential false positives):
          real-time statistics are available but are not consistent, e.g.
          update counters have decreased
        </xs:documentation>
      </xs:annotation>
    </xs:enumeration>
    <xs:enumeration value="ReorgWithNoSubsequentUpdate">
      <xs:annotation>
        <xs:documentation xml:lang="en">
          Changes that should be reviewed but do not have to be reloaded
          (potential false positives):
          reorg was detected but update counters are zero - unclear whether
          data was modified
        </xs:documentation>
      </xs:annotation>
    </xs:enumeration>
    <xs:enumeration value="TableLoadedWithOldVersion">
```

```
<xs:annotation>
    <xs:documentation xml:lang="en">
      Table was non-partitioned when added to the accelerator and was
      changed to
      partition-by-growth since then. The accelerator does not have the
      necessary
      meta-data for change detection.
      To enable change detection, the table needs to be removed from the
      accelerator
      and added again.
      This value is deprecated and only used for backward compatibility.
    </xs:documentation>
  </xs:annotation>
</xs:enumeration>
<xs:enumeration value="NonPartitionedTableChangedToByGrowth">
  <xs:annotation>
    <xs:documentation xml:lang="en">
      Table was non-partitioned when added to the accelerator and was
      changed to
      partition-by-growth since then. The accelerator does not have the
      necessary
      meta-data for change detection and the table needs to be fully
      reloaded.
    </xs:documentation>
  </xs:annotation>
</xs:enumeration>
<xs:enumeration value="DataChangeInReplicatedTable">
  <xs:annotation>
    <xs:documentation xml:lang="en">
      Changes that should be reviewed but do not have to be reloaded
      (potential false positives):
Real-time statistics were evaluated and show
      changes that should be reloaded but table is enabled for
      replication,
      so the changes may already have been propagated to the accelerator.
    </xs:documentation>
  </xs:annotation>
</xs:enumeration>
<xs:enumeration value="TableNotLoaded">
  <xs:annotation>
    <xs:documentation xml:lang="en">
  table is not currently loaded on accelerator
    </xs:documentation>
  </xs:annotation>
</xs:enumeration>
<xs:enumeration value="PartitioningNotSynchronized">
  <xs:annotation>
    <xs:documentation xml:lang="en">
      the list of partitions or limit keys in the DB2 catalog and the accelerator catalog differ - \,
      e.g. after REORG REBALANCE
    </xs:documentation>
  </xs:annotation>
</xs:enumeration>
<xs:enumeration value="PartitionAddedOrRotated">
  <xs:annotation>
    <xs:documentation xml:lang="en">
      partition does not exist on accelerator
    </xs:documentation>
  </xs:annotation>
</xs:enumeration>
<xs:enumeration value="TableDataExchanged">
  <xs:annotation>
    <xs:documentation xml:lang="en">
      EXCHANGE TABLE DATA was performed (clone table)
    </xs:documentation>
  </xs:annotation>
</xs:enumeration>
<xs:enumeration value="PartitionedTableModifiedByReplication">
  <xs:annotation>
    <xs:documentation xml:lang="en">
      This code is not used anymore by the current product version.
    </xs:documentation>
  </xs:annotation>
</xs:enumeration>
<xs:enumeration value="TableCreatedWithOldVersion">
  <xs:annotation>
    <xs:documentation xml:lang="en">
      Table was non-partitioned when added to the accelerator and was
      changed to
      partition-by-growth since then. The accelerator does not have the
      necessary
```

```
meta-data for change detection.
          To enable change detection, the table needs to be removed from the
          accelerator
          and added again.
        </xs:documentation>
      </xs:annotation>
    </xs:enumeration>
    <xs:enumeration value="AcceleratorOnly">
      <xs:annotation>
        <xs:documentation xml:lang="en">
          This is an accelerator-only table, for which no data changes in DB2
          can occur.
        </xs:documentation>
      </xs:annotation>
    </xs:enumeration>
  </xs:restriction>
</xs:simpleType>
<xs:element name="tableInformation">
  <xs:complexType>
    <xs:sequence>
      <xs:element name="table" type="dwa:tableInformationType" minOccurs="1"</pre>
          max0ccurs="unbounded"/>
    </xs:sequence>
    <xs:attribute name="version" use="required">
      <xs:simpleType>
        <xs:restriction base="xs:string">
          <xs:enumeration value="1.0"/>
          <xs:enumeration value="1.1"/>
          <xs:enumeration value="1.2"/>
          <xs:enumeration value="1.3"/>
          <xs:enumeration value="1.4"/>
          <xs:enumeration value="1.5"/>
          <xs:enumeration value="1.6"/>
          <xs:enumeration value="1.7"/>
        </xs:restriction>
      </xs:simpleType>
    </xs:attribute>
  </xs:complexType>
</xs:element>
<xs:complexType name="tableInformationType">
  <xs:annotation>
    <xs:documentation xml:lang="en">
      Accelerator-specific information about a table.
    </xs:documentation>
  </xs:annotation>
  <xs:complexContent>
    <xs:extension base="dwa:tableReferenceType">
      <xs:sequence>
        <xs:element name="status" type="dwa:tableStatusType" min0ccurs="1"
max0ccurs="1"/>
        <xs:element name="statistics" type="dwa:tableStatisticsType"
    minOccurs="1" maxOccurs="1"/>
<xs:element name="remote" type="dwa:remoteTableType" minOccurs="0"</pre>
             maxOccurs="1"/>
        <xs:element name="task" type="dwa:taskType" min0ccurs="0"
            maxOccurs="unbounded"/>
      </xs:sequence>
    </xs:extension>
  </xs:complexContent>
</xs:complexType>
<xs:complexType name="tableStatusType">
  <xs:annotation>
    <xs:documentation xml:lang="en">
      General status information about an accelerated table.
    </xs:documentation>
  </xs:annotation>
  <xs:attribute name="loadStatus" type="dwa:tableLoadStatusType"</pre>
      use="required">
    <xs:annotation>
      <xs:documentation xml:lang="en">
        The load status defines which operations are possible with a table.
      </xs:documentation>
    </xs:annotation>
  </xs:attribute>
  <xs:attribute name="type" type="dwa:tableTypeType" use="optional"
    default="Regular">
    <xs:annotation>
      <xs:documentation xml:lang="en">
        The table type defines if it is a regular accelerated table, an
        accelerator only table,
        or another (future) table type.
      </xs:documentation>
```

```
</xs:annotation>
</xs:attribute>
<xs:attribute name="accelerationStatus" type="xs:boolean" use="required">
  <xs:annotation>
    <xs:documentation xml:lang="en">
      The acceleration status defines whether a table can be used for query
      offloading.
    </xs:documentation>
  </xs:annotation>
</xs:attribute>
<xs:attribute name="integrityStatus" type="dwa:tableIntegrityType"</pre>
    use="required">
  <xs:annotation>
    <xs:documentation xml:lang="en">
      The integrity status defines whether meta-data in DB2 and on the
      accelerator is consistent.
    </xs:documentation>
  </xs:annotation>
</xs:attribute>
<xs:attribute name="replicationStatus" type="xs:boolean" use="optional">
  <xs:annotation>
    <xs:documentation xml:lang="en">
      The replication status defines whether the table is enabled to
      replicate data if it is
      loaded and if replication is started. Whether data replication
      currently takes place for
      a table can be determined by the 'replicationDetails' attribute.
      Added with version 1.1 of this schema.
    </xs:documentation>
  </xs:annotation>
</xs:attribute>
<xs:attribute name="replicationDetails" type="dwa:replicationDetailsType"</pre>
    use="optional">
  <xs:annotation>
    <xs:documentation xml:lang="en">
      The replication details provide information about the status of the
      actual replication
      processing that takes place for the table. In partiuclar, it
      indicates whether replication
      for the table is currently taking place or whether errors have
      occurred that caused replication
      of the table to stop
      Added with version 1.3 of this schema.
    </xs:documentation>
  </xs:annotation>
</xs:attribute>
<xs:attribute name="archiveStatus" type="xs:boolean" use="optional">
  <xs:annotation>
    <xs:documentation xml:lang="en">
      The archive status defines whether the table has archived partitions
      that exist on the accelerator
      but do not exist or contain no data in DB2.
      Added with version 1.2 of this schema.
    </xs:documentation>
  </xs:annotation>
</xs:attribute>
<xs:attribute name="archiveProblemDetected" type="xs:boolean"</pre>
    use="optional">
  <xs:annotation>
    <xs:documentation xml:lang="en">
      This attribute indicates if archiving problems have been detected for the table, for example partitions that have been incompletely
      archived or restored. Detailed problem information about the problems
      can be obtained by calling the ACCEL_GET_TABLES_DETAILS procedure.
      Note that some problems can only be detected by calling the ACCEL_GET_TABLES_DETAILS procedure, so a value of false does not
      necessarily
      mean that no problems exist, but only that no problems have been
      detected.
      Added with version 1.3 of this schema.
    </xs:documentation>
  </xs:annotation>
</xs:attribute>
<xs:attribute name="archiveSynchronizationStatus"</pre>
    type="dwa:archiveSynchronizationStatusType" use="optional">
  <xs:annotation>
    <xs:documentation xml:lang="en">
      This attribute indicates if the table is archived on this or another
      accelerator.
      Added with version 1.6 of this schema.
    </xs:documentation>
  </xs:annotation>
```

```
</xs:attribute>
</xs:complexType>
<xs:complexType name="tableStatisticsType">
  <xs:annotation>
    <xs:documentation xml:lang="en">
      Statistics information about table data on the accelerator.
    </xs:documentation>
  </xs:annotation>
  <xs:attribute name="usedDiskSpaceInMB" type="xs:unsignedLong"</pre>
      use="optional">
    <xs:annotation>
      <xs:documentation xml:lang="en">
        Approximate disk space that is occupied by the table on the
        accelerator.
        The value is zero if the table is not loaded on the accelerator.
        The value does not include disk space for archived partitions.
      </xs:documentation>
    </xs:annotation>
  </xs:attribute>
  <xs:attribute name="rowCount" type="xs:unsignedLong" use="optional">
    <xs:annotation>
      <xs:documentation xml:lang="en">
        Deprecated. We plan to remove this attribute in future versions.
        Approximate count of table rows currently loaded on the accelerator
        based
        on statistics taken as a snapshot in time.
Note, that statistics only recognizes transactions which have a
        transaction ID (xid)
        that is less than the stable (last committed) transaction ID.
        For example, some of the
        rows may already be logically deleted in a later transaction so the {\tt rowCount} value may be larger than
        the number of rows accessible by a query or with a select count(*).
        The value does not include rows in archived partitions.
      </xs:documentation>
    </xs:annotation>
  </xs:attribute>
  <xs:attribute name="skew" type="xs:decimal" use="optional">
    <xs:annotation>
      <xs:documentation xml:lang="en">
        Measures whether the distribution of the table between accelerator nodes is balanced. A value of zero
        corresponds to a perfectly balanced distribution. A high skew value
        indicates that the distribution key'
        of the table may need to be adjusted.
        The value is zero if the table is not loaded on the accelerator.
      </xs:documentation>
    </xs:annotation>
  </xs:attribute>
  <xs:attribute name="organizedPercent" type="xs:decimal" use="optional">
    <xs:annotation>
      <xs:documentation xml:lang="en">
        Measures how well the table is organized according to the specified
        organization key. This value is only meaningful for large tables.
        The value is zero if the table is not loaded on the accelerator or if
        the table has no organizing key
        columns defined.
      </xs:documentation>
    </xs:annotation>
  </xs:attribute>
  <xs:attribute name="lastLoadTimestamp" type="xs:dateTime" use="optional">
    <xs:annotation>
      <xs:documentation xml:lang="en">
        Timestamp when the table was last loaded or updated by a stored
        procedure.
        The value is only provided when the table is loaded on the
        accelerator.
      </xs:documentation>
    </xs:annotation>
  </xs:attribute>
  <xs:attribute name="capturePointTimestamp" type="xs:dateTime"</pre>
      use="optional">
    <xs:annotation>
      <xs:documentation xml:lang="en">
        Timestamp from which logged changes in DB2 can be captured and
        replicated for a replicated table.
        The value is only provided when the table is loaded on the
        accelerator and enabled for replication.
        Added with version 1.1 of this schema.
      </xs:documentation>
    </xs:annotation>
```

```
</xs:attribute>
  <xs:attribute name="archiveDiskSpaceInMB" type="xs:unsignedLong"</pre>
       use="optional">
    <xs:annotation>
       <xs:documentation xml:lang="en">
         Approximate disk space that is occupied by archived table partitions
         on the accelerator.
         Added with version 1.2 of this schema.
       </xs:documentation>
    </xs:annotation>
  </xs:attribute>
  <xs:attribute name="archiveRowCount" type="xs:unsignedLong" use="optional">
    <xs:annotation>
       <xs:documentation xml:lang="en">
         Count of table rows in archived partitions on the accelerator.
         Added with version 1.2 of this schema.
       </xs:documentation>
    </xs:annotation>
  </xs:attribute>
</xs:complexType>
<xs:complexType name="remoteTableType">
  <xs:annotation>
    <xs:documentation xml:lang="en">
       Three part remote table name for federated tables on the accelerator.
       The attributes are populated when table information is retrieved from
    the referring subsystem.
</xs:documentation>
  </xs:annotation>
  <xs:attribute name="location" type="xs:string" use="required">
    <xs:annotation>
       <xs:documentation xml:lang="en">
         The location name of the owning subsystem for federated tables.
       </xs:documentation>
    </xs:annotation>
  </xs:attribute>
  <xs:attribute name="schema" type="xs:string" use="required">
    <xs:annotation>
       <xs:documentation xml:lang="en">
         The schema of the table on the owning subsystem for federated tables.
       </xs:documentation>
    </xs:annotation>
  </xs:attribute>
  <xs:attribute name="name" type="xs:string" use="required">
    <xs:annotation>
       <xs:documentation xml:lang="en">
         The table name on the owning subsystem for federated tables.
       </xs:documentation>
    </xs:annotation>
  </xs:attribute>
</xs:complexType>

<
    <xs:enumeration value="InitialLoadPending"/>
<xs:enumeration value="InitialLoadInProgress"/>
    <xs:enumeration value="Loaded"/>
<xs:enumeration value="LoadInProgress"/>
    <xs:enumeration value="ReplicationInProgress"/>
    <xs:enumeration value="SchemaModificationInProgress"/>
<xs:enumeration value="ArchivingInProgress"/>
    <xs:enumeration value="Error"/>
    <xs:enumeration value="Operational"/>
<xs:enumeration value="Dropping"/>
    <xs:enumeration value="FederatedTableOperational"/>
<xs:enumeration value="SelectPermissionRevoked"/>
    <xs:enumeration value="Unknown"/>
  </xs:restriction>
</xs:simpleType>
<xs:simpleType name="tableIntegrityType">
  <xs:restriction base="xs:string"</pre>
    <xs:enumeration value="Unimpaired">
       <xs:annotation>
         <xs:documentation xml:lang="en">
           The table exists in DB2 and on the accelerator.
         </xs:documentation>
       </xs:annotation>
    </xs:enumeration>
    <xs:enumeration value="ViolatedOnAccelerator">
       <xs:annotation>
         <xs:documentation xml:lang="en">
           The table exists in DB2 but not on the accelerator.
         </xs:documentation>
```

```
</xs:annotation>
    </xs:enumeration>
    <xs:enumeration value="ViolatedInDatabaseManagementSystem">
      <xs:annotation>
         <xs:documentation xml:lang="en">
          The table does not exist in DB2.
         </xs:documentation>
      </xs:annotation>
    </xs:enumeration>
    <xs:enumeration value="ChangedSchema">
      <xs:annotation>
        <xs:documentation xml:lang="en">
          The table schema was changed in DB2.
        </xs:documentation>
      </xs:annotation>
    </xs:enumeration>
  </xs:restriction>
</xs:simpleType>
<xs:simpleType name="replicationDetailsType">
  <xs:restriction base="xs:string"/>
</xs:simpleType>
<xs:element name="tableSetForLoad">
  <xs:complexType>
    <xs:sequence>
      <xs:sequence>
        <xs:annotation>
          <xs:documentation xml:lang="en">
             Specification for external tool exploiters that replace DB2
             UNLOAD.
          </xs:documentation>
        </xs:annotation>
        <xs:element name="externalTool"</pre>
            type="dwa:externalToolSpecificationType" min0ccurs="0"
max0ccurs="1"/>
      </xs:sequence>
      <xs:sequence>
        <xs:annotation>
          <xs:documentation xml:lang="en">
             list of all tables that should be loaded or reloaded.
           </xs:documentation>
        </xs:annotation>
        <xs:element name="table" type="dwa:tableLoadSpecificationType"</pre>
             minOccurs="1" maxOccurs="unbounded"/>
      </xs:sequence>
    </xs:sequence>
    <xs:attribute name="usePhysicalPartitionNumbers" type="xs:boolean"
    default="false">
      <xs:annotation>
         <xs:documentation xml:lang="en">
          Interprets all specified partition numbers as physical partition
          numbers.
          If the attribute is set to false or not used,
          the specified partition numbers are interpreted as logical
          partitions.
        </xs:documentation>
      </xs:annotation>
    </xs:attribute>
    <xs:attribute name="version" use="required">
      <xs:simpleType>
        <xs:restriction base="xs:string">
          <xs:enumeration value="1.0"/>
<xs:enumeration value="1.1"/>
          <xs:enumeration value="1.2"/>
        </xs:restriction>
      </xs:simpleType>
    </xs:attribute>
  </xs:complexType>
</xs:element>
<xs:complexType name="tableLoadSpecificationType">
  <xs:complexContent>
    <xs:extension base="dwa:tableReferenceType">
  <xs:sequence minOccurs="0" maxOccurs="1">
        <xs:sequence minOccurs="0" type="dwa:partitionNumberListType">
          <xs:annotation>
             <xs:documentation xml:lang="en">
               Optional list of partitions to be loaded. Default is to load
               all partitions
             </xs:documentation>
           </xs:annotation>
        </xs:element>
      </xs:sequence>
      <xs:attribute name="forceFullReload" type="xs:boolean" default="false">
```

```
<xs:annotation>
          <xs:documentation xml:lang="en">
            Enforces loading of all partitions for a range-partitioned table.
            If the
            attribute is set to false, the scope of the load is controlled by
            the
            detectChanges attribute.
          </xs:documentation>
        </xs:annotation>
      </xs:attribute>
      <xs:attribute name="detectChanges">
        <xs:annotation>
          <xs:documentation xml:lang="en">
            Controls which changes in the table the stored procedure detects.
            If the value
            is not specified or PARTITIONS, only added partitions in
            partitioned tables are detected
            and loaded.
            Added with version 1.1 of this schema.
          </xs:documentation>
        </xs:annotation>
        <xs:simpleType>
          <xs:restriction base="xs:string">
  <xs:enumeration value="PARTITIONS"/>
            <xs:enumeration value="DATA"/>
          </xs:restriction>
        </xs:simpleType>
      </xs:attribute>
    </xs:extension>
 </xs:complexContent>
</xs:complexType>
<xs:element name="tableSetForRemove">
 <xs:complexType>
    <xs:sequence>
      <xs:annotation>
        <xs:documentation xml:lang="en">
          Specification of all DB2 tables that should be removed from the
          accelerator
        </xs:documentation>
      </xs:annotation>
      <xs:element name="table" type="dwa:tableReferenceType" minOccurs="1"
    maxOccurs="unbounded"/>
    </xs:sequence>
    <xs:attribute name="force" type="xs:boolean" use="optional">
      <xs:annotation>
        <xs:documentation xml:lang="en">
          Force removing tables even if this may result irregular states like
          leftover'
          restrictive table space states and unrecovered archive data."
        </xs:documentation>
      </xs:annotation>
    </xs:attribute>
    <xs:attribute name="version" use="required">
      <xs:simpleType>
        <xs:restriction base="xs:string">
          <xs:enumeration value="1.0"/>
        </xs:restriction>
      </xs:simpleType>
    </xs:attribute>
  </xs:complexType>
</xs:element>
<xs:element name="tableSetForRestoreArchiving">
 <xs:complexType>
    <xs:sequence>
      <xs:annotation>
        <xs:documentation xml:lang="en">
          list of all tables that should be restored.
        </xs:documentation>
      </xs:annotation>
      <xs:element name="table" type="dwa:tableRestoreSpecificationType"</pre>
          minOccurs="1" maxOccurs="unbounded"/>
    </xs:sequence>
    <xs:attribute name="usePhysicalPartitionNumbers" type="xs:boolean"</pre>
        default="false">
      <xs:annotation>
        <xs:documentation xml:lang="en">
          Interprets all specified partition numbers as physical partition
          numbers.
          If the attribute is set to false or not used,
          the specified partition numbers are interpreted as logical
          partitions.
        </xs:documentation>
```

```
</xs:annotation>
    </xs:attribute>
    <xs:attribute name="version" use="required">
      <xs:simpleType>
        <xs:restriction base="xs:string">
  <xs:enumeration value="1.0"/>
         </xs:restriction>
      </xs:simpleType>
    </xs:attribute>
  </xs:complexType>
</xs:element>
<xs:complexType name="tableRestoreSpecificationType">
  <xs:complexContent>
    <xs:extension base="dwa:tableReferenceType">
      <xs:sequence min0ccurs="0" max0ccurs="1">
         <xs:element name="partitions" type="dwa:partitionNumberListType">
           <xs:annotation>
             <xs:documentation xml:lang="en">
  Optional list of partitions to be restore. Default is to
               restore all archived partitions
               Partitions that are not archived are ignored
             </xs:documentation>
           </xs:annotation>
        </xs:element>
      </xs:sequence>
    </xs:extension>
  </xs:complexContent>
</xs:complexType>
<xs:element name="tableSet">
  <xs:complexType>
    <xs:sequence>
      <xs:annotation>
         <xs:documentation xml:lang="en">
          List of all DB2 tables that should be processed by the stored
           procedure
         </xs:documentation>
      </xs:annotation>
      <xs:element name="table" type="dwa:tableReferenceType" min0ccurs="1"</pre>
           max0ccurs="unbounded"/>
    </xs:sequence>
    <xs:attribute name="version" use="required">
      <xs:simpleType>
        <xs:restriction base="xs:string">
           <xs:enumeration value="1.0"/>
         </xs:restriction>
      </xs:simpleType>
    </xs:attribute>
  </xs:complexType>
</xs:element>
<xs:element name="tableSetForSetTablesReplication">
  <xs:complexType>
    <xs:sequence>
      <xs:annotation>
         <xs:documentation xml:lang="en">
           Specification of all DB2 tables whose replication status is to be
           changed
        </xs:documentation>
      </xs:annotation>
      <xs:element name="table" type="dwa:tableReferenceType" minOccurs="1"
    maxOccurs="unbounded"/>
    </xs:sequence>
    <xs:attribute name="overrideExistingKeys" type="xs:boolean"
    default="false" use="optional">
      <xs:annotation>
        <xs:documentation xml:lang="en">
  Allows for replacing existing keys by new ones optimized for
           performance of setTablesReplication.
         </xs:documentation>
      </xs:annotation>
    </xs:attribute>
    <xs:attribute name="version" use="required">
      <xs:simpleType>
        <xs:restriction base="xs:string">
           <xs:enumeration value="1.0"/>
        </xs:restriction>
      </xs:simpleType>
    </xs:attribute>
  </xs:complexType>
</xs:element>
<xs:element name="tableSpecifications">
  <xs:complexType>
    <xs:sequence>
```

```
<xs:annotation>
         <xs:documentation xml:lang="en">
          Specification of all DB2 tables that should be added to the
          accelerator
        </xs:documentation>
      </xs:annotation>
      <xs:element name="table" type="dwa:tableSpecificationType"</pre>
          minOccurs="1" maxOccurs="unbounded"/>
    </xs:sequence>
    <xs:attribute name="version" use="required">
      <xs:simpleType>
        <xs:restriction base="xs:string">
          <xs:enumeration value="1.0"/>
          <xs:enumeration value="1.1"/>
        </xs:restriction>
      </xs:simpleType>
    </xs:attribute>
  </xs:complexType>
</xs:element>
<xs:complexType name="tableSpecificationType">
  <xs:complexContent>
    <xs:extension base="dwa:tableReferenceType">
      <xs:sequence>
        <xs:element name="distributionKey" type="dwa:columnReferenceList"
    minOccurs="0" maxOccurs="1">
          <xs:annotation>
             <xs:documentation xml:lang="en">
               The distribution key determines how rows of tables get assigned to processing nodes of the accelerator.
               Query performance for joins between two large tables can be
               improved by selecting the same distribution key for both tables. Inappropriate choice of the distribution
               key can lead to unbalanced amounts of
               table data on the compute nodes
               If no distribution key is specified, a random distribution is
               chosen which is always balanced.
             </xs:documentation>
          </xs:annotation>
        </xs:element>
         <xs:element name="organizingKey" type="dwa:columnReferenceType"
             minOccurs="0" maxOccurs="unbounded">
           <xs:annotation>
             <xs:documentation xml:lang="en">
               An organizing key determines how rows of tables are clustered
               together on the accelerator.
               A table can have multiple, independent organizing keys. Each key consists of a single column.
               Query performance for frequent filtering conditions can be
               improved by selecting the filtering columns
               as organizing keys.
             </xs:documentation>
          </xs:annotation>
        </xs:element>
        <xs:element name="informationalUniqueKey"</pre>
             type="dwa:columnReferenceList" minOccurs="0" maxOccurs="1">
          <xs:annotation>
             <xs:documentation xml:lang="en">
               An informational unique key is a specification of a column
               combination that guarantees uniqueness, though this is not enforced by Db2 on z/OS (e.g. by a unique
               index)
               WARNING: If this uniqueness proposition is violated, incorrect
               output of queries is possible.
             </xs:documentation>
          </xs:annotation>
        </xs:element>
      </xs:sequence>
    </xs:extension>
  </xs:complexContent>
</xs:complexType>
<xs:element name="tableSetForSynchronizeSchema">
  <xs:complexType>
    <xs:sequence>
      <xs:annotation>
        <xs:documentation xml:lang="en">
          Specification of all DB2 tables that should be synchronized with
          the accelerator
        </xs:documentation>
      </xs:annotation>
      <xs:element name="table" type="dwa:synchronizeSchemaTable"</pre>
          minOccurs="1" maxOccurs="unbounded"/>
    </xs:sequence>
```

```
<xs:attribute name="continueReplication" type="xs:boolean"</pre>
        default="false" use="optional">
      <xs:annotation>
        <xs:documentation xml:lang="en">
           Allows replication to continue for tables in table set.
        </xs:documentation>
      </xs:annotation>
    </xs:attribute>
    <xs:attribute name="version" use="required">
      <xs:simpleType>
        <xs:restriction base="xs:string">
           <xs:enumeration value="1.0"/>
        </xs:restriction>
      </xs:simpleType>
    </xs:attribute>
  </xs:complexType>
</xs:element>
<xs:complexType name="synchronizeSchemaTable">
  <xs:complexContent>
    <xs:extension base="dwa:tableReferenceType">
      <xs:attribute name="continueReplication" type="xs:boolean"
  default="false"/>
    </xs:extension>
  </xs:complexContent>
</xs:complexType>
<xs:complexType name="traceProfileNameType">
  <xs:attribute name="name" type="xs:string" use="required"/>
</xs:complexType>
<xs:complexType name="traceProfileType">
  <xs:annotation>
    <xs:documentation xml:lang="en">
      Defines an accelerator trace profile.
      Trace profile specifications are provided by IBM support
      when necessary
    </xs:documentation>
  </xs:annotation>
  <xs:complexContent>
    <xs:extension base="dwa:traceProfileNameType">
        <xs:element name="description" type="xs:string" min0ccurs="1"</pre>
             max0ccurs="1"/>
        <xs:element name="component" min0ccurs="0" max0ccurs="unbounded">
           <xs:annotation>
             <xs:documentation xml:lang="en">
               Defines trace levels for individual tracing components in the
               accelerator
               that deviate from
               the default trace level specified below.
             </xs:documentation>
           </xs:annotation>
           <xs:complexType>
             <xs:attribute name="name" type="xs:string" use="required"/>
<xs:attribute name="level" type="dwa:traceLevelType"</pre>
                 use="required"/>
           </xs:complexType>
        </xs:element>
        <xs:element name="nzdbgParameters" type="dwa:nzdbgParametersString"
minOccurs="0" maxOccurs="unbounded">
           <xs:annotation>
             <xs:documentation xml:lang="en">
               Defines command line parameters for the nzdbg tool that
               controls debug
               tracing of the
               Netezza host processes. For each element, a call to nzdbg will
               be made
               with the specified
               parameters. If no nzdbg element is given,
               Netezza debug tracing is turned
               off for all
               host processes
               No special characters except for '-', '*' and space may occur
               the command
               line parameters
             </xs:documentation>
           </xs:annotation>
        </xs:element>
        <xs:element name="backendDbsDiagnosticParameters" type="xs:string"</pre>
             minOccurs="0" maxOccurs="unbounded">
           <xs:annotation>
             <xs:documentation xml:lang="en">
               Defines parameters for diagnostic purposes in the backend DBS
```

```
</xs:documentation>
           </xs:annotation>
         </xs:element>
      </xs:sequence>
      <xs:attribute name="defaultLevel" type="dwa:traceLevelType"</pre>
          use="required">
         <xs:annotation>
           <xs:documentation xml:lang="en">
  Defines the default trace level for all accelerator components
             that are
             not explicitly
             listed as sub-elements.
           </xs:documentation>
        </xs:annotation>
      </xs:attribute>
      <xs:attribute name="traceFileSizeInMB" type="xs:unsignedInt"</pre>
          use="optional">
        <xs:annotation>
           <xs:documentation xml:lang="en">
             Defines the aggregate size of the output trace files that are
             generated.
             When the
             specified
             size is exceeded, tracing wraps around and overwrites old trace
             files.
           </xs:documentation>
        </xs:annotation>
      </xs:attribute>
      <xs:attribute name="forceRecordFlush" type="xs:boolean" use="optional"</pre>
           default="false">
         <xs:annotation>
           <xs:documentation xml:lang="en">
             Defines whether trace records will be immediately flushed to
             disk. If
             set to true, this
             impacts performance but ensures that no trace records are lost in
             the
             case of system crashed.
           </xs:documentation>
        </xs:annotation>
      </xs:attribute>
    </xs:extension>
  </xs:complexContent>
</xs:complexType>
<xs:simpleType name="nzdbgParametersString">
  <xs:annotation>
    <xs:documentation xml:lang="en">
      Restricts parameters for nzdbg to the characters that may actually
      appear in
      valid arguments
      and
      forbids shell special character (* is implicitly escaped by the
      executing
      code)
    </xs:documentation>
  </xs:annotation>
  <xs:restriction base="xs:string">
<xs:pattern value="[\-* 0-9a-zA-Z]*"/>
  </xs:restriction>
</xs:simpleType>
<xs:simpleType name="traceLevelType">
  <xs:restriction base="xs:string">
  <xs:enumeration value="0FF"/>
    <xs:enumeration value="FATAL"/>
    <xs:enumeration value="ERROR"/>
    <xs:enumeration value="WARN"/>
    <xs:enumeration value="INFO"</pre>
    <xs:enumeration value="DEBUG"/>
    <xs:enumeration value="DEBUG_EXTENDED"/>
<xs:enumeration value="TRACE"/>
  </xs:restriction>
</xs:simpleType>
<xs:simpleType name="replicationSeverityType">
  <xs:restriction base="xs:string">
    <xs:enumeration value="ALL"/>
    <xs:enumeration value="INFORMATION"/>
    <xs:enumeration value="WARNING"/>
    <xs:enumeration value="ERROR"/>
  </xs:restriction>
</xs:simpleType>
<xs:complexType name="stopReplicationType">
  <xs:attribute name="mode" use="optional" default="CONTROLLED">
```

```
<xs:annotation>
      <xs:documentation xml:lang="en">
        Mode how replication is stoped.
      </xs:documentation>
    </xs:annotation>
    <xs:simpleType>
      <xs:restriction base="xs:string">
        <xs:enumeration value="CONTROLLED">
          <xs:annotation>
            <xs:documentation xml:lang="en">
              Completes in-progress work and ends replication. This may take
              some time
              if there are long transactions that must be completely applied
              on the accelerator.
            </xs:documentation>
          </xs:annotation>
        </xs:enumeration>
        <xs:enumeration value="IMMEDIATE">
          <xs:annotation>
            <xs:documentation xml:lang="en">
              Stops all in-progress work and ends replication. Starting
              replication
              after stopping
              with
              IMMEDIATE can take longer than if it would have been stopped
              using CONTROLLED.
            </xs:documentation>
          </xs:annotation>
        </xs:enumeration>
        <xs:enumeration value="ABORT">
          <xs:annotation>
            <xs:documentation xml:lang="en">
              Stops all in-progress work and aborts replication. This option
              is the
              fastest way
              to end
              replication, but starting replication again can take much
              longer
            </xs:documentation>
          </xs:annotation>
        </xs:enumeration>
      </xs:restriction>
    </xs:simpleType>
  </xs:attribute>
</xs:complexType>
<xs:complexType name="getReplicationEventsType">
  <xs:attribute name="fromTimestamp" type="xs:dateTime" use="optional">
    <xs:annotation>
      <xs:documentation xml:lang="en">
        Select only replication messages that were generated after the given
        timestamp
      </xs:documentation>
    </xs:annotation>
  </xs:attribute>
  <xs:attribute name="toTimestamp" type="xs:dateTime" use="optional">
    <xs:annotation>
      <xs:documentation xml:lang="en">
        Select only replication messages that were generated before the given
        timestamp
      </xs:documentation>
    </xs:annotation>
  </xs:attribute>
  <xs:attribute name="minSeverity" type="dwa:replicationSeverityType"</pre>
      use="optional">
    <xs:annotation>
      <xs:documentation xml:lang="en">
        The minimum severity the replication messages; only messages of
        specified or higher
        severity
        are returned.
      </xs:documentation>
    </xs:annotation>
  </xs:attribute>
</xs:complexType>
<xs:complexType name="replicationStatusMessages">
  <xs:annotation>
    <xs:documentation xml:lang="en">
      Messages generated by the replication subsystem on the accelerator.
    </xs:documentation>
  </xs:annotation>
  <xs:sequence>
```

```
<xs:element name="event" type="dwa:replicationEventType" min0ccurs="0"</pre>
        maxOccurs="unbounded"/>
  </xs:sequence>
</xs:complexType>
<xs:complexType name="replicationEventType">
  <xs:annotation>
    <xs:documentation xml:lang="en">
      Replication status message of the accelerator.
    </xs:documentation>
  </xs:annotation>
  <xs:attribute name="id" type="xs:unsignedLong" use="required">
    <xs:annotation>
      <xs:documentation xml:lang="en">
        Id of the event.
      </xs:documentation>
    </xs:annotation>
  </xs:attribute>
  <xs:attribute name="message" type="xs:string" use="required">
    <xs:annotation>
      <xs:documentation xml:lang="en">
        Message for the event.
      </xs:documentation>
    </xs:annotation>
  </xs:attribute>
  <xs:attribute name="originator" type="xs:string" use="required">
    <xs:annotation>
      <xs:documentation xml:lang="en">
        Name of the agent that originated the event.
      </xs:documentation>
    </xs:annotation>
  </xs:attribute>
  <xs:attribute name="time" type="xs:dateTime" use="required">
    <xs:annotation>
      <xs:documentation xml:lang="en">
        Timestamp when the event occured.
      </xs:documentation>
    </xs:annotation>
  </xs:attribute>
  <xs:attribute name="severity" type="dwa:replicationSeverityType"</pre>
      use="required">
    <xs:annotation>
      <xs:documentation xml:lang="en">
        Severity of the event.
      </xs:documentation>
    </xs:annotation>
  </xs:attribute>
</xs:complexType>
<xs:complexType name="replicationAgentStatisticType">
  <xs:attribute name="insertCount" type="xs:long" use="required">
    <xs:annotation>
      <xs:documentation xml:lang="en">
        Number of inserts that have been captured or applied by the agent.
      </xs:documentation>
    </xs:annotation>
  </xs:attribute>
  <xs:attribute name="updateCount" type="xs:long" use="required">
    <xs:annotation>
      <xs:documentation xml:lang="en">
        Number of updates that have been captured or applied by the agent.
      </xs:documentation>
    </xs:annotation>
  </xs:attribute>
  <xs:attribute name="deleteCount" type="xs:long" use="required">
    <xs:annotation>
      <xs:documentation xml:lang="en">
        Number of deletes that have been captured or applied by the agent.
      </xs:documentation>
    </xs:annotation>
  </xs:attribute>
</xs:complexType>
<xs:complexType name="replicationAgentStatisticTypeExtended">
  <xs:complexContent>
    <xs:extension base="dwa:replicationAgentStatisticType">
      <xs:attribute name="spilledRows" type="xs:long" use="optional">
        <xs:annotation>
          <xs:documentation xml:lang="en">
            Number of spilled rows.
          </xs:documentation>
        </xs:annotation>
      </xs:attribute>
      <xs:attribute name="spilledRowsApplied" type="xs:long" use="optional">
        <xs:annotation>
```

```
<xs:documentation xml:lang="en">
                Number of spilled rows applied by the agent.
              </xs:documentation>
           </xs:annotation>
        </xs:attribute>
     </xs:extension>
   </xs:complexContent>
</xs:complexType>
<xs:complexType name="tableReferenceType">
  <xs:annotation>
     <xs:documentation xml:lang="en">
        Identifies a DB2 table by schema (creator) and table name
     </xs:documentation>
  </xs:annotation>
  <xs:attribute name="name" type="xs:string" use="required"/>
<xs:attribute name="schema" type="xs:string" use="required"/>
</xs:complexType>
<xs:complexType name="federatedTableInputType">
  <xs:annotation>
     <xs:documentation xml:lang="en">
        Identifies a Federated table by schema (owner) and DB2 table name
     </xs:documentation>
  </xs:annotation>
  <xs:attribute name="name" type="xs:string" use="required"/>
<xs:attribute name="schema" type="xs:string" use="required"/>
<xs:attribute name="schema" type="xs:string" use="required"/>
<xs:attribute name="valid" type="xs:boolean" use="optional"/>

  <xs:attribute name="returnCode" type="xs:string" use="optional"/>
<xs:attribute name="userSpecifiedAotName" type="xs:string" use="optional"/>
<xs:attribute name="userSpecifiedAotSchema" type="xs:string"</pre>
        use="optional"/>
  <xs:attribute name="userSpecifiedDatabase" type="xs:string"</pre>
        use="optional"/>
  <xs:attribute name="referenceSynonym" type="xs:string" use="optional"/>
</xs:complexType>
<xs:complexType name="federatedTableOutputType">
  <xs:annotation>
     <xs:documentation xml:lang="en">
        Identifies a Federated table by schema (owner) and DB2 table name
     </xs:documentation>
   </xs:annotation>
  </xs:attribute name="name" type="xs:string" use="required"/>
<xs:attribute name="schema" type="xs:string" use="required"/>
<xs:attribute name="valid" type="xs:boolean" use="optional"/>
<xs:attribute name="returnCode" type="xs:string" use="required"/>
<xs:attribute name="userSpecifiedAotName" type="xs:string" use="optional"/>
<xs:attribute name="userSpecifiedAotSchema" type="xs:string"
</pre>
        use="optional"/>
  <xs:attribute name="columnList" type="xs:string" use="optional"/>
   <xs:attribute name="referenceSynonym" type="xs:string" use="optional"/>
</xs:complexType>
<xs:complexType name="columnReferenceList">
  <xs:sequence>
     <xs:annotation>
        <xs:documentation xml:lang="en">
           Specifies a list of columns in a DB2 table.
        </xs:documentation>
     </xs:annotation>
     <xs:element name="column" type="dwa:columnReferenceType" minOccurs="1"</pre>
           maxOccurs="unbounded"/>
  </xs:sequence>
</xs:complexType>
<xs:complexType name="columnReferenceType">
  <xs:attribute name="name" type="xs:string" use="required"/>
</xs:complexTvpe>
<xs:complexType name="taskIdentifierType">
  <xs:attribute name="id" type="xs:string" use="required"/>
</xs:complexType>
<xs:complexType name="taskType">
  <xs:complexContent>
     <xs:extension base="dwa:taskIdentifierType">
  <xs:attribute name="type" type="xs:string" use="required">
           <xs:annotation>
             <xs:documentation xml:lang="en">
                The type of the task, like Load or Query
              </xs:documentation>
           </xs:annotation>
        </xs:attribute>
        <xs:attribute name="ageInSeconds" type="xs:unsignedLong"</pre>
             use="required">
           <xs:annotation>
              <xs:documentation xml:lang="en">
                The time span for which the task has already been executing
```

```
</xs:documentation>
        </xs:annotation>
      </xs:attribute>
      <xs:attribute name="progressMessage" type="xs:string" use="required">
        <xs:annotation>
          <xs:documentation xml:lang="en">
            Task-specific information about what the task is currently doing,
            if available
          </xs:documentation>
        </xs:annotation>
      </xs:attribute>
      <xs:attribute name="progress" type="xs:decimal" use="optional">
        <xs:annotation>
          <xs:documentation xml:lang="en">
            The progress of the task in percent, if available
          </xs:documentation>
        </xs:annotation>
      </xs:attribute>
      <xs:attribute name="user" type="xs:string" use="optional">
        <xs:annotation>
          <xs:documentation xml:lang="en">
            The DB2 user ID that originated the task. The attribute is not
            set
            for accelerator internal
            system tasks.
          </xs:documentation>
        </xs:annotation>
      </xs:attribute>
    </xs:extension>
 </xs:complexContent>
</xs:complexType>
<xs:complexType name="sourceVersionType">
 <xs:annotation>
    <xs:documentation xml:lang="en">
      Identifies a software product version which is currently active.
    </xs:documentation>
 </xs:annotation>
 <xs:sequence>
    <xs:element name="description" type="dwa:descriptionType">
      <xs:annotation>
        <xs:documentation xml:lang="en">
The description of the currently active version.
        </xs:documentation>
      </xs:annotation>
    </xs:element>
   <xs:element name="targetProductVersion" type="dwa:targetVersionType"
    minOccurs="0" maxOccurs="unbounded">
      <xs:annotation>
        <xs:documentation xml:lang="en">
          Identifies the product versions that are available on the
          accelerator but
          not active
        </xs:documentation>
      </xs:annotation>
    </xs:element>
 </xs:sequence>
 <xs:attribute name="target" type="dwa:packageTargetType"</pre>
      default="ACCELERATOR">
    <xs:annotation>
      <xs:documentation xml:lang="en">
        The target that defines the type of this software product.
      </xs:documentation>
    </xs:annotation>
 </xs:attribute>
 <xs:attribute name="fileName" type="xs:string" use="optional">
    <xs:annotation>
      <xs:documentation xml:lang="en">
        The file name defines the name of a file.
      </xs:documentation>
    </xs:annotation>
 </xs:attribute>
  <xs:attributeGroup ref="dwa:productVersionAttributes"/>
</xs:complexType>
<xs:complexType name="targetVersionType">
 <xs:annotation>
    <xs:documentation xml:lang="en">
      Identifies the version where we can go jump to.
    </xs:documentation>
 </xs:annotation>
 <xs:sequence>
    <xs:element name="description" type="dwa:descriptionType">
      <xs:annotation>
```

```
<xs:documentation xml:lang="en">
          The description of the target version.
        </xs:documentation>
      </xs:annotation>
    </xs:element>
    <xs:element name="impact" type="dwa:impactType"/>
  </xs:sequence>
  <xs:attribute name="minimumRequiredVersion" type="xs:string"</pre>
      use="optional">
    <xs:annotation>
      <xs:documentation xml:lang="en">
        For backward compatibility.
      </xs:documentation>
    </xs:annotation>
  </xs:attribute>
  <xs:attributeGroup ref="dwa:productVersionAttributes"/>
</xs:complexType>
<xs:complexType name="impactType">
  <xs:annotation>
    <xs:documentation xml:lang="en">
      The impact(s) associated with a switch to the target version.
    </xs:documentation>
  </xs:annotation>
  <xs:sequence>
    <xs:element name="text" type="xs:string">
      <xs:annotation>
        <xs:documentation xml:lang="en">
          A description of all impacts.
        </xs:documentation>
      </xs:annotation>
    </xs:element>
  </xs:sequence>
  <xs:attribute name="reboot" type="xs:boolean" fixed="false">
    <xs:annotation>
      <xs:documentation xml:lang="en">
        Retained for backward compatibility.
      </xs:documentation>
    </xs:annotation>
  </xs:attribute>
</xs:complexType>
<xs:complexType name="descriptionType">
  <xs:annotation>
    <xs:documentation xml:lang="en">
      The description of THIS version.
    </xs:documentation>
  </xs:annotation>
  <xs:sequence>
    <xs:element name="short" type="xs:string">
      <xs:annotation>
        <xs:documentation xml:lang="en">
          The short (1 line) description of THIS version.
        </xs:documentation>
      </xs:annotation>
    </xs:element>
    <xs:element name="long" type="xs:string">
      <xs:annotation>
        <xs:documentation xml:lang="en">
          The detailed description of THIS version.
        </xs:documentation>
      </xs:annotation>
    </xs:element>
  </xs:sequence>
</xs:complexType>
<xs:complexType name="deployablePackageListType">
  <xs:annotation>
    <xs:documentation xml:lang="en">
      Specifies a list of deployable packages that are available in z/OS HFS
    </xs:documentation>
  </xs:annotation>
  <xs:sequence>
    <xs:element name="package" type="dwa:deployablePackageType" min0ccurs="0"</pre>
        maxOccurs="unbounded"/>
  </xs:sequence>
</xs:complexType>
<xs:complexType name="deployablePackageType">
  <xs:annotation>
    <xs:documentation xml:lang="en">
      Describes an update package that can be deployed on the accelerator or
      the
      Netezza host.
    </xs:documentation>
  </xs:annotation>
```

```
<xs:sequence>
    <xs:element name="information" type="dwa:informationType" min0ccurs="0">
      <xs:annotation>
        <xs:documentation xml:lang="en">
          Package information from the manifest. Only available if the
          package was
          an accelerator
          package
        </xs:documentation>
      </xs:annotation>
    </xs:element>
  </xs:sequence>
  <xs:attribute name="location" type="xs:string" use="required">
    <xs:annotation>
      <xs:documentation xml:lang="en">
        The absolute HFS file name for the deployable package that can be
        transferred to the
        accelerator.
      </xs:documentation>
    </xs:annotation>
  </xs:attribute>
  <xs:attribute name="target" type="dwa:packageTargetType" use="required">
    <xs:annotation>
      <xs:documentation xml:lang="en">
        The target for deploying the package.
      </xs:documentation>
    </xs:annotation>
  </xs:attribute>
</xs:complexType>
<xs:complexType name="informationType">
  <xs:annotation>
    <xs:documentation xml:lang="en">
      Describes an update package for an accelerator software product.
    </xs:documentation>
  </xs:annotation>
  <xs:sequence>
    <xs:element name="description" type="dwa:descriptionType"/>
  </xs:sequence>
  <xs:attributeGroup ref="dwa:productVersionAttributes"/>
</xs:complexType>
<xs:simpleType name="packageTargetType">
<xs:restriction base="xs:string">
    <xs:enumeration value="ACCELERATOR">
      <xs:annotation>
        <xs:documentation xml:lang="en">
          The Accelerator server \bar{k}it will be deployed on the accelerator and
          can then be activated
          with the
          activateDeployedPackage command for the stored procedure.
        </xs:documentation>
      </xs:annotation>
    </xs:enumeration>
    <xs:enumeration value="HOST">
      <xs:annotation>
        <xs:documentation xml:lang="en">
          The file will be deployed on the Neteza host system and can then be
          processed manually.
        </xs:documentation>
      </xs:annotation>
    </xs:enumeration>
    <xs:enumeration value="NETEZZA_NPS">
      <xs:annotation>
        <xs:documentation xml:lang="en">
          The Netezza Server (NPS) will be deployed on the Neteza host system
          and can then be
          processed manually.
        </xs:documentation>
      </xs:annotation>
    </xs:enumeration>
    <xs:enumeration value="NETEZZA FDT">
      <xs:annotation>
        <xs:documentation xml:lang="en">
          The Netezza Firmware (FDT) will be deployed on the Neteza host
          system
          and can then be
          processed manually.
        </xs:documentation>
      </xs:annotation>
    </xs:enumeration>
    <xs:enumeration value="NETEZZA_HPF">
      <xs:annotation>
        <xs:documentation xml:lang="en">
```

```
The Netezza platform (HPF) will be deployed on the Neteza host
          and can then be
          processed manually.
        </xs:documentation>
      </xs:annotation>
    </xs:enumeration>
    <xs:enumeration value="ACCESS SERVER">
      <xs:annotation>
        <xs:documentation xml:lang="en">
  The Incremental Update Access Server kit will be deployed on the
          accelerator and can then be
          activated with the
          activateDeployedPackage command for the stored procedure.
        </xs:documentation>
      </xs:annotation>
    </xs:enumeration>
    <xs:enumeration value="REPLICATION ENGINE">
      <xs:annotation>
        <xs:documentation xml:lang="en">
          The Incremental Update Replication Engine kit will be deployed on
          the
          accelerator and can
          then be activated with the
          activateDeployedPackage command for the stored procedure.
        </xs:documentation>
      </xs:annotation>
    </xs:enumeration>
    <xs:enumeration value="RPM">
      <xs:annotation>
        <xs:documentation xml:lang="en">
          RPM packages will be deployed on the accelerator and can
          then be activated with the
          activateDeployedPackage command for the stored procedure.
        </xs:documentation>
      </xs:annotation>
    </xs:enumeration>
  </xs:restriction>
</xs:simpleType>
<xs:attributeGroup name="productVersionAttributes">
  <xs:attribute name="version" type="xs:string" use="required">
    <xs:annotation>
      <xs:documentation xml:lang="en">
        Version number that uniquely idenfifies a deployed or deployable
        version
        of the software
        product.
      </xs:documentation>
    </xs:annotation>
  </xs:attribute>
  <xs:attribute name="buildLabel" type="xs:string" use="optional">
    <xs:annotation>
      <xs:documentation xml:lang="en">
        Optional build lable for the product version.
      </xs:documentation>
    </xs:annotation>
  </xs:attribute>
  <xs:attribute name="simpleVersion" type="xs:string" use="optional">
    <xs:annotation>
      <xs:documentation xml:lang="en">
        The simple version referencing this version.
      </xs:documentation>
    </xs:annotation>
  </xs:attribute>
</xs:attributeGroup>
<xs:complexType name="partitionInformationType">
  <xs:annotation>
    <xs:documentation xml:lang="en">
      Describes partitioning information about a table. If this information is not present, the
      table is not partitioned.
    </xs:documentation>
  </xs:annotation>
  <xs:sequence>
    <xs:annotation>
      <xs:documentation xml:lang="en">
        Specifies a list of partitioning columns.
      </xs:documentation>
    </xs:annotation>
    <xs:element name="column" type="dwa:columnReferenceType" min0ccurs="0"</pre>
        maxOccurs="unbounded"/>
  </xs:sequence>
```

```
<xs:attribute name="type" type="dwa:partitioningType" use="required"/>
</xs:complexType>
<xs:simpleType name="partitioningType">
<xs:restriction base="xs:string">
    <xs:enumeration value="BY_RANGE"/>
<xs:enumeration value="BY_GROWTH"/>
    <xs:enumeration value="NOT_PARTITIONED"/>
  </xs:restriction>
</xs:simpleType>
<xs:simpleType name="partitionNumberListType">
  <xs:annotation>
    <xs:documentation xml:lang="en">
      A comma-separated list of logical partition numbers. Partition number
      ranges can be
      specified
      by two numbers separated by a colon.
      Negative partition numbers count from the end, -1 specifies the last
      partition.
    </xs:documentation>
  </xs:annotation>
  <xs:restriction base="xs:string"/>
</xs:simpleType>
<xs:complexType name="backupImageList">
  <xs:annotation>
    <xs:documentation xml:lang="en">
      Describes backup images for an archived table.
    </xs:documentation>
  </xs:annotation>
  <xs:sequence>
    <xs:element name="backupImage" type="xs:string" min0ccurs="0"</pre>
        maxOccurs="unbounded"/>
  </xs:sequence>
</xs:complexType>
<xs:complexType name="waitForReplicationType">
  <xs:annotation>
    <xs:documentation xml:lang="en">
      Parameters defining how long the accelerator waits for the
      synchronization.
      of replicated
      tables.
    </xs:documentation>
  </xs:annotation>
  <xs:attribute name="timeoutInSeconds" type="xs:unsignedLong" default="0">
    <xs:annotation>
      <xs:documentation xml:lang="en">
        Maximum wait time. If the timeout is exceeded, the command completes
        with a warning even if
        not all changes have been replicated.
        If the value is zero or not specified, the accelerator may wait
        indefinitely
      </xs:documentation>
    </xs:annotation>
  </xs:attribute>
</xs:complexType>
<xs:simpleType name="archiveErrorStatusType">
  <xs:restriction base="xs:string">
    <xs:annotation>
      <xs:documentation xml:lang="en">
        The value 'Unimpaired' indicates that no problem was detected;
        other values indicate
        potential problems. The specific error conditions
        and corresponding values are subject to change.
      </xs:documentation>
    </xs:annotation>
  </xs:restriction>
</xs:simpleType>
<xs:simpleType name="archiveSynchronizationStatusType">
  <xs:restriction base="xs:string">
    <xs:annotation>
      <xs:documentation xml:lang="en">
        Is at least on partition of the table archived on this or another
        accelerator
      </xs:documentation>
    </xs:annotation>
    <xs:enumeration value="NotArchived">
      <xs:annotation>
        <xs:documentation xml:lang="en">
          No partition of this table is archived on any accelerator.
          In SYSACCEL.SYSACCELERATEDTABLES(ARCHIVE) =
        </xs:documentation>
      </xs:annotation>
    </xs:enumeration>
```

```
<xs:enumeration value="ArchivedOnAnotherAccelerator">
        <xs:documentation xml:lang="en">
  At least one partition is archived on another accelerator
  In SYSACCEL.SYSACCELERATEDTABLES(ARCHIVE) = 'C'.
        </xs:documentation>
      </xs:annotation>
    </xs:enumeration>
    <xs:enumeration value="PartiallyArchived">
      <xs:annotation>
        <xs:documentation xml:lang="en">
          On this accelerator some partitions are archived, but it exists
          another accelerator
          with more archived partitions or re-archived partitions. In SYSACCEL.SYSACCELERATEDTABLES(ARCHIVE) = 'B'.
        </xs:documentation>
      </xs:annotation>
    </r></r></r></r/>
    <xs:enumeration value="Archived">
      <xs:annotation>
        <xs:documentation xml:lang="en">
          This accelerator is up-to-date and is a reference accelerator.
          In SYSACCEL.SYSACCELERATEDTABLES(ARCHIVE) = 'A'.
        </xs:documentation>
      </xs:annotation>
    </xs:enumeration>
    <xs:enumeration value="RestoredOnAnotherAccelerator">
      <xs:annotation>
        <xs:documentation xml:lang="en">
          Partitions were restored on another accelerator. This accelerator
          can not answer
          queries until it is being brought up in sync again.
          In SYSACCEL.SYSACCELERATEDTABLES(ARCHIVE) = 'X'
        </xs:documentation>
      </xs:annotation>
    </xs:enumeration>
    <xs:enumeration value="UnkownDueToBackLevelSPs">
      <xs:annotation>
        <xs:documentation xml:lang="en">
          The stored procedures are backlevel, therefore the value can not be
          determined
        </xs:documentation>
      </xs:annotation>
    </xs:enumeration>
  </xs:restriction>
</xs:simpleType>
<xs:attributeGroup name="sharedChangeInformationAttibutes">
  <xs:attribute name="dataSizeInMB" type="xs:unsignedLong">
    <xs:annotation>
      <xs:documentation xml:lang="en">
        Approximate size of data that would be loaded when loading the table or partition
      </xs:documentation>
    </xs:annotation>
  </xs:attribute>
  <xs:attribute name="sharedTablespace" type="xs:boolean">
    <xs:annotation>
      <xs:documentation xml:lang="en">
        True if the table resides in a shared table space. In this case,
        change
        information may be
        incorrect because the changes may refer to other
        tables
        in the tablespace
        This attribute can only be set for table change information,
        never for
        partition change information
      </xs:documentation>
    </xs:annotation>
  </xs:attribute>
</xs:attributeGroup>
<xs:attributeGroup name="sharedPartitionAttibutes">
  <xs:attribute name="dbmsPartNr" type="xs:unsignedInt" use="optional">
    <xs:annotation>
      <xs:documentation xml:lang="en">
        Physical partition number in DB2.
        The attribute is not present for archived partitions that
        have been
        rotated
        in DB2 after they were archived.
      </xs:documentation>
    </xs:annotation>
```

```
</xs:attribute>
  <xs:attribute name="logicalPartNr" type="xs:unsignedInt" use="optional">
    <xs:annotation>
      <xs:documentation xml:lang="en">
        Logical partition number in DB2 for a range-partitioned table.
        For a table that is
        partitioned by growth, this attribute is identical to the physical partition number.
        The attribute is not present for archived partitions
        that have been
        rotated
        in DB2 after they were archived.
      </xs:documentation>
    </xs:annotation>
  </xs:attribute>
  <xs:attribute name="endingAt" type="xs:string" use="optional">
    <xs:annotation>
      <xs:documentation xml:lang="en">
        Range partition specification for a range-partitioned table.
        For archived partitions, this
        represents the range partition
        specification
        at the time when the partition was archived.
      </xs:documentation>
    </xs:annotation>
  </xs:attribute>
  <xs:attribute name="archiveErrorStatus" type="dwa:archiveErrorStatusType"</pre>
      use="optional">
    <xs:annotation>
      <xs:documentation xml:lang="en">
       Status string of archiving for specified partitions. For archived partitions, this represents the status of the
        archiving. If not specified, the partitions is not archived.
        Added with version 1.1 of tableSetDetails.
      </xs:documentation>
    </xs:annotation>
  </xs:attribute>
</xs:attributeGroup>
<xs:complexType name="externalToolSpecificationType">
  <xs:attribute name="name" type="xs:string" use="required">
    <xs:annotation>
      <xs:documentation xml:lang="en">
        The name of an external load utility that provides the data source.
        If tools vendors
        intercept DB2 unload utilities to provide data from
        other sources
        they must provide their tool name/identifier
      </xs:documentation>
    </xs:annotation>
  </xs:attribute>
  <xs:attribute name="enforceTableLoadSequence" type="xs:boolean"</pre>
      use="required">
    <xs:annotation>
      <xs:documentation xml:lang="en">
        Enforces the load the tables in the sequence given of the specified
        table
        elements.
        If set to
        FALSE the accelerator may reorder the load of individual
        tables
        to shorten the load time. By setting this attribute to TRUE, the
        accelerator will
        not do this and load the tables in the pre-defined sequence.
        This may decrease the performance of the load and also
        prevent to
        accelerator from handling
        more load operations in parallel.
      </xs:documentation>
    </xs:annotation>
  </xs:attribute>
  <xs:attribute name="loadAppend" type="xs:boolean" use="optional"
    default="false">
    <xs:annotation>
      <xs:documentation xml:lang="en">
        Flag indicating if data to be loaded shall replace existing data or
        only be appended.
        If set
        to FALSE, existing data is removed and then the new data is loaded. If set to TRUE,
        all existing data is retained and the new data is
        added.
```

```
</xs:documentation>
    </xs:annotation>
  </xs:attribute>
  <xs:attribute name="utilityNamePrefix" type="xs:string" use="optional">
    <xs:annotation>
      <xs:documentation xml:lang="en">
          The prefix for the utility name. Must not be longer than 3
          characters
          If not set the default AQT will be used.
      </xs:documentation>
    </xs:annotation>
  </xs:attribute>
</xs:complexType>
<xs:simpleType name="tableTypeType">
  <xs:restriction base="xs:string">
    <xs:enumeration value="Regular"/>
    <xs:enumeration value="AcceleratorOnly"/>
    <xs:enumeration value="FederatedReference"/>
  </xs:restriction>
</xs:simpleType>
<xs:complexType name="versionInformationType">
  <xs:sequence>
    <xs:element name="component" type="dwa:componentVersionType"
    minOccurs="1" maxOccurs="unbounded">
      <xs:annotation>
        <xs:documentation xml:lang="en">
          Version information for a single component identified by the name.
        </xs:documentation>
      </xs:annotation>
    </xs:element>
  </xs:sequence>
</xs:complexType>
<xs:complexType name="componentVersionType">
  <xs:attribute name="name" type="xs:string" use="required"/>
  <xs:attribute name="version" type="xs:string" use="required"/>
</xs:complexType>
<xs:complexType name="procedurePackagesType">
  <xs:sequence>
    <xs:element name="package" type="dwa:procedurePackageType" min0ccurs="1"
    max0ccurs="unbounded">
      <xs:annotation>
        <xs:documentation xml:lang="en">
          A singel procedure package.
        </xs:documentation>
      </xs:annotation>
    </xs:element>
  </xs:sequence>
</xs:complexType>
</xs:complexType>
<xs:complexType name="acceleratorSettingType">
  <xs:attribute name="name" use="required";</pre>
    <xs:annotation>
      <xs:documentation xml:lang="en">
             Name identifying the parameter.
               name="FACTREL_SIZE_THRESHOLD"
value=Defines the minimum number of rows for a table considered
               to be a
                 fact table or large table that should not be re-distributed
                 for a join.
               name="UNICODE SORT ORDER"
               value=Sort order for character columns with Unicode encoding.
               Possible values are:
                 BinaryUTF8
                   default setting - recommended for installations that store
                   Unicode strings in MBCS CHAR columns
                 BinaryUTF16
                   deprecated (not supported - mapped to BinaryUTF8)
      </xs:documentation>
    </xs:annotation>
    <xs:simpleType>
      <xs:restriction base="xs:string"/>
    </xs:simpleType>
  </xs:attribute>
  <xs:attribute name="value" use="required">
    <xs:annotation>
      <xs:documentation xml:lang="en">
        Value applied for the parameter.
      </xs:documentation>
```

## **Notices**

This information was developed for products and services offered in the US. This material might be available from IBM in other languages. However, you may be required to own a copy of the product or product version in that language in order to access it.

IBM may not offer the products, services, or features discussed in this document in other countries. Consult your local IBM representative for information on the products and services currently available in your area. Any reference to an IBM product, program, or service is not intended to state or imply that only that IBM product, program, or service may be used. Any functionally equivalent product, program, or service that does not infringe any IBM intellectual property right may be used instead. However, it is the user's responsibility to evaluate and verify the operation of any non-IBM product, program, or service.

IBM may have patents or pending patent applications covering subject matter described in this document. The furnishing of this document does not grant you any license to these patents. You can send license inquiries, in writing, to:

IBM Director of Licensing IBM Corporation North Castle Drive, MD-NC119 Armonk, NY 10504-1785 US

For license inquiries regarding double-byte character set (DBCS) information, contact the IBM Intellectual Property Department in your country or send inquiries, in writing, to:

Intellectual Property Licensing Legal and Intellectual Property Law IBM Japan Ltd. 19-21, Nihonbashi-Hakozakicho, Chuo-ku Tokyo 103-8510, Japan

INTERNATIONAL BUSINESS MACHINES CORPORATION PROVIDES THIS PUBLICATION "AS IS" WITHOUT WARRANTY OF ANY KIND, EITHER EXPRESS OR IMPLIED, INCLUDING, BUT NOT LIMITED TO, THE IMPLIED WARRANTIES OF NON-INFRINGEMENT, MERCHANTABILITY OR FITNESS FOR A PARTICULAR PURPOSE. Some jurisdictions do not allow disclaimer of express or implied warranties in certain transactions, therefore, this statement may not apply to you.

This information could include technical inaccuracies or typographical errors. Changes are periodically made to the information herein; these changes will be incorporated in new editions of the publication. IBM may make improvements and/or changes in the product(s) and/or the program(s) described in this publication at any time without notice.

Any references in this information to non-IBM websites are provided for convenience only and do not in any manner serve as an endorsement of those websites. The materials at those websites are not part of the materials for this IBM product and use of those websites is at your own risk.

IBM may use or distribute any of the information you provide in any way it believes appropriate without incurring any obligation to you.

Licensees of this program who wish to have information about it for the purpose of enabling: (i) the exchange of information between independently created programs and other programs (including this one) and (ii) the mutual use of the information which has been exchanged, should contact:

IBM Director of Licensing IBM Corporation North Castle Drive, MD-NC119 Armonk, NY 10504-1785 US Such information may be available, subject to appropriate terms and conditions, including in some cases, payment of a fee.

The licensed program described in this document and all licensed material available for it are provided by IBM under terms of the IBM Customer Agreement, IBM International Program License Agreement or any equivalent agreement between us.

The performance data and client examples cited are presented for illustrative purposes only. Actual performance results may vary depending on specific configurations and operating conditions.

Information concerning non-IBM products was obtained from the suppliers of those products, their published announcements or other publicly available sources. IBM has not tested those products and cannot confirm the accuracy of performance, compatibility or any other claims related to non-IBM products. Questions on the capabilities of non-IBM products should be addressed to the suppliers of those products.

Statements regarding IBM's future direction or intent are subject to change or withdrawal without notice, and represent goals and objectives only.

All IBM prices shown are IBM's suggested retail prices, are current and are subject to change without notice. Dealer prices may vary.

This information is for planning purposes only. The information herein is subject to change before the products described become available.

This information contains examples of data and reports used in daily business operations. To illustrate them as completely as possible, the examples include the names of individuals, companies, brands, and products. All of these names are fictitious and any similarity to actual people or business enterprises is entirely coincidental.

#### COPYRIGHT LICENSE:

This information contains sample application programs in source language, which illustrate programming techniques on various operating platforms. You may copy, modify, and distribute these sample programs in any form without payment to IBM, for the purposes of developing, using, marketing or distributing application programs conforming to the application programming interface for the operating platform for which the sample programs are written. These examples have not been thoroughly tested under all conditions. IBM, therefore, cannot guarantee or imply reliability, serviceability, or function of these programs. The sample programs are provided "AS IS", without warranty of any kind. IBM shall not be liable for any damages arising out of your use of the sample programs.

Each copy or any portion of these sample programs or any derivative work must include a copyright notice as follows:

© (your company name) (year).

Portions of this code are derived from IBM Corp. Sample Programs.

© Copyright IBM Corp. \_enter the year or years\_.

# **Programming interface information**

This IBM Db2 Analytics Accelerator for z/OS: Stored Procedures Reference primarily documents intended Programming Interfaces that allow the customer to write programs to obtain services of IBM Db2 Analytics Accelerator for z/OS.

This IBM Db2 Analytics Accelerator for z/OS: Stored Procedures Reference also documents information that is NOT intended to be used as Programming Interfaces of IBM Db2 Analytics Accelerator for z/OS. This information is identified where it occurs, either by an introductory statement to a chapter or section or by the following marking:

- NOT Programming Interface information
- End of NOT Programming Interface information

### **Trademarks**

IBM, the IBM logo, and ibm.com are trademarks or registered trademarks of International Business Machines Corp., registered in many jurisdictions worldwide. Other product and service names might be trademarks of IBM or other companies. A current list of IBM trademarks is available on the web at "Copyright and trademark information" at www.ibm.com/legal/copytrade.shtml.

Java and all Java-based trademarks and logos are trademarks or registered trademarks of Oracle and/or its affiliates

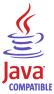

Linux is a trademark of Linus Torvalds in the United States, other countries, or both.

Microsoft and Windows are trademarks of Microsoft Corporation in the United States, other countries, or both

Netezza and NPS are trademarks or registered trademarks of IBM International Group B.V., an IBM Company.

UNIX is a registered trademark of The Open Group in the United States and other countries.

# Terms and conditions for product documentation

Permissions for the use of these publications are granted subject to the following terms and conditions.

### **Applicability**

These terms and conditions are in addition to any terms of use for the IBM website.

#### Personal use

You may reproduce these publications for your personal, noncommercial use provided that all proprietary notices are preserved. You may not distribute, display or make derivative work of these publications, or any portion thereof, without the express consent of IBM.

#### Commercial use

You may reproduce, distribute and display these publications solely within your enterprise provided that all proprietary notices are preserved. You may not make derivative works of these publications, or reproduce, distribute or display these publications or any portion thereof outside your enterprise, without the express consent of IBM.

### **Rights**

Except as expressly granted in this permission, no other permissions, licenses or rights are granted, either express or implied, to the publications or any information, data, software or other intellectual property contained therein.

IBM reserves the right to withdraw the permissions granted herein whenever, in its discretion, the use of the publications is detrimental to its interest or, as determined by IBM, the above instructions are not being properly followed.

You may not download, export or re-export this information except in full compliance with all applicable laws and regulations, including all United States export laws and regulations.

IBM MAKES NO GUARANTEE ABOUT THE CONTENT OF THESE PUBLICATIONS. THE PUBLICATIONS ARE PROVIDED "AS-IS" AND WITHOUT WARRANTY OF ANY KIND, EITHER EXPRESSED OR IMPLIED, INCLUDING BUT NOT LIMITED TO IMPLIED WARRANTIES OF MERCHANTABILITY, NON-INFRINGEMENT, AND FITNESS FOR A PARTICULAR PURPOSE.

## **GDPR** considerations

For PID(s): 5697-DA7, 5697-DA5, 5697-DAB

**Notice:** This document is intended to help you in your preparations for GDPR readiness. It provides information about features of IBM Db2 Analytics Accelerator for z/OS that you can configure, and aspects of the product's use, that you should consider to help your organization with GDPR readiness. This information is not an exhaustive list, due to the many ways that clients can choose and configure features, and the large variety of ways that the product can be used in itself and with third-party applications and systems.

Clients are responsible for ensuring their own compliance with various laws and regulations, including the European Union General Data Protection Regulation. Clients are solely responsible for obtaining advice of competent legal counsel as to the identification and interpretation of any relevant laws and regulations that may affect the clients' business and any actions the clients may need to take to comply with such laws and regulations.

The products, services, and other capabilities described herein are not suitable for all client situations and may have restricted availability. IBM does not provide legal, accounting, or auditing advice or represent or warrant that its services or products will ensure that clients are in compliance with any law or regulation.

- 1. GDPR Overview
- 2. "Product Configuration for GDPR" on page 276
- 3. "Data Life Cycle" on page 277
- 4. "Data Collection" on page 277
- 5. "Data Storage" on page 278
- 6. "Data Access" on page 278
- 7. "Data Processing" on page 278
- 8. "Data Deletion" on page 279
- 9. "Data Monitoring" on page 279
- 10. "Responding to Data Subject Rights" on page 279

### **GDPR**

General Data Protection Regulation (GDPR) has been adopted by the European Union ("EU") and applies from May 25, 2018.

## Why is GDPR important?

GDPR establishes a stronger data protection regulatory framework for processing of personal data of individuals. GDPR brings:

- New and enhanced rights for individuals
- · Widened definition of personal data
- · New obligations for processors
- Potential for significant financial penalties for non-compliance
- · Compulsory data breach notification

#### Read more about GDPR

- EU GDPR Information Portal (https://www.eugdpr.org/)
- ibm.com<sup>®</sup>/GDPR website (https://ibm.com/GDPR)

The EU General Data Protection Regulation (GDPR) regulates data privacy in the European Union (EU). For details, see: https://www.eugdpr.org

The regulations laid out in the GDPR apply if the data controller (an organization that collects data from EU residents), or the processor (an organization that processes data on behalf of a data controller, such as a cloud service provider), or the data subject (an individual) is based in the EU (source: Wikipedia. See: https://en.wikipedia.org/wiki/General\_Data\_Protection\_Regulation). A violation of GDPR regulations might incur severe financial penalties (fines) and reputation damages. This documentation is intended for data controllers or processors who use Db2 for z/OS together with IBM Db2 Analytics Accelerator for z/OS with the aim of storing personal data of EU residents (individuals). As regards IBM Db2 Analytics Accelerator for z/OS, the IBM company is neither the data controller, nor the data processor. Nevertheless, the IBM company feels obliged to give such entities guidance on how to follow GDPR regulations.

### Your responsibilities as a data controller or processor

If you act on behalf of a data controller or data processor, see the frequently asked questions (FAQ) on the official GDPR website to find out what your responsibilities are:

https://www.eugdpr.org/gdpr-faqs.html

Furthermore, refer to chapter 4 in the GDPR regulations:

https://www.eugdpr.org/article-summaries.html

# **Product Configuration for GDPR**

The following sections provide considerations for configuring IBM Db2 Analytics Accelerator for z/OS to help your organization with GDPR readiness.

## How to configure the offering so that it can be used in a GDPR environment

The following sections describe how personal data is stored and processed by IBM Db2 Analytics Accelerator for z/OS (called 'accelerator' in the text that follows).

If personal data is to be stored on an accelerator, the following configuration steps might help you meet your compliance objectives with regard to GDPR:

- Activate the encryption of data in motion (data that is transferred over a data network between Db2 for z/OS and the accelerator).
- Activate the encryption of data at rest (encryption of disks and other storage devices).
- Do not share passwords for the operation of the IBM Db2 Analytics Accelerator Console between multiple persons. Instead, create separate user IDs with different passwords for each console user.
- Give read access to personal data (the privilege to run queries) only to authorized Db2 for z/OS users. To this end, define appropriate Db2 authorizations (SELECT, and so on) in the Db2 for z/OS catalog.
- Restrict the right to unload data from and to create image copies in Db2 for z/OS. Give this right to authorized administrators only.
- Restrict access to the 'Save Trace' function in Db2 Analytics Accelerator for z/OS because the collected trace data might contain personal data. Access should be given to authorized administrators only.
- Restrict access to the table SYSIBM.USERNAMES in the catalog of the Db2 for z/OS communication database because this table contains authentication credentials. If these credentials are read or copied by unauthorized users, these users might obtain access to sensitive personal data.

# **Data Life Cycle**

You can create copies of any Db2 for z/OS table on an accelerator (accelerator-shadow tables). As soon as you create a copy of a Db2 for z/OS table and load it with personal data, the GDPR regulations apply in the same way as they apply to personal data in the original Db2 for z/OS tables.

An accelerator also allows you to load and store external data outside of Db2 for z/OS, such as the data of VSAM files, in accelerator-shadow tables. Products like the Db2 Analytics Accelerator Loader can be used to this end. If the external data contains personal information, the GDPR regulations apply to the data that is trasferred to the accelerator.

## What types of data?

The administrative environment of an accelerator (client and configuration software) does not store personal data, except for the user IDs and authentication tokens of its administrators. However, the GDPR regulations apply to all personal data that you store in database tables on the accelerator.

## Where in the process?

An accelerator is loaded with data in the course of individual load operations or by the incremental update function (automated load of table updates). Adding a table to an accelerator does not yet copy any data. It merely defines the table's structure (metadata) on the accelerator. However, if you load the table or enable it for incremental updates, the data of the source table - which might contain personal data - is copied to the accelerator.

### For what purpose?

An accelerator, like Db2 for z/OS, is a general database management system for SQL queries. Such queries are run with the aim of retrieving stored information and gaining further insights (analytical queries that uncover the dependencies or connections between sets of values). An accelerator can return the results of SQL queries to authorized and authenticated users of the system. The results usually consist of subsets or aggregations of numerous data records. All these records might include personal data.

### Personal data used for online contact with IBM

IBM Db2 Analytics Accelerator for z/OS clients can submit online comments/feedback/requests to contact IBM about accelerator subjects in a variety of ways, primarily:

- Public comments area on pages in the IBM Integration community on IBM developerWorks<sup>®</sup>
- Public comments area on pages of the IBM Db2 Analytics Accelerator for z/OS product documentation in the IBM Knowledge Center
- · Feedback forms in the IBM Integration community

Typically, only the client name and email address are used, to enable personal replies for the subject of the contact, and the use of personal data conforms to the *IBM Online Privacy Statement* (<a href="https://www.ibm.com/privacy/cc/">https://www.ibm.com/privacy/cc/</a>).

# **Data Collection**

IBM Db2 Analytics Accelerator for z/OS can be used to collect personal data. When assessing your use of IBM Db2 Analytics Accelerator for z/OS and the requirements of GDPR, you should consider the types of personal data which in your circumstances are stored on an accelerator.

The use of an accelerator does not impose new requirements for the collection of personal data. It does not introduce new users or new privileges, but makes use of existing users and their privileges as defined in Db2 for z/OS. The use of an accelerator does not introduce additional obligations for the safekeeping or adminstration of data if you already observe the GDPR regulations for the storage of data in Db2 for z/OS.

Make sure that the process of collecting data and storing it in Db2 for z/OS is GDPR-compliant. The use of an accelerator will then be equally compliant.

# **Data Storage**

The use of IBM Db2 Analytics Accelerator for z/OS involves the storage of data in a persistent manner.

An accelerator is a general-purpose data processing and retrieval engine. It is not aware of the meaning of data or any meaning that can be inferred from it. It is thus the responsibility of the data controller or processor to classify the data as personal data - for example account data - and make sure that the collection, access and processing of this data is in accordance with the GDPR regulations.

#### Storage in backups:

An accelerator has no backup function. However, image copies are created in Db2 for z/OS when the accelerator's archiving function is used (high performance storage saver). If these image copies contain personal data, the GDPR rules apply. This means, for example, that if individuals request their data to be deleted, it must also be deleted from all the image copies that may exist.

### Storage in archives:

The high performance storage saver deletes table data from Db2 for z/OS and stores it exclusively on an accelerator. If this data contains personal information, the GDPR regulations might require that you delete the personal information from a number of records. The current version of the accelerator software does not allow DELETE operations on archived partitions. So in case you must delete records, first restore the archived partition to Db2 for z/OS, then delete then delete the personal data from Db2 for z/OS. Finally, archive the partition again (which now does not include the personal data anymore).

### **Data Access**

Access to data on an accelerator requires a Db2 for z/OS user ID and a password. The accelerator recognizes the privileges defined in Db2 for z/OS and does not allow a user to run functions that she or he is not entitled to use.

As long as the Db2 for z/OS authorizations, such as SELECT, INSERT, UPDATE, or DELETE privileges, are defined in accordance with the GDPR regulations, access to data on the accelerator will likewise be in accordance with these regulations.

So it is crucial that the definition of roles and access rights in Db2 for z/OS effectuates an adequate separation of duties and responsibilities.

One accelerator-specific function might provide access to personal data on the accelerator: This is the "Save Trace" function, which collects diagnostic information for troubleshooting. The resulting trace files might contain personal data because they sometimes include the code of SQL queries to which personal information has been passed in the form of query literals. Trace files can also include memory dumps that contain personal data.

It is therefore important that access privileges to data, such as SELECT privileges or superuser privileges like SYSADM and DBADM, are granted with great care. The permission to use the "Save Trace" function should be given to selected administrators only.

The privilege to create image copies in Db2 for z/OS must also be handled with care. It is required, for example, if a user wants to archive table partitions on an accelerator.

# **Data Processing**

Privileges defined in the Db2 for z/OS catalog control data processing on an accelerator.

In addition to that, the encryption features (encryption of data in motion and encryption of data at rest) should be activated. This prevents an unauthorized person without proper privileges from gaining direct access to personal data by interferring with the network communication or by obtaining physical access to the storage devices (hard disks or solid state disks).

Encryption features and safeguarding precautions:

#### **Encryption of data in motion:**

This feature encrypts the network traffic between an IBM Z<sup>®</sup> system and an accelerator.

# **Encryption of data at rest:**

This feature encrypts the data on an accelerator's physical storage devices (hard disks and solid state disks). Depending on the model of the hardware, the feature might already be turned on by default.

# **Encryption key ownership:**

Restrict access to the encryption keys because the keys enable a person to read or decrypt personal data on a network or storage device. Put the safekeeping and maintenance (rotation) of the encryption keys in the hands of a trusted administrator.

# **Data Deletion**

When data is deleted from Db2 for z/OS, it might still exist in table copies on the accelerator. To delete the data on an accelerator, you have the following options:

The data in accelerator-shadow tables is deleted:

- If the data in the original Db2 for z/OS tables has been deleted, and if the affected accelerator-shadow tables have been reloaded (with the contents of the now empty Db2 tables).
- If the accelerator-shadow tables are removed from the accelerator.
- If the incremental update function is used and the function replicates empty table content to the accelerator because the original Db2 for z/OS table data has been deleted.

The data in an accelerator-only table (AOT) is deleted:

- If the AOT is removed from the accelerator.
- If an explicit DELETE statement is submitted on the Db2 for z/OS side, which references the AOT and contains a predicate that specifies the row to be deleted.

The data in partitions archived by the High Performance Storage Saver is deleted:

- If the table partitions are removed from the accelerator.
- If an archived partition is restored to Db2 for z/OS.
- If the data is deleted from Db2 for z/OS because this means that the archived partition is reloaded or that the partition is archived again after the deletion from Db2 for z/OS (empty table content will be reloaded or archived).

# **Data Monitoring**

Db2 for z/OS provides powerful auditing and monitoring functions that allow you to track the processing of personal data. Because IBM Db2 Analytics Accelerator for z/OS is a logical component of Db2 for z/OS, and keeps only copies of Db2 for z/OS data, the monitoring functions for data processing in Db2 for z/OS are sufficient.

# **Responding to Data Subject Rights**

To identify an individual's data that is stored on an accelerator, you can submit SQL queries from Db2 for z/OS. These queries ought to search for the name, the account number, or for other identifying information about the subject using SQL syntax. Since an accelerator works on copies of Db2 for z/OS data, the same queries can be run to retrieve the data either from Db2 for z/OS or from the accelerator. Specific advice or examples of such queries can not be provided here because the structure and the content of the database tables, as defined by the data controller or data processor, is not known.

# Does the offering facilitate being able to meet data subject rights?

# **Right to Access**

#### Can the client provide individuals access to their data?

Db2 for z/OS and accelerators can process SQL queries in which an individual's ID can be specified as a search criterion. This way, all data stored about that individual can be retrieved. In Db2 for z/OS,

a client's data access can be restricted, so that the client can only search and retrieve a subset of the available data records, that is, those records that belong to a specific group of individuals. To this end, a feature called label based access control (LBAC) can be employed. IBM Db2 Analytics Accelerator provides a similar functionality, which restricts access to a selected set of rows based on the CURRENT SQLID special register.

Can the client provide individuals information about what data the client has about the individual? Yes. To identify an individual's data stored on an accelerator, the client can submit SQL queries from Db2 for z/OS. These queries ought to search for the name, the account number, or for other identifying information about the subject using SQL syntax.

# **Right to Modify**

# Can the client allow an individual to modify or correct their data?

Db2 for z/OS allows a client to update the data that is stored about an individual. Depending on the architecture of the application, it might even be possible to authorize the individuals, so that these can update their data by themselves. After an update in Db2 for z/OS, the modified data is copied to the accelerators attached to the database during the next reload operation, which can be started manually or automatically (by the incremental update function). During that process, incorrect data will be overwritten.

#### Can the client correct an individual's data for them?

Yes (see the previous question Can the client allow an individual to modify or correct their data?).

# **Right to Restrict Processing**

### Can the client stop processing an individual's data?

Yes. In Db2 for z/OS, a client can submit DELETE statements to remove data records of individuals. The removal will be reflected in the data that is stored on an attached accelerator when the next reload operation (manual or automatic) is taking place. During that process, records previously deleted from Db2 for z/OS will also be deleted from the accelerator. Furthermore, an individual's data can be excluded from SQL queries through the use of filters in query predicates. For example, a query that reads SELECT CUSTOMER\_DATA FROM CUSTOMER\_TABLE where custid NOT IN  $(a,b,\ldots c)$  returns only data records that are not related to (do not belong to) the users in the specified group  $(a,b,\ldots c)$ .

# **Right to Object**

Same as "Right to Restrict Processing" on page 280.

# Right to Be Forgotten

Can the client delete an individual's data?

Yes.

# **Right to Data Portability**

Can the customer provide an individual with the information that they have about the individual in a user-friendly/machine readable format?

Yes.

# **Glossary**

NOT Programming Interface information

This glossary includes terms and definitions for IBM Db2 Analytics Accelerator for z/OS stored procedures.

The following cross-references are used in this glossary:

- See refers you from a term to a preferred synonym, or from an acronym or abbreviation to the defined full form.
- See also refers you to a related or contrasting term.

# A

# access plan graph

A visual representation of a query that shows the database objects that are accessed by the query and the order in which this is done.

# C

#### coordinator node

The active Netezza host.

# D

#### data slice

A portion of an accelerator-shadow table that is processed by a worker node.

#### **DDF**

See distributed data facility (DDF).

# distributed data facility (DDF)

A set of DB2 for z/OS components by which Db2 for z/OS communicates with another relational database management system.

# **Dynamic Statement Cache**

A pool in which DB2 saves prepared SQL statements that can be shared among different threads, plans, and packages. By sharing these statements, applications can avoid unnecessary preparation processes and thus improve performance.

# G

# global temporary table

See temporary table.

# Н

### handshake

The exchange of predetermined signals when a connection is established between two data set devices.

# Ι

#### IFI

See instrumentation facility interface.

#### IFI call

An invocation of the <u>"instrumentation facility interface (IFI)" on page 282</u> by means of one of its defined functions.

# inhouse processing

A query is processed by Db2 for z/OS and not routed to an accelerator.

# instrumentation facility interface (IFI)

A programming interface that enables programs to obtain online trace data about Db2, to submit Db2 commands, and to pass data to Db2.

#### lock

A means of preventing uncommitted changes made by one application process from being perceived by another application process and for preventing one application process from updating data that is being accessed by another process. A lock ensures the integrity of data by preventing concurrent users from accessing inconsistent data.

# Μ

#### manifest

An XML file that contains metadata and procedural instructions for an IBM Db2 Analytics Accelerator for z/OS update package, such as the version of the package, update information (which versions are updated to which newer version), and parameters for internal package processing.

# P

### plan (also execution plan)

A Netezza file with an extension of pln that shows in which order the tables in a query are scanned.

# plan ID

The identifier of a Netezza execution plan (part of the file name).

# S

# skew

An imbalanced distribution of table rows among Netezza processing nodes.

#### Т

#### table space

- A logical unit of storage in a database. In DB2 for z/OS, a table space is a page set and can contain
  one or more tables.
- In Netezza terminology, a logical collection of extents that are assigned to a table. A table space
  contains all the disk space that is allocated to a given table or table fragment and includes pages
  allocated to data and to indexes, pages that store TEXT or BYTE data in the dbspace, and bitmap
  pages that track page use within the extents.

# temporary table

A table that holds temporary data. Temporary tables are useful for holding or sorting intermediate results from queries that contain many rows. The two kinds of temporary tables, which are created by different SQL statements, are the created temporary table and the declared temporary table.

#### throughput

A measure of the amount of information transmitted over a network in a given period of time. Throughput is generally measured in bits per second (bps), kilobits per second (Kbps), or megabits per second (Mbps).

End of NOT Programming Interface information

# Index

| A                                                       | command line processor <u>92</u><br>command processor for TSO 93                                                                                                    |  |  |
|---------------------------------------------------------|----------------------------------------------------------------------------------------------------|--|--|
| accelerator-only tables                                 | compatbilityLevel attribute 101                                                                                                    |  |  |
| identifying 41                                          | compatibility 101                                                                                                    |  |  |
| removing 61                                             | connection alias 92                                                                                                    |  |  |
| accelerator-shadow tables                               |                                                                                                    |  |  |
|                                                         | connection testing 79                                                                                                    |  |  |
| defining 4                                              | controlling accelerators 17                                                                                                    |  |  |
| accelerators                                            | custom applications <u>101</u>                                                                                                    |  |  |
| controlling <u>17</u>                                   |                                                                                                    |  |  |
| ping <u>79</u>                                          | D                                                                                                    |  |  |
| removal <u>58</u>                                       |                                                                                                    |  |  |
| state 71                                                | data loss 73                                                                                                    |  |  |
| access plan graph 33                                    | data privacy 275                                                                                                    |  |  |
| access rights 189                                       | data transfer rate 79                                                                                                    |  |  |
| activation of software versions 86                      |                                                                                                    |  |  |
| add                                                     | data-change propagation 73                                                                                                    |  |  |
| columns to Db2 for z/OS table                           | Db2 11 for z/OS 34                                                                                                    |  |  |
| 76                                                      | Db2 access rights for IBM Db2 Analytics Accelerator for z/OS                                                                                                    |  |  |
|                                                         | stored procedures <u>189</u>                                                                                                    |  |  |
| adding partition data to an accelerator-shadow table 48 | Db2 for z/OS                                                                                                    |  |  |
| allowed CCSIDs 4                                        | command-line processor <u>92</u>                                                                                                    |  |  |
| ALTER                                                   | defining accelerator-shadow tables 4                                                                                                    |  |  |
| TABLE, required actions <u>103</u>                      | deleting data after ROTATE PARTITION 48                                                                                                    |  |  |
| TABLESPACE, required actions 103                        | distribution key, changing 7                                                                                                    |  |  |
| analytics                                               | DSN Db2 command processor for TSO 93                                                                                                    |  |  |
| stored procedures 205                                   | DSN_QUERYINFO_TABLE 33                                                                                                    |  |  |
| applications                                            | BON_Q02K11W 0_INB22 00                                                                                                    |  |  |
| custom or self-written                                  |                                                                                                    |  |  |
| 101                                                     | E                                                                                                    |  |  |
| existing 101                                            |                                                                                                    |  |  |
| AQTENV 185                                              | enhancements in this version <u>ix</u>                                                                                                    |  |  |
| AQTSXSD1 213                                            | environment variables                                                                                                    |  |  |
|                                                         | AQTENV data set 185                                                                                                    |  |  |
| archiving partition data 9                              | error handling 97                                                                                                    |  |  |
| associating accelerators                                | error messages 105                                                                                                    |  |  |
| with Db2 data-sharing group <u>1</u>                    | European Union (EU) 275                                                                                                    |  |  |
| with Db2 subsystem <u>1</u>                             | exceptions 105                                                                                                    |  |  |
| authentication token <u>1</u> , <u>85</u>               | existing applications 101                                                                                                    |  |  |
|                                                         | existing applications 101                                                                                                    |  |  |
| В                                                       |                                                                                                    |  |  |
|                                                         | F                                                                                                    |  |  |
| batch jobs                                              |                                                                                                    |  |  |
|                                                         | federated access 28, 46, 48, 59, 61, 70, 71, 73                                                                                                    |  |  |
| DSN Db2 command processor for TSO <u>93</u>             | federation 28, 46, 59, 70                                                                                                    |  |  |
|                                                         | <del></del>                                                                                                    |  |  |
| C                                                       | C                                                                                                    |  |  |
|                                                         | G                                                                                                    |  |  |
| canceling tasks <u>17</u>                               | CB18030 sharestore 73                                                                                                    |  |  |
| CCSID 4                                                 | GB18030 characters 73                                                                                                    |  |  |
| changing                                                | GDPR 275                                                                                                    |  |  |
| adding columns to table 76                              | General Data Protection Regulation, See GDPR                                                                                                    |  |  |
| authentication token 85                                 | global temporary tables                                                                                                    |  |  |
| distribution key 7                                      | information <u>41</u>                                                                                                    |  |  |
| organizing keys 7                                       | query explain 33                                                                                                    |  |  |
| table schema 76                                         | glossary 281                                                                                                    |  |  |
|                                                         | - <u>-                                    </u>                                                                                                    |  |  |
| clearing trace data <u>17</u>                           | THE STATE OF THE STATE OF THE S |  |  |
| CLPPROPERTIESFILE 92                                    | Н                                                                                                    |  |  |
| code pages <u>4</u>                                     | Lligh Dayformanaa Ctaraga Correr O                                                                                                    |  |  |
| coded character set identifiers, See CCSID              | High Performance Storage Saver 9                                                                                                    |  |  |
| columns added to Db2 for z/OS <u>76</u>                 |                                                                                                    |  |  |

| I                                       | RACF access for IBM Db2 Analytics Accelerator for z/OS |
|-----------------------------------------|--------------------------------------------------------|
|                                         | stored procedures 189                                  |
| IBM Netezza Analytics 205               | remote stored procedure 205                            |
| IBM SPSS Modeler 205                    | removing                                               |
| ibmdbR 205                              | accelerators 58                                        |
| improvements in this version ix         | trace data 17                                          |
| incremental updates                     | removing software 86                                   |
| data loss 73                            | removingaccelerator-only tables                        |
| disabling 73                            | tables 61                                              |
| enabling 73                             | restoring archived partitions 64                       |
| GB18030 characters 73                   | running stored procedures 92                           |
| starting 17                             | <u> </u>                                               |
| stopping 17                             |                                                        |
| INZA, See IBM Netezza Analytics         | 5                                                      |
| THE TY GOOD IST THOUSE AT WARY 1100     | 2004                                                   |
|                                         | sample job members 201                                 |
| J                                       | SAQTSAMP 201                                           |
|                                         | SAQTSAMP(AQTSXSD1) <u>213</u>                          |
| JCLs <u>201</u>                         | schema change <u>76</u>                                |
|                                         | self-written applications <u>101</u>                   |
| L                                       | setting the trace level <u>17</u>                      |
| -                                       | software updates 86                                    |
| LASTDATACHANGE 34                       | software versions 86                                   |
| list of running tasks 17                | SQL states                                             |
| load performance 79                     | 00000 97                                               |
| loading data from source tables 48      | 0100C 97                                               |
| loss of data 73                         | 01H04 97                                               |
| 1033 01 data <u>73</u>                  | 01H08 97                                               |
|                                         | static SQL support 56                                  |
| M                                       | status information $\overline{41}$                     |
|                                         | storage saver 9                                        |
| message input parameter <u>101</u>      | stored procedures                                      |
| message parameter <u>89</u>             | accelerator-only tables 41                             |
| messages 105                            | switching software versions 86                         |
| migrating tables <u>56</u>              | synchronize schema change 76                           |
|                                         | SYSPROC.ACCEL_CREATE_REFERENCE_TABLES 28               |
| N                                       | SYSPROC.ACCEL_GET_QUERY_DETAILS 32                     |
| IV.                                     | SYSPROC.ACCEL_GRANT_TABLES_REFERENCE 46                |
| new features ix                         | SYSPROC.ACCEL_REMOVE_REFERENCE_TABLES 59               |
|                                         | SYSPROC.ACCEL_REVOKE_TABLES_REFERENCE 70               |
|                                         | 515FROC.ACCEL_REVOKE_TABLES_REPERENCE 70               |
| 0                                       |                                                        |
|                                         | T                                                      |
| online storage saver 9                  |                                                        |
| organizing keys, changing 7             | tables                                                 |
|                                         | defining <u>4</u>                                      |
| P                                       | enabling query acceleration 71                         |
|                                         | information <u>41</u>                                  |
| pairing code 1                          | migrating 56                                           |
| partitions, restoring 64                | removing 61                                            |
| ping accelerators 79                    | testing connections 79                                 |
| privacy, See data privacy               | trace                                                  |
| ,, ,,,,,,                               | content 17                                             |
|                                         | removing data 17                                       |
| Q                                       | settings 17                                            |
| guen.                                   | SYSPROC.ACCEL_GET_QUERY_EXPLAIN 33                     |
| query                                   | transferring updates 86                                |
| access plan graph 33                    | troubleshooting 179                                    |
| information $\underline{30}$            | <u></u>                                                |
| optimization 33                         |                                                        |
| query acceleration, enabling tables 71  | U                                                      |
| query details 32                        |                                                        |
|                                         | updating                                               |
| R                                       | credentials <u>85</u>                                  |
|                                         | loaded accelerator-shadow table 48                     |
| R programming language, support for 205 | software <u>86</u>                                     |

# W

WLM, application environment  $\underline{185}$  workload balancing  $\underline{56}, \underline{71}$ 

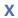

XML specification for table  $\underline{41}$ 

# IBW.

Product Number: 5697-DA5

SH12-7063-10

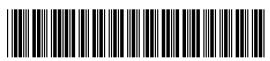